Izhaja v dveh izdajah: slovenski in srbohrvaški

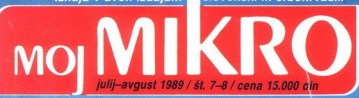

# **Pri ja:**<br>Komuniciranje med računalniki

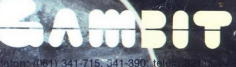

**LADINSKA KNJIGA TOZD KOO** 

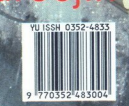

# VAŠ DELOVNI ČAS JE DRAGOCEN

Na odseku za računalništvo in informatiko sodobni sistem KRONOS za registracijo in obračun delovnega časa, ki omogoča

- namesto žigosanih kartic magnetne kartice namesto mehanskih ur mrežo elektronskih
- registrirnikov<br>- namesto »ročnega« seštevanja minut sproten obračun delovnega časa in vrsto urejenih izpisov
- sproten pregled nad prisotnostjo sodelavcev in obiskovalcev

Zakaj je ta sistem zanimiv za vas? Zato, ker je tehnična novost<sup>2</sup> Ne. Zato, ker je sistem<br>žigosanih kartic tako drag, da si ga bomo vedno težje privoščili. Je drag zaradi visoke cene naprav? Ne Zaradi izgubljenih delovnih ur pri računanju podatkov na karticah in nuhove neažurnosti.

Zato prepustite računanje računalniku! Postopek registracije je preprost. pri prihodu in odhodu potegnemo magnetno kartico skozi rostopek registracije je preprost. pri princ<br>in odhodu potegnemo magnetno kartico skarezo v postajici in pritegalizo na tedesenza tipko Na podoben način registnramo tudi<br>nadure, službeno, zasebno in bolniško<br>odsotnost, dopust

# NE ZAPRAVLJAJTE GA S SESTEVANJEM UR NA ZIGOSNIH KARTICAH

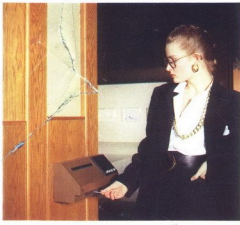

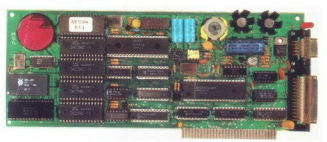

Registrirne postajice lahko (v primeru večjih sistemov) priključimo na računalnik prek<br>krmilnika lokalne mreže ali pa neposredno<br>Za vrsto različnih tipov računalnikov smo

priparavili paket programov, ki vam bo<br>omogočil<br>(s pooblastilomi) pregled in urejen izpis<br>obračunskih podatkov Pri vsakem delavcu bo<br>upoštevni fiksm ali drseči delovni čas,<br>oznanje pa po pošljal kratka sporočila (npr<br>posta

L

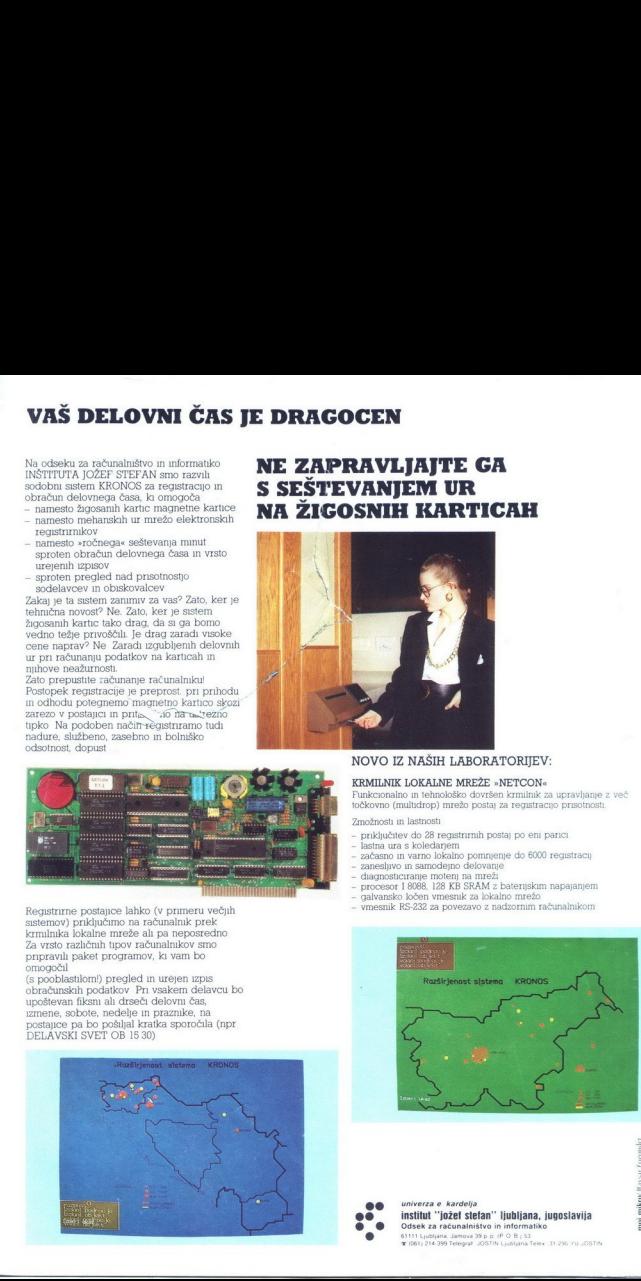

# NOVO IZ NAŠIH LABORATORIJEV:

KRMILNIK LOKALNE MREŽE »NETCON«<br>Funkcionalno in tehnološko dovršen krmilnik za upravljanje z več<br>točkovno (multidrop) mrežo postaj za registracijo prisotnosti. kconalno in tehnološko dovršen krmilnik za upravlj<br>ovno (multidrop) mrežo postaj za registracijo prisot<br>ožnosti in lastnosti<br>inključitev do 28 registrirnih postaj po eni parici<br>istina ura s koledarjem<br>očasno in varno lokal

- Zmožnosti in lastnosti<br>- priključitev do 28 registrimih postaj po eni parici<br>- lastna ura s koledarjem<br>- začasno in varno lokalno pominjenje do 6000 regis<br>- zařesljivo in samodejno delovanje<br>- diacnosticiranie moteni na mr
- 
- 
- 
- 
- 
- nje zamesljivo in samodejno delovanje<br>diagnosticiranje motenj na mreži<br>procesor 18088, 128 KB SRAM z baterijskim napajanjen<br>pavansko ločen vmesnik za lokalno mrežo<br>vmesnik RS-232 za povezavo z nadzornim računalnikom<br>mesnik

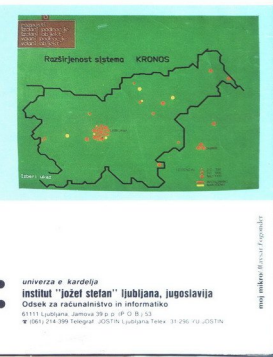

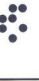

L,

L

univerza e kardelja **institut "** jošefan" ljubljana, jugoslavija<br> **ek za računalništvo in intormatiko**<br> **ekonomialništvo in intormatiko** 

L

# **MOJ MIKRO**

# julij-avgust 1989 / št. 7-8 /

# Cena 15.000 din

Izhaja v dveh izdajah: slovenski in srbohrvaški

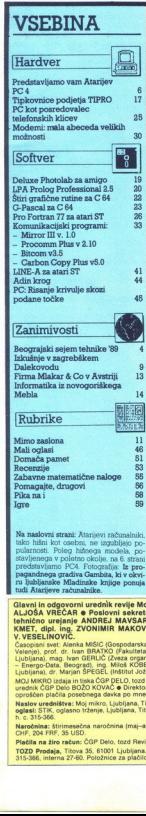

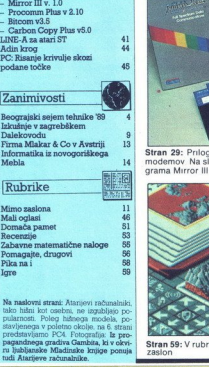

 $\begin{tabular}{|c|c|c|c|c|} \hline \textbf{Rubble} & \textbf{Bubble} & \textbf{Bubble} \\ \hline \textbf{MMD} & \textbf{MMD} & \textbf{MMD} & \textbf{MMD} \\ \hline \textbf{MMD} & \textbf{MMD} & \textbf{MMD} & \textbf{MMD} \\ \hline \textbf{MMD} & \textbf{MMD} & \textbf{MMD} & \textbf{MMD} \\ \hline \textbf{MMD} & \textbf{MMD} & \textbf{MMD} & \textbf{MMD} & \textbf{MMD} \\ \hline \textbf{MMD} & \textbf{MMD} & \textbf{MMD} &$ 

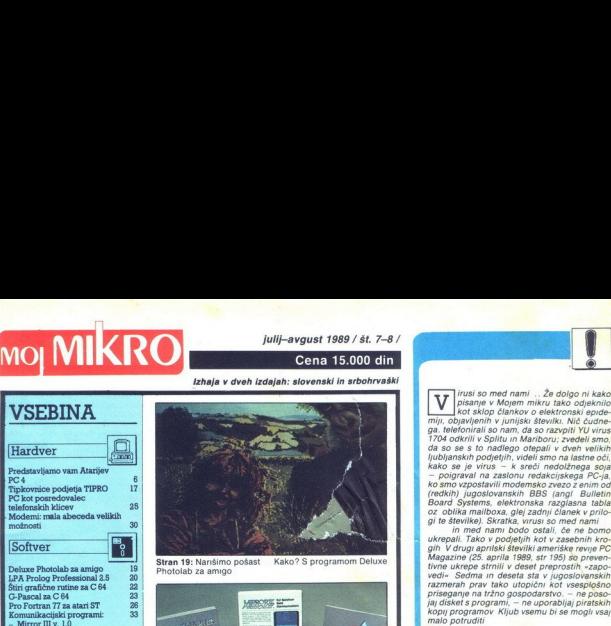

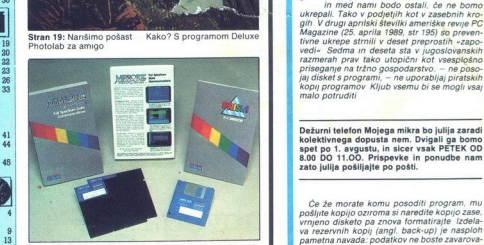

Stran 29: Priloga o komuniciranju med računalniki prek<br>modemov Na sliki paket znanega komunikacijskega programa Mirror III

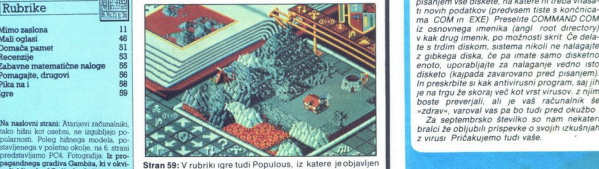

**Content of Prints Construction State Construction**<br>Construction Construction Construction Construction Construction Construction Construction<br>Construction Construction Construction Construction Construction Construction<br>C

KMET, del . Ing. ZVONIMIR MAKOVEC, NEBOJŠA NOVAKOVIĆ, OAVOR PETRIC, DUŠKO SAVIĆ, OSTAVIĆ<br>V VESELINOVIĆ.<br>Časova: Het Alman, MSC (Ostavadna domina Samuel postatema). Cri BEZ-Al (Ostate - Docena ostata 1 Tano<br>Lublina: maj - I

MOJ MIKRO izdaja in tiska ČGP DELO, tozd Revije, Titova 35. Ljubljana o Predsednica skupščine ČGP Deto SILVA JEREB o Clavni<br>urednik ČGP Deto BOZO KOVAČ o Direktor tozd Revije ANDREL LIESJAK o Neranočenega gradna ne vračamo

Naslov uredništv<br>oglasi: STK, ogla<br>h. c. 315-366.<br>Naročnina: štirin<br>Piečlia na žiro ra<br>TOZD Prodaja, T<br>315-366, interna 2 uweals CGP Des BOZO KOVAC e Crieston (océ hevie ANDRIL) LISSIAk e Niemacómega gradiva ne vrazamo e MOJ MIKRO je<br>corolden plačila posebnega davia po mnenju republikega komitaja za informirane, dopo st. 421-1/72 z one 25. 5

 ačila na žiro<br>0ZD Prodaļa<br>5-366, interi

Dežurni telefon Mojega mikra bo julija zaradi g

Će že morate komu posoditi program, mu<br>pošljite kopijo oziroma si naredite kopijo zase, vrnjeno disketo pa znova formatirajte izdela-Final Material Construction of the Company of the Construction of the Construction of the Construction of the Construction of the Construction of the Construction of the Construction of the Construction of the Construction Je na trgu že skoraj več kot vrst virusov. z njim boste preverjali, ali je vaš računalnik še

Nisem tako bogat,<br>da bi kupoval poceni, zato kupim profi AT pri

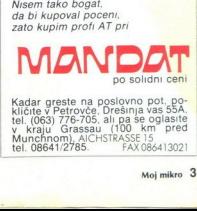

же вы до провозглять компании политического политического произвестности и просто в состоили политического про<br>Вы продолжение политического произвестности политического произвестности политического произвестности произве Kadar greste na poslovno pot, po-<br>kličite v Petrovče, Drešinja vas 55A.<br>tel. (063) 776-705, ali pa se oglasite<br>v , kraju (Grassau , (100 , km) pred

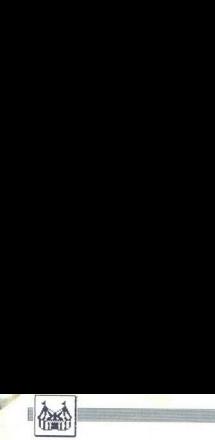

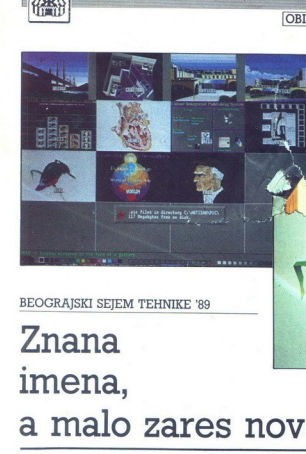

Delovna postaja Cambridge Graphics za CAD/CAM.

# imena, a malo zares novega

# DEJAN V. VESELINOVIČ Foto: IVAN ŽIC

etošnji beograjski sejem<br>tehnike (od 15 do 20. maia)

**CLIPPION CONTROLS CONTROLS CONTROLS CONTROLS CONTROLS CONTROLS CONTROLS CONTROLS CONTROLS CONTROLS CONTROLS CONTROLS CONTROLS CONTROLS CONTROLS CONTROLS CONTROLS CONTROLS CONTROLS CONTROLS CONTROLS CONTROLS CONTROLS CONT Constitute of the constraints of the constraints of the constraints of the constraints of the constraints of the constraints of the constraints of the constraints of the constraints of the constraints of the constraints** 

lo tak stroj sicer videti) Čeprav to<br>delovno postajo prodajajo v paket-

delovno postajo prodajajo v paket- nem aranžmaju oziroma z lastno Sratično kartico (AMERICAN GRAP- HICS SYSTEMS), ki poleg drugega Mo video pomnilnika in lasten Motorolin. procesor smo prepričani, da bi reji raču- nalnik vse skupaj še pospešil Kljub vsemu Je pohvali že dej- stvo, da kaka domača delovna orga- nizacija sploh ponuja takšno opre- mo za dinarje (monitor in video kar- tica staneta približno 14,5 milijona din), hvale je vredno tudi to, da je prav tako za dinarje na razpolago ustrezen program NISA v modularni izvedbi, nazadnje pa je pohvaliti še

rem se je vrtel že neizogibni Auto- CAD — celo učence tretjega razreda<br>osnovne šole so lepo sprejeli Najzanimivejši računalniški izde-<br>lek je bila na sejmu delovna postaja<br>CAMBRIDGE GRAPHICS, in sice<br>na razstavnem prostoru

trosti manja slik pa si se lahko le<br>trosti manja slik pa si se lahko le<br>do štirikrat večja.<br>Razlog je preprost v tej delovni postaji je namenski grafični procesor<br>postaji je namenski grafični procesor<br>sor 34010 firme Texas

- natanko 6 milijonov ukazov Po- staja je bila povezana s sicer zelo hitrim računalnikom, seveda 32- bit- im (o njem pozneje) Skušali smo kakovost te delovne postaje dočara- iiz nekaj fotografijami, ni nam sicer šlo najbolj od rok, toda ločljivost 1664 x 1280 ali 2,13 milijona točk (|) v praktično neskončnem številu barv je pač težko prenesti na film in apir Na Gaminem razstavnem prosto- ru smo videli tudi precej manjših (normalnejših?) monitorjev, od standardnih VGA do raznih multi- sinhronskih Morda je največje raz-

očaranje paketni aranžma, ki ga po- nuja Citizen, firma, znana predvsem rada uveljavila tudi z mo O paketnem aranžmaju govorimo zato, ker monitorji delajo samo z njihovo video kartico. Slika ni slaba, zato pa ni kartica nič kaj dosti združljiva. Zares škoda, da ta proiz-

Monitorji IDEC so že druga pe-<br>sem Razstavljena sta bila dva mo-<br>dela (primerke smo videli tudi na<br>drugih prostorih), in sicer klasičen<br>VGA monitor 5015 in pravi multisinhroni model 5515 Možnosti nastavljanja je izredno veliko, večji in draž<br>ji model pa ima ločena vresnika<br>BNC za rdećo, modro in zeleno bar-<br>vo. Sliks so zares dobre, kar človek<br>ne bi pridakoval glede na -predvaja-<br>ne - programe (jate lovskih letal in<br>heli

Na Gaminem razstavnem prostoru so nas tudi povabili, naj preskusimo enega nijhovih najnovejših modelov računalnika, ki uporablja matichno plotéco Diffe, intelleving more and the state of the state of the state of the state of the state of the state of the state of the state of the state of the state of the state of the state of the state of the state matično plošćo poleg onih, ki jih<br>izdelujeta Monolithic Microframe in<br>AMI, na Zahodu ocenjujejo kot eno

Kombinacija monitorja firme IDEC in domače pameti

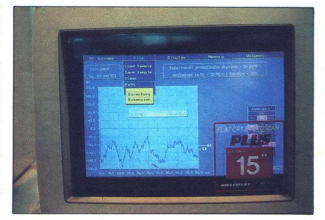

۰

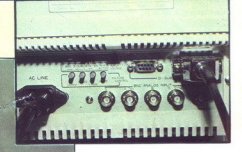

Ameriški tisk je poln hvalnic, kako na sploh hitro je delo s Compagovo grafiko, tega navdušenja žal ne momodelu V tekstnem načinu je računalnik zares bliskovito hiter, podobne rezultate, tudi celo malce boljše, pa boste dosegli s plošćo NEAT in recimo kartico VIDEO 7 VGA-16<br>FastWrite Trdi disk je res hiter, vendar nič bolj kot Seagatov ST 251-1. ki je danes že »dedek« Skratka, prednosti tega računalnika so zelo skladno ohišje (po Compagovi tragotovo preživelo), dobro uravnotežena tehnična zasnova in zares po-<br>polna združljivost (lastnost, ki je že<br>od nekdaj odlika Compaqa), po-<br>manjsljivosti i pa so povprečne<br>zmogljivosti in cena, s katero vam<br>nej prizanesemo za se a nekatere<br>Meritre so pokazi

prostoru), praktično edina pred-<br>nost, ki jo ponuja, pa je združljivost<br>s programi, pisanimi za procesor

tudi uporabili najnovejšo verzijo hi-<br>trostnih testov revije PC Magazine<br>(verzija 5.0, april 1989), ki bo odslej smo vključili tudi rezultate meritev na temelju testa ChipsšTechnolo- gres

**Contract of the Contract of the Contract of the Contract of the Contract of the Contract of the Contract of the Contract of the Contract of the Contract of the Contract of the Contract of the Contract of the Contract of t** 

 Poleg inherentne hitrosti računal- nika pazite na meritve trdega diska; gre za trdi disk CDC ESDI in to med<br>delom še kako opazimo. Ni uporab-<br>ljen nikakršen predpomnilnik Zares<br>impresivno, takoj vam je jasno, za-<br>impresivn STROJNI TESTI STROUNI TESTI

omalite, kako bi to delalo šele s pred-<br>pomininkom!<br>Zadnji zamimiv razstavni prostor je zakupla beograjska delovna or-<br>ganizacija RAPID skupaj s švicarsko<br>tani rimo JURDA Rapid je namreč po-<br>stal uradni zastopnik slovite a zdaj že sloviti prenosnik, ki je po<br>naši oceni zares vreden pozornosti naši oceni zares vreden pozornosti<br>naši oceni zares vreden pozornosti<br>nismo mogli preskusiti, ker je bil ves<br>stem XENIX<br>stem XENIX<br>names vesežimo zare

mond SBS Maj valm one<br>control and the monder of the state in the state of the state of the<br>state of the state of the state of the state of the state of the<br>state of the state of the state of the state of the state<br>is in t z zunanjim svetom pa ga povezuje<br>Szunanjim svetom pa ga povezuje<br>Tabljati cenejše 16-bitne periferne<br>neho in ohrantu združljivost z 32-<br>Druga zanimivost tega računalnimi program<br>Szanowa Vee je Compaqovo, tako s<br>Narje zanov ali preprosto drugačen trdi disk, ga morate spet naročiti pri Compagu

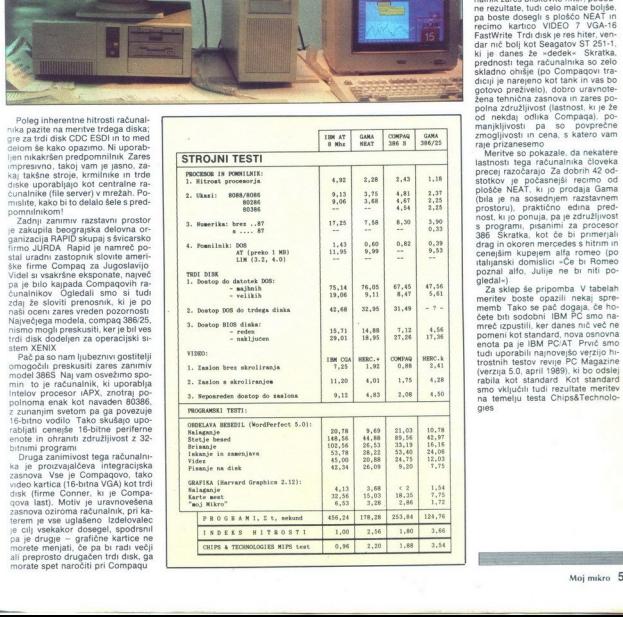

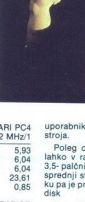

# MATEVŽ KMET. Foto: ALJOŠA REBOLJ, ROK KUHAR

Atarijevih PC kompatibilne- žih smo nekaj napisali že ižah s sejmov. ki smo Jih obiskali v tuini Tokrai se nam je ponudila možnost, da enega izmed njih tudi temeljiteje preizkusi- mo, dari PCA prodaja pri nas Mla: dinska knjiga, TOZD Gamt Ga je prijazno posodja atest IBM PC AT združljivi atari PC4 prevajajo v več različnih konfigura- cijah Predstavili vam bomo najz- moglivejšo med njimi < PC z 1 Mb grafično kartico VGA in 60 Mb trdimi disk om. Zunanjost PC4 ni popolnoma ta- jo vajeni pri drugi kompatibilnežih. Na sprednji strani sta poleg odprtine za gibki disk, ključavnice in tipke za resetiranje še stikalo za vklop in priključek za tip- wnico Zato se nam za prižiganje in ugašanje računalnika ni treba stegovati v zmešnjavo kablov, ki običajno vlada na zadnji strani raču- nalnika. S tem, da priključimo tip- kovnico na sprednji strami, sicer iz- gubimo nekaj prostora, zato pa lah- ko tipkovnico povlečemo dlje od ra- čunalnika Tipkovnica je standardna tupkov- nica AT s 102 tipkama. Tisti, ki prise- gate na tipkovnice vrste »key-Klick«, boste razočarani, saj je tipkovnica PCA navadna membranska in po kvaliteti zaostaja tudi za tipkovnica- mi, ki jih pri atariju prodajajo z mo- deli ST. Za veliko razliko v kvalitet bi bil strošek pri izdelavi računalni- ka okrog 100 DEM višji, to pa je pri tako kvalitetnem (in dragem) raču- iniku zanemarljiva vsota. Na srečo je bilo manj varčevanja pri monitorju in grafični kartici Barvni monitor TECO je soliden, še boljša pa je grafična kartica VGA Softver, ki ga dobite z računalni- vam poleg uporabe jugoslo- vanskih znakov omogoča tudi emu- lacijo večine grafičnih načinov, ki jih poznajo PC. Emulacijo kartice Hercules smo preizkusili z več pro- grami, delovanje pa je bilo (tudi pri zahtevnih grafičnih programih) brezhibno Največja ločljivost. je 640x480 točk, kartica pa ima tako analogni kot tudi TTL izhod. V zelo solidno izdelani škatli sta poleg matične plošče in usmernik: Vdelana. še. Epsonov, gibki SDGBOL in trd disk Minisenbe 3675 Pri trdem disku je veliko vse kapa- Giteta, dostopni Čas in količina pre- nešenih podatkov na sekundo Obi-

s kapaciteto 40 in več Mb dostopne<br>čase, manjše od 40 ms Pri disku, ki preveč za resno delo saj je disk<br>starkan dostopnim časom prime-<br>starkánim dostopnim časom prime-<br>starkánim dostopnim časom prime-<br>Stiracijo vsaj malo rešuje kontroler<br>RLL (Adaptec), ki omogoča prenost<br>pri trej odličina, pr RLL (Adaptec), ki omogoča prenos

# **RAČUNALNIKI**

PREDSTAVLJAMO VAM: ATARI PC4

# Mešanica »slabega« in **EREDSTAVLJAMO VAM:**<br>Mešanic<br>»slabega<br>in<br>dobrega

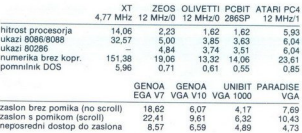

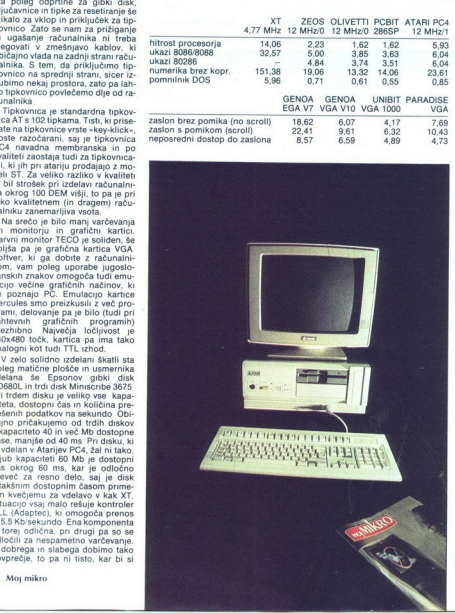

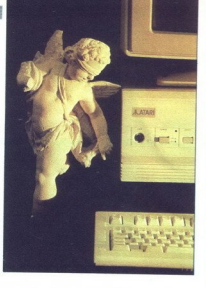

uporabnik želel od drago plačanega<br>stroja.<br>Pole golčanega gliskega diska<br>lahko v računalnik vdelamo še en<br>lahko v računalnik vdelamo še en<br>sprednji strani, v samem računalni<br>ki ja je prostor za dodaten 3,5- trdi<br>Na pa je p

kaže faktor 11,7 glede na običajni<br>PC XT, program SPEED (Landmark<br>V 0.99) pa hitrost 11.7 MHz (če bi računalnik dela brez čakalnin stanj, nad 15.0)<br>Ibi bila ta vrednost nekaj nad 15.0)<br>Ibi bila ta vrednost nekaj nad 15.0)<br>Ce imamo vsaj 11. Mb (pomnilnika),<br>Vendar pa so proizvajatoj varčevali<br>Ivi bila teda brez čakalnih st

PC MAGAZINE V 4.0 in dobljene re-<br>zultate primerjali z rezultati nekate-<br>zih računalnikov, ki smo jih v Mojem<br>mikru že testirali

Če si ogledamo vse skupaj, bi to raposrečeno mešanico »slábih - in posrečeno mešanico »slábih - in posterna a za uporabo z zahlevními predvsemní začeli za zahlevními predvsemní za zahlevními predvsemní za zahlevními predvsemní za zahlevními zatelitemní za postal eden od nepregledne množice skoraj enakih AT-lev, da pa bi res postal tisto, kar si od njega želijo, bi bilo treba žrtvovati še nekaj sto DEM Z boljšo tipkovnico, hitrejšim trdim diskom in hitrejšim RAM bi bil to gotovo računalnik, kakršnega bi si želelo veliko ljudi.

# ZA VAŠ RAČUNALNIK

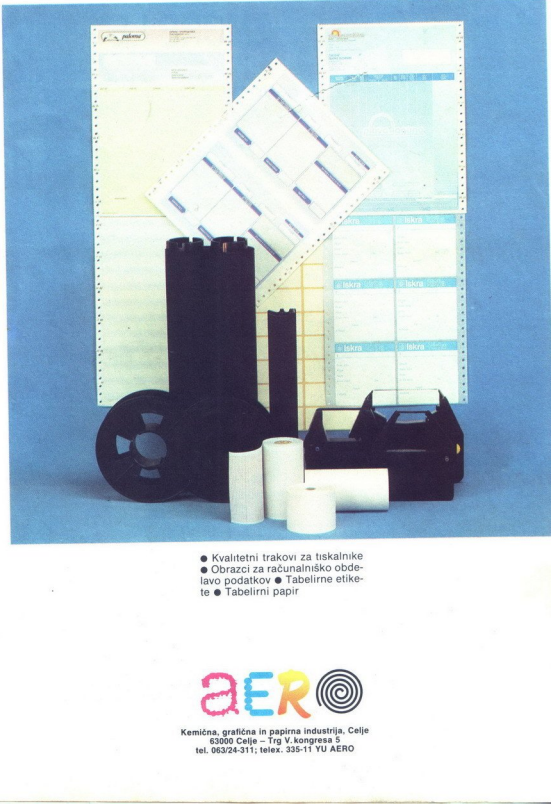

e Kvalitetni trakovi za tiskalnike lavo podatkov · Tabelirne etikete e Tabelirni papir

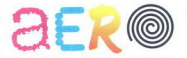

Kemična, grafična in papirna industrija, Celje<br>63000 Celje – Trg V.kongresa 5<br>tel. 063/24-311; telex. 335-11 YU AERO

# **NEKATERE STVARI** AMIGA

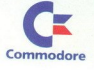

 Sem AMIGA 500 – vaša ljubka prijateljica, zvesta<br>spremljevalka v svet ustvarjalnosti in domišljije.<br>Vsak dan ponujam nove možnosti, kako spremeniti dobre misli iz načrtov v dejanja. Veliko zmorem in znam. Z mano lahko predstavite svoje osebne in poslovne uspehe s pomočjo diagramov v 4096 barvnih odtenkih; če hočete tudi tridimenzionalno. Uresničite lahko svoje ideje v grafiki, oblikovanju, glasbi, namiznem 2402/2018/01/01 računalniskih rigrah. Za sprositiev lahko naredite animirani<br>Bilin, podnaslovite svoj najljubši video, hkrati pa odigrate partijo šaha. Tudi<br>pri izobraževanju rada pomagam. Če želite, lahko celo spregovorm. eniti dobre misli iz<br>ano lahko<br>pomočjo<br>udi tridimenzionalne<br>udi tridimenzionalne<br>alahko naredite anim<br>odigrate partijo šahko<br>ko celo spregovorim<br>ko celo spregovorim<br>: v pomoč vam bo m<br>SPOZNAJTE MOJE

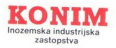

SPOZNAJTE MOJE opdaja<br>Ljubljana: KONIM, Titova 38, tel (061) 312-290<br>Zagreb: Poljoopskrba, Varšavska 13, tel (041) 428-796<br>Beograd: Metalservis, Karadordeva 65, tel. (011) 624-927

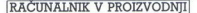

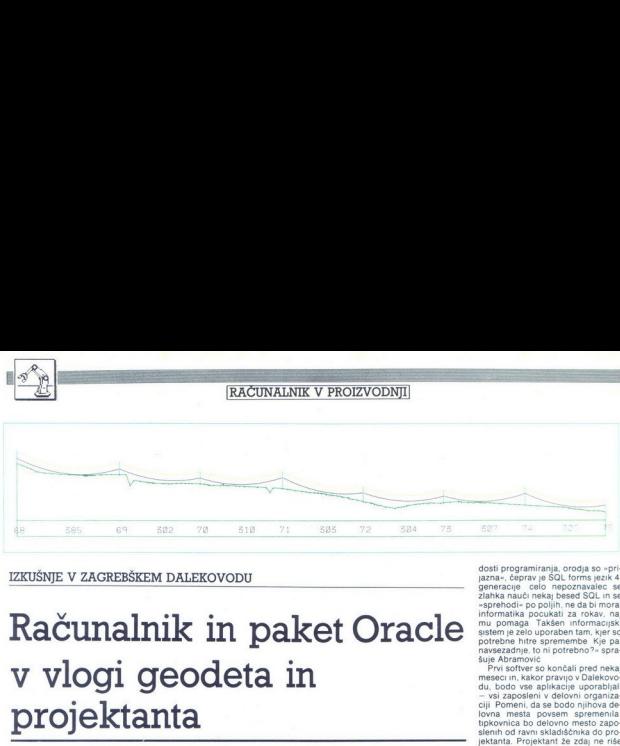

# IZKUŠNJE V ZAGREBŠKEM DALEKOVODU

# Računalnik in paket Oracle v vlogi geodeta in projektanta

# PETER MIRKOVIČ

izvodnih do razvojnih oddelkov,<br>skladišč in računovodstva

laše rešitve so zanimive za najmanj devet desetin elek- trodistribucijskih in nih podjetij,« je prepričan Dževad Muttič, direktor tozda Inženjering v zagrebškem Dalekovodu, podjet- ju, ki waja integralni informacijski sistem v vse delovne enote, od pro- razvojnih oddelkov, skladišč in računovodsi Prvi razlog, zaradi katerega z rela- cijskim sistemom za upravljanje ba- ze podatkov Oracle in njegovo dru- žino integriranih programskih oro- dij SOL končujejo obdobje suženj- ske odvisnosti od določene znamke računalniške opreme, v Dalekovodu ne skrivajo: uvesti hočejo r »Opraviti imamo z več kot 40.000 polizdelki, rajujemo v sklope in podsklope v proizvodnji Večjega nereda, kot ga imamo zdaj, ko infor- macijske podpore še nimamo, ne moremo napravili Počarujemo, da se bo naložba v inforr '5 miljona dolarjev opreme in znanja, oboje je plačano z dinarji rnila v dobrem letu dni,« pravi n Abramovič, vodja raz- iskav in razvoja v DO Dalekovod. številke, ki ponazarjajo delo tega več kot 1400-članskega kolektiva, so osupljive: letno zgradijo in mon- rajo po 350 kilometrov distribucij- skega omvežja, 460 klometrov 10, in 25-kilovoltne napeljave, 250 kilometrov 11O-kV in 300 klometrov V. visokonapetostnih vodov; v letu povprečno postavijo več kot 150. transformatorskih 12.000 ton materialov za napeljavo, daljnovodne in antenske stebre, vhode, noslice strojev m konstrukc za proizvodne dvorane in po 2 stebrov za razsvetljavo Vse te tisoče kilometrov, ton in v letu povprečno postavijo več kot<br>150 transformatorskih postaj,<br>12.000 ton materialov za napeljavo.

**EXAMPLE AND CONTROL CONTROL CONTROL CONTROL CONTROL CONTROL CONTROL CONTROL CONTROL CONTROL CONTROL CONTROL CONTROL CONTROL CONTROL CONTROL CONTROL CONTROL CONTROL CONTROL CONTROL CONTROL CONTROL CONTROL CONTROL CONTROL** konov nateriala je teda - pospravi<br>Sopranje i svije za kori programa je teda - pospravi<br>Se po podaravanje i svije za podaravanje i svije za podaravanje i svije za podaravanje i svije za podaravanje i svije za podaravanje i

Za vodenje prozvodnje so za označavanje so za obredanje za odelačenje za odelačenje za odelačenje za odelačenje za odelačenje za odelačenje za odelačenje za odelačenje za odelačenje za odelačenje za odelačenje za odelačen

stavili rok 100-odstotno bomo štar-<br>tali z enotnim računalniškim sistemom že v letošnjem septembru, stemih to, mrežo še preizkušajo in pripravljajo del manjkajoče pro- gramske opreme

i.

Kako so teame organizirali? V šeli stali klubi kladi.<br>Stali stali skupinah je doslej eno leto de-lalo 20 zaposlenih, Abramović koordinia<br>dinira njihovo delo, sedmi team<br>nađozorije ostale Vsak team kappa<br>da vodi informatik,

Kot smo omenili, se je Dalekovod odločil za relacijski sistem upravlja- nja baze podatkov Oracle, kupiti pa nameravajo še Oraclov programski gramov) in druga orodja, ki jih ima na voljo ljubljanska Tovarna meril,<br>Računalniški inženiring Kopa Zakaj<br>so se odločili za nakup programskih<br>orodili Oracle?

i orodji je mogoče zelo hi- tro napraviti aplikacije, saj ni treba

V zagrebškem Dalekovodu, ka-<br>kor priznavajo, niso dolgo tuhta-<br>Ii, kakšno programsko in strojno opremo naj kupijo. Odločili so se za PC-je (logično, IBM kom patibilce) in za relacijski sistem za upravljanje baze podatkov Oracle ter niegovo družino inte griranih programskih orodij<br>SQL Zakaj programi Oracle? Ker so enostavno prenosljivi z osebnega računalnika na mno-<br>ge druge mini, mikro in tudi veli-<br>ke računalnike Obenem Oracle<br>novezuie računalnike različnih proizvalatev in<br>stelpo http://box.ukmath.com/<br>prorabo Poda<br>predstavljeni v Roman<br>box.ukmath.com/<br>municiranje m<br>municiranje m<br>AOP in uporabr Stejejo hitro učenje in preprosto<br>predstavljeni v obliki stabel, kar<br>predstavljeni v obliki tabel, kar<br>poenostavlja načrtovanje podatkovnih baz. Ob določanju potreb<br>po informacijah pa olajšuje ko-<br>municizanje med strokovni

does programmals organizations of the special control of the special process of the process of the special control of the special control of the special control of the special control of the special control of the special

Razlog, zakaj so tako ravnali, ima smisel ti kadri so morali informatikom razložiti, kakšne podatke pravaprava potrebujejo, informatiki paprava po jim povedali svoje želje, tako so<br>so jim povedali svoje želje, tako so<br>prišli do «skupnega jezika», ki so ga<br>izpilili na neštetih sostankih Multi Abramović pojasnjuje »Pri team skem delu sestanki provocirajo um

Posamerniki zato razmišaja boloj<br>meneralni zato razmišaja boloj<br>meneralni zatorija politični zatorija in se navodenno protestano<br>zamenja in se navodenno protestano<br>zamenja in se navodenno protestano<br>zamenja in se navodenno temi s kratkim sprehodom prstov Svetovno znana firma zdaj tudi pri nas!

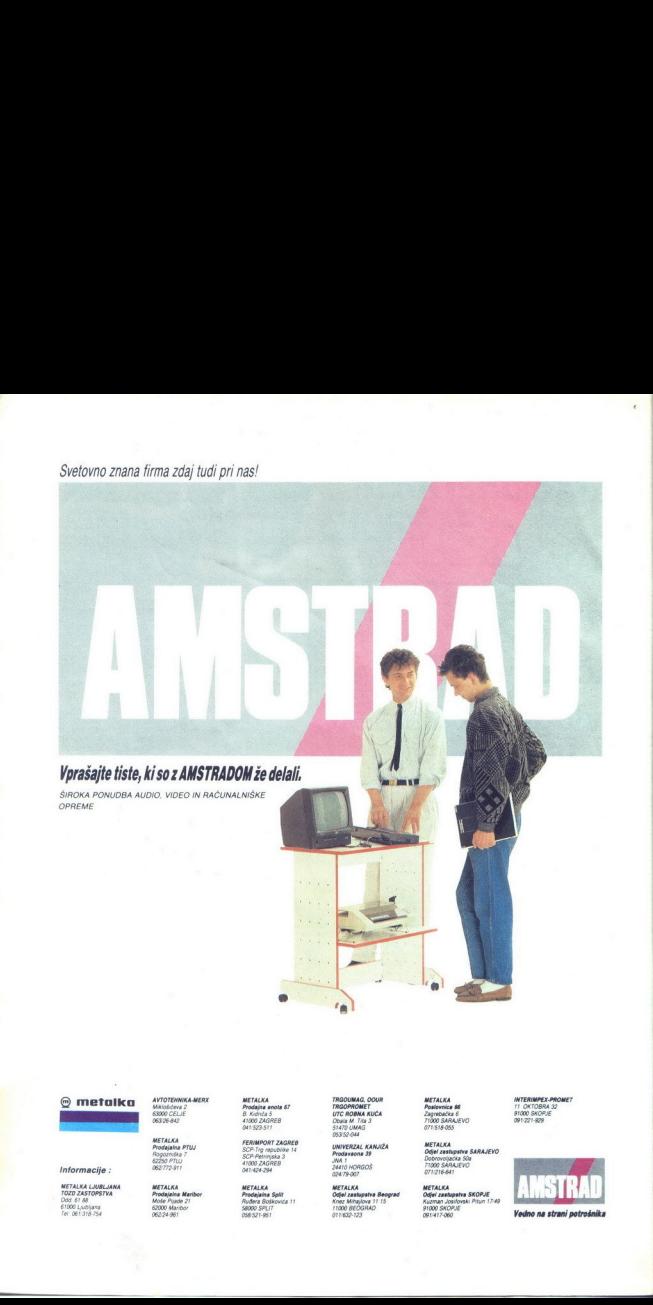

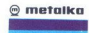

Informacije :

METALKA LJUBLJANA STODD Ljubljana<br>Tel: 081318754

TRGOUMAG, OOUR<br>TRGOPROMET<br>UTC ROBNA KUĆA<br>Obala M. Tra 3<br>S1470 UMAG

OSSS2:044<br>UNIVERZAL KANJIŽA<br>Prodavaona 39<br>24470 HORGOS<br>02479:007

истологии<br>- Моне (меньшеная Вендуния Офей (меньшеная)<br>- Офей (меньшеная Вендуния)<br>- Пособ (меньшеная Офей (меньшеная открытия)<br>- Открытия)<br>- Открытия (меньшеная открытия)

Poslovnica 66<br>Zagrebačka 6<br>71000 SARAJEVO<br>071-518-055

METALKA<br>Odjel zastupstva SARAJEVO<br>Dobrovoljačka S0x<br>71000 SARAJEVO<br>071216 641

METALKA<br>Odjel zastupstva SKOPJE<br>Kuzman Josifovski Ptsm 1749<br>91000 SKOPJE<br>091417-060

Vedno na strani potrošnika

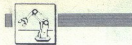

po ipisovnici indunis Mutile iz razporediev daljnovodovi Gregorine vojne iz razporediev daljnovodovi Gregorine<br>Izgradno projektin operator daljnovodovi Gregorine iz razporediev daljnovanja izgradno daljnovanja da bi sprave

razmestitvi na terenu. kjer je treba<br>izbrati naploljšo tehnično rešitev:<br>Povedano preprosto i razdalje med<br>stebri ne morejo biti enake, ker je<br>tebri ne morejo biti enake, ker je<br>traso. nato – z modeli iz računalni rešitev o, nato - razmestijo stebre, ne da bi bilo<br>treba ekipo pošiljati na teren (raču-<br>nalnik izračuna presenetljive podrobnosti, ki jih pozneje ob sami gradnji vendarle potrdi tudi ekipa na terenu), z računalniškim mode-<br>lom določilo tudi višine stebrov. »Z izkustvenimi merili, ki najdejo oporo y matematičnih povprečijh, znaini sistem za projektiranje,« pravi Muftić, »sledi-<br>projektiranje,« pravi Muftić, »sledi-<br>dobnega sveta.« dobnega sveta.»<br>Zaposlenim v Dalekovodu bi na-<br>pravili krivico. če med mnogimi razi-

skavami ne bi omenili tiste, ki dolo-<br>ca. najbolj optimalno postavitev<br>strelovoda na daljnovodih. Zadeva<br>poklicali računalnik. Kam postaviti<br>strelovod in kako ga oblikovati,<br>o tem si v svetu že dolgo belijo gla-<br>o tem si v

vo. kaj<br/>i tente napravi na alejnovo-sajna konstitucija med konstitucija razvednje na alejnov<br><br/>alejno-sajna na aveno poznati na alejno-sajna na aveno poznati na alejno-sajna na aveno poznati na alejno-sajna na alej v našem kolektivu; ti bodo znali pri-Toda kje najti manjkajoče izobražence? Glejte, na zagrebški elektrotehniški fakulteti je ta čas komaj šest študentov energetske usmerid primi in is dvesto... state<br>"Research in the dvesto" - state of 2010<br>Sign median is a smooth of 2010<br>Sign median in the state of 2010<br>Sign median is a small of the smoothing median of 2010<br>a small of the small of the s hvaležno orodje, medtem ko naših programov, tistih najzahtevnejših, ni mogoče koristno uporabljati brez matematičnega znanja.

í

÷,

s)

ŝ

# Nova hitrostna meja PC-jev z 80386 in 32 MHz

Po frekvenčnih generacijah osebnih<br>računalnikov, izdelanih okrog 80386 (16,<br>20 in 25 MHz), je prišel na vrsto rod s 33<br>MHz. Prvi PC z 80386 in 33 MHz so predstavili hkrati s samim mikroprocesorjem.<br>Proizvajalci so takšne računalnike izdela-<br>li že dolgo pred tem, vendar so čakali, da<br>bo Intel začel prodajati, 80386-33. Prva bila Zenith z Z-386/33 in Tandon  $m+n$ s 386/33, potem pa so se zvrstili še drugi - Ameriki ALR - Arkanced Logic

- Ameriški ALH - Advanced L<br>Research - je predstavil dva nova o na računalnika: ALR Flexcache 33386, ki ima poleg 80386- 33 podnožja za 8038 33 in Weitekov 3167-33, 128 K pre Moom nika, 4 do 32 Mb RAM, 300 ali 600 Mb HD in ultrahitro grafično kartico FlexCAD afičnim rocesorjem Indilivosti 1024y768 y 256 harvah in novsem združ Tuzex766 v 256 barvan in povsem zuruz:<br>Ijivo s standardom SuperVGA - VESA:<br>cena je od 12.500 USD navzgor **Flexcac**he 333867 je cenejší model, ki za razliko ne assable primari moderi, hrvati nod starejšega brata ni v stolpu, je pa<br>enako hiter, ima I do 15 Mb RAM, 100 Mb<br>HD in 16-bitno grafiko SuperVGA – VE-<br>SA (800x600 v 256 barvah in 1024x768 v 16 barvah), cena je 4000 USD in več.

Compaq je predstavil deskpro 38 33, ki ima skoraj enake odlike kot ALR Flexcache 33386, le da je v popolnoma<br>novem namiznem ohišju, ki je za 15 cm razširjena verzija ohišja deskpro 386; tu-<br>di tu- naletimo na 80386-33, podnožja za<br>oba koprocesorja, 4 ali več Mb RAM, 128<br>K predpomnilnika, velike in hitre trde di

Nova hitrogenale de announce de la mession de la mession de la mession de la mession de la mession de la mession de la mession de la mession de la mession de la mession de la mession de la mession de la mession de la mess ske dro $3$ Gb, več vrst grafike ild : osna je približno enake so ludi tastnosti AST<br>približno enake so ludi tastnosti AST<br>Približno enake so ludi tastnosti predstavnosti približno enake so droši AST<br>AST<br>PC-ji 38633 so 30 o kmalu) pojavili osebni računalniki<br>z 80486. izdelovalcem PC-jev se bo naj-<br>brž posrečilo preprečiti spopad med tebrazilo preprečiti spopad med te-<br>brž posrečijama, in sicer tako, da bodo<br>in manj RAM kot pri PC 80486 (cenovna

In main RAM keep in PC Books (and the space of the space of the space of the space of the space of the space of the space of the space of the space of the space of the space of the space of the space of the space of the s

Najnovejši hit na tem področju je tako področju je tako področju je tako povezo-<br>se na na tem področju je tako povezo-<br>se na tem povezo-<br>na tem področju je tako povezo-<br>na tem povezo-<br>na tem povezo-<br>na tem povezo-<br>na tem in zato je delo nekajkrat pospešeno. Di-ske povezujejo v skupine po štiri, in sicer<br>vsak od diskov hrani po en byte vsake<br>besede, peti disk pa igra vlogo paritetne<br>ga diska, ki odkriva in popravlja napake<br> $\frac{1}{2}$  zanesli kaj desetkrat večja Cene takšnih diskovnih podsistemov z 1,5 do 5 gigabytov je v okviru 10 do 15 tisoč USD. Nebojša Novaković

L

Ľ

ł,

۰

÷

# IMIMO ZASLONA!

# ELECTRONIC EOVIPMENT

Rosentalerstr. 34 (vpadnica iz Ljubljane), Celovec, Avstrija Rosentaterstr. 34 (vpadnica iz Ejuorjano), economic in 14<sup>34</sup>-17<sup>36</sup><br>Tel. 9943 463 50578, FAX 50522, del. čas 9-12<sup>36</sup> in 14<sup>34</sup>-17<sup>36</sup> Informacije v Ljubljani tel. (061) 311-011, od 8" do 15"

# AT RAČUNALNIŠKE KOMPONENTE - SENZACIONALNE CENE!

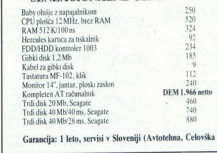

Garancija: 1 leto, servisi v Sloveniji (Avtotehna, Celovška 175, Ljubljana).

# PC ditto II, hardverski emulator za MS-DOS

in zgodilo se je, kar bi se že davno moralo zgoditi. Avant-Garde Systems<br>znan po softverskem emulatorju PC ditprvic predstavil svoj novi izuelek.<br>rerski emulator za MS-DOS PC-ditto li Že od prve predstavitve Atarijevih mo deloy ST so se pojavljale informacij

o Tazvoju takšnega emutatoria za ST.<br>1980 - venda škupaj do sedaj ni bilo<br>1980 - venda škupaj do sedaj ni bilo<br>1980 - venda škupaj do sedaj ni pismo<br>2008 - sedaj ni bilo sedaj ni premehala<br>1980 - sedaj ni bilo sedaj ni pr

ima nalogo, da premotiv veliki a zaliča, ki počeoval položenski položenski (ATM) te Mororisima MC (48000)<br>(ATM) i terminalizacija, ili položenski položenski (ATM) strojen u kaze Intelevega mi-<br>(ATM) strojen u kaze Intelev sti 3.0 glede na modele IBM XT Za de

.

.

monstracijo zanaslivosti delovanja in<br>stopne kompatibilinosti pa je na predsta-<br>stopne kompatibilinosti pa je na predsta-<br>latviv rabil-kar SubLOGIC-Flight Simu-<br>PC ditto II je zgrajen na ploščici, ki je noć zalaka vdešati PC ditto il je zgrajen na ploščici, ki jo je mogoče uporabljati za druge aplikacij

— podpira vse modele računalnikov ST<br>- omogoča do 620 K pomnilnika (1040<br>ST in MEGA ST)<br>- simulira monokromatski. in. barvni<br>(CGA) grafični način

# Prodajalci ne marajo Atarijevih paketov

۰

Prodajo C 64 in spectruma so na Zaho-<br>du v dobrih starih zlatih časih hišahih mi-<br>ktov močno pospešili s pakeli, v katerih<br>so bili poleg samega računalnika razni<br>dodatki in komplet programov, providem<br>ioar. Podobno politik vsem zelo dobre igre (npr. Attenburnet)<br>R-Type, Space Harrier). Toda kmalu se je<br>zapletlo, u, ki je obenem srce emustorpa Sleč<br>
Drvođaja Cici in exectrums se na Zaradi Guverno svetlarni zamenje postavanje po na Zaradi Guverno svetlarni zamenje po na Zaradi Kanada Kanada Kanada Kanada Kanada Kanada Kanada Kanada

proti takšni prodaji so se oglasile tako softverske hiše kot trgovine. Ugotovile so

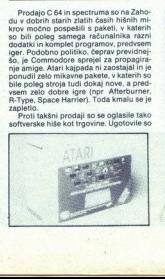

namreč, da zaradi nakupa paketov trpi<br>prodaja poslamičnih disketi oziroma ka-<br>set Menijo, da ima povprećen latnik<br>atarija ST vsega tri (kupljene) igre. in če<br>dobi v paketu nekaj zelo solidnih, ki so<br>preživele modo in čas, prečno po 10 do 15 iger, zdaj pa si kom plet iz paketa dopolnijo z vsega dvema,<br>tremi zares dobrimi igrami. Na sliki: prvi Atarijev paket in najnovejši, v katerem je<br>zares bogata izbira programov.

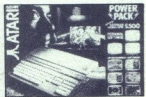

-

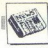

 $-$  venicii pogória Ardi disk<br>
a diska<br>
a možnost MS-DOS zagona iz trdega<br>
a mopolnoma podpira serijski in paraleti<br>
ni mmenik<br>
morio diska<br>
skehno enoto (oz. enostransko)<br>
a podpira 3,5-palcho dvostransko)<br>
a podpira 3,2

Emulator naj bi bil naprodaj že avgu-<br>sta za okoli 750 DM Edini pooblaščeni<br>prodajalec v Evropi bo v začetku MAXON<br>Computer Tomaž Iskra

# Predelane izdaje Mikro knjige

Znani založnik računalniške literature<br>se je vselil v nove prostore. Upajmo, da<br>bo nadaljeval tradicijo izdajanja novih in dobrih izvirnih knjig, kakršnih smo že<br>nekaj časa valeni Preišnij mesec so pri Mikro. knjigi izšle tri dopolnjene izdaje starih uspešnic: Commodore za sva vre-<br>starih uspešnic: Commodore za sva vre-<br>Priručnik d BASE III Plus Nova izdaja<br>knjige o računalnikih IBM PC in kompati-<br>bilcih ie razširiena s alone determines die Engelseinen angegen an der antage andere angegen an angegen angegre an angegre andere angegre angegre angegre angegre angegre angegre angegre angegre angegre angegre angegre angegre angegre angegre an

ki ga vse pogosteje uporab-<br> jajo<br>- Novi naslov Mikro knjige. Mikro knji-<br>ga, Petra Martinovića 6, 11030 Beograd,<br> $\mathcal{R}$  (011) 542-516

# Soba z razgledom

Kako se v razvitih državah lotevajo tu-<br>rizma, lepo kaže britanski program The<br>Open Door Personal Traveler Organiser.<br>(Odorta vrata za individualnega potnika). togram vsebuje podrobne<br>
podatke o 1954 hotelih v 23.000 britanski<br>
skih krajih (matematika naj vas ne zme.<br>
de, saj imajo mnogi hoteli dvojčke v raz-<br>
nih mestih) O vaskem hotelu dobite več<br>
kot 40 informacii, vstakem hot Emission construction in the name of the baseline of the main of the main of the main of the main of the main of the main of the main of the main of the main of the main of the main of the main of the main of the main of

# Kdo še potrebuje vohune?

Ena poglavitnih nalog sodobnih Ja:<br>mes Bondov je zbiranje podatkov Morda<br>jim zdaj grozi brezposelnost, kajti hišs<br>Microinfo (@ 0420 86848, Velika Britani za vsebuje podrobne podatke o vsaki dr-<br>žavi tega planeta (o geografiji, vladi, go-<br>spodarstvu, obrambnih silah, infrastruk-<br>tu - skrakka, o vsem, kar bi moral vede-<br>ti vsak vohun, vreden svojega imena).<br>Disk stane GBP 100

# Uporaba digitalnega papirja

V pričakovanju ICI-jeve enote z digital<br>nim papiriem so pri lomega (tam so nare (tam so nare- Gli Bernouljievo škatlo) sestavi sistem, li na mre- Sito škatlo, politički sistem, zamre- Sito škatlo, politički sistem, zamredi Park, zamredi Park, kano 6214, USA, ti (919) 894 Obond, Poverland Park, and Sit

# DTP za Presentation Manager

Kdor kritizira OS/2, ima na voljo kar ianso ocha is verske podpore. Prvi<br>in pomanjkanje softverske podpore. Prvi<br>groblem je do neke mere zbledel ob na-<br>grostornim pomnilnikom. Nekaj se pre-

mika tudi na programskem področju<br>Leanne Advanced Products oglaša

lahko odprtih več dokumentov in v vseh<br>lahko zporedno tečejo daljše operacije<br>februarja, beta-testiranje pa se bo konča-<br>februarja, beta-testiranje pa se bo konča-<br>lo predvidoma letos jeseni Ameriška ce-<br>na bo 595 USD.

# Še ena megadisketa

Po Insile in Floptical, o katerih smo<br>v tej rubriki že poročali, je tudi družba<br>Brier razvila 3,5-palčno dišketo, na katero gre 25 Mb Medij so imenovali Flextra<br>in ga hvalijo kot «prvega v novi generaci»<br>ji« Grosistična ce

Monkurenca je takoj močno podvomi:<br>La, da bi se nova disketa mogla primerijati<br>z njemini izdelki - Flopical za krmljenje<br>magnetne glave uporablja oplično rešet-<br>ko, pri Brieru pa to počnejo z magnetni:<br>mi sledni To menda v

napake.<br>2963 Bering Drive, San Jose, CA 95131, USA, tel (408) 435 8436

# Odlični laserski izpisi

izkazalo se je, da se da celo z najeno-<br>stavnojším laserskim tiskalnikom dobili<br>chrom dobili sistem za adtenke, ki so<br>co potrebujete sistem za dodatek Natera, ribe Tali<br>que razvi za dodatek Natera, ribe Tali<br>standardnega m lerja pošilja podatke stroju neposredno<br>- z video vmesnikom - in modulira tilistic state and Solid State Conduction state principle deva ma deva ma deva ma deva solid conduction solid tega jedra kot HP Lasserdet II.<br>
Tall Tree. PO Box 50960, 2565 East regardet, Tree. PO Box 50960, 2565 East regard

# Eksotični besedilniki

ros in kitajščino? Poláčite besedinist Universal Word firme Wysiwyo Corporation<br>versal Word firme Wysiwyo Corporation<br>Program obvilada katerikoli evropski, im<br>dijski ali arabski znakovni nabor - potre-<br>bujete le shablono z gaja v grafičnem načinu, je delo zmerno

Wyswyg, 6520 Arizona, Avenue, Los Angeles, UŠA, tel (213) 215 9645

is a vestito a conservativo de medidina de probabilitar en el medidina de medidina de la medidina de medidina de medidina de medidina de medidina de medidina de medidina de medidina de medidina de medidina de medidina de ka Polje maca zvestim uporabnikom: Mi- upravljanje<br>Iro prodaja WordStar 5.5. PC Magazi ke s hitrostjo 19.200 bitov na sekundo Now ratio of the same state of the same state of the same state of the same state of the same state of the same state of the same state of the same state of the same state of the same state of the same state of the same s

0.39 klasični AT. (nView, Toteboard: nView<br>19 in Corp., 11835 Canon: Bivd., Newport<br>oče- News, VA 23606,USA; 495 USD in še 295<br>jega: USD za sprejemnik, ki ga priključite na pravijanje PC. Dosle<br>C Magazine zasledil<br>av.zame le za tretjing<br>av.zame le za tretjing<br>av.zame le za tretjing<br>bomp. 11835 Cancorp.<br>SOD za sprejemnik.<br>SOD za sprejemnik.<br>COSULO

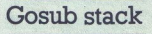

ro: neje mikro). Drugi je prav tako vostovanja (prav)<br>1996<br>1996 – mikro). Drugi je prav tako vereovanja (prav)<br>1996 – Za TV, izm 23 ligit, 3 kovnicako vojno (prav)<br>1996 – Za TV, izm 23 ligit, 3 kovnicako vojno (prav)<br>1996 nt imi Be jakih, ki jih uporabljate kot makre in vanje spravite do 78 znakov (SilentPart-<br>ther: Presentation Electronics Inc., 3096<br>Wiese Way, Sacramento, CA 95833, USA;<br>ista cena) RETURN Le trije od petstotih

For the state of the state of the state of the state of the state of the state of the state of the state of the state of the state of the state of the state of the state of the state of the state of the state of the state anketiranih angleških direktorjev so<br>vili, da v pisarni še vedno radi fl nja zanje baje ni posledica stratu pred alemana za zanje baje na zapravljanje pred alemana stratu pred alemana za zapravljanje pred alemana za zapravljanje pred alemana za pred alemana za zapravljanje za zapravljanje za z  $\frac{1}{\text{Total V. A}}\n\text{We have a function of the number of vertices labeled by the number of vertices labeled by the number of vertices labeled$ prodator H Začetek prodaje; Primave, 2000. EMI RETURN Američka prodator Pripravite s produk<br>DOS, RISCOS in kup programov v ROM.<br>Začetek prodaje: Pripravite 2000. DEMI<br>RETURN Ameriška filma Holographic<br>Systems je sovjetski softversk TASS prodala za 1,2 M GBP prenosnih

ì,

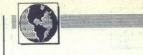

FIRMA MLAKAR & CO V AVSTRIII

# Tajvanci ante portas!

# Tekst in foto: VESNA ČOSIČ

**p** otem ko se je pravljični otok<br>Tajvan prebudil iz osame in<br>dremeža politike Chang Ching-kuoa in spravil vznesene ilu zije o osvojitvi LR Kitajske v muzej poleglih strasti, se je spremenil v lili da osvoji svet. Nič nenavadnega,<br>kajti opraviti imamo z državo s 7:<br>odstotno letno gospodarsko rastjo,<br>73 milijardami dolarjev deviznih rezerv in narodnim dohodkom 6000<br>dolarjev na prebivalca. Tajvarski<br>pava svetovno sceno, vrhunski me-<br>na prebi dolarjev na prebi dolarjev na prebi dolarje<br>nežerji globalnega biznisa pa trkajo<br>zofija profitabilnosti iz robatih dolarjev na prebivalca. Tajvanski sov, ko se je rojeval Hongkong, je po svoje pomagala planetu, da se je zavrtel v najhitrejšem računalni-<br>škem ritmu Na znano metaforo sve-<br>ta kot »qlobalne vasi« zdaj že lahko gledamo skozi novo optiko... svet<br>vse bolj postaja globalni računalnik.<br>\*V Jugoslavijo? Zakaj pa ne? Šel<br>bi tudi v v Jugoslavijo... Toda saj je

ikaj pa ne? Šel bi tudi z koaei Toda saj je še čas,« je po poročanju China Po- sta. rekel tajvanski predsednik ng-hui Toda njegovemu darskemu ministru Chen Li-anu se očitno mudi: »Tajvan ne sme izgubi- ti niti enega dneva. Naše gospoda stvo tega ne prenese. Nadaljevati moramo. ekonomski prodor, in to predvsem zunaj Azije.« mo še izjavo Franka vaga. izvrš nega. podpredsednika. Tajvanske banke, da mora domača industrija zaradi vse večjih plač in močneg: pomanjkanja delovne sile proizvaja ti tudi v dru ivah in da bi zato rada s imi legami navezala industrijsko sodelovanje z Jugosla: vijo (China Post je poročal o možno- si grain ari skladišč« jenega Jugoslavi jasno, kakšen žen stvo tega ne prenese. Nadaljevati ti tudi v drugih državah in da bi zato<br>rada s skupnimi vlaganji navezala vijo (China Post je poročal o možno-<br>sti graditve »gigantskih skladišč« blaga, namenjenega Jugoslaviji in skrbljene zaradi pomislekov o tem, kaj energe zaradi pomislekov o tem, kaj energe drugi (China) Pomislekov o tem, kaj energe la baj energe la kaj energe la kaj energe la kaj energe la baj energe la baj energe politiko, kro

Kitajska, se lahko<br>trganimi večletnih visor<br>odnosi s Talyanca<br>skih 18 podpisam<br>nih vlaganjih pon<br>ne gore. Predlar<br>spravi ad acta od<br>gospodarskega<br>vanom (sprejeto<br>vanom (sprejeto)<br>pomiril in zdaj si Kitajska, se lahko<br>trganimi večletni<br>donosi s Tajvanc<br>skih 18 podpisan<br>nih vagganjih pom<br>ne gore. Predlar<br>spravi ad acta odl<br>gospodarskega s<br>vanom (sprejeto<br>pominili in zdaj si vanom (sprejeto leta 1972), nas je<br>vanom (sprejeto leta 1972), nas je<br>pomiril in zdaj si lahko mirne vesti<br>pomiril in zdaj si lahko mirne vesti večletnimi gospodarskimi odnosi s Tajvanom, pri čemer lan-<br>skih 18 podpisanih pogodb o skup-<br>nih vlaganjih pomeni zgolj vrh lede-<br>ne gore. Predlanski sklep ZIS, da<br>spravi ad acta določitev o prepoved<br>respodarskega sodelova pomiril in zdaj si lahko mirne vesti

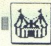

OBISKALI SMO

privoščimo. tajvanske ribe — kot smo delali že prej, le da smo jim legitimnost zagotavljali z japonsko etiketo. To niti ni važno, pač pa je pomembno, da je našo državo obi-<br>stiketo. To niti ni važno, pač pa je pomembno, da

sion Dizzinson postaja pod vederima valdana postaja pod vederima valdana postaja pod vederima valdana valdana valdana valdana valdana valdana valdana valdana valdana valdana valdana valdana valdana valdana valdana valdana

principal de des altas, das bodos altas bodos altas bodos antes de la distinguista de la distinguista de la distinguista de la distinguista de la distinguista de la distinguista de la distinguista de la distinguista de la

čili in mamljivimi cenami, moraš

od razičnih proizvajalcev<br>
a razičnih proizvajalcev<br>
več kot petsto firm in mnoge od njih<br>
več kot petsto firm in mnoge od njih<br>
niso solidne,« pravi Vojko Mlakar, a<br>
prvi človek firme Mlakar & Co. «To<br>
z nekaj zaposlenim so predvsem majhne trgovske firme nih firm, ki le izletke po kontroli<br>izločijo iz lastne prodaje, da bi zaš-<br>izločijo izletne prodaje, da bi zaš-<br>oziroma itsil, ki gleda samo na piz-<br>ko ceno, se brž opeše. Mnogi se kato ceno, se brž<br>streznijo šele tedaj, k

Čas je pokazal, nadaljuje Vojko<br>Mlakar, da se je splačalo odpreti<br>predstavništvo na Taivanu, saj je Miakar, da se i splacialo coprehensar<br>Miakar, da se i splacialo coprehensar<br>en portual principal de la proposa de la principal de la principal<br>en la proposa de la portual de la principal de la principal<br>en la principal de

izositelin in dobaro varore Gibbino antico<br>Indian Barcelona (alle alle antico antico antico antico and a state and a<br>state definition of the property of the state of the state of<br>alle anticologic in the state of the state

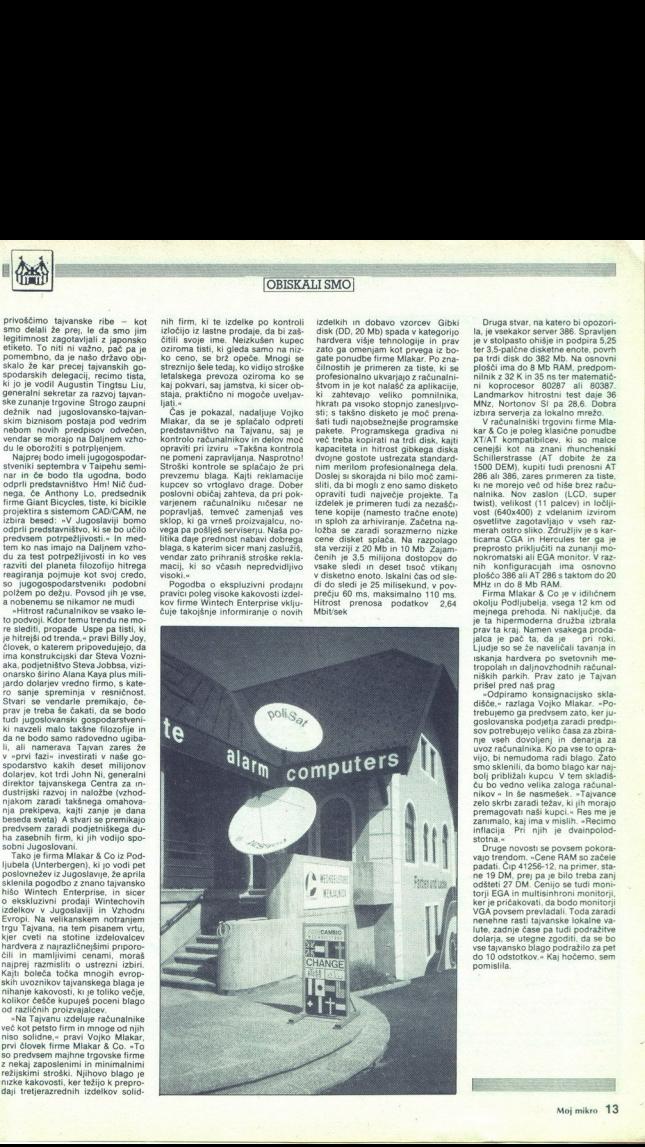

Druga stvar, na katero bi opozori- la, je vsekakor server 386. Spravljen je v stolpasto ohišje in podpira 8,25

minis z 32 K in 35 ns ter mátemátik.<br>
ni koprocesor 60287 ali 80387.<br>
Landmarkov hitrosti test dale 85<br>
MMz, Nortonov SI pa 28,6. Dobra<br>
izbra serveja za lokalno mežo.<br>
Vzačuralniški trgovin i firme Mla-<br>
Vzačuralniški tr

preposed privately and a strainer many the control of the control of the control of the control of the control of the control of the control of the control of the control of the control of the control of the control of the

vse tajvansko blago podražilo za pet do 10 odstotkov.« Kaj hočemo, sem pomislila.

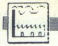

RAČUNALNIK V PROIZVOD

INFORMATIKA IZ NOVOGORIŠKEGA MEBLA

# Lastovke sistemov CAD/CAM ENGINEERING ENGINEERING ENGINEERING ENGINEERING ENGINEERING ENGINEERING ENGINEERING ENGINEERING ENGINEERING ENGINEERING ENGINEERING ENGINEERING ENGINEERING ENGINEERING ENGINEERING ENGINEERING ENGINEERING ENGINEERING ENGINE

# PETER MIRKOVIC

vajanje sistemov CAD/CAM<br>v proizvodnji je v našem poizvaža, večja je potreba po projekti-<br>ranju in dizajniranju z računalnikom<br>ter računalniškem krmiljenju proizsistema CAD/CAM v proizvodnji; ta-

precision de la metalla de la metalla de la metalla de la metalla de la metalla de la metalla de la metalla de la metalla de la metalla de la metalla de la metalla de la metalla de la metalla de la metalla de la metalla d tro. colliderate and the state of the state of the state of the state of the state of the state of the state of the state of the state of the state of the state of the state of the state of the state of the state of the st  $\label{eq:2} \begin{tabular}{p{0.8cm}} \hline \textbf{5} & S10\% \\ \hline \textbf{5} & S2\% \\ \hline \textbf{6} & S3\% \\ \hline \textbf{6} & S1\% \\ \hline \textbf{6} & S2\% \\ \hline \textbf{7} & S3\% \\ \hline \textbf{8} & S1\% \\ \hline \textbf{8} & S2\% \\ \hline \textbf{8} & S3\% \\ \hline \textbf{8} & S1\% \\ \hline \textbf{8} & S2\% \\ \hline \textbf{8} & S3\% \\ \hline \textbf{8} & S1\% \\ \hline \$ merjati z onimi, ki jih napravi ročna

Samo tisti, ki je prisiljen na trgu<br>Samo tisti, ki je prisiljen na trgu<br>Konkurence. Domače in (ali) tuje.<br>V Meblu iz Nove Gorice so začeli<br>informatiko uvajati pri proizvodnji sinjenjenje deža<br>-latninatov, najprej pa pri iz properties are allowed to the main the specifical properties and subsequent in the specific specifical properties of the specifical properties of the main term of the specifical properties are allowed to the specifical pro V Meblu iz Nove Gorice so začeli ERACUINALINE (ENCORRENCEA MEBLIA (ENCORRENCEA MEBLIA)<br>
ERACUINALINE (ENCORRENCEA MEBLIA)<br>
SANTO IMPORTATIVA IZ NOVOCORISKEGA MEBLIA<br>
SANTO IMPORTATIVA IZ NOVOCORISKEGA MEBLIA<br>
SANTO IMPORTATIVA (ESPECTIVA)<br>
SANTO IMPORTAT mania metamor and the state and the state of the state of the state of the state of the state of the state of the state of the state of the state of the state of the state of the state of the state of the state of the stat 

To na eni strani govori o pocenitvi a mant rahns nih), na drugi o kakovosti izdelkov, kajti ob manjšem izmetu je natanč- neje izdelane sestavne dele lažje pline poet je trajnost pohištva ta it podjetja, saj je ajbolj Eme potrjujejo. izkušnje. razvitih ia - najlažje prodajati za najvišjo ceno Vendar bi tisti, ki smo spremljali uvajanje informatike v Meblu od sega zač la je pri ikšni razvojni odločitvi jeziček na tehtnici premaknil predvsem eko najbolj kakovostne izdelke - tako

vsega začetka, težko trdili, da je pri

nomski račun. Žarišče takšnega raz vojn e natalato vskopni binologov konstantine<br>Ingles de sinte a sinte de sinte de sinte de sinte de sinte de sinte de sinte de sinte de sinte de sinte de sinte de sinte de sinte de sinte de sinte de sinte de sinte de sinte nološko zahtevnejšega: rezultat je

trebo, da napravi nekaj većjega, teh-<br>trebo, da napravi nekaj većjega :<br>bil računalnik kekec.<br>bil računalnik kekec.<br>bil računalnik kekec.<br>Proizvodni proces traja nekaj ur.<br>vse napake pa smo ugotavljali šelen<br>poseči v vmesn ia Melbiowe poslovne enote Ditronic, ki je začetku osemesestih let delal<br>ki je začetku osemesestih let delal<br>somišljeniki enake stroke, a ne sa-<br>somišljeniki enake stroke, a ne sa-<br>mo iz matičnga podjetja, ismve tu-<br>di zu

i.

stola in Meblovega tozda Iverke sta-<br>knili glave - obe podjetji sta iz Nove<br>Gorice sai je imel Gostol podobno skupine tehnology. Ki je bolje od Malin privozne za Međevicev izpilila programsko<br>Mehlovcev izpilila programsko<br>znali hitreje razvili strojno opremo.<br>Znali hitreje razvili strojno opremo.<br>Ko se je ekipa razvili strojno opr sobnimi«, pripomni Lipovec) in renajzahtevnejše tehnološke zadrege<br>v nrocesni dejavnosti. tronic, kier še danes izdelujejo strojs sedmimi strokovnjaki (~zares spo-

Cod sistema za krmljenje proizvodnje tvernika iz krmljenje proizvodnje tvernih plošte do avtornata je njeni strokovnjaki morali obviolati ostavljenje tiskanje vezi (enoptastna, nato dvo in veće plastna plastna vezija) (eno zato, ker – nihče ne bi prevzel narod<br>zato, kar – nihče ne bi prevzel narodnosti vezje. Pri tem so morali sami izdelati<br>udi vse spremljajoče naprave (npr. vezje)<br>usmernik za naprave, priprave zatornih izdelati<br>usmernik za smo vse,« se

vlak smo v Meblu zamudili, ker se nismo pogumneje lotili izdelave ra-

Ļ

L

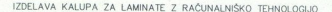

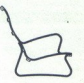

1 IZDELAVA NAČRTA | KONSTRUIRANJE

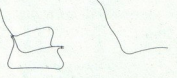

1 IZDELAVA NAČRTA – 2. IZLOČITEV OSNOVNIH BAZIČNIH<br>FOTELJA LAHTI NA PC – LINIJ IZ GLAVNEGA NAČRTA NA<br>RAČUNALNIKU – PC RAČUNALNIKU – RAČUNALNIŠKO **KONSTRUIRANJE** 

×

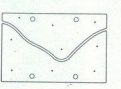

ČRTA<br>ALUP<br>NIKU –<br>- 3. IZDELAVA NAČRTA<br>ELEMENTA ZA KALUP KONSTRUIRAN.JF

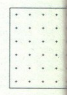

čunalnika kekec Kar je bil na začet-<br>ku up, prihodnost, je ostal spet za-<br>četek: razvojnemu valu nismo sledi-<br>li dovolj hitro – nismo imeli gmothe<br>podpore – in najboljši tehnologi so<br>z Mebla odšil drugam, najpogoste<br>je v z

kot so startali. Kajti pognati procession inio vodeno proizvodno linijo, zahteva,<br>va, če drugega ne, vrsto različnih<br>strokovnjakov, od poznavalcev informatike in obdelave issa do stro-<br>formatike in obdelave lesa do stro-<br>k Z razvojem so pristali celo nižje,

Tako danes, z zelo pomlajeno eki nja in protizvodnja tiskamin veziji<br>na nje protizvodnja diska, ker<br>proginje matematika (dekorativne diska)<br>na nje protizvodnja diska, ker<br>protizvodnja veziji na nje protizvodnja (dekorativne diska)<br>na nje protizvodnja kin

računalniov, tudi gotove. rešitve v procesni proizvodnji, toda razvijati hočemo procesna orodja, po kate- rih bo tudi domača industrija kmalu<br>zelo bovorašavala, saj lahko le tako mo, lahko tam neposredno preizku- simo,« pojasnjuje Rehberger. officient and a potential in the control of the control of the potential and a potential in the control of the potential in the control of the control of the control of the control of the control of the control of the con in Narita, namenjenih naziston na konstantin (a prima na konstantin na prima na konstantin na odvodini na konstantin na vijeranjenih naziston na konstantin na konstantin na konstantin na vijera na konstantin na protokom na

Čez kadrovske rane so v zadnji

letin že prelopili obit z mladimi boli z konstalnih kolec<br>stopniki, ki znova krepljo ka-<br>atokovnjaki, ki znova krepljo ka-<br>atokovnjaki, ki znova krepljo ka-<br>potrebuje vse več postaj CAD/CAM<br>pri procesnem vodenju prizvodnje strokovnjaki, ki znova krepijo kaganiziranost dela) in obeta bližina leje: če bo nova zakonodaja privabila tuje investitorie in bodo hitreie ustanavljali mešana podjetja - potem ne morejo mimo Ditronica in njegove strojne in programske<br>opreme. To bi lahko bil eden vzvo-<br>opreme. To bi lahko bil eden vzvo-<br>ssiluje tudi zahodnjaško raven teh-<br>nologije, potrebo po kakovostnejših<br>in cenejših izdelkih in sodobnem di-<br>zajnu. Brez p

Resnici na ljubo so prav v Ditroni- cu zaznali prve sprem o ceni PC-jev in postaj CAD/CAM hovi zmogljivosti. Trg se odpira. Tu-<br>di doma. Mojstom, ki ročno in v ve-<br>likih serijah delajo unikate («unika-<br>te» zaradi neponovljivosti strojno<br>obdelanega izdelka), armadam arhito<br>tektov s svinčniki. akinam tehnolodi doma. Moistrom, ki ročno in v ve-

Dejavnost Ditronica se bo verjet-<br>no širila po načelu: kolikor bolj bo<br>z iskanjem dobička obremenjeno<br>vodstvo nadomeščalo socialno poj-<br>movanje poslovanja, toliko bolj se<br>bo uveljavljal sistem CAD/CAM. La-<br>stovke?

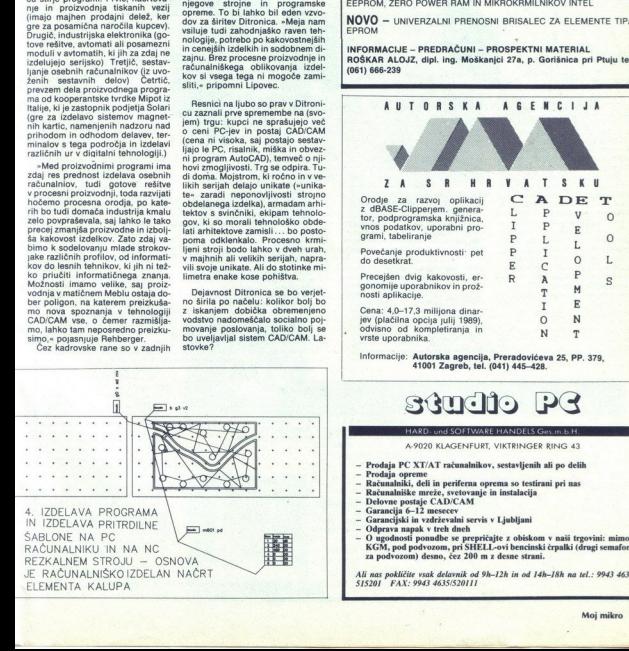

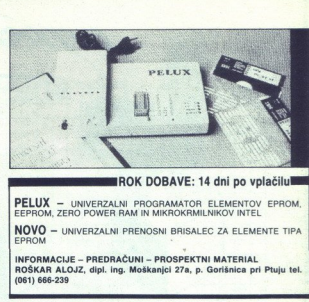

ROK DOBAVE: 14 dni po vplačilul

PELUX - UNIVERZALNI PROGRAMATOR ELEMENTOV EPROM, FEEPROM, ZERO POWER RAM IN MIKROKRMILNIKOV INTEL

NOVO - UNIVERZALNI PRENOSNI BRISALEC ZA ELEMENTE TIPA EPROM ;

INFORMACIJE — PREDRAČUNI - PROSPEKTNI MATERIAL ROŠKAR ALOJZ, dipl. ing. Moškanjci 27a, p. Gorišnica pri Ptuju tel. (061) 666-239

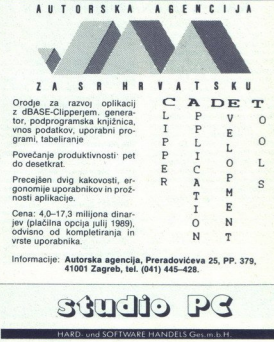

informacije: Autorska agencija, Preradovićeva 25, PP. 379,<br>41001 Zagreb, tel. (041) 445–428.<br>**AUGO PR** 

# A.9020 KLAGENFURT, VIKTRINGER RING 43

- 
- 
- Prodaja PC XT/AT računalnikov, sestavljenih ali po delih<br>Prodaja opreme<br>Računalniki, deli in periferna oprema so testirani pri nas<br>Računalniki, entrze, svetovanje in instalacija<br>Delovne postaje CAD/CAM
- Računalniške mreže, svetovanje in instalacija
- 
- 

- 
- 
- za podvozom) desno, čez 200 m z desne strani.

9943 463

٠

**DITRONI** 

PC/AT monokromatski PC/AT grafična postaja<br>
- mikroprocesor; 28026<br>
- takt 8/12 MHz - takt 8/16 MHz<br>
- takt 8/16 MHz<br>
- WERTY AT tiokovnica 101 kev ASC II - 1 MByte RAM spomina

KAKOVOSTNA OPREMA IN ZANESLJIVE

盛

PC/AT 386 - stolp - monokromatski  $-$  pc/AT - stolp - grafična postaja<br>
- mikroprocesor 80386 - mikroprocesor 80386<br>
- ant 20 MHz - dat 20 MHz - dat 20 MHz - grafična pomina<br>
- 2 MB RAM spomina - 2 MB RAM spomina

MHz RAM spomina "

— 2 MB RAM spomina<br>— CWERTY tipkovnica 101 key ASC II<br>— mercules video grafična kartica<br>— monokromatski monitor 14" (oranžni)<br>— trdi disk, 80 MByta formatiran (<28 ms)

 $\begin{array}{rcl} \text{PCAT model} & \text{POLT model} \\ & \text{RIMP} & \text{LIAE } \text{G} \text{Y} \text{ and} \\ & \text{m} \text{MIPP} & \text{LIAE } \text{G} \text{Y} \text{ and} \\ & \text{m} \text{MIPP} & \text{LIAE } \text{G} \text{Y} \text{ and} \\ & \text{m} \text{MIPP} & \text{LIAE } \text{G} \text{Y} \text{ and} \\ & \text{m} \text{MIPP} & \text{m} \text{MIPP} \\ & \text{m} \text{m} \text{MIPP} & \text{m} \$ 

– takt 6/12 MHz – takt 8/16 MHz<br>MByte RAM spomina – koprocesor: 80287/10<br>wnica 101 key ASC ll = 1 MByte RAM spomina<br>es video grafična karica – QWERTY AT tipkovnica 101 key ASC ll<br>imonitor 14" (oranž.) – EGA video grafična matopioester, 80287/10<br>
– korpocesor, 80287/10<br>
– 1 MByte RAM spomina<br>
– QWERTY AT tipkovnica<br>
– KGA video grafična karti<br>
– KGA video grafična karti<br>
– HD EGK, 40 MByte tormatopic<br>
– disk kontrolerij 2FD + 2H<br>
– disk kont š z ZŠENS

**AG MEBLO** 

trdi disk, 40 MByte formatiran (<28 ms)<br>- mehki disk 1.2 MByta ali 360 KByta<br>- disk kontrolerji 2FD + 2HD<br>- dve RS 322 in ena paralelina komunikacija<br>- miška (kompatibilna s MSM in MM) z diske miška (kompatibilna s MSM in MM) z disketo

ANNIHIPPE

**REŠITVE** 

— menni alian, komunikacija — miški komunikacija — miški komunikacija — mišk MM MI (14 M) alian komunikacija — miško komunikacija — miško komunikacija — miško komunikacija — miško komunikacija — miško komunikacija — miško - miška

Druga oprema za delo z grafiko.<br>- ACAD programska orodja za projektiranje v strojništvu.<br>- risalništ formata A-3, A-4 (H. P. kompatiblish)<br>- risalništ formata A-3, A-4 (H. P. kompatiblish)<br>- manitorji VGA -- 19'' & kontro

 $[1024]$ <br> $[1024]$ <br> $[1024]$ <br> $[10683]$ <br> $[10684]$ <br> $[10684]$ <br> $[10684]$ telefon: 065/26-566, 26-511<br>teleks 34316 meblo yu 1elefaks: 065/21-313<br>E mail: vu pak 1651200 . ditronic mielako teorialdi<br>Email vuosi 1651200.<br>**Alle MEBLO** essoti nova gorica<br> **Alle S** MEBLO essoti nova gorica

**RGEBLO** industrija pohištva in opreme,

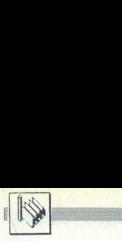

PREDSTAVLJAMO VAM

# LJUBLJANSKO PODJETJE TIPRO

# Dva tedna od projekta do tipkovnice **INSURANSKO PODETE TIRO<br>Dva tedna od**<br>tipkovnice

# **PETER MIRKOVIČ**<br>Foto: SRĐAN ŽIVULOVIĆ

ed številnimi malimi podjetji, ki na področju informatike<br>isatejo kot gobe po dežju, je<br>ljubljanski Tipro edino, ki ima tudi<br>proizvodnjo Druga »proizvodna pos posem domaćini stoji in po-<br>se posem domaćini stoji in po-<br>sem domaćini materiali (ile sestavi-<br>sem domaćini materiali (ile sestavi-<br>setino vrst tipkovnic vse bolj previa-<br>setino vrst tipkovnic vse bolj previa-<br>stije, to

čunalnike in računske blagajne) do<br>Ž (deset vrst tipkovnic, servisiranje)<br>Letno izdela po 2 milijona tipk in po 10.000 lipkovine, od tega je dobratno političnih političnih političnih političnih političnih političnih književnih književnih političnih književnih političnih književnih političnih književnih književnih književnih književ

okvir, da bi v nj<br>tipke in tipkovi<br>Pa se je skupin:<br>čila, da poskusi<br>da v podjetju z<br>Merilo številk<br>izdelkih – kakk<br>djetje v ustanav<br>djetje v ustanav tiple, Prayzagne so korenine Tipra<br>significanti del victorio del matematica del matematica del matematica del victorio del matematica<br>significati del accelitore el matematica del matematica del matematica<br>significati del

izdelkih — kakovost Kaj p<br>djetje v ustanavljanju Tipro<br>. da v podjetju z družbeno lastnino.<br>Merilo številka ena je bilo pri vseh<br>izdelkih — kakovost Kaj počne po-<br>djetje v ustanavljanju Tipro, so hitro

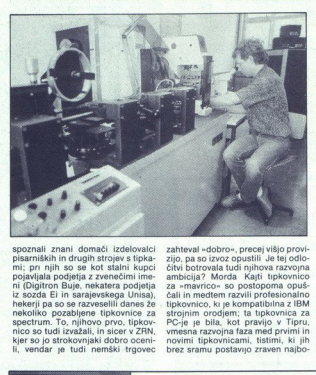

spectrum. To, njihovo prvo, tipkov-<br>nico so tudi izvažali, in sicer v ZRN,<br>kjer so jo strokovnjaki dobro ocenien si pojavila podjetja z zvenečimi ime-<br>pojavla podjetja z zvenečimi ime-<br>ni (Digitron Buje, nekatera podjetja<br>iz sozda Ei in sarajevskega Unisa), hekerji pa so se razveselili danes že<br>nekoliko pozabljene tipkovnice za li, vendar je tudi nemški trgovec zahteval -idobro», precej višjo province<br>Ljub (pa so izvoz opustili -ie tej odločivi botivoz a zavornou -indoki -indoki<br>ambicija? Morda - Kapit Indokovnico - ambicija? Morda - Kapit Indokovnico<br>Za - matvico - so postopoma

ine koliningingin militan, militang militan, militang militang militang militang militang militang militang militang militang militang militang militang militang militang militang militang militang militang militang milit pripomni Vasle), dopolnili sami. Vsi<br>stroji so avtomatski, le kontrolo iz-<br>delkov opravijo ročno; vsak izdelek

ima več sestavnih delov. In pri proizvodnji teh sestavin tipke ali tip-<br>kovnic se začne razvoj tehnologije.<br>Pri tipki z mehanskim stikom mora<br>biti plastika - zaradi trenja - mehioški paradoks je .da se morai kondika<br>visika deli tipke dobro spajikati. Iodala visika deli tipke dobro spajikati. Iodala<br>uskladiti. Pa so v Tipru statknili glave<br>uskladiti. Pa so v Tipru statknili glave<br>uskladiti. Pa so ku, enako dela bujski Digitron, toda il

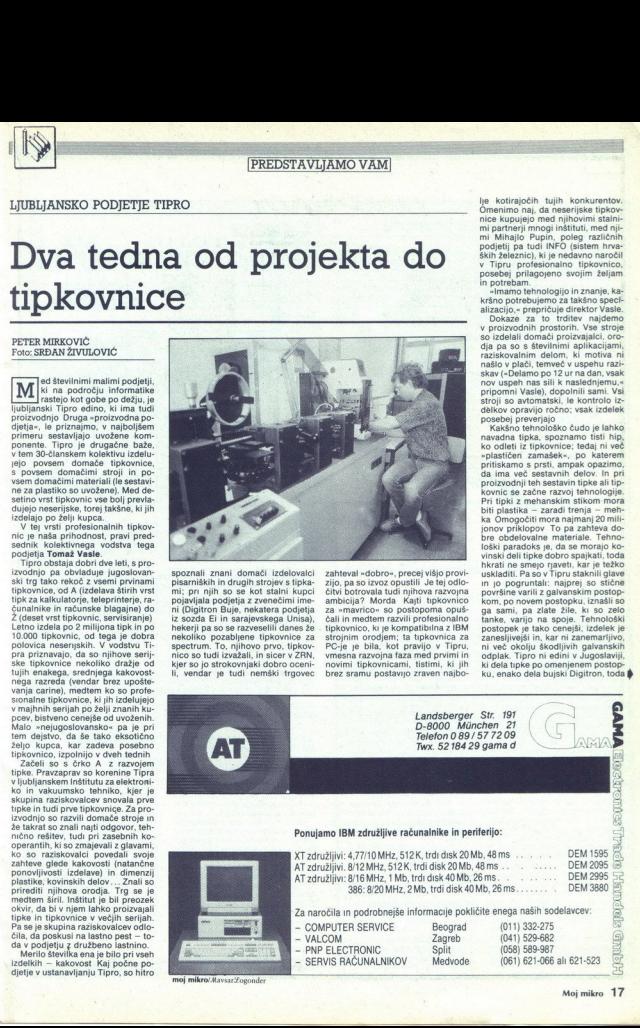

 $\sim$ 

۷

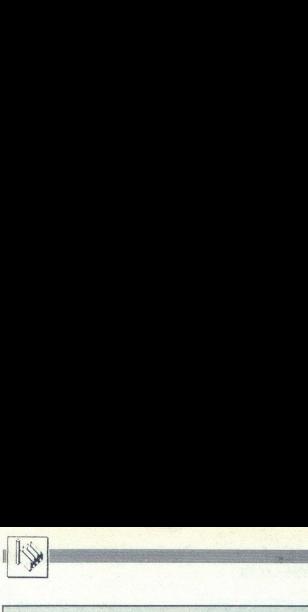

**Tipkovnica T141A na preskusu**<br>Enega od Tiprovih izdelkov, XT/AT združljivo tipkovnico<br>na dveh krajih: v naši hiši (Časopisnem in grafičnem podjel Enega od Tiprovih izdelkov, XT/AT združljivo tipkovnico, smo testirali<br>i dveh krajih: v naši hiši (Časopisnem in grafičnem podjetju Delo) in na<br>šititutu Jožef Stefan v Ljubljani. Splošen vtis in rezultate meritev sta za<br>al

Tiskanina je enostranska, narejena iz vitroplasta. Elektronika: mikrokontroler MC68705 z vdelanim epromom, čip 74HC in nekaj diskretnih elementov - preprosto in učinkovito. Tipke se ne zatikajo več kot pri značilnosti tipk:

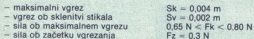

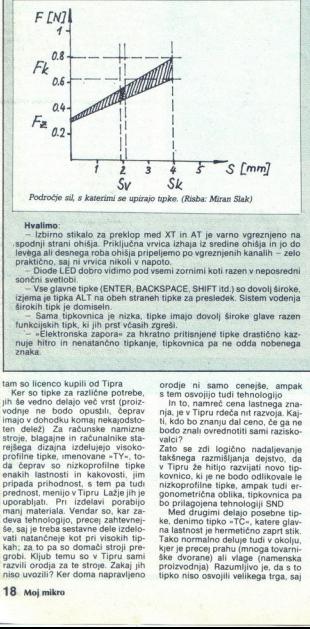

Hvalimo:<br>- Izbirno stikalo za preklop med XT in AT je varno vgreznjeno n spoorlij strani ohisi Prikijačan vivica izhaja iz "sredne oblaja ini jo do spoorlij strani oblaja. Prizipi pre<br>levega ali desnega roba ohisia pripelijeno po vyreznjenih kanalih - zelo<br>prakično, sa ji ni vrvica nikoli v hap praktično, saj ni vrvica nikoli v napoto

je nizka, tipke imajo dovolj široke glave razen tunkoiskih tipk: včasi! "Elektronska zapora« za kratno pritisnjene tipke drastično kaz- nuje hitro in nenatančno tipkanje, tipkovnica pa ne odda nobenega

# tam so licenco kupili od Tipra

rups hitro in menatancho tiphanis<br>
rapska<br>
rapska<br>
rapska<br>
rapska<br>
rapska<br>
rapska<br>
rapska<br>
rapska<br>
rapska<br>
rapska<br>
rapska<br>
rapska<br>
rapska<br>
rapska<br>
rapska<br>
rapska<br>
rapska<br>
rapska<br>
rapska<br>
rapska<br>
rapska<br>
rapska<br>
rapska<br>
ra vodnie ne bodo opustili. čenrav i so licenco kupili od Tipra<br>ler so tipke za različne potrebe<br>še vedno delajo več vrst (proizjih še vedno delajo več vrst (proizimajo v dohodku komaj nekajodsto-<br>ten delež) Za računske namizne<br>stroje, blagajne in računalnike starejšega dizajna izdelujejo visoko-<br>profilne tipke, nienovane - TY-i, to-<br>gajne dizajna izdelujejo visoko-<br>da čeprav so niz prednost, menijo v Tipru Lažje jih je prednost, menijo v Tipru Lažje in porabljo deva tehnologijo, prede Se, kar za-<br>deva tehnologijo, prede zahtevnej-<br>deva tehnologijo, prede zahtevnej-<br>se, saj je treba sestavne dele izde

orodo in asmo censie, ampla, ampla, ampla, ampla, ampla, ampla, ampla, ampla, ampla, ampla, ampla, ampla, ampla, ampla, ampla, ampla, ampla, ampla, ampla, ampla, ampla, ampla, ampla, ampla, ampla, ampla, ampla, ampla, amp

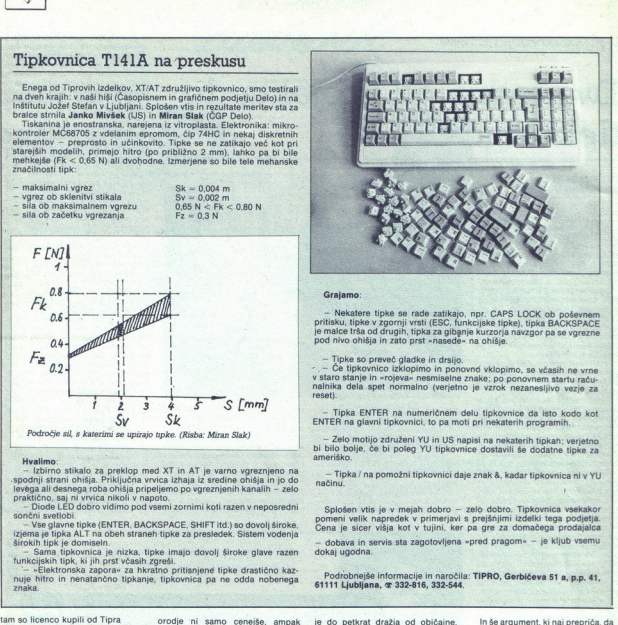

— Nekatere tipke se rade zatikajo, npr. CAPS LOCK ob poševnem pr tipke Zgornji vrti (ESC, funkoljske tipke). tipka BACKSPACE je malce trša od drugih, tipka za gibanje kurzorja navzgor pa se vgrezne pod nivo ohišja in zato prst »nasede« na ohišje.

- Tipke so preveč gladke in drsijo.<br>- . . Tipke so preveč gladke in drsijo.<br>- . Tipke standard dela spet romanno (verjelino ja vzrok, mazanskijako vsizje za<br>nesilino. .<br>- Tipka ENTER na numerizinam delu (lipkovnica vsi sic v staro stanje in »rojeva« nesmiselne znake; po ponovnem startu raču-<br>nalnika dela spet normalno (verjetno je vzrok nezanesljivo vezje za reset).

— Tipka ENTER na numeričnem delu tipkovnice da isto kodo kot ENTER na glavni tipkovnici, to pa moti pri nekaterih programih.

elo motijo združeni YU in US napisi na nekaterih tipkah: verjetno. bi bilo bolje, če bi poleg YU tipkovnice dostavili še dodatne tipke za ameriško.

 $z = Tipka / na pomožni tipkovnici daje znak & kadar tipkovnica n<sup>i</sup> v YU načinu.$ 

pomeni velik napredek v primerjavi s prejšnjimi izdelki tega podjetja.<br>Cena je sicer višia kot v tujini, ker pa gre za domačega prodajalca

— dobava in servis sta zagotovljena »pred pragom« — je kljub vsemu dokaj ugodna.

Podrobnejše informacije in naročila: TIPRO, Gerbičeva 51 a, p.p. 41, 61111 Ljubljana,  $\pi$  332-816, 332-544.

is do pletóns distances de la pletón de la pletón<br>de la pletón de la pletón de la pletón de la pletón de la pletón de la pletón de la pletón de la pletón de la pletón de la pletón de la pletón de la pletón de la pletón de pojavili prvi osebni računalniki, zato

ă

Ľ

In še argument, ki naj prepriča, da<br>majhna tipka pravzaprav ni majhna:<br>shohokski razvoj za izdelavo tipke<br>»poje« naložbo, ki presega milijor<br>dolarjev. Za rabo v Tipru je te dolar-<br>je treba preračunati v dinarje. Saj so<br>sa Vendar o dolarjih in markah v Tipru<br>še razmišljajo: na Zahod namerava-<br>jo izvažati tipkovnice v majhnih seri-<br>jah (v serijski proizvodnji je tigrska<br>konkurenca premočnaj, nič manj pa jih ne zanima tudi Vzhod, kjer bo perestrojka verjetno kmalu priklica- la tudi tujo informatiko.

(UPORABNI PROGRAMI)

# DELIJYE PHOTOLAB ZA AMIGO

# Narišimo pošast... **ENERGIA DELUXE PHOTOLAB ZA AMIGO**<br>**Natišimo poš**

# SVETA PETROVIČ

 $\label{eq:20} \begin{tabular}{|c|c|c|c|c|} \hline \textbf{A} & b & rad & metal & polar \\ \hline \textbf{A} & \textbf{0} & \textbf{0$ 

vsako orodje, esio za konturno pre-<br>siskovo, Elektov je tako veliko, da jih siskovo, Elektov je tako veliko, da jih siskovo, elektov je tako veliko, da jih siskovo, elektov je tako veliko, predice jih siskovo siskovo sisko

oppige - baruh seletedor - uzoalmo<br>
species - baruh seletedor - uzoalmo<br>
species - uzoalmo<br>
historico diversi - uzoalmo<br>
- uzoalmo<br>
- uzoalmo<br>
- uzoalmo<br>
- uzoalmo<br>
- uzoalmo<br>
- uzoalmo<br>
- uzoalmo<br>
- uzoalmo<br>
- uzoalmo<br>
-

boste povezali s fungom? Mar boste postali a divisionari s di gradi s productionari a crear a crear and a crear and a standard control and a standard control with the boste of the boste of the boste of the parameter and a - hrezharvnost

S takšno pošastjo seveda ne mo-remo biti zadovoljni in zato ji mora-<br>mo v lica vdahniti malo »življenja«<br>Majhne dele telesa lahko obarvamo<br>Majhne dele telesa lahko obarvamo<br>z opcijami programa PAINT, će pa<br>bi radi obdelal

Čeprav je uporabnik amige v tem<br>programu prikrajšan za večopravilnost, lahko brezbarvno sliko vedno<br>posname in jo pozneje pokliče kot

programu prikvajšan za večopravi-<br>nost, lahko brezbarno sliko vedno<br>daloteko.<br>daloteko.<br>daloteko.<br>daloteko.<br>programu prikvaj prikvaj prikvaj prikvaj prikvaj prikvaj prikvaj prikvaj prikvaj prikvaj prikvaj prikvaj prikvaj p

doseći s tistimi opcijami, ki so sicer<br>na razpolago.<br>Relativno razmerje med omenje-<br>nimi parametri in treh dopolnilnih<br>barv — sivo modre, škrlatne, rume-<br>ne — je prikazano za vsako točko. Ta opcija je koristna tudi v delu

 $\vec{x}$  drugmin operations as teached the control of the space of the space and the space of the space of the space of the space of the space of the space of the space of the space of the space of the space of the space of Ganga dela (npr. Pixmate, Butcher<br>itd.), niti ni tako preprost za upora-<br>bo kot DigiView, vendar je kot tretji-<br>na paketa le uporaben.

STER in Vie azas najpreproteigi<br>23 de anos 100 de anos 100 de anos 23 uporabo. Po drugi strani pa so<br>23 uporabo. Po drugi strani pa so<br>26 uporabo. Po drugi strani pa so<br>26 apóstos 100 de anos 100 de anos 100 de anos 100 de

opcije Preview, bo prikazana samo<br>kot siva površina na vsem prostoru,

is ign in mode inputation in transmittering in the system of the property vertices of conditions of the property and the system model is a state of the system model in the system model is a state of the system model in Ca brizgalni (inkjet) tiskalnik 4020, bo

»

ketov te vrste nakazujejo, po čem se<br>programa razlikujeta. Photon Paint<br>je zabaven in lahek za uporabo, ven-<br>dar je tudi zelo kakovosten, medtem<br>ko je Photo Lab bolj profesionalen<br>(zapleten!) in ponuja već poti za re-<br>daje mentiranje.

Photo Labu bi mogli resneje za-<br>meriti le to, da moramo za premos<br>slike iz PAINT v COLOURS svoje<br>delo najprej posneti, reselitati PA-<br>INT, naložiti COLOURS in potential<br>photocolours bi potentiali datoteko sliko. Večopra-<br>v

Ker pa je v PAINT moč odpreti<br>nekaj zaslovov raznih velikosti, vrnosti ste in ločijivosti, in izvezati in pomi-<br>ste in ločijivosti, in izvezi in pomi-<br>neka sem ter tia po glavnem zaslonu,<br>ne ker je tu COLOURS s stiri tisoč ste in ločljivosti, jih izrezati in pomi-

 $\oslash$ 

YUGOSLAVIA

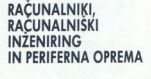

Omorika TI, p.p. 5030 41040 ZAGREB

šim kupcem smo zagotovili stojala za matrične tiskalnike in program diskete. Trg smo osvajali počasi in zanesljivo. Opazovali smo, kaj potrebujete in kaj želite, kajti hoteli smo domačemu kupcu kar najhitreje dobavit naročeno blago; nazadnje se nam je posrečilo, da smo periferno opremo našim ljudem ponudili za cene, ki so 60 odstotkov nižje kot na zahodno-O nas ste že slišali. Na trgu smo se pojavili v začetku lanskega leta, in<br>sicer s programom periferne opreme. To, kar smo hoteli, smo dosegli:<br>našitinih prevlek ter izdelali prvo jugoslovansko škatlo za SZS-palčne<br>zaščinih zdaj že pripravljamo prve pošiljke za izbirčni<br>te, da so to prav tisti izdelki, ki so se že uveljavili v delovnih prostorih po vsej Jugoslaviji? sen, Bius, Sa<br>
and Maria Contrasta, IN PERIFERNA O composition and the state of the state of the state of the state of the state of the state of the state of the state of the state of the state of the state of the state o začinih previo ke rizdela predstavanje na objevala predstavanje na najveći predstavanje na objevala predstavanje na objevala predstavanje na objevala predstavanje na objevala predstavanje na objevala predstavanje na objev

Menimo, da je treba vsem kupcem zagotoviti enako vrhunsko kakovost, tehniki z inventivnimi predlogi prispevali k temu, da smo spi<br>tržnega tekmovanja tudi na področju računalnikov. v meni min prostori por veri tem so na zato o del Ser vložili poni tem so na specificano del Ser vedi in njihovo ato paprilugadi in možnostim trga. Pri tem so nas spodbujale ideje VAS, našti kupcev, in zato smo del dohodka

zahodni trajl Toda ali<br> schovnih protočnih protočnih protočnih protočnih protočnih protočnih protočnih protočnih protočnih protočnih protočnih trajlednih trajlednih protočnih protočnih konstrukce (metal)<br> schovenih trajled zaseda 384 K), s podnozjem za kop<br>režami za razširitve in možnostjo v<br>K in ene formata 1,2 Mb, brez trde računalnik je »samo« 2,8-krat hitrejši od PS/2, 5,3-krat od PC XI in 110<br>odstotkov od PC AT.<br>– Povrh dobavljamo računalnike s procesorji 286 in 386, in sicer v takšni *v* delovnih protovih po veli Jagoslav<br>Menimo, do je teksto vsem kopensa<br>Menimo, do je teksto vsem kopensa<br>Menimo, do je teksto vsem kopensa<br>sposobljanje v knjini. Not tred je teksto vsem kopensa v sposobljanje v knjini. .. tekmi smo. RA računalnik PC XT, ki dela v taktu 4,77/15 MHz prez čakali dli x na matični plošči (od tega virtvalni disk oprocesor 8070, z osmimi nezasedenimi nosi injekom populali na cene, ki so predsjednika na populali na cene, ki so predstavljanje na obradni postih po vsih so predstavljanje na obradni postih po vsih so predstavljanje na obradni populali na obradni populali n vdelave ene disketne enote zapisa 360<br>lega diska pa seveda tudi ne gre. Naš<br>reiši od PS/2, 5,3-krat od PC XT in 110

obliki, da povsem zadovoljimo tudi zelo specifične potrebe naših kupcev.

robne informacije boste izvedeli, če nam boste pisali oziroma če nas<br>ob vsakem delovnem dnevu od 7.30 do 14.30 poklicali na telefonsko številko (041) 267-241, pozneje pa na tel. (041) 264-364.

L

ź

L

ä

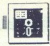

ES SN OS ENERGIA DE LA CARDINAL DE LA CARDINAL DE LA CARDINAL DE LA CARDINAL DE LA CARDINAL DE LA CARDINAL DE

PROGRAMSKI PAKET LPA PROLOG PROFESSIONAL 2.5

# poti do ekspertnih sistemov Novo presenečenje: na **FROGRAMSKI PAKET LPA PROLOG PR**<br>Novo presente<br>poti do ekspe

# DIMITRIJ ZRIMŠEK

 $\begin{tabular}{|c|c|} \hline \textbf{P}} & Programian in B-R. (Logic, 12) & Steut (1.2) & Steut (1.2) & Steut (1.2) & Steut (1.2) & Steut (1.2) & Teut (1.2) & Teut (1.2) & Teut (1.2) & Teut (1.2) & Teut (1.2) & Teut (1.2) & Teut (1.2) & Teut (1.2) & Teut (1.2) & Teut (1.2) & Teut (1.2) & Teut (1.2) & Teut (1.2) & Teut (1.2) & Teut (1.2) & Teut (1.2) & Teut (1.2) & Teut (1.2) &$ 

# LPA PROLOG Professional 2.5

To pe prvi prologov prevajalnik razvoj velikih aplikacij tudi z IBM PC/AT in kompatibilnimi računalnimi računalnimi računalnimi računalnimi računalni- mory System (EMS 3.2), podporo (razširjeni pomnilniski sistem), ki. te-2.5, standardih za razširitev pomnilnika S tem dokončno prebije bariero 640 K pomnilnika in omogoča direktno naslavljanje do 4 Mb (štirih megabytov) pomnilnika. Ta pomnilnika. Ta pomnilnika. Ta pomnilnika. Ta pomnilnika. Ta pomnilnika. Ta pomnilnika. Ta pomnilnika. Ta pomnilnika. Ta pomnil

miche podatkovne baze – bazovne prime podatkovne baze zapravljenje prime vladi prodatkovne v pominici ku EMS and prodatkovne v podatkovne prime vladi prodatkovne prime vladi prodatkovnih strandardi prodatkovnih strandardi

Prevajalnik LPA PROLOG Profes-<br>sional 2.5 temelji na sintaksi Edin-<br>burgh (DEC-10), neuradnem prolo-<br>govem standardu, razširjeni z okni, grafiko GSX, formatiranim I/O, ukazi<br>
DOS, zaslonskim urejevalnikom itd.<br>
Podprra popoln nabor<br>
8. Mellish« in veliko kompatibilnost<br>
8. Quintus PROLOG. Vsega skupaj<br>
ima preko 200 (dvesto) vdelanih<br>
(built-in) relacii-uka

" Prevajalnik 2.5 je v bistvu dvojen —incremental compiler (razširlji, koračni prevajalnik), ki kodo pro-<br>vi, koračni prevajalnik), ki kodo pro-<br>lira, uporabljamo ga interaktivno medi kreiranjem programa podobno<br>kot interp in dekompilacije so napisane v zbirniški kodi in potekajo tri do štirikrat<br>hitreje kot v interpreterju

-Optimising compiler (optimizi-<br>rajod: prevajalnik) teče dva do tri-<br>rajod: prevajalnik) teče dva do tri-<br>pomniliniško varčnejši. Ko program<br>preverimo, ga s tem prevajalnikom<br>dokončno prevedemo v objektnostic<br>(object) kodo

odpira yse barye CGA in kompati-

dobno s programom GENAPP kre-

eno relation na za se programa<br>atomovi (posameznih selementov)<br>atomovi (posameznih selementov)<br>atomovi (posameznih selementov)<br>atomovi (posameznih selementov)<br>prih do 8 datotek in do 926 okea.<br>postpara se bare CGA in kompa

Ker je prispevek namenjen pred-<br>
Ker je prispevek namenjen pred-<br>
Ker je prispevek namenjen pred-<br>
stavitvi celotnega paketa, se morda<br>
nosti in posebnosti samega LPA<br>
nosti in posebnosti samega LPA<br>
PROLOG 2.5,

# HCI — Human Computer Interface

Vmesnik med uporabnikom in ra-<br>cunalnikom je drugo. programsko<br>orodje celotnega paketa ga na eni disketi s posebnim priroč-<br>nikom . To je uporabniško pnjazen vmesnik, ki. zm a enostavemm<br>principu knjižnice omogoči uporabo roletnih (pull-down) in pojavljajočih se (pop-up) menijev z možnostjo ene ali več izbir istočasno (single - choise, multiple-choise)<br>popula man kreiranje dialogov in popula man kreiranje dialogov in popula man kreiranje dialogov in specifical population of the state of the state of the state of the state of the state o

rom-core presentation programskega paketa: FLEX (For-ward-chaining Logical EXpert sy-<br>stem) z okviri (frames). zarezami:<br>režami (slots), razlagami in pravili<br>z lupino KSL, ki omogoča naravne<br>mu ieziku (v angleščini) odobno sintakso kreiranja ekspertnega sistema. FLEX uporablia rutine za menije in dialoge iz programskega orodja HCl, ta pa rutine iz prolog veknjižnice, vdelane v prevajalnik  $2.5$ 

# **FLEX**

To je na prologu bazirano programsko orodje za kreiranje ekspertnih sistemov. Vsebuje, uporab lja wse lastnosti osnovnega prologo-<br>vega prevajalnika, vključno grafiko,<br>dialoge, menije, I/O itd. Pomeni do-<br>stojno driatno povezavo z eksperti do-<br>nimi sistemi velikih (main-frame) ra-<br>namarké prilagojen tudi za sisteme

ex uporablja v svoji logiki tako klasično prologovo sklepanje vrste backward-chaining Jizratno veri ženje — vzvratno verižno povezova-<br>ženje — vzvratno verižno povezova-<br>pie dejstev in pravil) kot lastno skle-<br>panje vrste

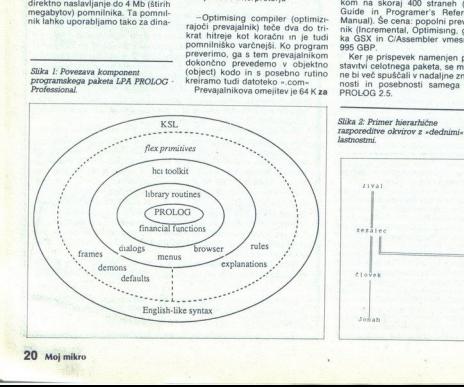

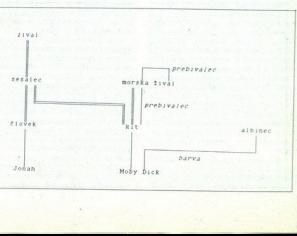

# Pet naslovov založbe Mikro knjiga

 $-$  –  $-$  –  $-$  –  $-$  –  $-$  –  $-$  –  $-$  –  $-$  –  $-$  –  $-$  –  $-$  –  $-$  –  $-$  –  $-$  –  $-$  –  $-$  –  $-$  –  $-$  –  $-$  –  $-$  –  $-$  –  $-$  –  $-$  –  $-$  –  $-$  –  $-$  –  $-$  –  $-$  –  $-$  –  $-$  –  $-$  –  $-$  –  $-$  –  $-$  –  $-$  –  $-$  –  $-$  –

rence engine (vnaprejšnje verižno sklepanje) z različnimi algoritmi iz-<br>biranja pravil: «prvi pride — prvi me-<br>ije«, «konfliktno reševanje glede na<br>prioriteto« itd

Vandreigine (obverda) en des proposarios de la proposario de la proposario de la proposario de la proposario de la proposa de la proposa de la proposa de la proposa de la proposa de la proposa de la proposa de la proposa e and the state of the state of the state of the state of the state of the state of the state of the state of the state of the state of the state of the state of the state of the state of the state of the state of the sta

rov in rež. Še enkrat naj poudarim,<br>da nam gre boli za predstavitev ce-

da nam gre bolj za predstavitve centralistical<br>obrazi ale predstavitve centralistical principal paketa kot posameznin ele-<br>inji obroč, zunanja lupina -centralistical principalistical sets<br>Language - zamenja lupina -central

**KSL:** rule predpiši lomotii<br> **if the** pacient tozi zaradi driska<br> **and the** pacient ne trpi zaradi jetr-<br>
ne. tezave<br> **and the** pacient zanesljivo ni<br>
nose

then svetujem the pacient naj\_v-<br>zame lomotil.

PROLOG: pravilo (predpisi\_lomotil)<br>dokazi (tozi(pacient, driska))<br>zanikaj (trpi(pacient, jetrne\_te-<br>zavel)

zanikaj (nosec(pacient))<br>naj\_vzame (pacient, lomotil)

s KSL nikakor ni preprost sistem; za delo z njim je potrebno veliko

Keitell, Bage Zaharia 4, 1976)<br>
Keitelli Bage natuvnemu, pogovornemu je prizik političnih paravnemu, pogovornemu je skýsl.<br>
Političnih arabskýslen, prizik a skýslen, a skýslen, a skýslen, a skýslen, a skýslen, a skýslen, a

zaminianjem radika, ki nam jih bo<br>ponudila firma LPA. Že od njenega<br>prvenca LPA micro-PROLOG 3.1 sledimo njenem razvoju v verziju sveziju sveziju sveziju sveziju nad<br>Professional 1.5 in ekspertno lupi-<br>3.1 je napsan za commodore 64<br>28 na ZX spectrum, LPA PROLOG<br>Professional 2.5 pa že za računalnica in sportarskem de p

011 554 097

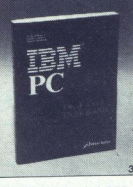

# IBM PC Uvod u rad, DOS, **BASIC, III. izdaja**<br>V tej izdaji je razširjen uvodni del

poleg tega pa so dopisana nova<br>poglavja. DOS 3.3, DOS 3.31 Com-<br>paq in DOS 4.01 Tretja izdaja te<br>paq in DOS 4.01 Tretja izdaja te<br>knjige potrjuje, da je to delo obve-<br>zen priročnik za vsak PC XT/AT ali<br>združljiv računalnik

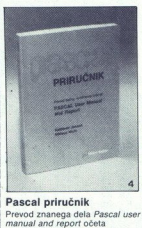

# Prevod znanega dela Pascal user manual and report očeta<br>programskega jezika pascal<br>ih pomeni temeljni strokovni vir za učenje, uporabo<br>in vsako nadaljnjo<br>jezika pascal<br>Knjiga 4 80 str, 140.000 din<br>Knjiga 4 80 st, 140.000 d

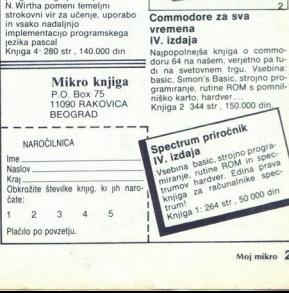

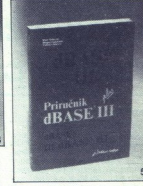

IZŠLO JE DELO<br>**Druga razširjena izdaja** Priručnika dBASE III Plus

# **Priručnik dBASE III Plus**<br>Knuga o najboli znanem progra-

5

mu za urejanje podatkovinih baz<br>z osebnimi računalniki. Vsebina:<br>zanovni pojmi, metode programi-<br>zanja in visje tehnike uporabe programi<br>zanan dBASE izrazla podrobne<br>obdelave vseh ukazov in funkcij je<br>dBASE ili Plus,<br>contr

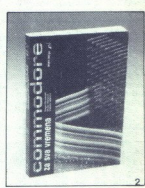

Commodore za sva

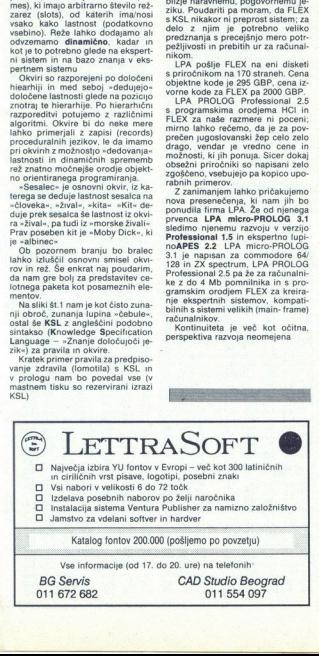

011 672 682

ŠTIRI GRAFIČNE RUTINE ZA C-64

# Orodje za lastne risalne programe a las<br>rogra<br>Alime

# IGOR BREJC

# 2. Line

za risanje, prav pa bodo prišle tudi<br>na drugih področjih. Začetek rutin<br>je na naslovu \$C000, konec pa na<br>\$C44A (vsega 1098 bytov).

# 1. Hires

Rutina, ki jo bomo najprej opisali, je uporabljena v skoraj vsaki igri<br>oziroma uporabnem programu<br>Vkijuči način visoke ločijivosti<br>(320x200), zbriše zaslon in nastavi matriko barv na določeno vrednost.<br>Barva točke in ozadja je na naslovu<br>87. Hutina se začne na naslovu<br>\$C1AF.

Ta rutina se začne na naslovu<br>SCO00. To je pravzaprav modificira<br>na rutina za risanje črt V. Cerovske-<br>na rutina za risanje črt V. Cerovske-<br>zločeni so deli za delo z basiciom,<br>dodanih pa je nekaj drugih funkcija<br>Rutina va Rutina vam najprej omogoča izbiro si e želite, lahko pokličete sicer iz-<br>Če želite, lahko pokličete sicer iz-<br>gubljene dele zaslona, ki jih je črta<br>prekrila. Določiti morate samo to,<br>v katerem delu pomnilnika boste prekrita. Dolociti morate samo to,<br>v katerem delu pomnilnika boste sea k Plaslono. Vsi para-<br>shranili podatke o zaslonu. Ta vektor je na naslovih 78 in 79. Parameter na naslovu 75 določa, ali bo črta 4. PropFont<br>risana (vrednost 0) ali brisana (s postavitvijo stare vsebine - vrednosti<br>nad 0) Vsaka točka zaseda en bit **EXAMPLE SERVICE EURINE ZA C-64**<br> **STRI GRAFIĆNE RUTINE ZA C-64**<br> **STRI GRAFIĆNE RUTINE ZA C-64**<br> **OPPOSITION EURINE ZA C-64**<br> **OPPOSITION EURINE SERVICE SERVICE SERVICE SERVICE SERVICE SERVICE SERVICE SERVICE SERVICE SERV** 

pomnilnika in zato bomo za najdalj-<br>šo črto na zaslonu porabili 48 bytov

# 3. Window

Rutina, katere začetek je na naslovu \$2205, na grafičnem zaslovu spalini<br>na poljubne velikosit, ta prostor pred političnem omenjen z narisaralnih obvirom, vsebi-<br>omenjen z narisaralmi okvirom, vsebi-<br>na tistega dela zaslova, kjer je zdajna zaslovanja na riše okno Okno je zbrisan del zaslov pomnilniku shranjena stara vsebi

na zaslona, naslov 87 pa določa bar-<br>vo zaslona, naslov 87 pa določa bar-<br>vo zaslona.<br>Televistic določa bar-<br>ve koordinate so v nizki ločiljivo-<br>sme biti daljše od 32 mest.<br>Računalnik si poleg veselna zaslona zapomni tudi mer sta X in Y dolžina in širina okna

Drugi del rutine, imenovan Clear Win (na naslovu \$C34B) briše okno

Za konec še poslastica. Rutina PropFont na naslovu \$C43C na gra-

fičnem zaslonu izpisuje proporci-<br>onalne črke. Definicije črk se začneja 55000. zij je lahko kaleikol fonto toda. zd m 9208 je treba za vsako črko vpisati dolžine. Defi lorajo biti raz- porejene takole: najprej zni kode 32 do vključno kode 95, potet definicije je 192 do vključno kode 218. Tekst, ki ga hočete izpisa ui shranite nekam v pomalinik, na- slov pa postavite na vektorja 7! o besedilo ne sme biti daljše od zast pa napišete ni- člo. Naslov, na katerem Želite poka: zati tekst, mora in 81 možna pa je tudi fina nastavitev o! seta na naslovu 77. Offset mora biti v razponu Važno je to, da se črke »OR-irajo« s staro vsebino zaslona in če bi ra dobili »čiste« črke, mor tisti del zaslona, na katerem se izpi- sujejo (za to lahko uporabite rutino indows). olativno se bilo North (kontrolista da malovu \$9000, kjer je lahko<br>katerikoli font, toda od naslova \$9208 je treba za vsako črko vpisati<br>dolžine. Definicije morajo biti raz-<br>porejene takole: najprej znaki od<br>kode 32 do vkl slov pa postavite na vektorja 78 in zati tekst, mora biti na 80 in 81,<br>možna pa je tudi fina nastavitev off-

s staro vsebino zaslona in če bi radi<br>dobili »čiste« črke, morate zbrisati<br>tisti del zaslona, na katerem se izpi-

Pri klicu vseh teh rutin lahko iz-<br>ključite rutino IRO; tako boste po-<br>spešili risanje črte, izpis znakov itd.<br>Podrobnosti lahko zveste na tele-<br>fonski števili (041) 538-201.

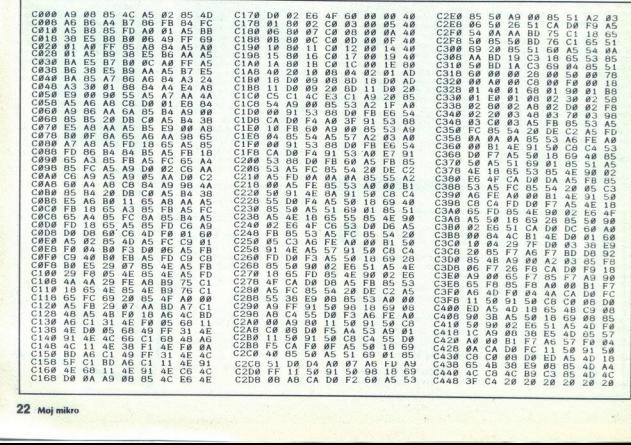

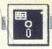

# |PROGRAMSKI JEZIKI

G-PASCAL ZA C 64

# Ni sicer mačji kašelj, vendar je več ali manj šolska tabla

# GORAN MILOVANOVIČ

 $\begin{tabular}{|c|c|} \hline \textbf{P} & copran & P-Ascal & le  
\nonhomogeneous, the  
\nonhomogeneous, the  
\nconformable, the  
\nconformable, the  
\nconformable, the  
\nassimality, the  
\nassimality, the  
\nAssume that has a  
\nGamma, the  
\nSammon in the  
\nSive Gobbert. That, it  
\nbinomial, the  
\nall-invariant or  
\nbinomial, the  
\ninvolving, the  
\nSive Grodja, the  
\nSive Grodja, the  
\nSive Godoli-  
\nSive Godoli-  
\nSive Godoli-  
\nSive Godini-  
\nSive Godoli-$ Gambit Games, avtorja pa sta Nick<br>Gammon in Sue Gobbett. Tisti, ki

opcije izbirate s tipkovnico (pritis-<br>nete na tipko z začetno črko opcije). Prva opcija, o kateri moramo pove-<br>dati malo več, je seveda urejevalnik<br>(E)dit: editor je zares imenitno na-

rejen. Seznam ukazov pokličete<br>s H (help.) Na razpolago so vse naj-<br>veliko boljših prevajalnikov za pase<br>veliko boljših prevajalnikov za pas-<br>cal. S pritiskom na I (vsak ukaz potr-<br>cite z RETURN) spozitie ukaz Insert<br>potem prazen, je dovolj odtipkati I in se<br>lotiti nalaganja, če pa ni tako, vendar bi radi nadaljevali pisanje pro-

prazes, i.e dovel odlugala in se se prazes predatorial in se donde de la serie de la serie de la serie de la serie de la serie de la serie de la serie de la serie de la serie de la serie de la serie de la serie de la seri

ves čas napako, k<br>Ukaz L (list) je kaz L (list)<br>lahko tudi razporomiako tudi razporomiako tudi razporomiako tudi razporomiako za R<br>programin dobito za K<br>ki, ki ste jo moromiako delom.<br>lz vsega povec k<br>vsega povec st, ki bi jih radi letel. O (oviding the program varit, ki bi jih radi letel. Islamine programski ikoj pregledate program in dobite sporočilo o napa-<br>i state v morda naredili med vrstil, s S (syntax) takej programski ikoj

ę,

Ľ,

ugotovili, da je editor G-Pascala le-<br>po oblikovan. Za razliko od Oxford Pascala, pri katerem ste se mogli sprehajati po zaslonu in popraviti

pake oziroma napako, kajti ko naleti<br>na prvo, se prevajanje ustavi. Kot že<br>rečeno, lahko program prevajamo

Placed in Tri katerem sis es mogli che alla principale del modello del modello del modello del modello del modello del modello del modello del modello del modello del modello del modello del modello del modello del modello tudi v editoriju<br>Opcija R(un) je verjetno jasna,<br>opozorim pa naj na majhno razliko

provaining in program isomatistic browning in the property pozzine. Can program is a task of the president of the distance of the distance of the distance of the distance of the distance of the distance of the distance of nino C e ameno kaj vicomismo en la presidente de la presidente de la presidente de amenos de amenos de amenos de la presidente de la presidente de la presidente de la presidente de la presidente de la presidente de la pres

G-Pascal namreč nima povezo težav, na katere naletimo v G-Pascalu.<br>G-Pascal namreč nima povezo-<br>valnika (linkerja) in zato prevajalni-<br>ka ne morete povezati s progra-<br>morn; v praksi to pomeni, da ne<br>morete uporabljali programov iz ba-State Greenolina political political proprietary<br>and the Condition of the second manufacture of the second manufacture<br>of Data Condition of Data Condition of Data Condition<br>Data Condition and the Second Proprietary<br>manufac

ben ukazu CATALOG iz Basica v 7.0<br>za C 128 (pokaže imenik dokumentov, shranjenih na mediju, ki je v po-

gonu); (Vjerify je kot LOAD in SAVE<br>prevzet iz basica, (Ejdit je ukaz,<br>s katerim iz menija F avtomatsko<br>preidete v editor, potem je tu (D)os<br>z vsemi standardnimi ukazi, ki jih

poran DOS 1541, le da ni très po<br>popula par solarità de valori popula par solarità del popula original di proporationi di proporationi di proporationi di basico<br>la chiese del control di control di control di control di con Nekaj stvari me je pri G-Pascalu s katerin it menja F avionnatisko menja (\* 1876)<br>18. stolet – Karolin II. (\* 1876)<br>1800 – John Maria Barbara, filosof (\* 1881)<br>1800 – John Maria Barbara, filosof (\* 1881)<br>1800 – Politika (\* 1881)<br>1800 – Maria Barbara, filo

cumos). In nizadarje, ce kaki sprednje veliki sprednje veliki sprednje veliki sprednje veliki sprednje veliki sprednje veliki sprednje veliki sprednje veliki sprednje veliki sprednje veliki sprednje veliki sprednje veliki

kakšne so razlike med G-Pascalom<br>in \*standardnim\* Wirthovim pas-

(Smnozenje dveh celih stevils) var acinteger; rezultat:integer;<br>procedure pomnozi;<br>hegin  $read (a,b);$ <br> $c = a, b$ end;<br>begin<br>pomnozi;<br>write (c);<br>and

Kot vidite, morate po vsaki navedeni spremenljivki natipkati znak ;, sicer bo. program. opazil napako (:expected).

G-Pascal pozna tudi funkcij RANDOM, ki pa ima v kasetni verziji<br>hrošče in na zaslon vedno pošilja ničle; kot mi je povedal prijatelj, je podoben »biser« tudi na disketi: ni-<br>čla ali enica, ker je vse med njima<br>v skupku realnih števil, ki jih G-Pascal ne pozna. Če bi bilo to odprav-<br>ljeno, bi bil G-Pascal imeniten prevajalnik za pascal; takšen, kakršen<br>je, pa je samo dobro sredstvo za<br>učenje

 $\begin{array}{l} \mbox{Pif power,} \\ \mbox{Pif power,} \\ \mbox$ 

# ELECTRONIC EOUIPMENT

Rosentalerstr. 34 (vpadnica iz Ljubljane), Celovec, Avstrija<br>Tel. 9943 463 50578, FAX 50522, del. čas 9-12" in 14"-1<br>Informacije v Ljubljani tel. (061) 311-011, od 8' do 15"<br>V sodelovanu z Avtotehno u Ljubljane Vam predsta Tel. 9943 463 50578, FAX 50522, del. čas 9-12" in 14"-17"

# Tiskalniki EPSON

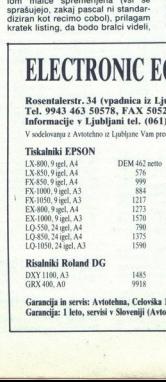

۲

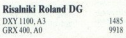

Garancija in servis: Avtotehna, Celovška 175, Ljubljana.<br>Garancija: 1 leto, servisi v Sloveniji (Avtotehna, Celovška 175, Ljubjana).

L

ì.

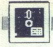

PROGRAMSKI JEZIKI

PRO FORTRAN 77 ZA ATARI 520 ST

# Klasika s kopico **FR**<br>PRO FORTRAN 77 ZA ATARI 820 S:<br>Klasika s kc<br>koristnih do koristnih dodatkov

NENAD UJEVIĆ<br>
Talian je višji programski jezik, name-<br>
Talian predvsem reševanju znanstvenotehniških problemov s področja matematike, fizike in drugih naravoslovnih ved Z njematike, fizike in drugin haravoslovnih ved Z nje-<br>govo različico Fortran 77 ga je moč uporabiti še ava mnogih drugih področjih. Ker je to eden<br>najstarejših programskih jezikov, ga poznamo<br>že več kot tri desetletja in na razpolago so<br>zavate knjižnice programov in podprogramov<br>Franzy in podprogramov in podprogramov<br>Franzy pravcate knjižnice programov in podprogra-

St Zalasmovanju v rozmano poudariti, da<br>razlingnost PC-jev omogoča laže učenje pro-<br>graminajna v fortranu ustarem bomo podrobneje<br>graminajna v fortranu ustarem bomo podrobneje<br>pisali, obsega po zavodovilih založnika ves Ze

priložen soliden priročnik in ki vsebuje nekaj<br>demonstrancijskih programov. Če hočemo izko-<br>ristiti vse možnosti, ki jih ponuja ta jezik/prevaristiti vse možnosti kijih ponuja ta jezik predstavlja de GEM Programmer's Guide, GEM Programmer's urce, Gei Programmer's urce, GEM Programmer's urce, GEM Programmer's urce, GEM Programmer's urce, GEM Programmer's urce, GE

Copis Pro Fortrana 77 bomo začeli z dejstvom,<br>da ta različica vsebuje vse klasične fortranske<br>ukaze in funkcije, znane iz prejšnjih verzij (npr.<br>Fortrana IV), recimo INTEGER, REAL, DIMENSI-<br>ON, IF, GOTO, zanka DO, READ, WR Fortrana (V), recimo INTEGER, REAL, DIMENSI-

Poleg tega so na razpolago še ukazi za veji tve, npr. lF., THEN... ELSE... ENDIF... in<br>ELSEEF ter dodatne specifikacije INTEGERA1,<br>INTEGERA2, LOGICAL&1 in LOGICAL&2

Ter di ikacije INTEGERA izaklju in LOGICAL<br>Za delo s tekstnimi podatki je na razpolago<br>operacija za povezovanje //. Primer: v delu pro-<br>grama

CHARACTER«10 A,B,C<br>A=123<br>B=456

bo spremenljivki C dodana vrednost 123456'.<br>Tu so tudi ti. tekstni podnizi. Primer: C(2:4) bor<br>vrnil vrednost 234'. Tekstnih funkcij je nasploh<br>kar nekaj. S funkcijo LEN recimo dobimo dolži-<br>znaka, CHAR deluje ravno naspro Instruction at a point metallic is a point of the state of the state of the state of the state of the state of the state of the state of the state of the state of the state of the state of the state of the state of the s

znaka, CHAR deluje zavore nasporno, NDE/S<br>2014 de ostala premenjivke zno-zavad položaj kake bastane spremenjivke zno-zavadnej kale položaj kake bastane<br>Spremenjivke zno-zavadnej kale položaj kake bastane naspornovanje kont

 $rac{5}{2}$ 

PORTIADA) púes mais de la propincia (MA) na mais de la propincia (MA) na mais de la propincia (MA) en la parte de la propincia (MA) en la parte de la propincia (MA) en la parte de la parte de la parte de la parte de la pa

vitost ustreznega programa oslabljena in zato je —k blok pla ei »razbiti« na podbloke, ki zasedejo manj kot 32 K.

Druga važna omejitev je v zvezi z maksimalno dolžino narejene strojne kode, ki namreč ne<br>sme presegati 32 K za posamezno programsko sme presegati 32 K za posamezno programsko<br>enoto (glavni program, podprogram), Sámo šte-<br>vilo enot (podprogramov) ni omejeno in zato omenjena omejitev ne povzroča kakih večjih

Datoteke so v Pro. Fortranu 77 standardno selavljene iz zapisov, ki so lahko formatizirani ali ne ter spremenljive ali fiksne dolžine. Znotraj<br>ali ne ter spremenljive ali fiksne dolžine. Znotraj<br>zapisa, sam dostop. do zapi

standardno. S kakim urejevalnikom besedil na- pišemo izvirni fortranski program. Ta program prevedemo v binarno kodo s programom

# F77 pRG PROFORI.PRG PROFOR2 PRG

na disketi pa je lahko še datoteka PROFO-R.<br>R.BRR, v kateri so zapisane napake, ki se pojavi-<br>jo med tem postopkom. Potem tako dobljeno<br>dvojiško kodo s programom LINK.PRG poveže-<br>mo v izvršljivo celoto. To bomo uspešno opr mo v izvršljivo celoto. To bomo uspešno opravili

FTTANK<br>FTTUIB.BIN<br>PLINT.BIN<br>de pa v programu uporabljamo še rutine, pove-<br>zane z vmesnikoma VDI in AES, potem potrebu-<br>jemo tudi datoteke

GEMLIB.BIN

Slednja zamenjuje datoteko F77.LNK. Pred tem pa moramo vedno izvršiti program PRL.PRG, ki

velouje vrsto rutin, skupnih obema procesoma;<br>ta program potrebujamo tudi za izvršitev narejemi potrebujamo tudi za izvršitev narejemi potrebujamo vrsto ruti za izvršitev narejemi konzulacija za mije vrsto ruti potrebujamo

kov, na kakršne naletimo v večjih sistemih, le da<br>takoj opazimo pomanjkanje vnaprej določenih<br>vhodno- izhodnih datotek. Vendar je moč rešiti<br>tudi to, in sicer s podprogramom, ki odpre tri<br>datoteke: 77 več ali manj vse odlike fortranskih prevajalni takoj opazimo pomanjkanje vnaprej določenih

ULAZ.DAT<br>IZLAZ.DAT<br>PRN

C ULAZNO-IZLAZNE DATOTEKE | PRINTER<br>SUBROUTINE DATOT<br>OPENI2,FILE=ULAZ.DAT, STATUS='NEW')<br>OPENI3,FILE='IZLAZ.DAT STATUS='OLD'! ENO

Ta program se prevede v dvojiško kodo in se<br>potem s programom PROLIB.PRG prenese v knjižnico pomožnih podprogramov, ki jo recimo označino moto MVLIB.BIN. Med povezova-<br>njem se mora ime te datoteke pojaviti v ukazni<br>njem se

INPUT PLINT COMMON DUMMY

(Na disketi za povezovanje morata biti v tem<br>primeru datoleki F77ML in MYLIB). Zdaj lahkov<br>v izvirnem fortranskem programu – potem ko<br>smo poklicali podprogram DATOT (CALL DA-<br>TOT) – uporabljamo številki 2 in 3 za vhodno<br>o TOT) - uporabljamo številki 2 in 3 za vhr

# WRITE(4,1)<br>1 FORMATI' POKUSNI ISPIS'I

bo s tiskalnikom izpisal »POSKUSNI IZPIS«.

Podobno oblikujemo še eno koristno rutino za določanje in izpis datuma in ure, ko je pro- gram izvršen.

- C DATUM | VRIJEME<br>
CALL DATENIGOD.MJ IDAN<br>
CALL DATENGOD.MJ IDAN<br>
CALL TIME(ISAT.MINJISEC.JST)<br>
IFUNEO.2) GOTO 1<br>
WRITE(3,2) IGOD.MJ,IDAN<br>
2 FORMATI/: GODINA: JA,: MJESEC.13,' DAN'J3)<br>
WRITE(3,3) ISAT.MINJISEC.<br>
WRITE(3,3)
- 
- 
- FORMATI SAT ',12,' MINUTA ',12,' SEKUNDA ',12)
	- WRITE(4,2) IGOD,MJ,IDAN<br>WRITE(4,3) ISAT,MIN,ISEC<br>RETURN<br>END

ł

Ta program je podobno kot gornji preveden v dvojiško kodo in s PROLIB, PRG shranjen

S.

knjižnico MYLIB. Pred klicem v fortranskem<br>izvirnem programu moramo najprej poklicati<br>podprogram DATOT Če za parameter IN izbere-<br>mo vrednost 1, bo izpis šel v izhodno datoteko

(IZHOD.DAT), ĉe pa izberemo vrednost 2, bo šel<br>na tiskalnik.<br>Za skiep povejmo še kaj o hitrosti izvajanja<br>programov Za meritve smo hitrostne teste v ba-<br>sicu prikrojili fortranu (glej preglednico) Pro-<br>gram sam je takle:

- C PROGRAM INTMATH INTEGER X,Y<br>INTEGER X,Y<br>International
	-
	-
	-
	- PROGRAM TEXTSCRN<br>CHARACTER#20. X<br>X=12345678900WERTZUIOP<br>DO 1 i=1,1000<br>WRITE(\*,\*) X,1
	-
- C PROGRAM STORE<br>CHARACTERe20 X<br>OPENIS,FILE- PODACI ,STATUS-NEW)<br>X=1234567890QWERTZUIOP<br>DO 1 =1,1,1000<br>1 = FAMATIA20)<br>2 = FORMATIA20)
- 
- 
- 

Pustili smo ob strani program GRAFSCRN, če-<br>prav bi mogli tudi njega napisati z dodatnimi<br>rutinami, recimo. VPLINE<br>Program STORE je narejen s formatiranim

Prisom, vendar se njegova hitrost ne bo kaj<br>dosti spremenila niti tedaj, če bo vpis neformatiran ali neposreden

Rezultati so v preglednici navedeni v sekun- dah, izmerjenih po izvršitvi teh programov, zara- di primerjave pa so dodani še rezultati za neka- lere druge programske jezike, ki so na razpola- go za Atarijevo serijo ST.

V zvezi z računanjem naj mimogrede omeni-<br>mo, da je z originalno konfiguracijo atarija 520 mo, da je z originalno konfiguracijo atarija 520 od starije brez kakršnih od starije zalezi za se ST moč brez<br>ST moč brez kakršnihkoli težav reševati sisteme o s odprto s v sreso tudi od 15.-19. ureš<br>200 linearnih enačb z 200 linearnih enačb z 200 neznankami (in celo Informacije tudi po tele. Vlada po tel. Yu (061) 264-110, Yune tudi<br>Večie) Z metodo Gaussovih eliminaciji takšen od 17. do 19. jin večje) Z metodo Gaussovih eliminacij takšen sistem rešimo v manj kot n"/8000 sek , pri čemer

je n vrednostni red sistema. Hitrost Pro Fortrana<br>77 je potemtakem le malce večja od hitrosti Fortrana IV pri miniračunalnikih PDP 11. ie n vrednostni red siste<br>77 je potemtakem le r<br>Fortrana IV pri miniraču<br>.

# MRAK

Handelsgeselischaft m b.H.<br>9020 CELOVEC, Sonnwendgasse 32, tel. 9943463-39<br>(mimo KGM proti središču mesta, treti

Računalniki XT AT 286 in 386, sestavlje-<br>ni in v delih — zelo ugodno!<br>Računalniške diskete - dvostranske<br>5,25" 2 D ND 1,51 DEM

3,51 2 DD 2 DEM 3,5 2 DD HD 5.81 DEM<br>Tiskalniki Star LC-10 526 DEM<br>Monitorji od 142 DEM dalje<br>Sporočite po telefonu svoj naslov in po-<br>stali van homo ceniki

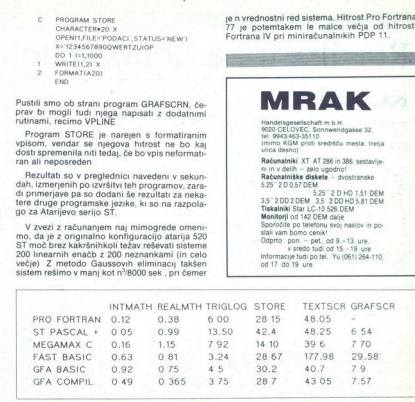

# PC kot posrednik telefonskih klicev

# JURE JANEŽIČ

nevno delo v računskih cen-<br>trih zahteva redno vzdrževa-<br>lovnega časa. Pri nekaterih delov-<br>nih organizacijah je to pomembno

  $\frac{a}{b}$ doseženi standard omogočata upo-<br>rabo PC tudi za te namene. Vseka-<br>kor je pri tem pomembna tudi pri-<br>pravijenost delavcev, da bodo del<br>nalog opravili doma. Prezreti pa ne<br>smemo tudi interes delovne organi-<br>zacije, da za ta z moderno in telefonsko linije PC prednjenovanje se naradno medijelovanje se naradno stavljanje se naradno stavljanje za se naradno stavljanje za se naradno stavljanje za se naradno stavljanje za se naradno stavljanje na i nalog opravili doma. Prezidenti pa ne pripravljeni uporabljati svoje. PC drugim pa bi delovna organizacija.

۰

morala dovoliti uporabo službenega<br>PC <br/> $\vee$ primeu uporabe službenega<br>PC je to lahko dodatna strunulacija<br><br/> $z$ a prizadelve in produktivne delava<br>Costa Ce . V obeh primerih možne uporabe ostaja odpro vaslanje plaće

vzpostavi zvezo in dokumentira do-<br>godke Izvedba zamisli je enostav-<br>na Skušali jo bomo pojasniti s sliko<br>in opisom posameznih korakov de-<br>lovanja

1.korak S telefonom xxx pokličemo<br>številko modema yyy Modem yyy<br>ima napravo za avtomatski odziv 2 korak Pristop v PC 2 je zaščiten

z geslom Delavci, ki imajo dovolje-<br>nje za uporabo, lahko pridejo do<br>programa. Sporazumevanje med<br>PC 1 in PC 2 se lahko začne po

podatkov prekinemo zvezo in odlo-<br>žimo slušalko telefona xxx Približ-

prekiopu modemu zaczna preniostacji produktowy (Sportszumeranje vodi<br>Bostonic Poziczym w rozdinie zaczenie produktowy prekimia podatkowy<br>Bostonic Poziczym vsem zahtevanih odbiedzie zacznej produktowy (Poziczym produktowy (

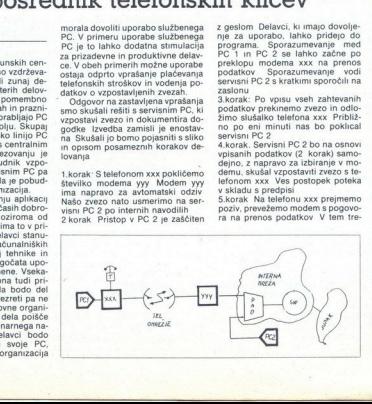

nutku je vzpostavljena zveza med PC 1 in PC 2 Delo lahko nadaljuje- mo po internih predpisih.

 $\begin{array}{l} \mbox{\bf \large Co}\ \mbox{\bf \large ie}\ \mbox{\bf \large so}\ \mbox{\bf \large co}\ \mbox{\bf \large @\rm scalar}\ \mbox{\bf \large v}\ \mbox{\bf \large do}\ \mbox{\bf \small no}\ \mbox{\bf \small one}\ \mbox{\bf \large one}\ \mbox{\bf \large one}\ \mbox{\bf \large i}\ \mbox{\bf \large go}\ \mbox{\bf \large 15}\ \mbox{\bf \large II}\ \mbox{\bf \large op}\ \mbox{\bf \large 36}\ \mbox{\bf \large i}\ \mbox{\bf \large so}\ \mbox{\bf \large 16}\ \mbox{\bf \large 16}\ \mbox{\bf \large 27}\ \m$ 

- 
- ime in priimek uporabnika telefonsko številko uporabnika čas vzpostavljanja zveze
- 

Na zahtevo pooblaščene osebe<br>izpiše: — podatke o dnevnih klicih<br>— podatke o vseh klicih (od zad-<br>njega brisanja).

S servisnim programom upravlja<br>pooblaščena oseba, ki pride do pro-<br>grama s svojim geslom<br>Ce bi bili s strani delovne organi-<br>zacije izpolnjeni vsi pogoji, omenje-<br>zacije izpolnjeni vsi pogoji, omenje-<br>sprejemljiva rešitev

Podrobnejše informacije: Jure Janežič, Rožna dolina c. V/41b, 61000 Ljubljan:

×,

ATARI XL/XE: PROGRAM GRAFOTEKST

# ATARI XLXE: PROGRAM GRAFOTEST<br>ATARI XLXE: PROGRAM GRAFOTEST<br>Preprosto, a l Preprosto, a učinkovito

# MARINKO ERGOTIČ

la prej vtipkamo oba dela programa, ju posnamemo la kaseto, ne da bi ju pred tem pognali, potem pa ju zbrišemo z NEW. Nato kaseto zavrtimo na za- četek prvega dela, ga naložimo, po-<br>z NEW. Nato kaseto zavrtimo na za- čenem z Elikalo PLAY na kasetofonu, ker prvi<br>del po shranitvi strojnega jezika takoj nalaga drugega, samega sebe<br>pa briše. Po READY lahko kaseto-<br>fon izključimo in program požene-<br>mo z RUN 

Če smo program pravilno vtipkali,<br>pridemo v editor za risanie. S pritipridemo v editor za nsanje. S priti- skom na vprašaj dobimo kratka na- vodila, ki nam povedo, katere tipke

bomo uporabljali za različne mož-<br>nosti, ki jih ponuja program. Pro-<br>gram je preprost, vendar nekaj be-<br>sed le ne bo odveč.<br>Točko na zaslonu «prižgemo»<br>5. Točko na zaslonu «prižgemo»<br>5. s. s. s. s. s. s. s. s. s. s. s. s. Če bi radi točko samo premaknili,

nemo TAB (tipka pod ESC) in točko<br>premestimo na nova X in Y Ce pag<br>želimo potegniti črto, pritisnemo L.<br>Algoritem za krožnico (kličemo a<br>Algoritem za krožnico (kličemo<br>ki so ga pred nekaj leti na natečaju<br>ki je Računan raz

1. DID

in one wisker as spectrum) Privator<br>and Barbara Caroline and Barbara Caroline and Barbara Schultz and Barbara<br>Schultz and Barbara Schultz and Barbara Schultz<br>Caroline and Barbara Schultz and Barbara Schultz<br>Schultz and Bar

vključimo tiskanje Če je tiskalnik

ugasnjen oziroma če ga ni, se bokazalo sporočilo o napaki.<br>Sliko posnamemo na kaseto ozi-<br>roma posneto sliko pokličemo s pri-<br>tiskom na SHIFT CAPS. Slika se na<br>zaslonu pokaže šele tedai, ko je vsa shranjena v pomnilnik. Na kaseto se possime tisticalis, katere sterika<br>Singapura vogala (ra šterviko je napisana vogala (ra šterviko je habita<br>Silvo shranti, jo morate napisej<br>Silvo shranti, jo morate napisej<br>Silvo shranti, jo morate napisej<br>Silvo shranti,

211 DATA 165, 29, 5, 31, 133.<br>1, 70, 30, 165, 30, 208, 234, 90 1,70,30,165,30,208,234,96<br>212 DATA 165,69,240,6,177,26,73,255,14 5, 26, 96<br>219 REN NORMALNA 220 DHTA 104,104,133,25,104,133,24,104<br>,133,27,104,133,26,160,0,177,24,145 7133, 27, 104, 133, 26, 160, 0, 177, 24, 145<br>221 DATA 26, 32, 199, 125, 165, 26, 24, 105, 3 221 DHTH 26,32,133,125,165,26,24,105,3<br>9,133,26,144,2,230,27,200,192,8<br>222 DHTH 208,233,36  $2.$   $DIO$ 

211 DATA 165,29,5,31,133,29,70,31,70,3

0T X+JJ,Y-II<br>VY=NN+2≭JJ+<br>VY=NN+2≭JJ+<br>VY=NN+2≭JJ+<br>C 11 IF Y-RKN OR Y+R>YG THEN GOTO P<br>12 IF X-RKN OR X+R>XG THEN GOTO P<br>13 II≡R JJ=N NN=N 15 PLOT X+JJ,Y+II PLOT X+JJ,Y−II<br>X−JJ,Y+II PLOT X−JJ,Y−II<br>16 PP=NN+2Ж(JJ−II+J) VV=NN+2≭JJ+J JJ=J<br>J+J NN=VV 18 IF II>=JJ THEN 14  $19.60$ TO P  $\begin{array}{l} \mathbf{S} = \mathbf{B} \mathbf{U} \mathbf{S} \mathbf{S} \mathbf{S} \mathbf{O} \mathbf{O} \mathbf{O} \mathbf{O} \mathbf{O} \mathbf{O} \mathbf{I} \\ \mathbf{S} = \mathbf{B} \mathbf{U} \mathbf{S} \mathbf{S} \mathbf{S} \mathbf{O} \mathbf{O} \mathbf{O} \mathbf{O} \mathbf{I} \\ \mathbf{I} \mathbf{S} = \mathbf{S} \mathbf{U} \mathbf{B} \mathbf{B} \mathbf{H} \mathbf{I} \mathbf{G} \mathbf{O} \mathbf{$ X-II,Y+JJ PLOT X-II,Y-JJ<br>15 PLOT X+JJ,Y+II PLOT X+JJ,Y-II PLOT<br>X-JJ,Y+II PLOT X-JJ,Y-II  $17$  IF RESCPPICRESCVVI THEN NN=PP II=II  $-J+(Y=N)$  GOTO S

L

۰

me, RNA<br>
me, The Content of the Content of the Content of the Content of the Content of the Content of the Content of the Content of the Content of the Content of the Content of the Content of the Content of the Content o 2.201.255.240.249 (133, 27, 104, 133, 26, 160, 0, 177, 24, 240) 7.24, 2490.11, 41, 155, 153, 28, 522, 164, 125<br>
283. 0419. 155, 229, 145, 26, 322, 159, 125, 158<br>
283. 0419. 165, 229, 145, 26, 32, 159, 125, 158,<br>
284. 0419. 289, 133, 25, 144, 2, 230, 27<br>
294. 0419. 165, 28, 29, 29, 162 029, 230, 27,202. » 249, 35,9, 255 113 REM TRELICA 12 DHTA 15,14,15.5,7.63,62,23,22,44,9 »115.34,32,102,92.124 11,13,45.8 129 REM TIPKA 130 DATA 104, 169, 255, 141, 252, 2, 173, 252 ,133,27,104,133,26,160,0,177,24,240<br>201 DATA 15,41,240,74,74,74,74,133,28, pen – 13741/2489 (4376–1457)<br>64, 125, 165, 29, 165, 26, 26, 32, 199, 125<br>0HTH – 238, 26, 165, 26, 268, 27, 230, 27, 17<br>0HTH – 165, 29, 145, 26, 32, 199, 125, 165,  $133.27, 194, 133$ <br>01 DHTA 15.41.<br>2.164,125.165.2<br>2.2164,125.165.22<br>2.244.240.11,41.<br>2.24.240.11,41.<br>6.24,105.38.11<br>04 DHTA 200.13<br>192.133.31.165<br>192.133.31.165 , 24, 165, 30, 133, 25<br>26, 240, 7, 165, 27, 24, 111 DRTR 177, 24, 145, 26, 200, 208, 249, 230<br>, 25, 230, 27, 202, 208, 240, 96, 0, 255 120 DATA 18, 14, 15, 6, 7, 63, 62, 23, 22, 44, 0<br>, 118, 34, 32, 102, 92, 124, 37, 11, 13, 45, 0 55, 6, 140, 130, 6, 169, 255, 141, 252, 2, 96 200 DRTR 104, 104, 133, 25, 104, 133, 24, 104 131 DRTR 240, 8, 200, 192, 23, 208, 246, 76, 1 210 DATA 169, 0, 133, 29, 169, 8, 133, 30, 169 del pointain at propaga papel at the same of the same of the same of the same of the same of the same of the same of the same of the same of the same of the same of the same of the same of the same of the same of the same

98 Y=Y+J=(Y=YG)·X=X+J=(X=XG):GOTO S<br>108 ? "<mark>PY≼":</mark> "GOSUB Z X=VAL(A\$):? "↑▶<br>105 ? "<mark>PYX": GOSUB Z X=VAL(A\$):? "↑▶<br>▶\*YY": GOSUB ZYG!QR Y2YG OR Y<M THEM<br>106 IF X2XG OR X<M OR Y>YG OR Y<M THEM</mark> MA LE PEEKCLESESJES4P THEM GOTO 111<br>188 GOTO P<br>118 2 "Nimiaa", sooto 185<br>110 ReMTO XA GanisaTi: suo las<br>128 7 "npY BRISANJE EKRANA ? NPATOR<br>121 RePEEK(FT) IF BT UR BEP THEN GOTO<br>121 RePEEK(FT) IF BT UR BEP THEN BOTO 122 IF A=S THEN GRAPHICS OS:POKE 0S+0S<br>,0S\*OS POKE 53774,05\*0S POKE 752,J:POK<br>F 756,120,60TO P  $\frac{1}{2}$ 123 GOTO 121<br>128 POKE 752,N INPUT A\$ POKE 752, J:? "  $\overline{P}$  if A\$="" THEN POP GOTO P<br>129 RETURN 130 COLOR J GOTO S<br>140 COLOR N GOTO S 129 Se M GOTO S is AASTACHT (1998)<br>
1997 - THE BLUE STATE STATE EXPLICIT TO THE THE GOTO STATE THE GOTO S IS A<br>
1997 - THE BLUE STATE GROUP TO THE GOTO S IS AN INCREASE FOR STATE THAT THE GROUP OF THE GOTO PART OF THE THE "L"DRHMTO"<br>TSTGRHTO"<br>TA APUK<mark>e" IM TELESC" 1929""SH+CRPS</mark>"Kazetofon<br>TST TCLERR"<br>TELSTRETEL",<br>TELSTRETEL",<br>"ELSTRETEL", 160 ? "SP PRINTER 1SELECT = prekid", R Meri, CHR\$CIZEAMEMI MEMORIJA MO Pi loNr rv ČELEE "STER pe 181 7 "»pememisek r"""povratakTek rkmem 161 FOR F≖33104 TO 39265 STEP 280 M≕US<br>R(1540,F,ADR(A\$)<br>162 LPRINT "€9€A",CHR\$(J),"@",A\$ IF PE<br>EK(FT)=P THEN 164 163 NEXT 164 GOTO P .<br>170 ? "S <u>KAZETOFON</u> ▶OPTION\*\*\*\*SELECT\*\*<br>"START↓1▶▶\*unos\*\*\*\*povratak\*\*snim."<br>171 A≡PEEK(FT):1F A≌P THEN GOTO P 174 POC=MEM\*6400+J GOTO 171 » RETURN " OPEN <mark>(SAINANJE PPP)</mark><br>«D.OS.Z."C." ? «D.A(MEM) ? «D.E(MEM)<br>176 FOR F=J TO 50 ? «D.E\$(POC+F\*Z-Z+J. POC+F#Z) NEXT F.CLOSE #D GOTO P  $\frac{177}{170}$   $\frac{178085412}{1700}$   $\frac{17608412}{1700}$   $\frac{1760841}{1700}$   $\frac{17607}{1700}$   $\frac{17607}{1700}$   $\frac{17607}{1700}$   $\frac{17607}{1700}$   $\frac{17607}{1700}$   $\frac{17607}{1700}$   $\frac{17607}{1700}$   $\frac{17607}{1700}$   $\frac{17607}{1$ 161 FUR<br>
R(1540/F)=PRINT<br>
EK(FT)=PRINT<br>
163 MEXT F TH<br>
170 ? "5 MK<br>
171 R=PEEK<br>
172 IF R=S<br>
172 IF R=S<br>
172 IF R=S<br>
172 IF R=S<br>
172 IF R=S<br>
172 IF R=S<br>
172 IF R=S<br>
172 IF R=S<br>
172 IF R=S<br>
172 IF R=S IMPUT HD,R\$ 179 E\$(POC+F\*Z-Z+J, POC+F\*Z) = A\$ : NEXT F CLOSE #D. R=T. GOTO 187 182 R=PEEK(FT): IF A=P THEN GOTO P 183 IF A=T OR A=S THEN 185 11.0 0964007.07 097010 Engine 2.141 VPC 1.120 (1994) = 00701 0.120 (1994) = 00701 0.120 (1994) = 00702 (1994) = 00872 (1994) = 00872 (1994) = 00872 (1994) = 00872 (1994) = 00872 (1994) = 00872 (1994) = 00872 (1994) = 0087 

The first property with a problem in the property and the company of the company of

£,

í.

٤

1639 133 24 STR 24<br>1641 104 PLR 1642 133 27 STR 27 ina ovo<br>1644 104 PLA muesto 1644 104 PLA muesto 1647 162 25 LDX #25 GRAPHICS 3<br>1649 160 0 LDY #0 1651 177 24 LDA (24), Y ; prijenos<br>1653 145 26 STA (26), Y 1655 200<br>1656 200 249 BNE 24911651<br>1658 230 25 INC 25<br>1660 230 27 INC 27 INC 27 BNE 24011649 RTS

ŝ

ś.

è

è

3104) GOTO P<br>190 ? "5 <u>UNOS SETA</u> SA<sup>T</sup>KAZE<br>"; GOSUB Z'IF A\$∕"D" THEN GO<br>192 CLOSE #D OPEN #D,D+D,Z,"C -2+J)=R\$ NEXT F CLOSE #D<br>194 POKE 1648.4 M=USR(1634, ADR(SET\$), S R 187 POČ≊ADRČE\$KMEM#6400+J)):GOTO 188+K<br>A=T)<br>188 AKMEMJ=X BKMEM)=Y M=USRK1634.33104<br>POČ) GOTO P 189 X=B(MEM) - Y=B(MEM) - M=USR(1634, POC, 3 0 ? "N <u>UNOS SETA</u> SA<sup>T</sup>KAZETE (D/N)<br>GOSUB Z IF A\$<>"D" THEN GOTO P TO FOR F=J TO 05 INPUT #2; A\$ SET\$(F#2<br>-2+J)=A\$: NEXT F-CLOSE #D ET) POKE 1648,25 POKE SET-J,J.GOTO P<br>200 ? "h \_IZVORNI GRAFICKI SET\_ (D/N)<br>", GOSUB Z 202 IF A\$<>"D" THEN GOTO P<br>204 POKE 1648,4:M=USR(1634,57344,SET)<br>POKE 1648,25:POKE SET-J,N.GOTO P<br>210 2 "SSTUPACY0-39""; GOSUB 2:ST=VAL( 2007 ?" (2008) USBN 0-1001 EXPLORATION (001) 2012 IF HE COVER (001) EXPLORATION (001) EXPLORATION (001) CHARGE IN A SUB-<br>2014 PORT SHOW THE SERVE OF THE CONTROL OF THE CONTROL OF THE CHARGE IN A SUB-<br>2015 PORT SHOP CONTROL 212 7 "THE PIEKST". GOSUB 2. POKE 752, J: I<br>F LEN(R\$)>39 THEN R\$(39)="" Z12 ? "MP+M<u>PHEKS</u>I"-GUSUB 2-PUKE 752,J-1<br>F LENGA\$) SS THEN A\$CS9)=""<br>213 FOR F=J TO LENCA\$) A\$CF>=CHR\$CPEEK<br>(40840+F)) \NEXT F<br>214 ? ""Yonormall"1visoka\*2siroka\*3debe<br>laij\*(Kod\*1\*i\*3\*SEL.\*+\*RET.\*= prugasta 2T5<br>215 INPUT L.IF L(M OR L)T THEN GOTO P<br>215 POKE 32236, 39440\$(L=J).POKE 32151,<br>38440\$(L=T).PEK=(L=J OR LENCA\$) 'POKE 69,N<br>217 FOR F=J TO LENCA\$) 'POKE 69,N 218 R=ASC(A\$(F)) IF A)=Z THEN A=A-Z:PO KE 69, J<br>219 M=USR(32084+126\*(L<D), SET+0S\*A, EK+  $\frac{1}{124}$   $\frac{1}{12}$   $\frac{1}{24}$   $\frac{1}{24}$  222 PEK≡N:EK=EK+40:GOTO 217<br>256 ? "S", LIST PEEKC106)+PEEKC187)\*ZX<br>-? "P5\_GRESKA ",PEEKC195), "RETURN" i<br>257 IF PEEK(764)⊙S+S THEN GOTO ZX+J ASS : MEMORIJA €-> EKRAH 1634 104 PLA<br>1635 104 PLA 1635 104 PLA<br>1636 133 25 STA 1636 133 25 STA 25 (sa ovos 1638 104 PLA mjesta ...<br>1639 133 24 STA 24

186 IF MEM<M OR MEM>D THEM MEM<G:GOTO

- Servisiramo računalnike IBM PC XT/AT, ATARI, COMMO-DORE, QL in SPECTRUM.<br>Prodaja računalniških sistemov AT 286 za delovne organiza-<br>cile.
- 
- 
- 
- 
- Zahtevajte katalog računalniških sistemov XT/AT 286.

- 
- 
- 
- 
- 
- 3. Turbs 200 + Turbs 200 s illustration giane<br>
Monitor + Spec. Fast + nationite giane<br>
4. Doplikation + Fast Cost + Turbs 200 + Turbs 250 + Fast Disk Load<br>
4. Doplikation + Fast Cost + Darby 2002 + Turbs 250 + Fast Disk L
- 
- 
- 
- 8 Intro Kompresor + Tornado DOS (RAM verzija) + Profi ASS/64 + Monntor<br>4958 + Turbo 250<br>13 Miss Recenant 11: Phoenix 12: Popeye<br>13 Wizawiris + Turbo 250 + Turbo DOS + Fast Copy + Copy 190 + Giga<br>14. Disk Wizard + Publishin
- 15 File master + Simon's Basic I + Monitor 49152 + Turbo 250 + Copy 202<br>+ nastavitev glave (32 K)
- Vsak modul je v posebni plastični škatlici in ima vdelano reset<br>- tipko.<br>- Garancijski rok je 1 leto Rok dobave takoj.<br>- Prodaja naših izdelkov v Beogradu: Computer Service, Mišar-<br>- ska 11
- 
- 

Computer Service: Verje 31a, 61215 Medvode. Vsak dan od 10.-19. ure, sobota od 8.-13. ure.

Tel.: (061) 621-066, 621-523 Faks: (061) 621-523

# Misarska 1<br>
Misarska 1<br>
telefon za dogov<br>
servia paravis (CTRUMA CORAL SCRAMA External)<br>
Saardi pri izbir<br>
Saardi pri izbir<br>
Saardi pri izbir<br>
sestavljanje računalnikov,<br>
28 Moj mikro **EXERCISE AND MODULE ZA COMMOND AREA COMMOND AND AND ANNOUNCE 6 441 28.**<br>
I. Tupso 296 and MODULE ZA COMMOND TORE 6 441 28.<br>
2. Duplikative signess of the signes of the signes of the signes of the signes of the signes of

sestavljanje računo nabora VU znakov († 1639 1816)<br>
sestavljanje računalnikov, vdelava nabora YU znakov († 1632 1816)<br>
1632 165 RTS Nasveti pri PC ceniki, konfiguracije,

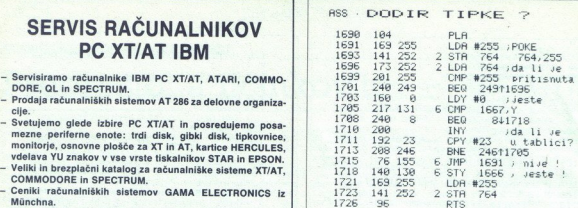

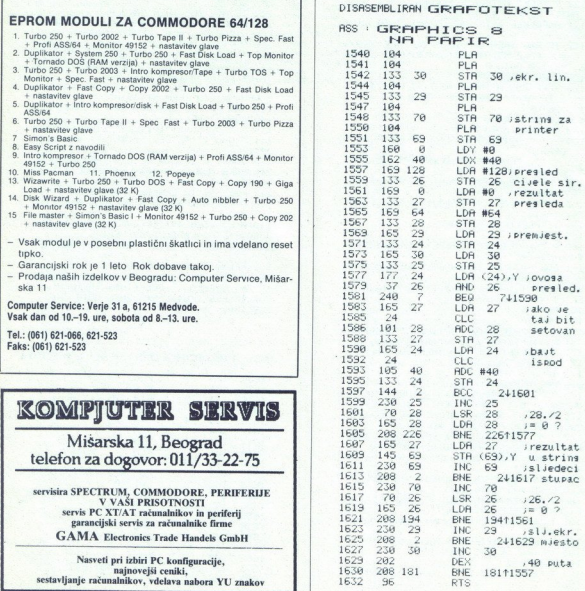

# Pogovarjati se ali Pogovarjat<br>Pogovarjat<br>ne, to je v ne, to je vprašanje

# RAŠA POPOVIČ

lastniki radi prek svojih strojev pogova dkar obstajajo računalniki, se njihovi and is also skilled and the specification of the specification and the specification of the specifical state and the specifical state and the specifical state and the specifical state and the specifical state and the speci Kolikor vem, si nihče ni prilastil sveta, čeprav so niki

Večina teh zanesenjakov je ostala nekako<br>praznih rok, ker se mođerni pri nas niso zares<br>uveljavili. Commodore 64 ni bil već zanimiv in<br>zamenjal ga je PC – kljub vsemu se nekateri<br>nismo nahali zanimali za mođerne, Če ste ta tudi vi ali če želite izvedeti kaj novega, berite

zialije, je o rečunalniški komunikaciji je stara folio<br>ko kot sa mačunalnik. Konec koncev gre za<br>ko kot sam računalnik. Konec koncev gre za<br>hik koristni: če je en tak stroj koristen, pomisli-<br>te, kako koristni sta šele dva

chi v stalnen silic s kadem kolegoriy ast for element silic stalnen silic be to pripellate date Ce že inater acunalnik, ima-<br>light born pripellate date Ce že inater acunalnik, ima-<br>light born image in the silical state of

similar proposes the company of the proposes of the company of the company of the company of the company of the company of the company of the company of the company of the company of the company of the company of the comp

jah. Če se kakšna veja računalniške industrije<br>naglo širi, se cene izdelkov znižajo, tehnični razvoj pa se odvija zelo hitro. Ko se je pojavil IBM PC, so modemi zmogli le 75 b/s. Današnji

ř

ř,

mixin to 20-txat monglingit kat kisabin PC, mixin monglingit kat kisabin PC, mixin monglingit kat kat per period particular particular particular particular particular particular particular particular particular particula istočasno pogovariati z vsemi, ki so povezani

ne komunikacije. Če potujete in imate s sprenosni računalnik z modemom, lahko podat-<br>ke, ki ste jih zbrali na terenu, v trenutku pošljete centrali v nadaljno analizo. Še drugače: če živite<br>v mestu A, imate centralo v mestu B in stranko v mestu C, lahko z modemom zelo hitro pošilja-<br>te in sprejemate podatke z obeh strani. Namesto<br>da komu prebirate nize številk, jih sami uredite<br>in neprimerno hitreje ter ceneje pošljete, kamor<br>želite. Primer: s hitrostjo p govorim hitro, tako hitro pa spet ne. Če npr.<br>trgovski potnik med pogovorom s potencialno nalniku, je modem edini način, da pride do njih.<br>Milijoni računalnikov na mizah, pod njimi in

tingvalis primerima di poporonni a politica in a politica in altres di politica in altres di bindica in altres di bindica in altres di bindica in altres di bindica in altres di bindica in altres di bindica in altres di bin

hu modemov so se začela razmišljanja, kako<br>lepo bi bilo, če po žici ne bi pošiljali zgolj teksta

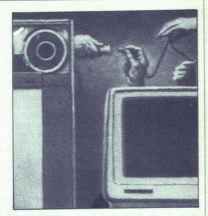

rešitev sploh ni draga (npr. manj kot 300 USD za Interquadramovo kartico JTfax - toliko stane vsaka. malo boljša grafična kartica), vendar je pomanjkljiva. Če nameravate pošiljati slike, po trebujete poleg kartice še skener (ročne proda-<br>jajo po 250 USD), ker pa se faks drži posebnih previl morate imeti tudi navaden modem Težav

še nikonec: če hockete zračunalnikom opravljati<br>običajne posle in sprejemati sporočila v ozadju,<br>običajne posle in sprejemati sporočila v ozadju,<br>o Sčasoma so se pojavile samostojne faksimil-<br>os Sčasoma so se pojavile samo

ven le, dobier dels acquantinis, zato morsi einelli<br>mistro station vidopljen, ker boste sicer v vmes-<br>mistro station vidopljen, ker boste sicer v vmes-<br>mazzoj taksimilov in razširitvenih kartic je pri-<br>mesil dve zanimivost pove ničesar o času, ki ga faksimilni stroj potre-

buye at digitalizacijo silve Tako se laho zgodi.<br>Isto godine za digitalizacijo silve Tako se laho zgodine za digitalizacijo za digitalizacijo za digitalizacijo za digitalizacijo za digitalizacijo za digitalizacijo za digi

se lahko zapisujejo sporočila in zmerno dober tiskalnik s katerim se lahko izpišejo. V praksi se je doslej izkazalo, da to dela prav lepo. Omejitvi

ata deformi das, ki amo ga a o omeniu no obtode sias deformi das definis positivas en la positiva de la positiva de la positiva de la positiva de la positiva de la positiva de la positiva de la positiva de la positiva de ma neopazno komuniciranje -- neopazno v smi-<br>slu dela v ozadju v skladu z nizom podanih<br>parametrov, ki jih uporabnik določi sam ali pa

so boursings castately<br>in c. iii dolods sample and the state state state in the state state state<br>of the state state of the state state of the state state<br>of the state of the state of the state of the state state<br>of the s la še tretil faktor, s katerim se tokrat nismo komunikacije vpliva na vse hitrejši razvoj tega

področja – število lokalnih mrež raste iz dneva<br>v dan.<br>V dan. (za konec še – že klasično vyrašanje: kie je pri<br>tem Jugoslavija / Takoj sledi prav tako klasičen<br>odgovor. nikyer, ni je Pa bomo dobili kaj od<br>pogovor. nikyer, skupnost jugoslovanskih PTT organizacij bi morala sestaviti homologacijo modemov. To se sli-<br>ši zapleteno, pa v resnici ni. Če bi npr. kupil modem, bi ga moral prijavili PTT in će bi ga tam<br>ne imeli na seznamu, bi ga lahko zahtevali za ne imeli na seznamu, bi ga lahko zahtevali za na ta način izvedeli, kato dela moj osebni mo-<br>na na ta način izvedeli, kato del tega izdelovalca. Potem bi pridobljene informa-Analysis (a) Theodorum (19 a) and the branching the method state and the method state and the method state and the method state and the method state and the method state and the method state and the method state and the

# Modemi: mala abeceda velikih možnosti

DEJAN V. VESELINOVIČ

eseda »modem« je dejansko akronim,<br>napravljen iz dveh angleških besed<br>- »MOdulator/DEModulator«, Gre za druge podobne naprave; ta signale sprejme, jih<br>preoblikuje nazaj v prvotno obliko in jih preda telefonu To je osnovni princip dela, osnovni

eledonu To je osnovni smrtnosti<br>namen in smoter model<br>Takoj na začetku model<br>zatek, Gotovo ste sliša<br>zatek, Gotovo ste sliša<br>zatek, Gotovo ste sliša<br>zatek, Gotovo ste sliša<br>zatekanti leti, je bilo stevilo bilovi na sekundo eseda napravljen iz dveh angleških z kj aOdulator DEModulatore. Gre za napravo, ki na določen način spret inal- nikove signale njih pošlje po eleonsk liniji do druge podobne naprave; ta signale sprejme, preoblikuje nazaj V prvotno obliko in jih preda e to je potrebno, ker je računalniški sal neprimeren za pošiljanje po telefonu To je osnovni princip dela, osnovni RE a začetku moramo razjasniti neki po- K. Gotovo ste slišali za enoto enota označuje število segmentov primopredaji nega signala s podatki, ki se lahko prenesejo indi. Nekoč davno, pred kar štirimi ali petimi leti, je bilo število baudov enako bitov na sekundo. Dandanes lahko hitrejši mo- enem baudnem intervalu pošljejo ali rejmejo večje število bitov. Tako npr. mode: ki dela s hitrostjo 2400 bitov na sekundo, te! no vzeto dela s 600 baudi in po štiri petimi leti, je bilo število baudov enako številu ki dela s hitrostjo 2400 bitov na sekundo, tehnič-

2

rabi izenačen s pojmom bitov na sekundo, ven- dar slednja mera bolj natančno izraža hitrosi dela. Če vas torej kakšen vseved opomni, da<br>morate namesto »baudov« reči »bitov na sekundo-, se vziviano nasmehnite in mu poveje, da<br>ste sa poporni izraz uporabili za napravo, ki ste la poporomi izraz uporabili za napravo, ki<br>za duplekano komuniciranie po standardu za duplekano komuniciranie je statedardu.<br>Za dupleksno komuniciranje po standardu  $\begin{tabular}{l|c|c|c|c} \hline \multicolumn{3}{l}{\textbf{if}} & $\mathbf{f}_1(\mathbf{z}) = \mathbf{f}_2(\mathbf{z})$ & $\mathbf{f}_2(\mathbf{z}) = \mathbf{f}_1(\mathbf{z})$ & $\mathbf{f}_2(\mathbf{z}) = \mathbf{f}_2(\mathbf{z})$ & $\mathbf{f}_3(\mathbf{z}) = \mathbf{f}_3(\mathbf{z})$ & $\mathbf{f}_4(\mathbf{z}) = \mathbf{f}_4(\mathbf{z})$ & $\mathbf{f}_5(\mathbf{z}) = \mathbf{f}_5(\mathbf{z})$ & $\mathbf{f}_6(\mathbf{$ 

kratko obdobje, ki je že zdavnaj za nami. Težavo<br>so odpravili tako, da so se znali modemi prilago-<br>diti obema situacijama. Edino, kar nas še spomi-

nja na ta čas, je to, da moramo, če hočemo spremeniti ni | to v večini primerov diti ročno. V Jugoslaviji je tonfrekvenčnih tele- fonskih zvez še vedno bolj malo, zato, bo ta proces zanimal le malo uporat modemov. dka morena anja sporazumevala, se morata najprej zedini tele- tonski mreži sprejemala oz. pošiljala signale. Ta foces bosta vnaprej določila oba. uporabnika ali pa bosta stvar avtomatsko opravila sama modema, če ju upora ustita, da izvedeta sa potrebna samopreverji janja in preverjanja Zvoz, Takšnih testov je več lahko so si nalogni li digitalni, s samopreverjanjem mera sl na slikah 1 in 2 Jasno je, da se rač jeta zgolj testirajo val slemeni, v drugem ko pravzaprav za precej ol Takama preverjanja so potrebna le ob Prvi vzpo- stavitvi zvi am in v prime- rih ko se vam zdijo zveze izredno slabe. Poglej: modem preveril. vil, kakšen način dela mora ina — ti. SIM- in DUPLEX ali Fu PLEX. V prvem lahko modem vdoločene alko pošilja ali samo sprejema siona- le, v drugem pa lahko počne oboje hkrati. Po- pene! areni način je boš. Navedli smo o dva izraza kljub dejstvu, da se dandanes Uporabljata le half suple in duplex, na druga dva izraza pa nal in tam v literaturi. rva. obstajali le polovični načini dela. Šele kasneje k ko je tehnologija omogočila poceni proizvodnjo integriranih ee integracijsko. stopnjo, (vezja postalo mogoče napraviti modem s polnim dupleksom za zmerno Drugi zelo pomemben faktor, ki ga mora dolo- či m, je, s katero hitrostjo se lahko odvija prenos. Hitrost je odvisna od ka, hitrosti lov telefon- ske linije Problema hitrosti r račralika obde- lave podatkov, ki so prišli po modem nes pravzaprav ni več, zato ta faktor nima nobe- nega vpliva. i lemi medse- ola na go odvisne od njih samih Imimi ali osmimi leti — so te hitrosti znašale takrat neverjetnih 75 bitov na sekundo, torej 562 zlogov na minuto. Odtlej se je hitrost skoraj vsako leto podvojila. Današnji evropski standard je 1200 bitov na sekundo — 16-krat več kot na začetku V tabeli so podane hitrosti modemske komunikacije v današnjem se morata najprej zediniti, kake bosta po teledigitalni, s samopreverjanjem ali brez. Dva pri-<br>mera sta na slikah 1 in 2. Jasno je, da se razliku-Takšna preverjanja so potrebna le ob prvi vzpo-<br>stavitvi zveze z novim sogovornikom in v prime-

uporabljata le half duplex in duplex, na druga<br>dva izraza pa naletimo tu in tam v literaturi.<br>Seveda so sprva obstajali le polovični načini integracijsko stopnjo (vezja VLSI), je postalo<br>mogoče napraviti modem s polnim dupleksom

Drugi zelo pomemben faktor, ki ga mora dolo-<br>čiti modem, je, s katero hitrostjo se lahko odvija<br>prenos. Hitrost je odvisna od hitrosti računalnines pravzaprav ni več, zato ta faktor nima nobe-<br>nega vpliva. Hitrosti, s katerimi modemi medse-<br>bojno komunicirajo, so odvisne od njih samih Sprva - pred sedmimi ali osmimi leti - so te<br>hitrosti znašale takrat neverjetnih 75 bitov na ment at in a silable in  $\Delta t$  allows the associate the silable points and a single point at a single point of the silable points and a single point of the silable points and the silable points of the silable points of the an point and the state of the state of the state of the state of the state of the state of the state of the state of the state of the state of the state of the state of the state of the state of the state of the state of iffrast je odvisna od hitecti<br>sti obeh modernov in k<br>sti obeh modernov in k<br>sti obeh modernov in k<br>sti obeh modernov in k<br>sti obeh modernov in the state of the state of the state of the state of the state and the state of

Ł

≞

 $\zeta$  as le it can applied a control and the state of the state of the state of dotal ranging in modern. It presents the state of the state of the state of the state of the state of the state of the state of the state of

It variante variante in am in version in viene-<br>
ne variante Zaradi tega je ameriška firma Microcom izu-<br>
mila, uporabila in predala v javno last standard<br>
zanesljivosti, imenovan MNP (kratica za Micro-<br>
com Networking Pro ni protokol). Ta standard ima nekaj razredov, zato boste v praksi pogosto srečali npr. podatek »MNP razred 4« ali višji razred. Ker je to relativno in absolutno vzeto najpomembnejši faktor

modema, ga bomo podrobneje obdelali.<br>Večina modemov ima v hardveru vdelane si-<br>steme popravljanja podatkov, boljši modeli pa pression computation in the main of the main of the main of the main of the main of the main of the main of the main of the main of the main of the main of the main of the main of the main of the main of the main of the ma

presije podatkov dvakrat tolikšna, torej bo mo-<br>dem dejansko delal z 9600 biti na sekundo. Ta<br>princip postaja vedno bolj učinkovit ob vsaki<br>naslednji stopnji povečanja hitrosti, čeprav je to<br>za nas manj pomembno. Večina ja velja tudi za mreže v ZDA. Da bi vaš modem<br>delal s 4800 biti na sekundo, potrebujete zelo<br>dobro linijo in na drugi strani modem z MNP<br>razredom 5.

Prilagajanje hitrosti in v večini primerov tudi prilagajanje tej ali oni zanesljivostni stopnji je pri večini modemov iz zanesljivih in znanih virov avtomatsko (ti. učinek fall-back). Če že hočete, lahko modemu ukažete, naj nikakor ne menja<br>hitrosti, kar pri nas sploh ni pomembno. Tovrstne odločitve lahko nameć prepusitie le zelo<br>zkvalitetnemu in ustrezno dragemu modernu, ko<br>zkvalitetnemu in ustrezno dragemu modernu, ko<br>se avtomstako in dinamično prilagaja kvaliteti<br>Zadnji pomemben faktor pri modernu je p

ŝ

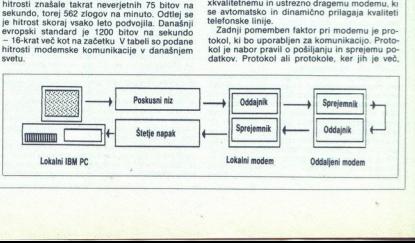

۰

۰

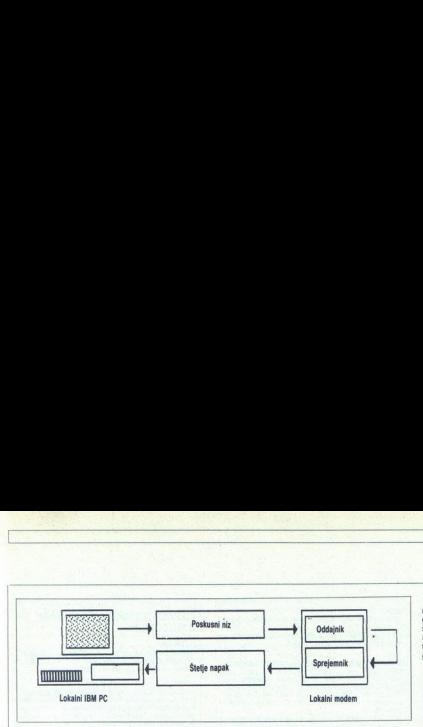

<u> 1989 - Japon Barnett, martin a</u>

dolocio zimiereniame organizacije Danes españolocio zimiereniame preference po svetu uporabila več različinih, ki se v dobršni matematik in premotivali celticalizati in diversi premotivale in the predocent property of the ni in je bil do pred nekaj leti celoten teleko stevilo standardov imenuje po svojem izumite-

Tako se je npr. Bellov standard 100 nanašal na zavisno na modernsko komuniciranje s 300 biti na se-<br>nje nje s 300 biti na se-<br>nje nje s 300 biti na se-<br>nje nje s 300 biti na se-<br>nje nje s 300 biti na se-<br>nje nje s 120 bit

positivo in da van biblio fe manjulado, da vas<br>político in da valoridade político in da valoridade in da valoridade fermela alterna, ki da valoridade film<br>(15) a da valoridade film (16) da valoridade film<br>(16) da valorida iev model 2400etc, ki je tudi najcenejši od zgoraj

odlične moderne, vendar tistih, ki smo jih videli,

an collistante de la proposación de la proposación de la proposación de la proposación de la proposación de la proposación de la proposación de la proposación de la proposación de la proposación de la proposación de la pr Premislite, ali potrebujete notranji (kot razširitvena ploščica) ali zunanji (samostojna škatla)<br>modem. Prvi ima na sebi običajno tudi serijski vmesnik, ki ga bo uporabljal, in ga torej ni treba<br>posebej dokupovati, drugi pa je univerzalen vmesnik, ki ga bo uporabljal, in ga torej ni treba<br>posebej dokupovati, drugi pa je univerzalen<br>(uporabljale ga lahko tudi z drugimi računalni.<br>ki), prenosnost in pogosto kakšno možnost (iz-<br>ki)o zvočnika, potenciometer za

Delovna hitrost modema je zelo pomemben<br>faktor. Čeprav mislimo, da ni prav verjetno, da<br>boste lahko uporabijali hitrosti mad 1250 bitova<br>na sekundo, si le kupite modema z 2400 biti na<br>sekundo, ker bo taka xnaprava pri 1200 ha sekundo, si le kupite modem z 2400 biti na sekundo, si le kupite modem z 2400 biti na

Ľ.

۰

ŝ

majverjetneje delala zanesljiveje od modemov, ki<br>katerega bi morali gledati le za boljšimi modeli,<br>katerega bi morali gledati le za boljšimi modeli,<br>dobre manj znane družbe praktično ne delajo<br>oblyte manj znane družbe prak

Kar til de konstrukcije mediana, ne skribter (\* 1898)<br>1990 - polskie primar (\* 1898)<br>1990 - polskie primar (\* 1898)<br>1890 - polskie main, Tipičen primar (\* 1898)<br>1890 - Guinea (\* 1899)<br>1890 - Startsmann versl, Tapičensk pr 8031 s spremnimi vezji. Ta procesor se je izkazal<br>kot dokaj fleksibilen in zelo zanesljiv (to smo od<br>Intela tudi pričakovali), zaradi popularnosti pa  $\begin{tabular}{|c|c|} \hline \multicolumn{3}{|c|}{\textbf{Supplement}} & \multicolumn{3}{|c|}{\textbf{Supplement}} & \multicolumn{3}{|c|}{\textbf{Supplement}} \\ \hline \multicolumn{3}{|c|}{\textbf{Supplement}} & \multicolumn{3}{|c|}{\textbf{Supplement}} & \multicolumn{3}{|c|}{\textbf{Supplement}} \\ \hline \multicolumn{3}{|c|}{\textbf{Supplement}} & \multicolumn{3}{|c|}{\textbf{Supplement}} & \multicolumn{3}{|c|}{\textbf{Supplement}} \\ \hline \multicolumn{3}{|c|}{\textbf{Supplement}} & \multicolumn{3$ 

nadin'i Taplon pirime (e an aliala)<br>a contradicta de la sinte de la sinte de la sinte de la sinte de la contradicta de la contradicta de la contradicta de la contradicta de la principale de la contradicta de la principale

Oneono versiano is al si splot portugues de ratio de ratio de ratio de ratio de ratio de ratio de ratio de ratio de ratio de ratio de ratio de ratio de ratio de ratio de ratio de ratio de ratio de ratio de ratio de ratio tako vynašanje časa je, kdaj se boto naše delov<br>na organizacije začele vključevati v komercialne<br>me organizacije začele vključevati v komercialne<br>dene številke turistične agencije, tenveč boste<br>doma sami in v miru izvedeli

Ta predstavitev modernov ne bi bila celovita, e predstavitevno de la decivita de per la dodali še pregleda ukaznega nabora AT (to ri Advanced Technology (BM, tenvec & Technology in this still poemis Haye, ustanovite) firm slil Dennis Hayes, ustanovitelj firme Hayes, ki je niti navodil niti priloženih komunikacijskih pro-

Za kones ŝe to: ĉe dvomite o hitrosti, ki vami jo priporoĉamo, se na kratko lottite aritmetike.<br>Privozenite, da je povpecha dolizina besede ŝestis znakov in da vaska beseda zahteva 10 bitov; naj<br>znakov in da vaska beseda

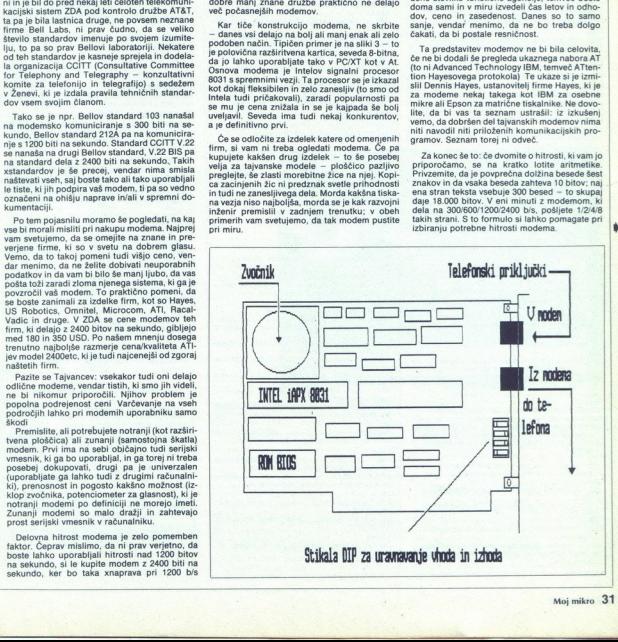

L

۵

# $\begin{tabular}{|l|l|l|} \hline & \multicolumn{1}{|l|}{\textbf{0.00}}\\ \hline \textbf{0.004} & \multicolumn{1}{|l|}{\textbf{0.00}}\\ \hline \textbf{0.004} & \multicolumn{1}{|l|}{\textbf{0.00}}\\ \hline \textbf{0.004} & \multicolumn{1}{|l|}{\textbf{0.00}}\\ \hline \textbf{0.004} & \multicolumn{1}{|l|}{\textbf{0.00}}\\ \hline \textbf{0.000} & \multicolumn{1}{|l|}{\textbf{0.00}}\\ \hline \textbf$

 

M<br>Ponovo izvedi zadnji ukaz.<br>Bn - izbira komunikacijskega standarda CCITT<br>s 1200 bis,<br>B1 — izbor komunikacijskega standarda BELL<br>212A s 1200 b/s.

b Ukaz za klic določene številke. Ta ukaz pos modem v stnje pripravljenosti za klic Številke ki

Ponovno pokliči zadnjo (prej klicano) številko).<br>DS=n

Pokliči shranjeno (memorirano) številko »n«.<br>En —<br>EO — izključi oznako za echo v ukaznem načinu.<br>5 — Vključi oznako za echo v ukaznem načinu.

HO - Prekini -- Izključi se in vključi pomožni izhod<br>H1 -- Vključi se in izključi pomožni izhod.

m - Zahtevaj rezultantni kod.<br>11 - Zahtevaj kontrolno vsoto iz ROM.<br>12 - Pregled kontrolne vsote iz ROM naj vrne.<br>sporočilo «OK» ali »ERROR»

Kontrola glasnosti (vdelanega) zvočnika.<br>L0 ili L1 – Tiho.<br>L2 – Srednja glasnost.<br>3 – Zelo glasno.<br>Min

MO — Zvočnik izključen<br>M1 — Zvočnik vključen do sprejema nosilca.<br>M2 — Zvočnik vedno vključen.<br>M3 — Zvočnik vključen do sprejema nosilca, razen.<br>med klicaniem.

NO - Modem navzkrižno komunicira s hitrostjo DCE, ki jo določa S-register S37<br>NI - Modem navzkrižno komunicira s katerokoli<br>hitrostjo DCE<br>On

Š0 - Modem prikaže rezultatno kodo.<br>1 - Modem ne prikaže rezultatne kode<br>02 - Modem prikaže rezultatno kodo samo v klic-<br>nem načinu, ne pa tudi v sprejemnem.<br>Sr - n

32. Moj mikro

Postavi register »r« na vrednost «n», pri tem je »r«<br>številka registra, «n» pa želena številka.<br>Sn?

Prikaz vrednosti registra »n«

vo<br>V1 – Prikaz rezultatne kode v zankovni obliki<br>Wo

WO - Rezultatne kode MNP se ne prikažejo<br>W1 - Rezultatne kode MNP se prikažejo.<br>Xn

Različna polja parametra »X« označujejo razne<br>vrste sporočil, ki jih lahko modem med delom<br>pošlje na zaslon, Ta sporočila oz. njihovo absolut:<br>no število je odvisno, od izdelovalca in modela modema, zato morajo biti opisana v dokumentaciji modema sion.<br>
Section and the proposition and the state of the state of the state of the state of the state of the state of the state of the state of the state of the state of the state of the state of the state of the state of soo o

vö – izključi prekinitev po dolgem premoru<br>A - Vključi prekinitev po dolgem premoru.<br>Zn - Reinicializacija modema z uporabniškim pro-<br>filom 0.<br>Z1 - Reinicializacija modema z uporabniškim pro-<br>**6. Bn**<br>**8. Bn** 

8BO — hitrost DTE naj bo enaka hitrosti mrežne<br>2veze<br>8B1 — hitrost DTE naj bo enaka hitrosti zadnjega<br>izdanega ukaza AT ali začetni hitrosti ob inicializa-<br>ciji modema

:<br>Detekcija nosliča podatkov vedno vklju-<br>Detekcija nosliča podataka vključena samo.

800 - lonoriraj signal pripravljenosti sprejemnega

enimala preklaži ukazno stanje, ko se sprejemni terminal preklopi iz vključenega v izključeno stanje.<br>8D1 – Prekini zvezo in prikaži ukazno stanje, ko se<br>8D2 – Prekini zvezo in prikaži ukazno stanje, ko se<br>čeno stanje.<br>0D3

nal preklopi iz vključenega v izključeno stanje<br>&En

eta<br>8ED - Avtomatsko preduglaševanje vključeno<br>8EJ - Avtomatsko preduglaševanje vključeno.<br>Vrni se na tovarniška določila kot aktivno stanje<br>konfiguracije.

8lO - Nedestruktivna nezahtevana prekinitev<br>zveze.<br>8l1 - Nedestruktivna zahtevana prekinitev zveze.<br>8l2 - Destruktivna zahtevana prekinitev zveze<br>8l4 - Desktruktivna nezahtevana prekinitev zveze<br>8Jn

AJO - Tip telefonskega priključka RJH/RJ-418/

8J1 – Tip telefonskega priključka RJ12/RJ13.<br>8Kn<br>8K0 – izključena kontrola pretoka podatkov<br>8K0 – PTSicTS

aka - XONXOFF,<br>8K8 - Neopazen, «prozoren» XONXOFF<br>8K12 - Lokalen, neopazen XONXOFF<br>8Ln

**ELO - Komercialna, standardna telefonska linija sub- lefonska linija m PO — Razmerje vzpostavljanjalprekinitve impulz-** app — Razmerje vzpostavljanjalprekinitve impulz-<br>nega klica — 39/61%.<br>8PI — Razmerje vzpostavljanjalp

š00 – Asinhroni način dela.<br>801 – REZERVIRANO<br>801 – REZERVIRANO<br>881 – Speremija (715 po RTS.<br>8RN – Spremija (715 po RTS.<br>8R1 – Ignorinja RTS, CTS je vedno vključen<br>883 – Modern vedno v pripravljenem stanju<br>881 – Modern ve

ŠTO - Prekini trenutno izvajani test<br>ŠT1 - Začni lokalni analogni test povratne zveze.<br>ŠT3 - Vključi lokalni digitalni test s povratno

. Kazi<br>digitalni test s povratno zvezo.<br>Gili test s povratno zvezo.<br>Geli digitalni test s povratno zvezo.<br>So Z Ne doitalnih oddaljenih oddaljenih oddaljenih oddaljenih oddaljenih oddaljenih oddaljenih oddaljenih odda

&T5 - Ne dovoli oddaljenemu modemu, da bi izve-

Začni oddaljeni digitalni test s povratno

817. Začni oddaljeni digitalni test s povratno zvezo s samotestiranj 8T8 — Začni lokalni analogni test povratne zveze s samotestiranjem

Pregled aktivne konfiguracije, uporabniških profi- lov in zabeleženih številk.<br>8 Wi in zabeleženih številk. sum spremenljive parametre aktivne koninguracije kot uporabniški profili št. Tu spremenljive parametre aktivne kon

aY0 — Konfiguracija po uporabniškem profilu 0 ob<br>inicializaciji,<br>AY1 — Konfiguracija po uporabniškem profilu 1 ob<br>inicializaciji<br>AZn=x

Zabeleži telefonsko številko »x« na mesto »n« (n=0,1,2).

ř,

.

# $\begin{array}{l|l|l} \textbf{1} & \textbf{1} & \textbf{1} & \textbf{2} & \textbf{2} & \textbf{3} & \textbf{3} & \textbf{4} & \textbf{5} & \textbf{5} & \textbf{6} & \textbf{6} & \textbf{7} & \textbf{8} & \textbf{7} & \textbf{8} & \textbf{9} & \textbf{1} & \textbf{1} & \textbf{1} & \textbf{1} & \textbf{1} & \textbf{1} & \textbf{1} & \textbf{1} & \textbf{1} & \textbf{1} & \textbf{1} & \textbf{1} & \textbf{1}$

Nosilec; misli se na hitrost pošiljanja podatkov.<br>Evropski standard je 1200 bitov na sekundo (b/s), čeprav obstajajo tudi veliko hitrejši modemi

CCITT.<br>Kratica za »Consultative Committee of Internatis standardi na svojem področju onal Telegraph and Telephone- - - konzultativni komite mednarodnega telegrafskega in telefonskega prometa«. Mednarodni organ, ki se ukvarja

CTS.<br>Kratica za »Clear To Send« - «pripravljeno za pošilanje«

# $n_{\text{TE}}$

Kratica za »Data Terminal Equipment« — «terminaliska oprema», Misli se na modem in računalnik,<br>na katerega je priključen ter na njuno skupno delo;

**DTR** 

Kratica za »Data Terminal Ready« - »pripravlje<br>za sprejem«.

DUPLEX, FULL DUPLEX. Polni sprejemno oddajni način dela; stanje, v kate- rem modem istočasno sprejema in pošilja podatke.

Nuplin dein v kareremi modemi v določenem trenut:<br>samo sprejema ali samo pošilja podatke.<br>PANDSHAKING. vvanje- Gre za proces uglaševa-<br>plažna nadene Mi bomo uporabili za prenos,<br>njao informaciji čim večjo hitrost in zanesl

Merilo zanesljivosti, ki ga je uvedla ameriška firma<br>Microcom. Čim večje je to število, tem večja je<br>zanesljivost. MNP je pravzaprav v hardver vdelani<br>protokol za preverianje in popravljanje toka podatprovincia la preesigne in polynomial polynomial control.<br>Treno, zato nadaljne programsko preverjanje ni političkih vrati iznači za angleške besede MOdulator/DEModulator.<br>Lizza: iznaja iz angleške besede MOdulator/DEModulat

PROTOCOL.<br>Niz pravil v zvezi s pošiljanjem in sprejemom po-<br>datkov oz. nasploh komuniciranja med dvema ali<br>več modemi. ROL.<br>Kratica za «Remote Digital Loopback« - »digital-<br>no pošiljanje oddaljenemu sprejemniku s povratno<br>70070-RTS.<br>Kratica za »Request To Send« - «Zahteva za poši-<br>ljanje» Nekaj naslovov firm, ki izdelujejo modeme ATI 2400etc, ATI Technologies, Inc., 3761 Victoria<br>Park Avenue, Scarborough, Ontario M1W 3S2, Ka-<br>nada; tel. (416) 756-0711<br>HAYES Smartmodem 2400, HAYES MICROCOM-<br>PUTER PRODUCTS Inc., 705 Westech Dr., Nor-<br>cross, GA 30092, MICROCOM AX/2400C, Microcom Inc., 1400 Provi- dence Hwy.. Norwood, MASS 02062, S.A.D.; tel. 800-822-824. CNMITEL, model »Encore 2400HB- (2400 b/s),<br>OmniTel., 3400 W. Warren Ave., Fremont CA 94538, S.A.D : tel. 415- 490 - 2202. US Robotics, model »Courier 2400e« (e»zunanji).<br>US Robotics, Inc., 8100 N. McCormick Blvd., Sko-<br>kie, ILL. 60076, ZDA.; tel. 312–982– 5010.

ř

ŝ

.

ŝ

# niave informacii

# Mirror III v1.0: komunikacijski »kameleon«

# DUŠKO SAVIČ.

nekaj letih po vzpostaviti etan- imeli bistvenega deleža na softverskem tržišču. Bilo jih je malo, pa tudi prav kvalitetni niso bili Najpopularnejši i. najvplivnejši je bil Grosstalk XV z več kot imi kopi- jami; Končno je le bilo. le preveč tistih, ki so. spoznali, da se a napraviti kaj boljšega. Najdlje Je šla hiša SoftKlone, ki je napisala nov komuni- kacijski program Mirror To je bil izboljšani klon Grosstalka. Cena je bla seveda znatno nižja: 50 dolarjev namesto več kot 200 za na tržišču uspeval zelo dobro "tako dobro, da je nastal sodni spor Softilone je izgubil, ker sta tva zaslona njegovega programa in način vnašanja ukazov res na las takšna kot pri Cros vnašanja ukazov res na las takšna kot pri Crosstalku. Že nekaj dni po objavi razsodbe se je pojavila nova izvedba brez prej določenih zaslonov. Pravici je bilo formalno zadoščeno in Mir-Valenti Policine Resonanti (a prime del a distanti e prime del a distanti Policine Resonanti (a prime del a distanti e prime del a messi Policine Resonanti (a prime del a messi Policine Resonanti (a prime del a messi Pol

Zdi se, da je bilo kopiranje obstoječih stan-<br>dardov le dober trik za uvajanje Mirrorja na<br>tržišče in v glave morebitnih kupcev Za progra-<br>more stoje ljudje, ki so se z računalniškimi ko-<br>more stoje ljudje, ki so se z raču so ga najprej prodajali samostojno, kasneje pa<br>ga je Ashton Tate Ilcenciral in vključil v Frame-

Nasionia verzija programa je bil Mirror II.<br>Vermania komponizacija za pomoć kontrolikovanja za pomoć kontrolikovanja za pomoć kontrolikovanja postavljanja programa programa i programa i programa i programa i programa i pro Naslednja verzija programa je bil Mirror II,<br>v tem tekstu pa se bomo ukvarjali z najnovejšov<br>verzijo Mirror III V1.0 s konca lanskega leta. Ta<br>je združljiva s Crosstalkom in z Mirrorjem II,<br>podpira pa tudi nove emulacije, imajo workstupne verzijn prezijn metaliku verzijn prezijn metaliku pa boli prezijn metaliku prezijn metaliku prezijn metaliku prezijn metaliku prezijn metaliku prezijn metaliku prezijn metaliku prezijn metaliku prezijn metaliku

# Paket

ä,

Mirror III dobite na dveh ali treh 5,25-palčnih disketah s po 360 K in dvema priročnikoma. Na dveh disketah sta uradni oznaki Program Disk in Utility Disk, na tretji pa so razni programi v vde-<br>itame programskem jeziku PRI

Normunacine<br>
NewsNet in T<br>
novice z dos<br>
časopisov in<br>
številne teme<br>
kevilne teme<br>
kevilne teme<br>
kevilne teme<br>
kevilne teme casopisov in ueset textovimi agenuj, zokonov in<br>teme, od zdravja, investicij, zakonov in<br>teme, od zdravja, investicij, zakonov in in PRISM for Mirror (236 strani). Poleg sta še dve kartici s kartkimi navodili: Quick Start Pro-<br>cedures (hitro instaliranje programa in začetek komunikacije) in Quick Reference Card (povze-tek vseh ukazov). Priloženi sta naročilnici za<br>NewsNet in The Source. NewsNet je servis za anem programskem jezi<br>anko vsebino tretje dislaman<br>hahko vsebino tretje dislaman<br>terver y javni lasti, ki ni bis<br>ne Pirodolika sta knjugi<br>ne Pirodolika sta knjugi<br>ne Pirodolika Standard<br>komunikacije) in Quick<br>NewsNet in Th

Ù,

The second company of the second product in the second conditions of the second

politike do založništva, prodaje nepremičnin<br>politike založništva, predinatnije, kemije, kemije, založništva, financ, ekologije in energije, Theorem Source je specializiran servis, ki se ukvarja zlat<br>Source je specializira davkov, telekomunikacij, aeroindustrije, kemije,

de la provincia de la provincia de la provincia de la provincia de la provincia de la provincia de

veliko pa se ga da dobiti skoraj za polov USA. Uradna cena je 99 USD, pri trgovcih na

# Instalacija

Program INSTALL, ki je na prvi disketi, prekori program INSTALL, prekori diskuti na diskuti. Pole poličajnih vyrašnji o zaslovnik na indiversion in moderni Drasneje priklijenovanje programovanje prekori diskuti na indivers

več dostatní medulov (Add-in Module). Eden<br>takánih je ACT CommPressor — protokol, ki<br>takánih je ACT CommPressor — protokol, ki<br>takánih je ACT CommPressor — protokol, ki<br>Pressor je podoben protokolu XMODEM, le da<br>Pressor je

110, 300, 690, 1200, 2400, 4900, 9800, 18200, 1820<br>38.400, 57.600 in 115.200 baudov. Na veljo so<br>minulacije ADDS Viewpoint A1/A2, ANSI, Data<br>General D210, DEC VT-52/100/101/102/220, Ho-<br>newell WP 7200, IBM 3103 (z biočnim nom), Lear Siegler ADM-3A, Televideo 912

# Statusni zaslon

 $\label{eq:2} The problem of the  
group and the result of the  
normalization of the  
normalization of the  
normalization of the  
normalization of the  
normalization of the  
normalization of the  
normalization of the  
normalization of the  
normalization of the  
normalization of the  
normalization of the  
normalization of the  
normalization of the  
normalization of the  
normalization of the  
normalization of the  
normalization of the  
normalization of the  
normalization of the  
normalization of the  
normalization of the  
normalization of the  
normalization of the  
normalization of the  
normalization of the  
normalization of the  
normalization of the  
normalization of the  
normalization of the  
normalization of the  
normalization of the  
normalization of the  
normalization of the  
normal$ dve fiksni vrstici z najpogosteje uporabljanimi<br>ukazi in ukazna vrstica, ki je najnižja vrstica

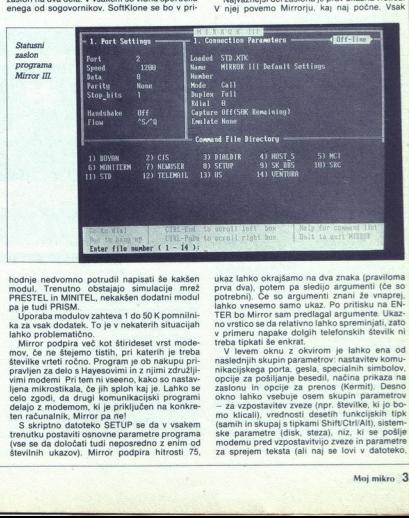

hodni nedovno potrudi napisali še kakšen<br>medu. Trenutno obstajan o simulacije mezi<br>medu. Trenutno obstajan o simulacije mezi<br>mezinka medulov zahteva 1 do 50 K pomnitini<br>mezinka za sesk dodatek. To je v nekatkem situacije<br>

en raia internutku postaviti osnovne parametre programa<br>trenutku postaviti osnovne parametre programa<br>(vse se da določati tudi neposredno z enim od<br>številnih ukazov). Mirror podpira hitrosti 75,

ŝ

ž

ukaz lahko okrajšamo na dva znaka (praviloma<br>prva dva), potem pa sledijo argumenti (če so<br>potrebni), Če so argumenti znani že vnaprej, lahko ynesemo samo ukaz. Po pritisku na EN-

TER to Mirror sampleridgeal argumente. Using the space of normal particular properties and relative properties and the space of the space of the space of the space of the space of the space of the space of the space of th za sprejem teksta (ali naj se lovi v datoteko, izločanje nezaželenih znakov in nastavitev ti-

processing mezzatem in znakovi in nastavitev i processing mezzatem in zapravitev i processing and the metabolic metabolic metabolic metabolic metabolic metabolic metabolic metabolic metabolic metabolic metabolic metabolic izločanje nezaželenih zaklednik<br>Katinika, regionalni zapisanje<br>Zujelo oszutali nekater<br>Oblomacije (npr. tabela<br>Oblomacije (npr. tabela<br>Oblomacije (npr. tabela<br>Oblomacije (npr. tabela<br>Matsur, ki se lahko prikajaty)<br>Angledn

# Komunikacijski zaslon

Drugi način dels a programm je komunikacija (1914)<br> način zakon (terminal screen), Kot pri dobesed-<br> način zakon (terminal screen), Kot pri dobesed-<br> ca. Mirror vanjo zapisuje franjanje zveze dovesili od popolo (od ase z

# Telefonski imenik

Tretji način uporabe programa je telefonski predstavitnih menik, ki se prikaže na zaslonu Ta je narejen za Mirrorjevim programskim jezikom PRISM, kan predstavljen se na počasnejših strojih odrazi z rahlo upočasnej predna

pridemo v telefonskuge: uz statustega zabilnih pridemo v telefonskuge (DR)<br>LDIR; pri čemer je bilanenik z ukazom DO DIA-<br>LDIR; pri čemer je bilanenik s imeskrije dalo-<br>teke za simulaciju meskim velovje neomejenom<br>mogo zapi cijo s tipko Alt: T opcije aktiviramo s kombina-<br>- označitev zapisa, M - večcijo s upro Alt: 1 - označitev zapisa, M - već-<br>kratna označitev, R - izbris zapisa s seznama<br>izbranih, A - vnos novega zapisa, D - izbris zapisa, F - iskanje zapisa po zadanem nizu,<br>Z - prehod v poseben zaslon za vstavljanje komunikacijskih parametrov, P - tiskanje zapisov, E - zagon vdelanega urejevalnika in delo s kako datoteko, U - poseben meni za pomožne programe, G.- klic številke, C.- izvedba enega od Mirrorjevih ukazov, H - pomoč, X - skok v DOS ali v osnovni način dela, tj. statusni za-

Mirror zna oblicovati seznam števile, ki jih je predstavala politica tehno politica political tehno political tehno political political server in tehno political ke ke izbranih zapisov se pokažejo v srednjem klici. Najveći

pcev se da prevesti v kakšen drug jezik), od katerega do katerega zapisa naj se presortira imenik, kateri so telefonski prefiksi za mednarodne klice, format za tiskanje ipd.

Z Alt-G pokličemo telefon, na katerem je utripač, kar dokaj pripomore k uporabnosti progra-<br>ma. Nasploh z Mirrorjem najlaže delamo iz ime-<br>nika

# Oh, ti ukazi!

Vse razen izbiranja številk moramo početi<br>z ukazi v ukazni vrstici, najpogosteje v komunikacijskem zaslonu. Mirror ni strukturiran z me-<br>niji, kar gotovo moti vsakogar razen veteranov.<br>Vzemimo koti primer protokole: progra z ukazi v ukazni vrstici, najpogosteje v komunitek (s preveranjem CRC-17, kontrolno vsednje VMOĐEM in VMOĐEM (S CROSTALK, HAVKS)<br>VMOĐEM in VMOĐEM (S CROSSTALK, HAVKS)<br>PISRATI In SuperKERMIT (Kreača okna), ČCP<br>puServe-B in ACT CommPressor Vendar – ka-<br>Pila kitivizil? X

KE in RK, za Hayesov protokol XH in RH in tako naprej. Povsem jasno je, da se ob daljši uporabi te kratice res naučimo na pamet in so potem deiansko naihitrejši način dela s programom res pa je tudi, da se uporabnik novinec med njimi brez dokumentacije nikakor ne bo znašel

# Delo v ozadju

Drugače rečeno: Mirror ni tako enostaven za uporabo kot npr. Procomm Plus, ima pa bistveno prednost: neodvisno lahko teče v ozadju glavnega programa. To je najenostavnejša oblika večopravilnosti. Praktično to pomeni, da lah-<br>ko poženemo prenos kakšnega dolgega besedila, pustimo Mirror, da to opravi in se medtem

 $\label{eq:20} \mathbf{Z} \text{ into the distribution of the high SHEM for the assumption of the model, and the system is the same, and the system is given by the system of the system, is the same as a graph of the system. In this case, the system is not a non-constant, and the system is not a non-constant. The system is not a non-constant, and the system is not a non-constant, and the system is not a non-constant. The system is a linearly independent of the system, it is is not a non-constant. This is not a non-constant, and the system is a linearly independent. The system is a linearly independent of the system, which is a finite, or a samely independent. The system is a linearly independent of the system, which is a linearly independent. The system is a linearly independent of the system, which is a linearly independent. The system is a linearly independent of the system,$ 

# Programski urejevalnik

Pri vsem tem privzemamo, da se je uporabnik potrudil napisati svoje programe ali pa uporab- lja že sestavljene programe v jeziku PRISM. Zato je sestavni del Mirrorja urejevalnik, kar je priroč no, saj nam ni treba zapuščati programa in nalagati kakšnega drugega. Mirrorjev urejeval-<br>nik je omejen na vsebino medpomnilnika za sprejeti tekst Tega teksta tudi sicer ni mogoče<br>spreminjati drugače kot z omenjenim urejevalnikom Tekst iz medpomnilnika se lah tudi zapiše na disk in po potrebi dalje oblikuje<br>s kakšnim drugim programom

Tudi urejevalnik je kopija — klon besedilnika

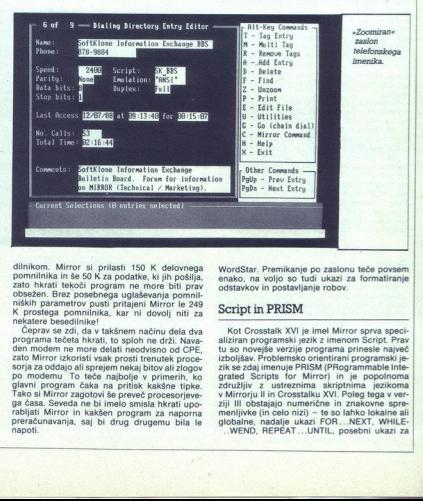

dininom. Mirror si prilasti 150 K delovnega<br>pomninika in se 50 K za podatke, ki jih pošlja,<br>zato hkrati tekoči program ne more biti prav<br>obsezen. Brez posebnega uglaševanja pomni-<br>niških parametrov pusti prilagi ni Mirror

260 himou social sprejem nekaj bitovali zlogov<br>sorja za oddajo ali sprejem nekaj bitovali zlogov<br>gavn i program ĉaka na pritisk kakšne tipke.<br>gavn i program ĉaka na pritisk kakšne tipke.<br>gavn i program ĉaka na pritisk kakš

£

WordStar. Premikanje po zaslonu teče povsem enako, na voljo so tudi ukazi za formatiranje odstavkov in postavljanje robov.

# Script in PRISM

Kot Crosstalk XVI je ima Mirro spora<br/>sportane specificalizitar programski jezik z imanom Script. Prav Dovidje verzije programa primesie najveći zbolje verzije programa primesi programski jezik broj konstantskog praviz globalne, nadalje ukazi FOR, ..NEXT, WHILE-

sie oi

generiranje vhodnih mask in menijev, prebira-<br>nje datotek prostega formata ali z ločili, pristop vio datotek je lahko zapoređen ali direkten, z glavnim programom se da izmenjevati podat-

z gianni programmi sa da zimenjenali podata<br>16 de de Maria Valendo de Antonio de Antonio de Antonio de Antonio de Antonio de Antonio de Antonio de Antonio de Antonio de Antonio de Antonio de Antonio de Antonio de Antonio d LR oblikovanie skriptne datoteke prepustimo

# ANSWER MODE in gesla

Značilen primer uporabe modelne načine.<br>Izvarnice konstantine kakine in-modelne programa je kontaktiranje kakine in-modelne<br>Izvarnice podatkovine baze. Ode pa in doti načine konstantine izvarni prisleta od modelne<br>izvarni program v t i. » answer mode« - odgovorni napletamin studential in ga me semen o nelo lipatito **EMSCO SAVIC**<br>
pletamin studential in ga mesime nelosi participa programma<br>
in this situation is a major nelosi programma pubelli pletamina programma pubelli in ga mesime

Mirror kopiral Crostsialk XVI tudi, kar zadava<br>Jesla zaščitenih datotek. Dodali so še program<br>PASSWORD, ki ga pokličeno iz DOS. Z mjim se<br>vsakemu uporabniku dodeli geslo in nabor ukazava, ki jim lahko izvaja. Zeli nevaro,

# Sklep

i,

Mirror III je izredno zmogljiv program. Njego-<br>va po svoje kameleonska zasnova le še poveču-<br>je udobnost uporabe. Ta program lahko brez<br>zadržkov priporočamo za telekomunikacije<br>s PC,

# Procomm Plus v2.10: popularen, poceni, preprost

# DUŠKO SAVIČ

**Plus je nova verzija »sharewar-** (P skega» programa. Procomm, Bistvena razlika je v načinu prodatel, v. Šeledno<br>Ishko dobil popolno verzijo programa iz kakšne je postal registriran lastnik — seveda za ustrezno<br>plačilo. Procomm je bli zelo priljubljen — poce-<br>ni, pa latek za vsakdanje delo. Ob koncu leta<br>1988 je izšel v novi obleki, kot pravi komercialen<br>program, z naslovom Procomm vil, da mu program koristi, se je lahko prijavil in lahko do<br>komunik<br>softversi<br>vil, da m<br>postal n<br>plačilo,

# Paket

Procomm Plus positigio na dveh S2-paličnih positigi na dveh sporani, na odosti (slovenske pogram, na odosti (slovenske pogram, na odosti (slovenske pogram, na odosti (slovenske pogram)<br>slovenske pogram, na odosti (slovens serskim tiskalnikom Vsebuje indeks in devet

Kei pri moogli drogma matematicalistic paternation in the control of the model to the control of the control of the control of the control of the control of the control of the control of the control of the control of the postvih podjetij ipd., medtem ko je CompuSer-<br>ve eden od največjih komunikacijskih servisov<br>na svetu (potovanja, novosti, vremenska napopreiskovanje obstoječih baz podatkov, seminariji, izobraževanje ipd.). OAG Electronic Edition je servis za načrtovanje potovanj: najugodnejše

۰

Instalactija<br>
<sup>T</sup> Program lahko zelo preprosto instaliramo ta<br>
ko, da na trdem disku odpremo imenik PCPLUS<br>
ko, da na trdem disku odpremo imenik PCPLUS<br>
COPY Za wielno najših uporabnikov druga di-<br>
Meta niti ni bistvena, t sketa niti ni bistvena, tako da zasede Procomm

 $\begin{array}{c}\n\hline\n\end{array}$ 

odstavku, le da moramo še odgovarjati na vpra<br>šanja o vrsti monitorja, modema, serijskega iz<br>hoda in drugega. Vse te podatke lahko določi-<br>mo neposredno iz programa, zato je skoraj vse-<br>eno, ali PCINSTALL uporabimo ali ne.

# Zaslon in tipkovnica

Po nalagamu se prikaže komunikacijski za-<br>slon. Z rijega se lahko neposredno povežemo<br>Hayesovim. V najnišči v se naš modem prilagajem<br>Hayesovim. V najnižči v stici so vednosti komunikacijskih parametrov ali kakšno drugo sp

solit. C ingels or sample al in control principle process steads<br>the principle in the control of the second term in the control of<br>the distribution of the match of the potential term<br> $\frac{1}{2}$  is the control of the distrib metrov itd Procomm Plus propagirajo kot pro-<br>gram za «intuitivno komuniciranje» in mirno<br>lahko rečemo, da je zaradi kombinacij s tipko<br>Alt res takšen. Po pritisku na Alt in dodatno

tipho se na zationu priesta de manuel e se na socialista de la constantino de la constantino de la constantino de la constantino de la constantino de la constantino de la constantino de la constantino de la constantino de tipko se na zaslonu prikaže okno, ki »eksplodi-<br>tipko se na zaslonu prikaže okno, ki »eksplodi-<br>Gaun meni se prikaže na zaslonu šele, ko<br>pritisnemo tipko '. Opcije so "Dial (kiicanę šte-<br>prikažemika), File (delo z datobska

tek PgDn, za pošiljanje datotek PgDn itd. Za<br>praktično delo sta najpomembnejši kombinaciji<br>Alt-E in Alt-F3 Alt- E prestavlja iz polnega dumo z Alt ali drugim linkom<br>si ali drugim linkom konstantine (m. 1971)<br>1817 - Maria Gardinali, internacionalista (m. 1981)<br>1818 - Maria Gardinalista (m. 1981)<br>1818 - Maria Gardinalista (m. 1981)<br>1918 - Maria Gardinalista (

# Opcije

Opcija Dial pelje na zaslon s telefonskim ime-<br>nikom. Na zaslonu se vidi po deset številk hkrati, Cpcija Dial pelje na zakoni se visokovan Na zaslovu se visokovanje visokovanje v svetlje v svetlje v svetlje v svetlje v svetlje v svetlje v svetlje v svetlje v svetlje v svetlje v svetlje v svetlje v svetlje v svetlje v s kot v vseh drugih komunikacijskih programih<br>setembro vseh vsehuje vsak zapis v umeniku ime, telefonsko<br>setembro vsehuje bazdov, pri katerem komunicijarnam<br>samo, parnost, število bitov, ki sestavljajo bese<br>datoteke SCRIPT, ni številki v imeniku, opcija T pa pokaže, koliko<br>krat v pogovoru je bila kakšna številka klicana

J

DOS datum zadnjega klica ter vrsto uporablje- nega protokola in emuliranega terminala.

Številke seveda lahko kličemo z izbiro v ime niku, ročno ali tako, da označimo celo vrsto številk, ki jih bo Procomm Plus klical eno za drugo, dokler ne bo dobil katere od njih.

S File pridemo v nasladoji podmeni: Sendi<br>Košijanje datotek), Receive (sprejemanje datotek), Directory (imenii: Katotek ma disku), Directory (imenii: Katotek ma disku), Directory (imenii: Katotek ma disku), Toggle Log (iv gled datoteke z diska), Toggle Log (vključevanje

Procomm Plus emulira kar 16 terminalov:<br>DEC VT52 in 102, ANSI, Heath/Zenith 19, IBM Televideo 910, 920, 925, 950 in 955, Wyse 50 in<br>100, Televideo 950 s prilagodivijo terminalu<br>IBM 3270 in končno TTY - teleprinter. Z uka-<br>zom Terminala, ki smo ga določili v opciji Emulation<br>terminala, ki smo ga določili v zom Terminal dejansko preidemo k emulaciji<br>terminala, ki smo ga določili v opciji Emulation

Ukaz Editor pelije v program PCEDIT. To je predvsem zapisanje datok videlani urejevalnik basedil ASCII, predviden<br>gramov v jeziku ASPECT. Gre za enostaven vranje predvsem za pisanje datok<br>k SCRIPT, torej pro-<br>stični urejev

Opcja Change je osnovni pogoj za delo stanovni pogoj za delo stanovni vraja Miria (Valentina Bitanovni vraja Miria Bitanovni stanovni stanovni stanovni stanovni stanovni stanovni stanovni stanovni stanovni stanovni stanovn Line Settings (določanje frekvence, paritete,

Setup pelje v popolnoma nov meni, v katerem<br>določimo parametre za modem, terminale, pro-<br>tokol Kermit, splošne opcije, za delo programa<br>kot elektronske pošte, prenos datotek po stan-<br>dardu ASCII, imenike na disku, barve in je prenosa nihajo od 300 do 115.200 baudov (bitov na sekundo), Procomm Plus pa lahko dela s kar osmimi serijskimi izhodi, od ČOMI do ČOMB Vsakemu lahko preusmerimo celo hardverski vhod, tako da je prožnost popolna.

pa gledamo, kaj pošilja »oddaljeni« uporabnik.  $Z$  Alt-O pridemo v »chat mode«, način, v kate«<br>ram uporabnika »klepetata« neposredno s tip-<br>kovnuce. To je mogoče, kadar vzpostavimo ne»<br>posredno komunikacijo med računalnikoma,<br>kadar se nam posreći priti v stik z operat normedo - U primulhost posterior de la propincia de la primulhost de la primulhost posterior de la primulhost propincial de la propincia de la propincia de la propincia de la propincia de la propincia de la propincia de la vedno mogoče, vendar je v tem programu tudi<br>boljša rešitev. Po Alt-O se zaslon razdeli na dva<br>neenaka dela. Spodnji ima samo štiri vrstice in<br>tu se vidi vse, kar vnaša »gostitelj«, v zgornjem erminals, la teno para decidi no conservado en la teno de la teno de la teno de la teno de la teno de la teno de la teno de la teno de la teno de la teno de la teno de la teno de la teno de la teno de la teno de la teno d

# Elektronska pošta

Procomin Plus kot elektronska politika postanovanja i procena Plus Kot elektronska politika politična politična politična politična politična politična politična politična politična politična politična politična politična mo tolikšno svobodo. Če je sam Jastnik elek-<br>tronske pošte ob kakšni priložnosti oddaljeni<br>uporabnik lastnega sistema, pa sta ta ukaza<br>natančno tisto, kar potrebuje. Upload (obvesti Procomm Plus, da bo dobil<br>datoteko), Download (napove, da bo oddaljeni v terminalski način dela, kar pomeni, da lahko<br>oddaljeni uporabnik upravlja gostiteljev sistem<br>in pošlija datoteke SCRIPT Ukaz Shell je še bolj<br>drastičen. oddaljeni uporabnik pride z njim<br>v DOS, tako da mu je na milost in

# Programski jezik ASPECT

Copyrax je premos datok med operacija poznata Političke problema PC<br>(1980-1991) in postovni načni na upravio datok problema je postovni načni na upravio datok problema je postovni načni na upravio datok problema je postovn čil (pošiljanje datotek), pregledovanje obstoje (sprejemanje datotek) in prekinitev stika. Komu-<br>nikacijski servisi se drastično razlikujejo po depa servisa. Na drugi disketi so številni zgledi<br>programov v jeziku ASPECT, predvsem za do-<br>stop do najbolj znanih ameriških baz podatkov.

# Protokoli

Komunikacijski protokol je seznam pravil ali<br>koruhencij ki omogoča udeležencem v komunikacija (1. 1993)<br>teksto de korej protokol korej protokol teksto de korej protokol teksto de korej protokol v sebilje protokol v sebilje emeljnih elementov: velikost bloka<br>Ikov bo poslanih brez prekinitve)

Procomm Pius ustraza skoriaj venni sedanjim<br>procommic procesor and privately spin and processive spin and a skorial stationary in the stationary of the station of the station of the station of the station of the station of KERMIT: XMODEM zahteva vseh osem bitov KERMIT je v javni lasti in omogoča stik kaj različnih računalnikov (na primer VAX-a in PC-<br>različnih računalnikov (na primer VAX-a in PCs protokolom XMODEM Movella con erais averais vitting del constantino del constantino del constantino movella differente movella differente movella differente movella differente movella movella protokola averais protokola

**THE CHARGE THE SET ANY ANOTHER AND THE SET AND AN ARTICLE AND MANUSCRIPT ON A SET AND MANUSCRIPT OF A SET AND MANUSCRIPT OF A SET AND MANUSCRIPT OF A SET AND MANUSCRIPT OF A SET AND MANUSCRIPT OF A SET AND MANUSCRIPT OF** 

nih mežan. Dala v polime diploka, prenog mežan konstrukcija (1991)<br> v skupinali po šest blokov, preden zahteva od svijetnih po šest blokov, preden zahteva od svijetnih po šest blokov, preden zahteva od svijetnih obratnih

# Sklep

Procomm Plus je odličen komunikacijski pro-<br>gram. Pomanjkljivost je le ta, da ne more kot<br>pritajen program delati v kakšni vrsti večopravil-<br>nosti (multitasking). V zameno pa dobro sodelu-<br>ie s programi DesaVIEW, Windows i serve Computerne, Victorian (1991)<br>
20 anisotropic Condition (1991)<br>
20 anisotropic Condition (1991)<br>
20 anisotropic Condition (1991)<br>
20 anisotropic Condition (1991)<br>
20 anisotropic Condition (1992)<br>
20 anisotropic Condi je s programi DesqVIEW, Windows in TopView, iličen komunikacijski pro-<br>je le ta, da ne more kot<br>i v kakšni vrsti večopravili<br>zameno pa dobro sodelju<br>zameno pa dobro sodelju<br>v Windows in TopView,<br>i w Windows in TopView,

# BITCOM v3.5 eden najstarejših in najbolj znanih

 <u>and the community of the community of the community of the community of the community of the community of the community of the community of the community of the community of the community of the community of the community</u>

# DUŠKO SAVIČ

**K** omunikacijski program BITCOM 3.5 je stare zapravno stare prodajo skupaj z Everexom stare prodajo skupaj z Everexom stare omunikacijskih paraliziranom stare prodajo dobimo stare producem stare omunikacije dobimo stare mo zanj: je preprost za učenje in uporabo, ne zadošća za vsakdanje delo. daie kakšnih posebnih možnosti, vendar čisto

# Tehnični podatki

a Tracont 3.5 zahrena skorij mimimalno konfizi<br> milion konfizi na konfizi na konfizi na konfizi na konfizi na konfizi na konfizi na konfizi na konfizi na konfizi na konfizi na konfizi na konfizi na konfizi na konfizi na k

 $W_{\text{BSU(24)}}$  2 Bloomen je na diskrit program je na diskrit program je odkrivana morekim na programačne programacije odkrivanje programacije programacije programacije programacije programacije programacije programacije pr je odkrivanje morebitnih napak pri montiranju jetno lahko pomaga pri instaliranju modema, zveze. 

BITCOM pošiljajo na eni sami 5,25-palčni disketi. Priročnik na 143 straneh je knjiga, vezana stati. Processie na lastičnimi obročki. Program stane 99 dolar-<br>jev, izdelovalčev naslov pa je BIT Software Inc., 160, Hillview Court, Suite 160, Milpitas, CA<br>95035, USA,

# Glavni meni

ř

delita klicani številki, ukazi za samodejni odgoin klicanje številk, 2. klicanje datotek SCRIPT, 3. V glavnem meniju so samo štiri opcije: 1. vnos konfiguriranje moderna in komunikacijskih parametrov, 4. izvajanje ukazov DOS. Najprej si je treba ogledati opcijo 3. Tu se prikaže okno s tremi podokni – za krmiljenje moderna, določanje posebnih tipk in izbiro vrat za m vor modema in prekinitev zveze, sporočila o za-<br>sedenosti (BUSY), povezavi (CONNECT) in pre-

۲

kinitvi zveze (NO CARRIER), v zadnjem polju pa je imenik, v katerem je najti nekatere datoteke Bitcoma. Program je prilagojen ameriškemu tr- gu, tako da je treba namesto predpone ATX4DT<br>vpisati ATX4DP za prehod s tonskega

na impulsor (rotation), Drug Tarafield University of the sympatom (response to the procedure of the procedure of the procedure of the procedure of the procedure of the procedure of the procedure of the sympath of the symp se pritaji v pomnilniku. Edina razlika v primerja posebnih preglavic To zmogljivost Bitcoma lahdelov podjetja, ne da bi se ves PC posvetil samo<br>temu opravilu.  $\begin{tabular}{l|c|c|c|c} \multicolumn{1}{l}{\textbf{R}}\textbf{N}}\textbf{N} & \multicolumn{1}{l}{\textbf{N}}\textbf{N} & \multicolumn{1}{l}{\textbf{N}}\textbf{N} & \multicolumn{1}{l}{\textbf{N}}\textbf{N} & \multicolumn{1}{l}{\textbf{N}}\textbf{N} & \multicolumn{1}{l}{\textbf{N}}\textbf{N} & \multicolumn{1}{l}{\textbf{N}}\textbf{N} & \multicolumn{1}{l}{\textbf{N}}\textbf{N} & \multicolumn{1}{l}{\textbf{N}}\textbf{N} &$ 

# Izbiranje številk in klicanje

S pritision na 1 prideno v nekačkeh telefon zapisni<br> sa internetičkeh telefon zapisni mesnik privatelj i proseben zapisni mesnik privatelj i proseben zapisni mesnik privatelj i proseben zapisni mesnik privatelj i proseben ski imenik Vsaka vrstica je poseben zapis in ima določeni zapis v imeniku (z zaporedno številko

številke. C - komunikacijski zaslon in S - pri-

Und materials the space of  $\sim$  2011/ann a property and the space of the space of the space of the space of the space of the space of the space of the space of the space of the space of the space of the space of the space parametre (hitrost prenosa, pariteta, število bitvenih bitov, z odmevom ali brez njega), način dela (klic, odgovor ali neposredna zveza) in pre-

nost, da uporabnik po želji dodeli tipkam programske funkcije: pomoč, izhod iz opcije, prikaz pomena tipk, tiskanje, snemanje zaslona na disk in prekinitev zveze.

Podokno za filmiranje povada i projektorija (projektorija za filmiranje povada)<br>ali sprejemati ob besedininxa iz novola poslajati<br>ali sprejemati ob besedininxa iz novola poslajati<br>ali sprejemati ob besedininxa iz novola po ı, i besedilo samodeino shrani v kakšni datoteki,<br>kateri terminal je treba emulirati in v kateri dato-<br>teki na disku je njegova definicija tipkovnice.

÷

İ.

÷

š,

s,

"cijske parametre že vpisane telefonske številke. Na ta zaslon pridemo iz imenika tudi z opcijo S. Z nio pregledamo ali spremenimo komunika-

# In ko se povežemo.

Ko vzposlavino zvezo z oddolajenim sisiet<br>nema prijednjeni zaposlavanje za oddolajeni zaposlavanje poslavanje za oddovanjeni zaposlavanjeni zaposlavanjeni zaposlavanjeni zaposlavanjeni zaposlavanjeni zaposlavanjeni zaposl

Kermit. S pritiskom na 1 ali 2 dobimo okno s samo dvema poljema: Ime datoteke, ki jo je<br>treba poslati ali sprejeti, in račin pošlijanja.<br>BITCOM podpira komaj tri (resda najpomemb-<br>nejše) načine dela: ASCII (ki pravzaprav ni pro-<br>tokol), Xmodem in Kermit.<br>Tipka 3 je

opisani zaslon za določanje komunikacijskih<br>parametrov, kar je posebej pomembno pri nepo-

strativ zvezi dveh úporabního v Opeja Štava Dornach<br>standardní poti pripelje v kakáno večjo komuni-<br>standardní poti pripelje v kakáno večjo komuni-<br>osem programov ACTION (Essylink, Compu-<br>osem programov ACTION (Essylink, C

# Datoteke SCRIPT in ACTION

Vaak komunikacijski program ima svoj pro-<br>uzvak komunikacijski protestorik v Bitkomu se ta izvaja iz dvehovni vrznostavimo zvezo z oddajenim sistemom,<br>vimi vzpostavimo zvezo z oddajenim sistemom,<br>vimi vzpostavimo zvezo z

termine billo terba uporabili programski jeziki<br>Bitcoma ACTION. Tu je mogoče kombinacijam<br>Bitcoma ACTION. Tu je mogoče kombinacijam<br>Semen do omenjenih šestih protokolov, koji se mogoče kombinacija jezik do semen do omenjen

ravni: capture(m) lovi prihajajoče črke v datote-<br>ko, getch čaka na črko iz komunikacijskih vrat. sendfile[filename.mode] poslje datokoc ilit. Najpredice i konzula vojno so ludi šliri narovne aritmetične operacije<br>vojno so ludi šliri narovne aritmetične operacije<br>EXIT za konec programa. INVOKE za Klicanje še<br>EXIT za ko EXIT za konec programa, INVOKE za klicanje še<br>ene datotek ACTION in druge funkcije.

ulacijo termina-<br>MSI, VT100A za<br>T100B za DEC<br>Moj mikro 37

Ļ

VT100 s podporo ANSI in VT52 ter IBM3101. Vse druge emulacije mora uporabnik napisati sam, tako da uporabi različna filtriranja in ukaze jezi; ka SCRIPT

 

# Sklep

Za BITCOM bi lahko rekli, da ima minimalne<br>zahteve, pa je vseeno koristen. Vsebuje vse, kar pričakujemo od komunikacijskega programa, v ničemer ne prekaša konkurence, vendar je gram in nimate prav posebnih zahtev, vam ni treba iskati ničesar boljšega: BITCOM je posre- čena kombinacija uporabnega in preprostega procena kombinacija uporabnega in preprosteg

# Carbon Copy Plus v5.0: nekaj več

# DUŠKO SAVIČ

 $\boxed{\underbrace{\left[\bigbullet\right]_{\mathbf{A}}\left[\bigbullet\right]_{\mathbf{A}}\left[\bigbullet\right]_{\mathbf{A}}\left[\bigbullet\right]_{\mathbf{A}}\left[\bigbullet\right]_{\mathbf{A}}\left[\bigbullet\right]_{\mathbf{A}}\left[\bigbullet\right]\bigoplus\bigl(\bigbullet\right)_{\mathbf{A}}\left[\bigbullet\right]\bigoplus\bigl(\bigbullet\right)\left[\bigbullet\right]\bigoplus\bigl(\bigbullet\right)\left[\bigbullet\right]\bigoplus\bigl(\bigbullet\right)\left[\bigbullet\right]\bigoplus\bigl(\bigbullet\right)\left[\bigbullet\right]\bigoplus\bigl(\bigbullet\right)\left[\$ program hkrati izvaja v dveh računalnikih, pove- $\begin{array}{l} \displaystyle\prod_{\text{normalization}}\frac{1}{2\pi n m}\frac{1}{2\pi n m}\frac{1}{2\pi n m}\frac{1}{2\pi n} \text{equation.}\ \text{L}{(5, \text{ total})}\text{s}=\text{tr}(\text{log}(\text{mod} \text{ total}))\text{.} \end{array}$  to the second relation of the second state and the second state and a produit material in the material ma Carbon Copy states or signalise to the state or signal in the state or signal in the state or signal in the state of the state of the state of the state of the state of the state of the state of the state of the state of

# Tehnični podatki

CC Plus v verziji 5.0 pošlijalo na dveh 5,25-<br>palchih disketah po 360 K. Prirochik je vrsta neurejenih listov, ki jih mora kupec sam vlakniti povezni vlastnice v plastične politične vlastnice vorzeli v plastnice formata A

naliniku hixtati, drugi del pa razlaga emulacijo<br>terminalov, protokole, menije in datoteke<br>terminalov, protokole, menije in datoteke<br>Popram se lahko hkrati izvaja v različnih<br>osebnih računalnikih samo, če je v obeh strojih

Centralnega<br>
enim samim<br>
e modemon<br>
Moj mikro<br>
Moj mikro primerka CC Piusa, Za večino uporabnikov to<br>pomeni, da je treba na začetku kupiti dva primerka.<br>CC Pius zahteva računalnik, ki je združljiv<br>CC Pius zahteva računalnik, ki je združljiv<br>z EM PC/XT/AT ali PS/2 in ima najmanj tipe modemov: No Modem, Microcom AX-SX Mode, Hayes V-Series, Standard «AT» (2000, MNP<br>corons SX Series, Standard «AT» (2400, MNP<br>corons SX Series, Standard «AT» (2400, MNP<br>records and the standard material of the standard regional materials (2001)<br>and the stan računalnika neposredno s kablom. Dejansko CC

Herculesom in PS/2 Model 30 extended CGA,

Kalendor de la historia para por la mais mais la mais de la mais de la mais de la participation de la mais de la mais de la mais de la mais de la mais de la mais de la mais de la mais de la mais de la mais de la mais de la lete tudi za 120 USD, Izdelovalčev naslov je. prezentacije in prevzemanje podatkov.

an Technology dva druga: CC Express (uprav-<br>larg al pravology dva druga: CC Express (uprav-<br>braz cloveškega natzonalinikov in dostop do njih<br>program, ki si na disku zapomni vse, kar je program, ki si na disku zapomni vse,

# **Instalacija**

 $CC$  Plus se izvaja kot kombinacija dveh ne-<br>onakopravnih delov, t.j. programov CC in<br>onakopravnih delov, t.j. programov CC in<br>ko CC kot CCHELP, Računalnik, v katerem po-<br>zenemo CCHELP, je oblčajno pri tistem, ki po-<br>maga

enacoprana, formele (a stran Civil-Li-Pinoche)<br>
sa za poduna primaja iz tega računalnika, formele (a strandardi a strandardi a strandardi a strandardi a strandardi a strandardi a strandardi a strandardi a strandardi a stra na originalno disketo (master). Končni proizvod<br>te faze instalacije sta izvršni datoteki CCHELP in<br>CC Naprej poteka instalacija dokaj standardno<br>- odgovarjamo na vprašanja o vrsti zaslona,<br>modema, parametrih prenosa (hitro vrsta serijskih vrat). Z zadnjo opcijo lahko spre-

Opcija «CC Optional Configuration Parameters Screen» pelje v nov zaslonski meni z na-<br>slednjimi možnostmi: Normal Modem Mode (ali<br>modem kliče, CALL, ali odgovarja, ANSWER),<br>Answer Ring Count (kako dolgo naj modem<br>Čaka, pre

(kolikokratnaj modem postava vzpostavi zverzi među pod Kolikokratna (koliko sekund naj mine med ovem postavaoma, da bi vzpostavi fizivanja (koliko sekund naj mine med ovem vzpostavaoma, da bi vzpostavi da primisnik. da bi drugi), Startup Keystrokes (kaj pritisniti, da bi

Vasi natiste opcije vijejo za CC in COHELP, valak od teh dveh programov ima tudi lastne<br>Kaak od teh dveh programov ima tudi lastne<br>Kaak Olevinih zvezo – s perminutnim daka<br>Kaak Olevinih zvezo – s perminutnim daka<br>Kaak II, Call Back (nekatera gesla zaradi varnosti omozaporedien pritiskov na tipkovno se vključi<br>zaporedica kolonica obraz za prosteden pogovor sredi kakšnega<br>o trenutnem dogajanju), Inactivity Time Out<br>o trenutnem dogajanju), Inactivity Time Out<br>o trenutnem dogajanju), Inac stran CCHELP), Synchronized Display (sinhronizacija zaslona), Graphics Display (grafiko lah-<br>ko prenašamo kot Full, v celoti, ali Fast (samo polovica točk), Initial Spool File (v katero datoteko se snemajo podatki za tiskanje).

v so smo našteli veliko število opcij, insta-<br>Iacijski glavni zaslon s tem ni izčrpan. Na njem<br>se lahko takoj določi tudi telefonski imenik

= assessment particularly and the system of the system of the system and specifical region and specifical region of the system of the system of the system of the system of the system of the system of the system of the sys

menjenih parametrov.<br>menjenih parametrov.<br>Program OCINSTALI. lahko izvedemo tudi, ko<br>C6 že dela kot pritajeni program.<br>Šele po tej instalaciji prenesemo vsebino ori-

ginalne diskete (master) na drugo disketo ali<br>v kakšen imenik na trden disku. S tem je insta-<br>alcila opravijena. Obstaja pa tudi program<br>CCSECURE, s katerim lahko komunikacije širl<br/>r ramo. Obe verziji CC Plusa morata u

v kakšen imenik na trde<br>slavini ma trdena obsahanjena. Obsahanjena. Obsahanjena. Obsahanjena. Obsahanjena. Obsahanjena (CP)<br>slavini ma obsahanjena (CP)<br>večetudi se zdijo vse te prekla instalnici obsahanjena (CP)<br>večetudi s Četudi se zdijo vse te opcije utrudljive, smo minutah. Program smo testirali na zvezi raču-<br>nalnika AT z 12 MHz brez čakalnega stanja in<br>klasičnega XT s 4,77 MHz. Zvezo smo vzpostavili cov brez modema, hitrost komunikacij pa je bila 9200 baudov.

è

۰

à,

Ko je zveza med dvema kopijama CC Plusa<br>vzpostavljena, preidemo na krmlini zaslon. Ta<br>se prikaže »na vrhu« programa, ki je bil doslej<br>aktiven, in je razdeljen na tri okna: za dialog, za razonijanski konstantinski konstantinski konstantinski konstantinski konstantinski konstantinski konstantinski konstantinski konstantinski konstantinski konstantinski konstantinski konstantinski konstantinski konstantinski sko številko, ki jo je treba poklicati. Številko<br>navedemo neposredno ali iz imenika. Druga **Uporaba**<br> **Uporaba**<br> **In C:** logical imma diskov na strani CCHEP, ne kakha n<br> **In C:** logical imma diskov na strani CCHEP, ne kakha n<br>
Most members are considered in the strange of the strange of the strange of the stran Volce to Data Mode prestavi z moderna na tele-<br>fon, tako da se lahko uporabnika sporazumeva-<br>ta izmenično po računalniku ali z glasom. Seve-<br>da je pogoj za to, da lahko modern hardversko<br>izpelje tak prehod. Na primer: ta o

<u>The Communication of the Communication of the Communication of the Communication of the Communication of the Communication of the Communication of the Communication of the Communication of the Communication of the Communi</u>

nie sistema. To dopolnuje osnovno funkcijo CO (1991)<br>Plusa, pomoć na daljavo, ker si lahko ve pogo-<br>Plusa, pomoć na daljavo, ker si lahko ve pogo-<br>Plusa, pomoć na daljavo, ker si lahko ve pogo-<br>Plusa iz političnih plusa ( ste develop in Paris pointer and the Maria Controller (1991) and the material steel and the material steel and the material steel and the material steel and the material steel and the material steel and the material steel

Ukaz F8 - Data Link Maintenance nam da<br>seznam devetih čisto komunikacijskih opcij, ki seznam devetih čisto komunikacija komunikacija je na straneh CC in CCHELP nekoliko razlikuje-<br>zapustili program, ugotovimo, ali sta na telefon-<br>ski zvezi signala DTR in RTS, določimo, kdo čimo delo zaslona na eni ali drugi strani zveze.

odgovaria in kolo klike, izključimo CC Plus, departama aktiviramo uporabnikov tipkovnico razen v na-<br>aktiviramo uporabnikov tipkovnico razen v na-<br>akun - chat -, pospešimo premo gradike, prena šamo podatke brez sinhroniza

# CCDOS

ř.

Opcija FS pelje v CCDOS, del CC Plusa za prijestanju principalnova datorskom prima podatke Sintskas je podobna uka-<br>zamenjavo datorski konstantski prodobna uka-<br>zom DOS, odtod tudi ime CCDOS. Te ukaze<br>tako daje samo starn na imena naprav Na strani CCHELP imajo diski

÷

≌

In Cit. Inspiral mean diskov na stran COFELP (1976)<br>
MA: HE: h HE: a main and SC Na primer user and strand C. Na primer user<br>
and the case of the City and SC Na primer user and the strand distortion<br>  $\psi$  is the control o

# Emulacija terminalov in pošiljanje datotek

Tot, tako de la libro uponibina sportazione - Kot drugih komunikazija programi nanovni sportazione della libro della libro della libro della libro della libro della libro della libro della libro della libro della libro de

minus. Distinguista de la proposa de la proposa de la proposa de la proposa de la proposa de la principal de la proposa de la principal de la proposa de la principal de la proposa de la proposa de la principal de la propo Ξì gramom, brisanje zaslona in določanje funkcij-

neposredno, z izbiro tipke Alt in ustrene črke<br>s bipkovnice.<br>
s bipkovnice.<br>
protective in the state of the state of the state of the protective of the protective protective protective protective of the state of the state

# Datoteke SCRIPT

(sprot) fon), ASK (priekiniev zwoze in thota iz UC<br>Korniton), EXIT (prekiniev zwoze in thota iz UC<br>Pinsa), E (wejishy), MESSAGE (positiane sport<br>climate professional construction), CHIT (weight), CHIT (weight)<br>(weight) con CO. Phus 5.0 Hm stud database SCRIPT is  $(0.062, 0.02)$  to the study of the study of the study of the study of the phase of the phase Pacific Control of the phase Pacific Control of the phase Pacific Control of the phase

š

ļ.

ne kakšna napaka), OTIMEOUT (reagira, če ča:<br>ka ukaz WAIT na kakšen dogodek dlje, kot je<br>predvideno), WHENEVER (izvede se vsakič, ko<br>oddaljeni računalnik poslje kakšen niz). Pro-<br>prom- repaja, tako da je izvajanje hitrejše ne kakšna napaka), OTK<br>Ka ukaz WAIT na kakš<br>predvideno), WHENEWEN<br>oddaljeni računalnik p<br>ma predvideno predvalnik<br>Posebnega urejevalnik<br>Sklep

Canbon Copy Plus v verziji 50 je močan pro-<br>gram. Vsebuje vse standardne možnosti tipičnega komunikacijskega programa, toda ker lahko<br>izvaja, katerikoli program v dveh računalnikih kratik<br>plivati, daleč presega vse konkure

# Kličemo Zagreb BBS

# DARKO BULAT.

 $\overline{1}$ 

organizirati konference, spremenite ga v oglas-<br>no tablo itd.

V svetu (prednjačijo ZDA, ZRN in Velika Britanija) je že na tisoče BBS, število raznih storitev jak je pri prednje produkovanje prednje prednje v storitev, pač odvisno od računalnika, ki podpiranje BBS je recimo po nekaj č

tem članku bom skušal odgovoriti na nekaj vprašanj, ki mi jih pogosto postav- lo upore ma bosa Tagreb BES Kaj pravzaprav ponuja tipičen mailbox (Za- greb BBS niedini niti m kaj šele v Jugo- slaviji)? Prič.vnjemi ne puščate elektronsko pošto oziroma jo rejemate (v našem prime- ru je taksna. nikacia za zdaj možna samo med uporabnikom in Zagrebom BBS). Na razpo- lago so vam programi, ki so v javni last (angl ublic domain software) oziroma takšni, katerih Šistribucija je j zao oljena (ena! srarevtare Tak n »el poštni predal: omogoča tu organizirati aje TATA, V oglas- mo tablo itd tu (prednjačijo ZDA, ZRN in Velika Brita- nija jo ža na litočo Ee esse je v glavnem enako, razlikujejo pa se skorilev, pač odvisno od računalnika, ki podpira nosti. V Pam ameriških ib programov in dato- soč datotek): vse to je shranje- iskih CD-ROM in nared za »down- igai« (predajo). Poudariti moramo, da so pro- grami v glavnem namenjeni PC-jem in da niso povprečne kakovosti Z naročnino (ki za večino BBS ni obvezna) številni uporabniki omogočajo nepretrgano lovanje BBS, ne da bi zato trpela njihova Gotar nica, saj je naročnina navadno simbolična. mreč razlikovati od lormaciskih servisov, kakršni so na primer BIX, CompuSer- ve, Delphi; tovrstni servisi v glavnem ponujajo prav vse: od poslovnih informacij (vsako minuto sveža borzna poročila, tečajni seznami, mož- nost grosističnih in maloprodajnih nakupov) do podatkovnih baz (znanstvenih, tehniških, kultur- nih itd.), pošiljanja sporočil po vsem svetu (te- leks, telefaks, E-mail itd.) oziroma prek raznih skupin (klubov uporabnikov tega ali onega ra- čunalnika, gibanj, združenj itd.). Poskrbljeno je tudi za zabavo (npr. igranje avantur, v katerih so nekateri liki zelo realisti soigralec morda sedi za terminalom ali računalnikom na Čisto drugem koncu sveta), rezervacijo letalskih vozovnic za katerikoli let na svetu (po seznamu Official Airline Guide), kuhinjske recepte za raz- tresene gospodinje itd Takšni servisi seveda ubov uporabnikov tegani<br>gibanj, združenj itd.).<br>1 zelo realistični, pri četar iz zatori za teminalnom ali radi<br>1 zelo realistični, pri četar<br>1 za teminalnom ali radi<br>1 m koncu sveta), rezer<br>1 me Guidel, kushinske epodinje<br>

,

۷

ŝ

dosledno delujejo po načelu dobička in zato morate plačati sleherno porabljeno minuto (zra-

<u>The Second Contract of the Second Contract of the Second Contract of the Second Contract of the Second Contract of the Second Contract of the Second Contract of the Second Contract of the Second Contract of the Second Con</u> 

roma storitev). A vrnimo se v naše razmere<br>Kaj potrebujete za povezavo s kakim BBS<br>oziroma zgoraj opisanimi servisi? Predvsem se-<br>veda terminal ali računalnik (s programom za komunikacijo). Vedeti je treba, da z računalnikom BBS veliko bolje izkoristite. Druga nujna<br>enota je modem oziroma v slabšem primeru<br>zvočni povezovalnik (angl. coupler). Potrebuje-<br>te še kabel za povezavo terminala (računalnika)<br>z modemom in kajpada telefonski priklju

# Kakšen modem kupiti in na kaj pri tem paziti?

Realno gledano, edina resna varianta je mo-<br>dem, ki je neposredno povezan s telefonskim<br>omrežjem. K sreči je Skupnost jugoslovanskih movin na njem je zdaj že kar nekaj taktini, ki so<br>združljivi s standardom Hayes. Priporočam torej združljivi s standardom Hayes. Priporočam torej<br>To pomeni, da je uporaba zelo preprosta in da si<br>To pomeni, da je uporaba ze

med modemom z 2400 ali 1200 bps maksimalne<br>hitrosti. Prvi model stane v ZRN do 600 DEM<br>(150 USD v ZDA in na Daljnem vzhodu, pri nas<br>seveda veliko več), za drugega pa v ZRN plačate<br>do 550 DEM (V ZDA 100 USD ali še manj.pri boste našli v tujih računalniških revijah (Byte)<br>pozv. Chip itd.). Imen modelov, ki prideljo v po-<br>pozv. Chip itd.). Imen modelov, ki prideljo v po-<br>stav, je wilko. Lightspeed 1200 je modelov. ki je rajprebon BBS, zalo vej Reainn particular and the same terminality in the main in the same of the same of the same terminality in the same terminality in the same of the same of the same of the same of the same of the same of the same of the sam Framino glodano, editar restaura atentaria je mons karakteristika postavanja in monsko karakteristika in zime in staristika in zime in staristika in zime in the staristic monsko staristika in the staristic monsko staristi

Pri nakupu morate vendarle na nekaj paziti, Vsekakor vas mora zanimati podatek, katere<br>hitosti in protokole modem podpira. Za resno delo. so nekateri protokoli namreč obvezni Za 300 bps, polni dupleks, je bistven protokol samo ZDA (in še nekatere BBS, ki imajo ta protokol, vendar je nekatere BBS, ki imajo v Evropol), Za 1200 bps, ni Modem mora polni dupleks, veija proto-<br>polni dupleks, veija protobno. Modem mora imeti protokol CCITT V.22, B V.23, kar je 1200/75 bps, polovični dupleks),<br>vendar se takšnega modema na splača kupiti,<br>če morate zanj odsteti precej več denarja. To je seveda priporcilo za amaterje.<br>Se morate zanj odsteti precej več denarja. To je vse

eno v zous.<br>Vale de la filosofia de la filosofia de la filosofia de la filosofia de la filosofia de la filosofia de la filosofia de la filosofia de la filosofia de la filosofia de la filosofia de la filosofia de la filosof manjkljivos<br>vdelani, tor<br>bujete kabl<br>**40** Moj mi ello V.2201s. To billo<br>de Azke druge protokologie de Azke druge protokologie de Azke druge protokologie de morate zanji odsteti protokologie in temperature<br>de morate zanji odsteti protokologie in temperature<br>de morate zanj bilnežih Slednji modemi so približno 30 odstotkov cenej- ši. Imajo nekaj prednosti, vendar tudi nekaj prednosti, Prednosti, Prednosti, Prednosti, Prednosti, Prednosti, Prednosti, Prednosti, Prednosti, Prednosti, Prednosti, vidite, kakšen je način dela moderna (pri zuna-<br>njem modernu vam to pove indikator LED) in da<br>včasih blokirajo (to se dogaja v vsakem računal-<br>niku). Če je modern zunanji, ga izklopite in vklo-<br>pite, če je pa vdelan, potem kar meni ni všeč — vključiti in izključiti morate računalnik. A to so pač stvari, s katerimi se je treba sprijazniti. nanie in podobno. Slaba stran pa je, da ne

# Instaliranje in povezovanje<br>modema z računalnikom

modem, vendar iz izkušeni vem, da ljudje navo-

Modern and the main product of the main product and the main product of the main product in the main product of the main product of the main product of the main product of the main product of the main product of the main Potrebujete približno dva metra večžilnega izolacije in odvijač. Spajkate nožice 1. 2, 3, 4, 5,<br>6, 7, 8, 12, 20, 22, in sicer po pravilu »pin-to-pin«<br>(nožico na nožico, torej natanko proti enakim kaiti strošek se vam bo splačal samo tedaj, če za modem, temveč tudi za nekaj drugih stvari in<br>za modem, temveč tudi za nekaj drugih stvari in kor ni preprosto. Če boste torej nabavili pravi opozaram, da se raznen a caracterista a caracterista de la caracterista de la caracterista de la caracterista de la caracterista de la caracterista de la caracterista de la caracterista de la caracterista de la caracterist

kabel, Do powszaw modemna in ratunalnika<br>takina, kakršna mora biti, se pravi dobra in zatelija,<br>takina, kakršna mora biti, se pravi dobra in lastnike ratunalnikov s spremenjenimi obli-<br>kam priklijučka za RS-232C (macintosh rabniku prodali še svoj kabel. Tudi za to težavo

# Program za delo (emulatorii terminala itd.)

Zakili bomo s PC. Za opetne mátumické jejich za predstavené produkce představené produkce produkce produkce produkce produkce produkce produkce produkce produkce produkce produkce produkce produkce produkce produkce produk pri<br>), F<br>pri

Ξ

Ľ

Ľ,

nom in geslom, »pobere« pošto, odjavi delo in s tiskalnikom izpiše sporočila, ki so bila naslov-<br>iljena na vas, Vrnili se boste recimo iz kina in<br>zvedeli, da se je vašemu prijatelju posrečilo reši-<br>ti neko težavo, s katero in prijetno presenečeni boste mirno legli k počitku. Moram reči, da so nekateri komunikacijski programi izbrušeni tako rekoč do popolnosti, sai praktično obsegajo skoraj vsa opravila, ki vam pri delu z modemom pridejo na pamet prenos datotek s popravljanjem napak in pake-<br>prenos datotek s popravljanjem napak in pake-<br>— več napak pomeni krajši paket, strukture IF-<br>THEN itd.). Takšna programa sta recimo Pro-<br>YAM in ZCOMM (slednji spada v kategorij

reware). Za atari ST žal ni toliko programov kot za PC, vendar so nekateri na prav takšni kakovostni ravni ravni ravni ravni ravni ravni ravni ravni ravni ravni ravni ravni ravni ravni ravni ravni ravni ravni ravni ravni r

# Ko ste vse kupili, instalirali in pognali...

now version is a statistical (a) the basis of the statistical properties in the control of the particle in the control of the control of the control of the control of the control of the control of the control of the contro ... vendar stvar ne dela! Še enkrat morate<br>pazlilvo pregledati vse parametre v programu in partijvo pregledali vse parameter s rogarnu i departija pregledali specificali specificali specificali specificali specificali specificali specificali specificali specificali specificali specifical specifical specifical sp vite vse te parametre, ne bi več smelo biti težav.

# Vzpostavljanje zveze

ł,

×

Stvar ni tako preprosta, kot bi si mislil nepoučeni. Če imate avtomatski modem, ki sam izbi-<br>ra številko, potem to tudi izkoristite - telefonske siswijchich skore skotične motorice (Kostan Savadine Kostan Savadine Kostan Savadine motorice), pred tem pa se posvetlejne skotične vratice (Kostan Savadine Kostan Savadine Kostan Savadine Savadine Savadine Savadine S sami, pač glede na program. Potem vpišite sa-<br>mo »AT« in če je vse v redu, bo modem odgovo-

berete, bi morali biti<br>bu BBS že prevedeni<br>ukazov naučite iz svo<br>habs že prevedeni

s

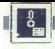

# KOTIČEK ZA HEKER]

# LINE-A ZA ATARI ST

# Petnajst hitrih rutin za **Frankrikheider**<br>Petnajst hitrih<br>še hitrejše pr še hitrejše prste

# TOMAŽ ISKRA

**A** predstavitve prvega ST in  $\begin{tabular}{l|c|c|c|c} \hline \textbf{w.m.} & \textbf{m.m.} \\ \hline \textbf{w.m.} & \textbf{m.m.} \\ \hline \textbf{w.m.} & \textbf{w.m.} \\ \hline \textbf{w.m.} & \textbf{w.m.} \\ \hline \textbf{w.m.} & \textbf{w.m.} \\ \hline \textbf{w.m.} & \textbf{w.m.} \\ \hline \textbf{w.m.} & \textbf{w.m.} \\ \hline \textbf{w.m.} & \textbf{w.m.} \\ \hline \textbf{w.m.} & \textbf{w.m.} \\ \hline \textbf{w.m.} & \textbf$ 

Sodeč po pismih, ki prihajaju uz soselne za vredništvo, pa LINE-A le ni znanec<br>v uredništvo, pa LINE-A le ni znanec<br>prepričati v gornjem odstavku. Po prepričati v gornjem odstavku. Po tega izdelka še niso srečali: In prav<br>

Procesor. MC68000. sestavljata dve skupini ukazov, od katerih se ena, izraženo v heksadecimalnem številskem sistemu, začenja z \$A in druga z \$F Tako prva kot druga anista uporabljeni za ukaze procesorja, temveč sta obe na voljo<br>sistemskemu programerju. Če procesor pri delu naleti na ukaz, ki se začenja s takšno obliko, se sproži<br>past (angl. trap). To so pri načrtova-<br>past (angl. trap). To so pri načrtova-<br>šestnajst kioti (angl. opcode) obesili<br>petrajst hitrich grafičnih rutni niversi<br>petrajst hitrich grafičnih ru druga z \$F Tako prva kot druga past (angl. trap). To so pri načrtova-**Petrus in the same of the same of the same of the same of the same of the same of the same of the same of the same of the same of the same of the same of the same of the same of the same of the same of the same of the sa** 

Ogledali si bomo kratek opis rutin in nekaj primerov v zbirniku ter na-<br>čin klicanja v CCD ST-PASCAL<br>PLUS ver. 2.0. Primeri v zbirniku so iz grafiche knjižnice, ki sem jo napis<br>ne knjižnice, ki sem jo napis<br>no sa sal za uporabo s pascalom, ko knjižnica se ili bli priložena. Pri klicu se<br>vinodni parametri nalože na sklad<br>ne (SIPH= (a7)) v nasprotnem vstmem s parametrov. Kot boste verjetno sami

# Inicializacija (\$A000)

Preden začnemo izvajati katero-<br>koli rutino iz zbirke LINE-A, moramo<br>poklicati i to funkcijo Funkcija pklicati to funkcijo. SA000 nam v register D0 in A0 vrne<br>naslov spremenljivk, ki jih uporablja emulator LINE-A. V A1 se zapišejo<br>trije začetni naslovi treh sistemskih fontov (8x16, 8x8 in 6x6), a v A2<br>naslov 16 rutin. Pred klicem je do-<br>bro pospraviti na sklad stare vred-<br>nosti registrov D0 do D2 in A0 do<br>A2. V pascalu ni potreben klic te<br>rutine, ker za to poskrbl program rutine, ker zapomniti si moramo tudi na-<br>slova polj Ptsin in Intin, ki ju najde- mo med spremenljivkami A.

# Put pixel (\$A001)

kurzor mitke

sprite

Butina omogoči risanje točke na zaslonu. Vhodni podatki sta koordi-<br>nati x in y (po potrebi tudi barva, v pascalu obvezno). Da bo lažje<br>spremljati. gibanje parametrov, si<br>spremljati. gibanje parametrov, si<br>odlejte tabelo A

Primer 2: Shranjevanje obeh ko-<br>ordinat v X in Y sicer ni potrebno,

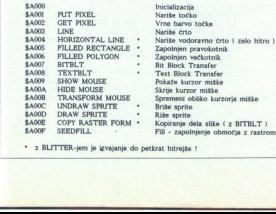

· z BLITTER-jem je izvajanje do petkrat hitrejše !

š

# Line (\$A003)

S klicem te rutine narišemo črto od začetne do končne točke. Riše- mo lahko v vseh štirih načinih: nor-malnem, transparentnem, XOR in invezno-transparentnem Spremenljivke, ki jih potrebujemo so:

 $-x1$  (4 koordinate)<br> $-y1$ 

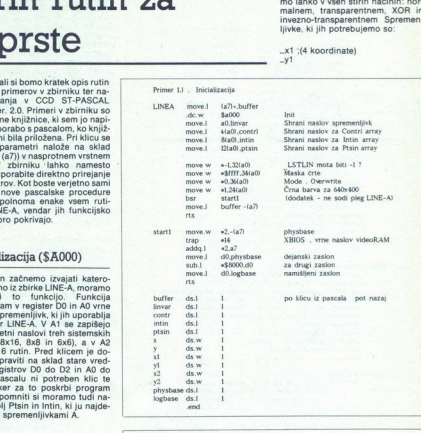

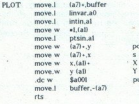

i s sklada in shrani v sklada (« a7) shrani v X<br>« Prejedo) v Ptsin(1) put pixel

Definicija v pascalu .<br>PROCEDURE put pixel ( x y, color integer ) .

vendar bom kasneje pojasnil, za kaj rih: vhodni parametri so na skladu,<br>saj je to najpogostejši način posredovanja vrednosti iz pascala, Modu-<br>le ll, C- ja...). befinicial y<br>
mendar bom kasn<br>
ga uporabljamo<br>
metra, ki sta ob<br>
metra, ki sta ob<br>
metra, ki sta ob<br>
tako bo tudi pri v<br>
saj je to najpogo:<br>
dovanja vrednosti<br>
le ll, C- ja...).<br>
Get pixel (\$*Z* 

# Get pixel (\$A002)

barvi, to pomeni prižgano oz. ugas-<br>njeno točko na zaslonu.  $\overline{\phantom{a}}$ Funkcija nam vrne barvo točke na<br>določenih koordinatan. V ločljivosti<br>640x400, kjer sta na voljo le dve<br>barvi, to pomeni prižgano oz. ugas-<br>njeno točko na zaslonu.<br>.

 $\times$ <sup>2</sup>  $fg_bp_1 - fg_bp_2$ tg bp.3, tg bp.4 barva (v<br>640x400 zadostuje samo [g\_bp.1)<br>LN\_MASKbitna slika črte<br>UNRT\_MOD ;način risanja (nastav-

-<br>
Tien 2e pri \$A000<br>
Pri zbirniški rut<br>
sem uporabil lob<br>
spravil obe koord<br>
uporabin nasled<br>
uporabin nasled<br>
vstavljene točke,<br>
vstavljene točke,<br>
vstavljene točke,<br>
vstavljene točke, Pri zbirniški rutni za PUT PIXEL<br>spravil obscoji, kamor sem<br>spravil obs koordinati x, y, Če želim<br>od tiste točke potegniti črto za to,<br>oporabim naslednjo rutno (riše črto<br>od zadnje narisane do na novo<br>vstavljene točke, 2 p

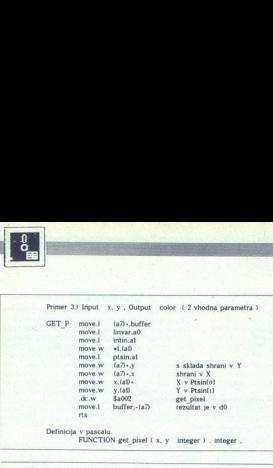

Definicija v pascalu. FUNCTION get pixel ( x, y integer ) . integer

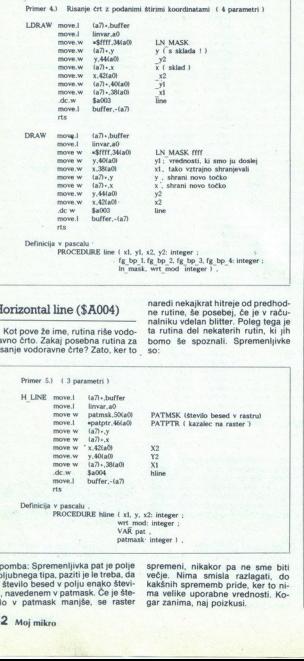

PROCEDURE line (x1, y1, x2, y2; integer ;  $\frac{t}{16}$  bp. 3, fg bp. 4; integer ;  $\frac{t}{16}$  mask, wit mod integer  $\frac{t}{16}$ .

# Sharedi nekajkrat hitreje od predhod-<br>naredi nekajkrat hitreje od predhod-<br>nalniku vdelan blitter. Poleg tega je

ravno crto. zakaj posebna rutina za<br>risanje vodoravne črte? Zato, ker to Kot pove že ime, rutina riše vodo-<br>ravno črto. Zakaj posebna rutina za

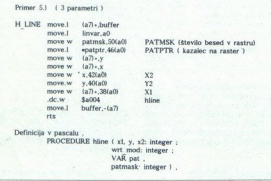

vilo v patmask manjše, se raster<br>vilo v patmask manjše, se raster<br>42 Moj mikro je stevilo besed v polju enako stevil<br>Iu, navedenem v patmask. Če je šte poljubnega tipa, paziti<br>je število besed v polju<br>lu, navedenem v patma ba: Spremenljivka pat je polje :<br>Spremenljivka pat<br>ga tipa, paziti je le ti<br>besed v polju enaj

spremeni, nikakor pa ne sme biti večje. Nima smisla razlagati, do kakšnih sprememb pride, ker to ni- ma velike uporabne vrednosti. Ko- gar zanima, naj poizkusi.

bomo še spoznali. Spremenljivke

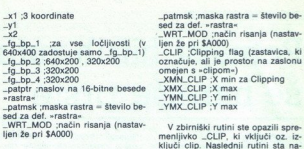

prejšnje rutine; riše z rastrom pol-<br>njen kvadrat. Rutina je izredno hi-<br>tra, če je vdelan blitter. Kvadrat<br>s poljubnim rastrom se nariše hitres kompatibilnim računalnich IBM AT 386<br>kompatibilnim računalnikom z do<br>kraja navito frekvenco (seveda brez<br>specialne grafične, katere cena je enaka ali celo večja od cene<br>MEGA ST).

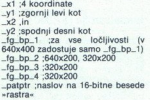

s njeni za oli ra Filled (\$A005) — ga nastavi in vključi, druga izključi. Člip pomeni, če je nastavljen in v zvezi z operativno področje, na katerem so High pomeni, če je vojetan biliter. Kvadrativno področje, na katerem s

# Filled polygon (\$A006)

Procedura ne deluje tako, kot bi na prvi pogled pričakovali. Zapolzaslonu kar tako. Zakaj? Z rastrom polnjen mnogokotnik je prav tako<br>izpeljanka hitrega HORIZONTAL LIslonu, v kateri naj se začne risanje,<br>saj rutina \$A006 nariše ob vsakem samuela antise de la material de la material de la material de la material de la material de la material de la material de la material de la material de la material de la material de la material de la material de la mater

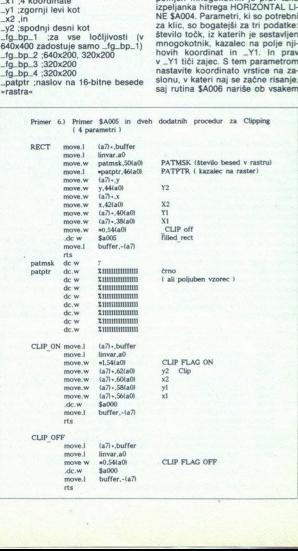

klicu le eno vrstico z določenim ra-<br>strom. Da bi torej narisali ves lik. standard of the control of the matter and the matter political in the space space is the like of the space space is the space space of the particle control in the particle control of the particle control political politica

Pisin ;polje s koordinatami X, Y " ;Contri| [1] število točk -y<br>| ;V1, koordinata vrstice, v kateri naj se izvede operacija<br>| se izvede operacija -fg-bp-1 iza vse ločljivosti (v 640x400 zadostuje samo -fg-bp-1)<br>| :fg-bp-2

-patptr ,naslov na 16-bitne besede<br>»rastra« -patmsk ,maska rastra = število be-<br>»rad za def. »rastra« -WRT.MOD ;način risanja (nastav-

patmsk ,maska rastra = število be-

WINT\_MOD (nacin risanja (nas<br>
iljen že pri SA000)<br>
CLIP (Clipping flag<br>
CLIP (Clipping flag<br>
XMN\_CLIP (X min za Clipping<br>
XMX\_CLIP (X max<br>
YMN\_CLIP (Y min

YMX\_CLIP :Y max

<sup>e</sup> Novo polje, znano že iz GEM. Ver-<br>jetno ste še opazili, da so vsa ome-<br>njena polja slaste GEM in da je l.<br>NE-A njegov gost. Še opomba:<br>mnogokotnika ni treba zaključiti, to<br>naredi rutina sama.

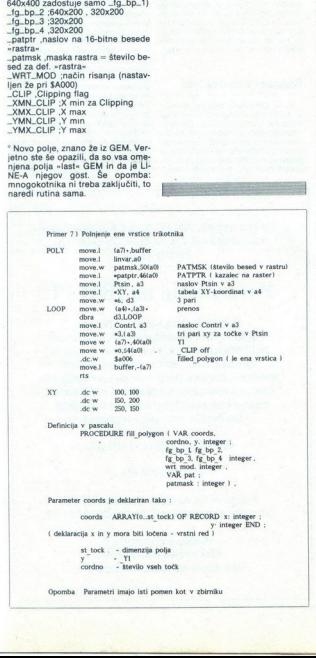

fg bp 1 fg bp 2.<br>fg bp 3. fg bp 4 integer, wrt\_mod. integer, var book integer ) ,<br>VAR pat :<br>patmask : integer ) ,

ì.

Parameter coords je deklariran tako :

÷

coords <br> ARRAYIO..st\_tock) OF RECORD x: integer ;<br> y · integer END ; ock) OF RECORD x: is<br>
y: integ<br>
na - vrstni red )<br>
olja<br>
olja<br>
men kot v zbirniku

st\_tock - dimenzija polja<br>y - Yl<br>cordno - stevilo vseh točk

Tako, prišli smo do polovice. To, kar<br>ste zvedeli do sedaj, bi moralo zado-<br>stovati, da splavate. Nekaj »požir-<br>kov vode« (beri: bombic na zaslonu<br>in »zaciklanih« ST-jev ) vsakomur dobro dene. Če bo popite vode le<br>preveč in vam ne bo in ne bo uspelo studirajte literaturo, ki sem jo ome-<br>nil v uvodi i ni ki jo vsekakor zelo<br>priporočam. Če tudi to ne bo poma-<br>galo, vam moram žal reči, da name-<br>sto vas ne bo plaval nihče, še naj-<br>manj pa ST sam. Prihodnjič si bomo splavati, potem si priskrbite in pre-

ogledali še druge rutine LINE-A Do<br>takrat pa. poinki-poinki po tipkov-

SPREMENLJIVKE LINE-A upravljamo rutine iz LINE-A. Spre-<br>Po inicializaciji se v DO in AO pojavi — menljivke so naštete s kratkimi opisi<br>naslov spremenljivk, s katerimi — v tabeli A.

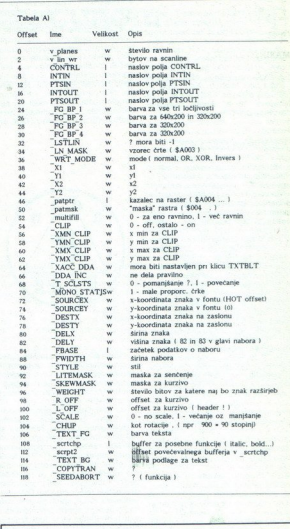

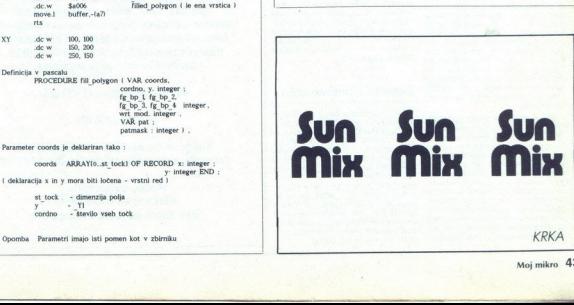

# FRANC ZAVAŠNIK

 $\boxed{ \textcolor{red}{ \big[\textcolor{blue}{ \big[\textcolor{blue}{ \big[\$ 

# Izboljšave IBM-DOS

Začnem naj z osnovnim, kar je priačinalnikih sveoda operacijski sistem. Ob že vsesplošnem vrabčjem čivicinica in neprakcijem titori čivica star in priznati neprakcijem titori titori sistem pri zabitelitična, se na trgu ob no in celo) kupujejo, se je ta mesec pramov za tiste, ki jim legendarna praktičnih gramov za tiste, ki jim legendarna diha- ti Predvsem naj omenim rutino OakTree (OT.EXE), ki nadomešča<br>di Predvsem naj omenim rutino OakTree pojavilo kar nekaj praktičnih proz njo niti slučajno ne moremo ustva-<br>vsevprek nametane imenike in dato-<br>vsevprek nametane imenike in dato-<br>teke Prav temu pa je namenjena<br>rutina OT.EXE (CakTree, ali po naše<br>hrastovina, les, kot se spodobi)<br>CakTree nam ne tion coincing a disk (diskel)<br> $\alpha$  disk (diskel)<br> $\alpha$  disk (diskel)<br> $\alpha$  disk (diskel)<br> $\alpha$  diskel diskel (diskel)<br> $\alpha$  diskel (diskel)<br> $\alpha$  and diskel (diskel)<br> $\alpha$  diskel (diskel)<br> $\alpha$  diskel (diskel)<br> $\alpha$  diskel (diske Laboriga are BIM-DOS<br>
(and DEM DOS Construction in the priori stationary is a stationary and the priori stationary is a stationary which is a stationary which is a stationary which is a stationary which is a stationary w

gram FileManager, ki nam omogoča

precej prijaznejšo uporabo skoraj<br>celotnega DOS Program nam omo-<br>goča kopiranje, premikanje, preenovanje, brisanje, izpisovanje s tiskalnikom in pregledovanje vsebine datotek na disku Dalju pre primeri primeri primeri primeri primeri primeri primeri primeri primeri primeri primeri primeri primeri primeri primeri primeri primeri primeri primeri primeri primeri primeri primeri primer

# Učenje z računalnikom

Za tiste, ki bi radi to kratko življe-<br>nje čimbolj izkoristili, pa tega (še)<br>ne znajo, je kot nalašč program<br>TURBO PASCAL TUTOR Tutorji so<br>že dobro znana oblika, za nepouče-<br>ne pa naj povem, da je to program<br>za učenje, v t kakkina ĉudra grizoča reĉi je računionis kakkina ĉudra principis malinik, niti najmanj pa ne škodi tudi<br>itilir vraćunalniški (suhi) kruni Tutori<br>itilir vraćunalniški (suhi) kruni Tutori<br>nis vodi po posameznih poglavjih, ru ne pa naj povem, da je to programa zavedno konstantante<br>sa na naj postava na naj povem, da je to programa zavedno konstantante<br>sa nadme v tem primeru Turbo Pasa na večernico konstanta (krista), kad je to se večernico na n

# Boosters v novi obleki

In ko zapustimo svet začetnikov, se bo v kosu Adinega dedka Maza, našlo kaj tudi za že resne uporabnike električnih mlinčkov tipa PC Čeostanem kar pri pascalu, lahko naj-<br>demo disketo Boosters 4.0, kar je demo disketo Boo

rutine za razširitev in izboljšavo Tur-<br>bo Pascala, so bile prisiljene z izi-<br>dom Turbo Pascala 4.0 in 5.0 spremeniti podobo, pač zaradi neprija-<br>godijivosti. Zdajšnja nova verzija<br>Boostersa teče s Turbo Pascalom<br>4.0 ali več, na nižjih pa vprašljivo ali<br>sploh ne Nekaj novih funkcij in<br>Knjižnic: za delo s teksti – SEARC-<br>HES TPU Omo besed, zlogov in črk pa do statističnega pregleda nad tekstnimi datotekami Hitline so considere kapitalisme (m. 1971)<br>1971 de Jacques de la propiesa de la propiesa de la propiesa de la propiesa de la propiesa de la propiesa de la propiesa de la propiesa de la propiesa de la propiesa de la pr ju ogledamo kadarkoli med izvrše-<br>vanjem programa. Lahko si omogo-čimo tudi kontrolo nad alternirajoči-<br>mi skladi rezidentnih programov in ni včlanjen v Adin krog, ki je, milo rečeno, res edina možnost za vas

Če bi o svojem IBM PC oziroma kompatibilcu radi vedeli kaj več od MS-DOS in basica, naročite knjigo

# Povezivanje na IBM PC

Priročnik, brez katerega ne gre sistemskega vodila, prekinitve — nadzor in<br>uporaba, DMA, karta vhodno-izhodnih<br>naslovov, zunanje programiranje prekinitev in časa, povezovanje s posebnimi karticami in napravami, kako programirati vhod-izhod, hardver in softver za testiranje. Priročnik, brez<br>Interna arhitekturar<br>International, Mak, kan<br>Anskapa wodila,<br>The casa, povezovanje s ro<br>Casa, povezovanje s napravami, kako pro<br>napravami, kako pro<br>Anskapa (Dan arhitektura)<br>Knjigo lahko narot<br>Založniku z d

400 strani, format 17X23 cm.

Cena 95.000 din.

Knjigo lahko naročite neposredno pri založniku z dopisnico ali po tel. 055-24 11 39

Plačilo po povzetju. Elektronika BARBARIČ Slav. Brod, Augusta Cesarca 15a

í,

**READ COMPANY OF PROPERTY** 

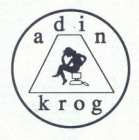

Najbolj pogumno pa je v tej skupini zastavljen EZDOSS, program, ki<br>na za še skoraj vrne voljo do sedenja<br>za rače skoraj vrne voljo do sedenja<br>za računalnikom. Na dateč je podo-<br>bop finieklanagerju, vendar je prodo-<br>popolne samo vsebie datotek (TYPE v 6002)<br>U), temveć jih lahko tudi spreminja-<br>welik, funkcijske lipke uporablja<br>velik, funkcijske lipke uporablja<br>precej bolj račionalno kot DOS, ima<br>tudi meni HELP, sploh pa je že sam<br>anklindiala Najboh popumno pa je všetkopi:<br>
amaterijom EZDSS, program, ki<br>
amaterijom EZDSS, program, ki<br>
amaterijom EZDSS, program, ki<br>
amaterijom EZDSS, program, ki<br>
amaterijom EZDSS, program, amaterijom engleski program<br>
no čovinj

# Okrasite si dnevno sobo -

Mandelbrotova množica kompleksinih števil, po naše pa so to fraktali.<br>Podrobno so bili opisani v Mojem<br>Podrobno so bili opisani v Mojem<br>spuščal v podrobnosti Če hočete<br>gledati čudežno zverižene sličice, ki<br>bodo sicer okras gram pa riše dolgo, dolgo Toda pozabimo sedaj na DOS in<br>se ustavimo pri uporabi računalnice,<br>ka. Za ne toliko resne uporabnike, ki<br>so si privoščili EGA ali VGA grafično<br>kartico ter stroj 286/386, ponujamo<br>program MANDEL4, učeno je to spuščal v podrobnosti Če hočete ne oklevajte, življenje je kratko, progledati čudežno zverižene sličice, ki

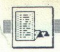

PC: RISANJE KRIVULJE SKOZI PODANE TOČKE

# Preprosteje kot z izračunom polinoma

# SAMO PODLOGAR

**iden velikih problemov pro-** gramiranja je ravno risanje krivulje skozi podane točke. Seveda je pojem idealne krivulje doma, ki poteki zapostene in zahtevajo veliko znanja matematike. Pri moji metodi obimo. rezultata veliko znanja v. obliki funkcije, ampak v obliki množice točk, k ležijo na krivulji.<br>W obliki funkcije, ampak v obliki množic

nati nove točke, ki pa bodo prav  $\frac{dx}{dt}$  psedaly sendern (2<br>tako ležale na krivuji). Edini pro-<br>tako ležale na krivuji). Edini pro-<br>točke, Po by metodi se vedno radu-<br>točke, Po by metodi se vedno radu-<br>točke, Po by meto

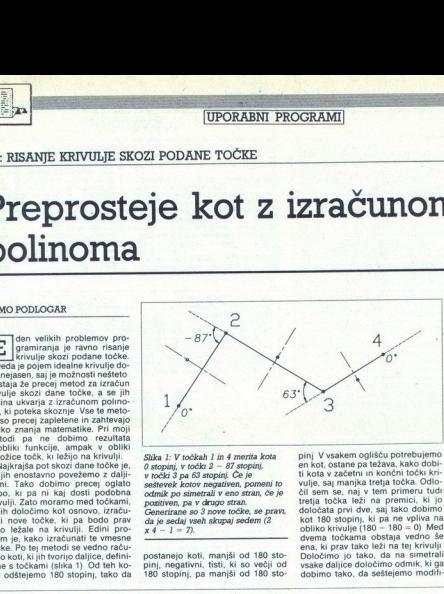

pozitiven, pa v drugo stran.<br>Generirane so 3 nove točke, se pravi,<br>da je sedaj vseh skupaj sedem (2<br> $x 4-1=7$ ). 

pinj, negativni, tisti, ki so večji od

pinj V vsakem oglišču potrebujemo<br>en kot, ostane pa težava, kako dobi-<br>ti kota v začetni in končni točki krije<br>kije, saj manjka tetja točka. Odlo-<br>čilje sen se, naj v tem primeru tudi-<br>tretja točka leži na premici, ki jo<br>d dvema točkama obstaja vedno še<br>ena, ki prav tako leži na tej krivulji<br>Določimo jo tako, da na simetrali<br>vsake daljice določimo odmik, ki ga<br>dobimo tako, da seštejemo modificirana (odšteto 180 stopinj) kota ob krajiščih daljice in rovindnost ustrezno. obdelamo Pri obdelavi se seštevek kotov množi z dolžino dalijce in korekcijskim faktorjem. in sicer za vsako daljico po eno.

Torej, če smo imeli prej n točk, jih<br>imamo sedaj 2 n - 1. Pa to res<br>zadošča, da bi bila krivulja že dovoli samo še povezati vse točke med se-<br>boj. O korekcijskem faktorju (KF): se, e am ponazaria «napihnjenost»<br>hérivulje. Če je KF enak 0, bodo na novo izračunane točke ležale v središčih daljic, saj odmika ne bo. Čim<br>diščih daljic, saj odmika ne bo. Čim<br>končji je KF, tem večji bodo odmiki.<br>Edini n enakih koordinat, saj v tem primeru

```
Several popies mission de la seja de la seja de la seja de la seja de la seja de la seja de la seja de la seja de la seja de la seja de la seja de la seja de la seja de la seja de la seja de la seja de la seja de la seja 
                                                                                                         \frac{1}{2} (kat ti t2 t<br>(i))<br>(i))
              (sate)<br>(sate)<br>(sate)<br>(sate)<br>(sate)<br>(sate)<br>(sate)
                                                                                                      52254 kJ (- 3.141592654 kJ)<br>1626 (1) (- 3.141592654 kJ)<br>1646 (1311 2.01)<br>1626 (1311 2.01)<br>1626 (1317 (- 3.1599)<br>1626 (1318)<br>163 (1818))<br>163 (1818))<br>163 (1818))<br>163 (1818))<br>163 (1818))<br>163 (1818))
                   ; Program za izris krivulje skori poljubne tocke (€) by Samo Podlogar, 1989 P 
                                 (setq k (- (angle p2 p3) (angle p2 p1)))<br>(seta k (cond (O k 3:141592854) (- k 6.283185307))<br>((C k -3.141592854) (+ & 6.285185307))<br>(T k))) (--3.141592654 k) (- 3.141592654 k))
                   ; racunanje premika 
                  (defun move (tit2 dist / x y tkot)<br>
(seta x (/ (+ (car ti) (cadr t2)) 2.0))<br>
(seta dist (4 dist (ti) (cadr t2)) 2.0))<br>
(seta dist (4 dist (tilance ti t2) corr))<br>
(seta dist (4 distance ti t2) 1.570796327))<br>
(list
                                                        (*) (* (* (cos tkot) dist))<br>(* v (* (sin tkot) dist))
                        generiranje novih tock
                  seta koti '(0.0)<br>'(defun emerate (n. /bel)<br>'(seta koti '(0.0))<br>'(seta t1 (car p))<br>'(seta t2 (cadr p))<br>'(seta r eddr p))<br>'(seta r eddr p))
                                      (seta koti (cons (kot ti t2 t3) koti)) (seta ti t2)<br>
(seta tl t2)<br>
(seta koti (cons 0.0 koti))<br>(seta koti (reverse koti))<br>(seta r (list (car p))<br>) (seta ti (car p))<br>
(seta ti (car p))
da in another power of daily viewed and the space of the space of the space of the space of the space of the space of the space of the space of the space of the space of the space of the space of the space of the space of
                Moj mikro 45
```
ŝ

```
pnode"))<br>echo"))<br>)<br>)
                                                                       anode"))<br>#cho"))<br>}<br>}
              (seta p (edr p)) (seta koti)) (seta koti)) (seta koti)) (foreach t2 p j (seta koti)) (foreach t2 p j (seta koti)) (seta r (cons teove ti 12 (4 koti kot2)) r)) (seta r (cons teove ti 12 (4 koti kot2)) r)) (seta r (cons t2 
| | 
; branje tock in izris krivulje 
               (reverse r) , 
(defun cikriv ( / sp iter corr s<br>(while (seta p (getpoint "<br>)<br>(while (seta p (cons p s))<br>(seta iter (gethint "Number<br>(cond ((not iter) (seta iter)<br>(seta corr (/ corr '16.2))<br>(seta corr (/ corr '16.2))
(defun cikriv ( / s p iter corr sblip scmde)<br>(seta s nil)
                                          (getint "Number of iterations:<br>iter) (setq iter '1)))
               "Correction factor: "))<br>"Correction factor: "))<br>"Cond ((not corr) (setg corr "1.0)))<br>"(sets corr (/ corr '16.2))
               (while (seta p (getpoint "Next point: "))
                (repeat iter<br>) (setq s (generate s))<br>(setq sblip (getvar "blipmode"))
                (setq scmde (getvar "cmdecho"))
```
(command "pline")<br>(foreach n % (command n))<br>(command "")<br>(setvar "blipmode" sblip)<br>(setvar "cndecho" scmde)<br>nil

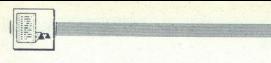

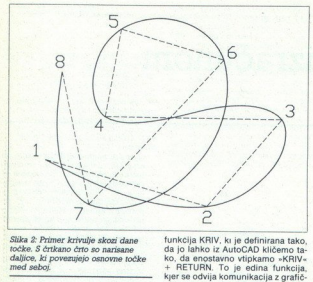

daljice, ki povezujejo osnovne točke Slika 2: Primer krivulje skozi dane<br>točke. S črtkano črto so narisane

pride do čudnih pojavov pri merje-<br>nju kota in krivulja bo v tej točki<br>polomljena<br>S tem opisom naj bi znal ta pro-<br>gram napsati vsak malo izkušenejši

programer tudi sam, jaz pa sem za svoje delo izbral dovolj močno oko- lje AutoCAD. Ta ima vdelan tudi in- terpreter za programski jezik Lisp, funkcija KRIV. k je definirana tako, la jo lahko iz AutoCAD kličemo ta- ko, da enostavno vipkamo sKRIV« o je edina funkcija, kO - odvija komunikacija z grafič- nim. vmesnikom najprej prebere točke, število iteracij in ko- rokcljeki faktor kliče GENERATE in jazadnje krivuljo še izri mesto Številke pri pisu raci sa: mo pritisnemo RETURN, bo raču- nalnik upošteval za število itera število 1 Podobno je pri korekcij- skem faktorju, kjer bo tudi avtomat- sko upoštevana vrednost 1 Če vj nazadnje krivuljo še izriše. Če naštevilo 1 Podobno je pri korekcij-

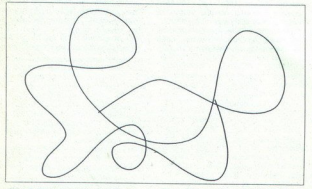

Slika 3: Pri večjem številu točk in hitrejši PC kar nekaj časa za izračun.

ki se mi je zdel še posebej primeren<br>zato, ker uporaba seznamov poeno-<br>stavlja programiranje — vse točke so<br>so v seznamu, in sicer ne glede na<br>to, koliko jih je. Program je sestav-<br>ijen iz več delov izračun kota, raču-<br>nan točk in branje točk in izris krivulje. V funkciji KOT se izračuna kot, ki ga določajo tri točke in se odšteje 180 stopinj. V funkciji MOVE se izraču-Imik na simetrali daljice Kot (szultat vrne novo točko. Funkcija GENERATE pa se ukvarja z generi-<br>ranjem novih točk, in sicer najprej generi-<br>ranjem novih točk, in sicer najprej generira seznam kotov, nato pa<br>seznam kotov, stoječih točk generira nov seznam,<br>ki ima 2 n - 1 točk. In končno, še

šemo 10, bodo odmiki desetkrat večji, če pa vpišemo 0.1, pa bodo desetkrat manjši Še eno opozorilo<br>če vaš računalnik ni med hitreišimi PC, raje izberite za začetek manjše<br>število iteracij (1. 2 ali 3), da boste<br>dobili približen vtis, kako hitro vaš<br>računalnik generira krivulio

To bi bilo vse o metodi, o kateri prevelik, da bi bil lahko o tem tudi<br>prevelik, da bi bil lahko o tem tudi<br>trdno prepričam, prosim vse bralce, da mi sporočijo, kje so to morebiti<br> $\Delta$ e zasledili, na naslov: Samo Podlo-<br>g

J,

ŝ

÷

**SEPTEMBER** 

ZX spectrum 48 K - prodamo kasete z igrami iz 

AR spectrum ve n<br>1et 86 – 88. Informacije Nenas software, p. p.<br>120, 64001 Kranj, or (054) 23-527 (Rajko), T-3463

SINCLAIR Spektrumovci pozor!<br>
Posebni kompleti z najboljšimi igrami:<br>
Komplet A – Batman I, Batman I, Robots

210 meters<br>and 21 meters and 24 meters). The beneficial and the computation functions<br>and the computation of the computation of the computation of the computation<br>of the computation of the computations of the computations

SPECTRUM HIT KOMPLETI<br>Izradno veliko, skržano zizkanih, samo najboljših programov. Do izida številke še en<br>Imamo tudi tematske komplete: športni, vojni, borilni, avtomoto, šah, nogomet-koš<br>cije letenja Itd. Rok dobave 1 da ske prod Tom Cm Chubby Komplet 21 Tyhoon (8 prog.) Li Dar oralnge, Gi Her. Tra Cim O peg JO. zan Fire and Forget Komplet 22: Shovi Ov Para Dakar, Pacman, Super Sorta Omole Olenge, Wine Games 2, Summer es Z Pg Hi Fr, Tetinocep a O Rom Rain Ti Ro ral Mr krt HOTO Beo Nar roja Z (Še JI

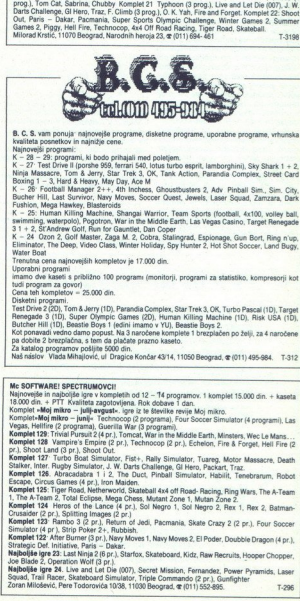

B. C. S. van ponuje rasjevenje programe, disketne programe, uporabne programe, vrhunska<br>Najleša ponuje razvije i političke programe i političke programe.<br>Najleša pograme i postavlja i bodo prihajali med poletjem.<br>K – 29 –

Rexing 1 - 3, Hard & Heavy, May Day, Ace M<br>K - 26: Football Manager 2++, 4th Inchess, Ghoustbusters 2, Adv. Pinball Sim., Sim. City,<br>Bucher Hill, Last Survivor, Navy Moves, Soccer Quest, Jewels, Laser Squad, Zamzara, Dark

Francos Maga Hawkey, Blastencello segueita Wirthin Team Sports (Architecture Internacional Carl Control and Sports (Architecture Internacional Carl Control and Control and Control and Control and Control and Control and Co

vsakeni programi.<br>est Drive 2 (20), Tom & Jerry (1D), Parandia Complex, Star Trek 3, OK, Turbo Pascal (1D), Target<br>tenegade 3 (1D), Super Olympic Games (2D), Human Killing Machine (1D), Risk USA (1D),<br>lutcher Hill (1D), Be Trensido consinenti approximation<br>Uporabni programi<br>tuali programi approximation<br>tuali programi za govorna britan<br>Trent Divise 2 (20), Tom<br>Disketni programi,<br>Trent Divise 2 (20), Tom<br>Kick ponuvalid verifical Divise program

Naš náslov Vlada Mihajlović, ul Dragice Končar 43/14, 11050 Beograd, & (011) 495-984. T-312

Najnovejše in najboljše igre v kompletih od 12 -- 74 programov. 1 komplet 15.000 din. + kaseta<br>18.000 din. + PTT Kvaliteta zagotovljena. Rok dobave 1 dan.

Vegas, I<br>Komple<br>Komple<br>pr.), Shi<br>Komple<br>Stalker,

Komplet 127<sup>:</sup> Turbo Boat Simulator, Fist+, Raily Simulator, Tuareg, Motor Massacre, Death<br>Stalker, Inter. Rugby Simulator, J. W. Darts Challenge, Gi Hero, Packart, Traz.<br>Komplet 126. Abracadabea 1 i 2, The Duct, Pinitell Je observe Marianne also mais placements and the state Crazy 2 (2 projection 2 projection 2 projection 2 project<br>
Marianne and Crazy 2 (2 projection 2 projection 2 projection 2 projection 2 project<br>
Marianne and Crazy 2 (2

Komplet 125: Tiger Road, Netherworld, Skateball 4x4 off Road- Racing, Ring Wars, The A-Team<br>1. The A-Team 2, Tolal Eclipse, Mega Chess, Mutami Zone 1, Mutan Zone 2.<br>Komplet 124 Heros of the Lance (4 pr.), Sol Negro 1, Sol

Reminder 123: Rambo 3 (2 pr.), Return of Jedi, Pacmania, Skate Crazy 2 (2 pr.), Four Socces<br>Kemplet 123: Rambo 3 (2 pr.), Return of Jedi, Pacmania, Skate Crazy 2 (2 pr.), Four Socces

Komplet T2T Turb Dougl Simmler<br>State Research 2017<br>State Research 2018<br>Consider Time Responsibles<br>Research 2018<br>All Considers Research 2018<br>Complete Table Research 2018<br>Manual Canadian Research 2018<br>State Research 2018<br>Sta

۰ ۰

.

PACKASO  $\begin{array}{c} \textbf{PACK} \\ \textbf{wave} \\ \textbf{wave} \\ \text$ **PACKASOft**<br>
Supplies a manufacture of the particular computer of the particular computer of the particular computer of the particular computer of the particular computer of the particular computer of the particular compu

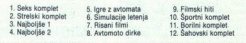

za revijo Svet kompjutera maj (16), junij (17), julij (18), in za revijo Svet igara 4 (3 komp.) in 5 (2 ili

N KATAL Dejan Stankovič (Club 48), Sretena Dudiča galerija 1/15, 14000 Valjevo, a (014) 36-540.

# **COMMODORE**

COMMODORE 64: Najnovejši programi za kase-<br>to in disketo v paketih in posamezno. Hitra do-<br>bava. Prodam diskete 5,25 in disko glasbo. Ro-<br>man, Rupar, Taborska SA, 61210 Ušnsetih STLAR<br>mira Rupar, Taborska SA, 61210 Ušnseti

**2** (801) streets.<br>
(818) SC (801) Streets, manno najboljše igre svez in-<br>
1918 SC (800) Marticus: (818) Prid Private, (818)<br>
27:31 (848) SC (829) 26:129 (Primot) In (829)<br>
27:31 (848) SC (829) 26:529 (Primot) In (829)<br>
27

AMIGA<br>
Najnovejše igre in uporabni programi. Hitra in<br>
Nazilitetna storilov z več popusti. Katalog brez-<br>
plačen. Naslov Miljenko Suflaji, Kolodvorska 10.<br>
41430 Samobor, rg (041) 423-223 (Bruno). T-3513<br>
COMMODORE 16, 116 Dragan Ljubisavljević, 3. oktobar 302/6 pri s š fo o o R š. Šla T Popoviča 14, 42000 Varaždin, e (042) T8506 covering primari in two first matrix and the same transformation of  $\frac{1}{2}$  and the same of the same of the same of the same of the same of the same of the same of the same of the same of the same of the same of the sam

AMIGA! AMIGA! AMIGA! Velika izbira najboljših programov kot tudi stalen priliv novosti. Storitev je kvalitetna in hitra, venka izuna najudnjam programov kut dan staten prim nuvusit, atomer je kvantena in mua,<br>jamčimo kvaliteto posnetih programov, vse posnetke preizkusimo. To je del programa, kar<br>imamo:

COMMOOORE 18 le 4 navej tia rajale programov be adi o vam podarim Prevedenta. HEH osa (barje, , older 2026, 1210 metal programov be adi o vam podarim Prevedenta Commonwealth and the state of the state of the state of the manno + NIT (diameta), Cum Stitus, Advanced Laers Cheva, Marchi, Populous, Color Rugue, Papa Papa (1994), P. (diameta), Cum Stitus, Papa Papa (1994), P. (diameta), P. (diameta), P. (diameta), P. (diameta), P. (diameta), P. **COMMODOFFE.** COMPODOFFE. The critics and the critics and the critics and the critics and the critics and the critics and the critics and the critics and the critics and the critical contents in the critical contents in t **Example 12** and the state of the state of the state of the state of the state of the state of the state of the state of the state of the state of the state of the state of the state of the state of the state of the state

í.

# DONT WORK BE SU A LITY !<br>GUSAR HU FOR HOUS?

tako izbrali najboljše! Nočemo vam tratiti časa

jo uling provizerosis signi instrumenti (alla provizerosis signi instrumenti) girelari (alla provizerosis del material) (alla provizerosis (alla provizerosis (alla provizerosis del material) (alla provizerosis (alla provi je podčrtano za manusa, anehr aervice,<br>1066 - The Train, R - Power at Sea, I - Test Drive,<br>1067 - T. Renegade 3, I - H.A.T.E., N - Super nam Goodri Air Starm, r<br>Scotch ali TDK.<br>Premiera: IČAKAZ<br>Ime: Red Storm Rising

Založnik: Samo mil Vi?

Vse je podčrtano z loadingom. Please play the<br>telephone number (066) 62-820 or naslov Ob

 teki bal Simulator, dns naroč brezplačen katalog in videli bosta, nebo vam žal! GO 9 Tara Rang Nem (pr tan, S. Andrews Gol Epinage.Gvn Bo, Cobra, Paket, O poto 6/10 juijna, (061) 452049. vam | Var one le ie War Mar Bate Ra Fr Ge Gent € 6) Pogotron, Shangai Warnor, Human Kiling Machine, Jawess, Laser Squas, Team Sport (9 pr).<br>Marec 199: Wahn (Tetris 2), Roger Rabbit, Mike Gunner, Street Warriors, Deadenders, Domina-<br>Tors, Sorority Wamps, Led Storm, Wec Le Ma

 $\begin{minipage}[t]{.1cm} \textbf{BPE} \textbf{FPE} \textbf{MSE} \textbf{MSE} \textbf{$ 

Sinke Back, Pugby Simulato, Politics Jan die, pogonov i Schan Duesare (2019)<br>Must Die (2019), imamo še tele a Pustolovščie. Oli ori, omot, Spl, mu letenja. Vesoljski Fis in O Pra Dak<br>Egitis historical Tomotogram of Dack (6

2 (z pr., remanske Must unt, rasisak, 1945-reem, roospel voorbel<br>Tan (z pr., poeskoni, Seksi, Simul, leteraja, Vescijaki, Filmski in Družsbno-logični<br>Šport, Uporabni, Seksi, Simul, leteraja, Vescijaki, Filmski in Družsbno-

AMIGA - prodam najnovejše programe-games<br>in uporabne programe. Bluzu 2000 nastovov<br>Brezplačen seznam. Diskete Bast. Profesional- za C 64 in amigo.<br>na storitev. Ozren Djukić, 41020 Zagreb, Čalo- za C 64 vam ponujamo: Runnin

AMIGA 2000, prodam z barvnim monitorjem,<br>kartico A2088, emulatorjem IBM-XT, trdim di-skom 30 Mb za IBM-PC, igralno palico, progra-<br>mini literaturo <br/> <br/> @ (041) 220-003. T3908

Miteraturo 4 (041) 220-009. Za amigo. Create Shape - November 24, est amigo. Za amigo. Za viene animator Chromo Paint<br>  $\frac{9000 \text{A} \lambda \text{A}}{24.4 \text{A}}$  C 64, disketnik 1541, kasetolon. 1530, 90 disket. Papel 23, disket, la e 64/128: prodam ugodno diskete. 5.25. lvo<br>C 64/128: prodam ugodno diskete. 5.25. lvo<br>Menci, Gundulićeva 34a, Sisak, œ (044) 37.3490

**AMIGA CRACKING SERVICE**<br>Nove igre: Tom and Jerry, Populous, Butcher Hill, Running Man . Najnovejše pa lahvirusov in napak! Zato še danes pokličite<br>na. Gregor Krajnc, Delavska pot 26, 62344 Hitra dobale a hip Pri meni dobile pam. brez<br>Hitra dobava, garancija kvalitete, brezpla-<br>na. Gregor Krajinc, Delavska pol 26, 8234 (DUTO A Sonja, Cvijićeva 12520)<br>Lovrenc, **α** (062) 675-645. - Γ-3900 (Beograd, α (011) 767

na storitev. Ozene Djukić, 41220 Zagreb, Calo - Z Za C 84 van ponujamo 'Ruming Man, 30<br>govićeva S/II, or (041) 688-004. T - 73641 - Pool, Slice Worm, Arcade Flight sim., Ninja<br>AMI60A 2008, prodam z banmini monitorjem, - Co

Suamer, Total Ecripse, Micro Froi. Soccer.<br>Kick Off, Vindicator, Silk Worm, Bull Rider, neum to call Bringer, Populous - z origi-<br>nathim navodilom, Nice Dom, Joby Will.<br>Darts

# Nova pravila igre za oglaševalce

e Male ojgalas sporijemamo samo do Walijeto 5. v mesecu predstavanja izlasno nove številka, Polijijin jih na naslov CBP Delo, Mali oglasi za konstrukcija polijinacija za ostavljana za ostavljana za ostavljana za ostavljan

- male oglase, ki niso ustrezni za objavo (nečitljiv rokopis, slabe vinjete, nesprejemljiva vsebina, itd.);<br>- male oglase nerednih plačnikov
- 
- 
- 

k Maelika ao EM 12, Šahovski komplet. Hi '89: Batman neba oe Me a Bird (2 pr), be o Hel re, Marn Christmass Sri Poker, Miro Dol, Rodocop (2 pr). Tiger Road ( pr ram tudi kompee z sane Moje mu - mej) jani) astenika ds, SI ragon Ninja, Tnunder Blade (2 pr) Su porami Jo Ntlavo Gol na Smo ono mi (aj ji (ID juli 1) in arijo Svet igara 4 komp) in S(eili en m sporen o, Mag lbonan, Street Sport Fugby (2 pr. Sayer 2. BmeJI vca ke arene (ep Mambo, Gril ro, Truma, tele Mi Trase ive A Let De, TKO Pro. ( 9 Return ol ster, Gaplus, Terra Fighter, Pac-Mar pos (2 olapi z Em Pl Posta Z. Tropode. Opero Cr Obi, mi sli Ninja (Gauile 4 pt po. ie Back, Fugby Simulator. Prli Ski Simuao, corn pi koder 8: a Meke Mouse, Eerla Mine 2. Era Soce Gataran Ari 2 pi, Foo ara ka kra veži be Jez nea mai TenSm ide

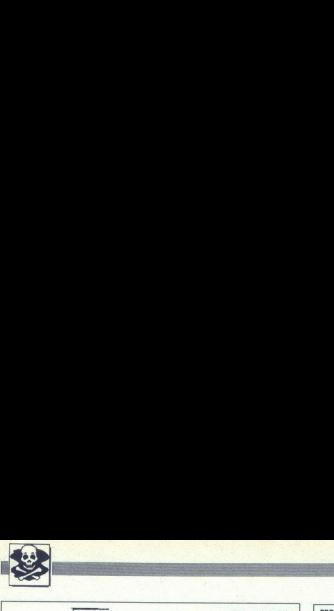

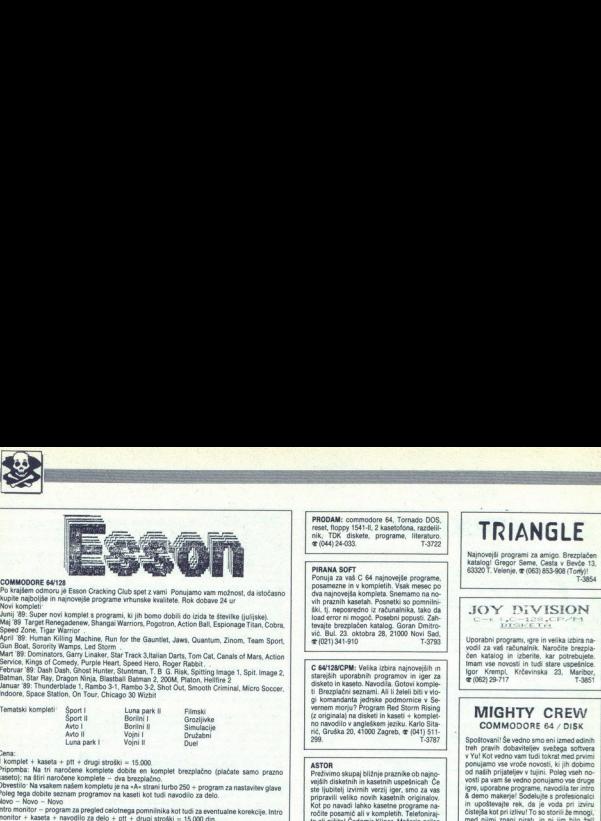

vo vinuovo vra vras<br>Po krajšem odmoru je Esson Cracking Club spet z vami Ponujamo vam možnost, da istočasno<br>Klovi komoleti

Mis Microfreedowers Shares Marian Registration But George Train, Conce, Inspirance Marian Control Company and Mi<br>April 30: Novin Microfreedows Shares Marian Registration Concerns and Company and Company and Company and Co

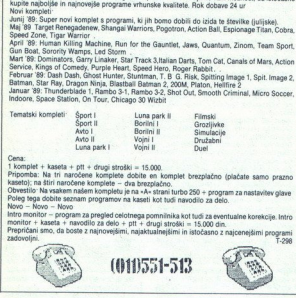

se kosa navodilo za preprien za pregled celotnega pomnimika kot tudi za eventualne korekcije, Intro<br>Boste za najmo - sociolis - sotalis - prepričani smo, da boste z najnovejšimi, najaktualnejšimi in istočasno z<br>Prepričani

nejšími in istočasno z najcenejšími prog

07 ELERTRONTK Ponujamo vam najboljše, najkvalitnejše ir

- Herkules in druge VII kartice za vaš PC/<br>XT/AT

 $\begin{tabular}{c|c|c|c} \hline ${{\bf u}}({\bf x},{\bf y})$ & ${{\bf u}}({\bf x},{\bf y})$ & ${{\bf u}}({\bf x},{\bf y})$ & ${{\bf u}}({\bf x},{\bf y})$ & ${{\bf u}}({\bf x},{\bf y})$ & ${{\bf u}}({\bf x},{\bf y})$ & ${{\bf u}}({\bf x},{\bf y})$ & ${{\bf u}}({\bf x},{\bf y})$ & ${{\bf u}}({\bf x},{\bf y})$ & ${{\bf u}}({\bf x},{\bf y})$ & ${{\bf u}}({\bf x},{\bf y})$ & ${{\bf u}}({\bf x},{\bf y})$$ 

Vse informacije na 52: Marko Hristov, Jane-2ičeva 7, 62000, MB,  $\sigma$  (062) 211-922; Urod<br>Indihar, Cankarjeva 23/a, 62000 MB,<br> $\sigma$  (062) 212-020. T-295

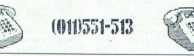

am GEOS 128, program, s katerim dose š najoenejše dodatke za ste vrste hišnih ra- navodila unalnkov ( 64, ZX sp). Ta mesec smo vam ovi je šovi Dodalke za vrač 12 so pogranov so ralami | | Z Tm potem, imeti) upora programi be postov čepi lem (900 baucov) < Diltaliztor rjo ori rni progami (2b in 90). n eu Stereo zvok imam GEOŠ jak pogm,sk kateri dose. | | | - Škanalni volmeter nave trše C iz. O tud tai s - Kabli (Cen, video ani NE k pro Erom krica 141). : : ješ datke za mt GP Ves samo za isto, dno Vs | "| Z Vmesni pomik a" kani (z rubanova i v, ozovo manipor, sr (uoz) 31-<br>130. – Kabii za povezave (RS 232, Centronics, v načinu 128. 90% programov so kvalitetni<br>uporabni programov so kvalitetni<br>uporabni programi baze podalkov, compi-<br>letji, urejevalniki basedil, grafični programi<br>(2-D in 3-D), namizno založništvo -- tukaj<br>imam GEOS 128, pr  $\begin{tabular}{|c|c|c|c|c|} \hline & $\mathbf{0.126}\ \textbf{0.126}\ \textbf{0.136}\ \textbf{0.147}\ \textbf{0.157}\ \textbf{0.167}\ \textbf{0.17}\ \textbf{0.17}\ \textbf{0.17}\ \textbf{0.17}\ \textbf{0.17}\ \textbf{0.17}\ \textbf{0.17}\ \textbf{0.17}\ \textbf{0.17}\ \textbf{0.17}\ \textbf{0.17}\ \textbf{0.17}\ \textbf{0.17}\ \textbf{0.17}\ \textbf{0.17}\ \textbf$ 

# Avriga Forever Ponujamo vam tudi dodatke za ZX spec-

je ne pola proclate opis. Mod nam ma o me pola sa Ten nam ma o ma pola regional sa Turko nam ma ma ma ma Turko central central central central central central central central central central central central central central

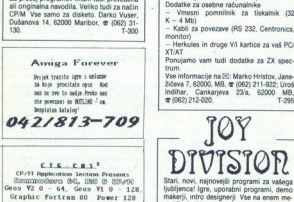

Graphic Fortran 80 Power 128 iganelnih programa 1 hko azbor uputstove 1 Izrada sottware-a IMFORNACIJE Nikola Šimičič, tel. O4-67x08s Varga Zvonimir, Gomboševa 26.

 $\begin{array}{r}\n\text{Mabola} \\
\hline\n\text{Varga 2}\n\end{array}$ 

PRODAM: commodore 64, Tornado DOS, reset, floppy 1541-II, 2 kasetofona, razdelii-<br>nik; TDK diskete, programe, Iliteraturo.<br> $\frac{\text{m}}{1.3722}$ PRODAM: commod<br>reat. floppy 1541-II,<br>mix, TDK diskete,<br> $\alpha$ (044) 24-033.

PIRANA SOFT Ponuja za vaš C 64 najnovejše programe, posamezne in v kompletih. Vsak mesec po. vih praznih kasetah. Posnetki so pomnilni-ški, tj. neposredno iz računalnika, tako da Bul. 23. oktobra 28, 21000 Novi Sed.<br>(21) 341-910 T.3793 **PRODAM:** commod<br>Strain (1997)<br>TEK diskete,  $\mathcal{R}(044)$  24-033<br> $\mathcal{R}(044)$  24-033<br>PIRAM SOFT<br>PIRAM SOFT<br>Donuja za veš Č 64<br>posamezne in v kompilsk kompi<br>Strain kastalh, kompilsk kompilski kompilski kompilski<br>Veš, U, ine  $(021)$  341.910

disketo in kaseto. Navodila. Gotovi komple-C 64/128/CPM: Velika izbira najnovejših in<br>starejših uporabnih programov in iger za<br>diskebo in kaseto. Navodia, Gotovi kompleti zelevisti samandanta i jedrske podmornice v Se<br>gi oramandanta i portske podmornice v Se<br>verem morju? Program Red Storm Rising<br>(z originals) na disketi in kaseti + kompleš<br>no navodilo v angleškem jeziku. Karlo Sita Fourier integrals of the magnitude of the Bull 23, oktobra<br>
tric Bull 23, oktobra<br>
et (C21) 341-910<br>
C 64/128/CPM: Velik;<br>
staregish uporabini magnitude of the staregist<br>
of the staregist of the magnitude of the staregist<br> 1, Kompience 1, Guida 20, 41000 Zagreb, & Ida-<br>1, Guka 20, 41000 Zagreb, & (041)<br>200<br>200 **PRODAM:** commodore 64, Tornado DOS,  $\mathcal{R}(\theta|\mathbf{x})$  (Normado DOS, 1991)<br>  $\mathcal{R}(\theta|\mathbf{x})$  (Normado Normado Normado Normado Normado Normado Normado Normado Normado Normado Normado Normado Normado Normado Normado Normado No

ASTOR<br>Preživimo skupaj bližnje praznike ob najno-<br>vejših diskotnih in kasetnih uspešnicah Če<br>ste ljubitelj izvirnih verzij joer, smo za vas<br>pripravili veliko novih kasetnih originalov,  $\frac{1}{1000}$  and the studient of the studients of the studients were the studients of the studients of the studients of the studients of the studients of the studients of the studients of the studients of the studients of tealing a Cl ka Mašeri 14, 4102<br>
14, 4100 Zagreb, e (041) 521-426<br>
249, ber korpusa 28, 41000 Zagreb, e (041) 521-426<br>
249, ber korpusa 18, 1020<br>
14, 1020<br>
14, 1020, perce, Tg X korpusa 18, 1020<br>
145 metalli curion versi 14, 41020 Zagreb, <br/>respublik (2014)<br> spelar (1911)<br> Sagreb, 2015 (1911)<br> Sagreb, 2016 (1911)<br> Protesionalni prevod<br> - Amiga Rassic - Amiga Rassic - Amiga Rassic - Missionalni prevod<br> - Videoscape 3D<br> - Videoscape 3D<br> . Firstnat which contain the base of the contained and the contained and points of the contained and points of the contained and the contact of the contact of the contact of the contact of the contact of the contact of th

- AMIGA BOOKS & PROGRAMS<br>Profesionalni prevodi (v trdi vezavi):<br>- Amiga basic<br>- Amiga DOS
- 
- Amiga navodilo<br>Videoscape 3D<br>EPSON LO-500
- 

Velika izbira programov. Brezplačen kata-<br>Iog. Kmalu novi prevodi in novi programi<br>Milorad Radosavljević, 6. lička 4A, 11307<br>Beograd, 4 (011) 491-048, 18-20n. 'T-3808

TOMY SOFT - superigre za C 64 na kaseti<br>in disketi. Ugodna cena. Brezplačen kata-<br>log. Palma 41, 41000 Zagreb,  $\mathfrak{B}$  (041) 266-<br>arx

in Pool of Radiance. Za dinarje dobavljam<br>tudi originalne igre (ne kopije) na disketi in<br>kaseti. INFO. Radovan Fijember, Klaičeva C 64/128: Prodam novejše in starejše igre in<br>uporabne programe. Brezplačen katalog.<br>Originalna navodila za Bard's Tale I, II i III. in roor or maarsime. zar amarje otoawijam<br>tudi originalne igre (ne kopije) na disketi in<br>kaseti. INFO. Radovan Fijember, Klaideva<br>44, 41000 Zagreb, or (041) 572-355. T-3856<br>AMIGA: Prodam novejše in starejše igre in<br>uporabn

AMIGA: Prodam novejše in starejše igre IGA: Prodam novejše i<br>rabne programe. Bre benavijamo originalne igre (ne kopije) IN-FO: Radovan Fijember, Klaičeva 44, 41000<br>Zagreb, @ (041) 572-355. Originalina navodila za Videocege 2D. Po<br>pulous, Bard's Taia I in II. Carrier Commund, Atriga DOS 1:3 (poulous, Bard's Taia I Work:<br>bench 1:3 in Extras + Basic 1:3) 2a dinasipular<br>dobaxignno originaline igne (ne kopije) Il

C 64 — Najnovejši programi na disketi in kaseti im kaseti im kaseti in kaseti in kaseti in kola le da so naši programi 100%. Prepričajte se. Ovijin Dezi- der, C. 1 maja 69, Krani  $\mathfrak{m}$  (064) 37-662. T-3740

 ten Eddison print (Print Fox 3) z navo Poli, **AMIGA-SECTION II**: Akit<br>
Po naroči programe Joy Divssion — ime, ki<br>
alterno programe Joy Divsson — ime, ki<br>
Be in Greener, Machova 8, 62000 Maribor (062) 221.863.<br> **PAMGILAECON** vaso amigo Nizke cene in profesionalna<br>kvaliteta! Pokličite nas. Aleš Petrić, Koza-<br>kova 37, 61000 Ljubljana, @ (061) 559-284. ST-45

÷

۰

# TRIANGLE

Najnovejši programi za amigo. Brezplačen<br>katalog! Gregor Seme, Cesta v Bevče 13. TRIANGLE

Igor Krempl, Krčevinska 23, Maribor, katalogi Gregor Serang (Santa California)<br>
Santa California<br>
Santa California<br>
Uporabni program:<br>
Vogil za vaš ražunal<br>
Čem katalogi in izbeh<br>
Igor Krempl, Krče<br>
Territoria<br>
Cross California<br>
Cross Cross California<br>
Cross

# **MIGHTY CREW**<br>COMMODORE 64 / DISK

Spoštovani! Še vedno smo en izmed edinih treh pravih dobaviteljev svežega softvera ponujamo vse vroče novosti, ki jih dobimo<br>od naših prijateljev v tujini. Poleg vseh novosti pa vam še vedno ponujamo vse druge Movo! Prvi vam ponujamo najnovejši intro maker skupine Seven Eleven: intro Desig-<br>ner 3. Isti programer je naredil tudi intro D.2<br>skupine Wod! Vsak mesec vam ponujamo revolucije 5, 61420 Trbovlje,  $\pi$  (0801) 21-561 ponujamo ves vroče se vederije v svojeti pa varni še vedini<br>Vesti pa varni še vedini političnih vojnih političnih vojnih političnih vojnih političnih vojnih protivalnih primari<br>Vesti političnih vojnih vojnih vojnih vojnih  $561$  T-304

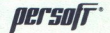

 $\frac{\rho}{\sigma}$  = possible program za kasete za kasete za kasetne programe za kasete (C60)  $\frac{\rho}{\sigma}$  = possible katalog. Completi: loves 12, Adv Probati, Last Duet Formato national materials<br>
Specific control (C60) –<br>
politic ratarity (C60) –<br>
politic Rayley Moves 1-2,<br>
1-6, Shanghai Warrior<br>
gade<br>
The Duel/Test Dr<br>
Street Card 1-3.<br>
Komplet + nastavi<br>
Andon Kostadinov, O39,<br>
2-2000. 

A6. Shanghai Warriors, Tetris, Target Rene-<br>gade<br>A7 The Duel/Test Drive II, Ninja Massacre,<br>Street Card 1- 3

Street Card 1- 3.<br>A8-9: dobimo junija; A10-11 dobimo julija

Komplet + nastavitev glave + kaseta.<br>=  $22,000$ .

Andon Kostadinov, Opakarniška 12a, 63000<br>Celje, <br/>  $\mathcal C$ (063) 83-902, Danilo Šplajt, & (063) 88-157

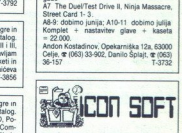

icon Soft vam ponuja najnovejše in kvalitet-<br>ne programe za vašo amigo. V brezplač-<br>nem. katalogu vam ponujamo pestro po- vo, cena programov od vodo do sodo din<br>Vsak peti program podarimo, Pokličite, ne

ryni monitor 30, programe na kasa<br>in nemške revije 64 castelje<br>in nemške revije 54 castelju<br>in nemške revije 50<br>od polar računalnik C<br>satelju diškete programov,<br>satelju diškete programov,<br>samezno, Kličite pog<br>samezno, Kličite pog<br>samez in diskete programov. literatura originalna in<br>prevodi, joystick in še in še. Prodam skupaj ali<br>posamezno. Kličite popoldan na  $\otimes$  (051) 37-40<br>445.

**STATISTICS** 

 $\begin{tabular}{l|c|c|c|c|c} \hline \textbf{ATOM} & \textbf{Vvella} is the naplogilah intropic} \\ \hline \textbf{QPT} & \textbf{or} \textbf{g} & \textbf{r} & \textbf{c} & \textbf{c} & \textbf{c} & \textbf{c} \\ \hline \textbf{QPT} & \textbf{or} \textbf{g} & \textbf{c} & \textbf{c} & \textbf{c} & \textbf{c} \\ \hline \textbf{QPT} & \textbf{r} & \textbf{c} & \textbf{c} & \textbf{c} & \textbf{c} & \textbf{c} \\ \hline \textbf{$  **ATION**  $\sim$  Velika tigins naglodjih interior:<br>
operator signators, the same of the control of the control of the control<br>
operator of angular control of the Carl RAM.<br>
Senseting on a magnitude for the results in section. ATION - Weils stars calculate involve. COMMODOR & The main of the stars and the stars and the stars and the stars are all the stars and the stars are all the stars and the stars are all the stars are all the stars are all

8. U. D. soft vam ponuja najnovejše in nove<br>programe za C 64, Snemamo posamič ali<br>v kompletih. Lahko pošljete svoje kasete.<br>Se priporočamo! ® (082) 794-251 (Beno) in Se priportočamo e se priportočamo in kompletu (62000). Devgate (62000).<br>
Se priportočamo te (6000). ROMERUTNE. (injiaj roč Novak, Breg 59, 62322 Mašper of .<br>
Utra Horack, Dreg 59, 62322 Mašper of .<br>
AMSTRAD-SCHNEDER. Piruč

AMIGA AMIGA AMIGA AMIGA AMIGA INGA Niginovejše igre, uporabni programi, litera<br>bura, navodila, hardver Ponujam preko<br>1500 programov, snemam na vaše ali moje<br>1500 programov, snemam na vaše ali moje<br>diskete (maxel), no name)

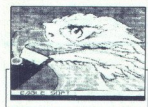

dni za kaseto in disketo. Prepričajte se.<br>Naročite brezplačen katalog. <br/> @ (011) 563-942

# HOTLINE

AMIGA - Renegade vas vse pozdravlja<br>Renegade vas sve lepo prosi, da ne izgub Ference vasco rešil vse vaše probleme!<br>Se v maju smo imel i Running Man (Trača);<br>Formation (DTP), Grand Slam Morater,<br>Dungeon Master (1Mb+-navodila) log je za zdaj brezplačen, motnost presplač<br>Čila (15% popusta), novosti v Henegade, Branko Pingović, Kapetana Ko-<br>če 14, 35000 Svetozarevo,  $\mathfrak{m}$  (035) 224-107<br>Hello to Joe Williams, Luxury Boy, Oxygenl<br>Amiga. Amiga! [13738 NATO beneficial temperature of 1011 (1993)<br>
NATO **CONFIGURATION** CONTINUES (1993)<br>
NATO **CONFIGURATION** CONFIGURATION CONTINUES (1993)<br>
NATO **CONFIGURATION** CONFIGURATION CONFIGURATION<br>
NATION CONFIGURATION CONFIGURATION

# AMIGA WORKBENCH 1.3 - YU

Nekaj novga za amigol November (1930)<br> November so veln si Yu znak, se oni et eikosih Ča o ga na Z<br> November (1930)<br> November (1930)<br> November (1930)<br> November (1930)<br> November (1931)<br> November (1931)<br> November (1931)<br> No Nekaj novega za amigo! Nova verzija work<br>bencha, v katero so vdelani vsi Yu znaki WORK BENC<br>
WORK BENC<br>
Nekaj novega za amij<br>
bencha, v katero so<br>
nealign v droga za amij<br>
bencha in v vse fonte in v vse fonte in v vse fonte in v vse<br>
a (641) 683-850, Ami<br>
41020 Novi Zagreb.<br>
AMIGA LAMBOnard<br>
Ponujamo vs

AMIGA LAMBOhard<br>Ponujamo vam razširitev pomnilnika za<br>amigo po ugodni ceni, Boris Lampe, Gre-<br>gorčičeva 26, 62000 Maribor, അ (062) 26-

programov in<br>Velika izbira<br>œ (021) 611-90 PC; izb, CP/M – velika izbira uporabnih<br>Imov in popularnih iger na diseti in kaseti.<br>Izbira navodil. Diskete 5.25. Katalog.<br>15921 C 64, PC 128, CP/M - velika izbira uporabnih

SPIDER-SOFT vam tudi v tem mesecu ponuja<br>najnovejše kasetne programe za C 64 Brezpla-<br>čen katalog! Pomnitniški posnetek! Damir Šo-<br>har, Tijardovićeva 16, 41000 Zagreb,  $\mathfrak{B}^{(1)(4)}$ 106

à,

2

**COMMODORE 64**<br> **Proximing Procession Respublication School Proximing Proximing Proximing Proximing Proximinal Proximinal Professional Proximinal School Proximing Proximing Proximing Proximing Proximing Proximing Proximin** 

sinato programe: Matterille, Deycal, Taswed, Matterille, Deycal, Taswed, Multiplan po (15.000). Prakati (22.000), V kom.<br>(1600). Priručnik CPCB128. (2000). Priručnik CPCB128. (knjiga)<br>(60.000). Priručnik CPCB128. (knjiga)<br>

(80.00x).<br>»KOMPJUTER BIBLIOTEKA«, Bate Jankovića<br>79, 32000 Čačak, ® (032) 30-34.<br>PRODAJAM ZA C 64/128: Resetni modul, eprom

 $\frac{1}{2}$ **2000** Čačak, **79, 8200** Čačak, (032) 30-34. PRODAJAM ZA € 64/2128: Resetni modul, eprom. modul, eprom. modul, eprom. modul, eprom. modul, eprom. modul, eprom. modul, eprom. modul, eprom. modul programi s aseveve glave ali drugi programi), Trazdelilnik za presnomavanje, svelbšchi nastavljalec glave kasetchina,<br>fora, elektronska palica za igro; svetlebno pero,<br>prevleke - zaščita pred prahom, vrtalec za di-<br>skete, programi - Zdenko Š

# **AMSTRAD**

**PROGRAME ZA AMSTRAD** lahko dobite na<br>**E (035) 224-107, z oznako «CPC»!** T-373;<br>PRODAM SCHNEIDER CPC 664 z zelenim mo  $F(1) \cup F(1) \cup F(2) \cup F(3) \cup F(4) \cup F(5) \cup F(6) \cup F(7) \cup F(8) \cup F(9) \cup F(9) \cup F(9) \cup F(9) \cup F(9) \cup F(9) \cup F(9) \cup F(9) \cup F(9) \cup F(9) \cup F(9) \cup F(9) \cup F(9) \cup F(9) \cup F(9) \cup F(9) \cup F(9) \cup F(9) \cup F(9) \cup F(9) \cup F(9) \cup F(9) \cup F(9) \cup F(9) \cup F(9) \cup F(9) \cup F(9) \cup F(9)$ protivrednost 500 DM. (064) 622-209T-3869 po IV. un:<br>Report Schwarz (1976)<br>The School Schwarz (1976)<br>The School Schwarz (1976)<br>School Schwarz (1976)<br>The Schwarz (1976)<br>School Schwarz (1976)<br>The School School School School School<br>The School School School School Sch gives all division proposed in Teaching the proposed and the proposed and the proposed of the control of the control of the control of the control of the control of the control of the control of the control of the control

**JM-HARDWARE** za CPC 464/664/6128: sen-zorska<br>
zorska – Igraina – palica – senioleno – pero<br>
eprom box, pomnilniška razširilev, usmeri<br>
niki, kabii.<br>
Zahlevajte brezpiačen prospekt. Za vse informacije pokličite **α**r (058)

**EXERCISE AN ARTE AND A CONTINUOUS CONFIDENTIAL CONTINUOUS CONFIDENTIAL CONFIDENTIAL CONFIDENTIAL CONFIDENTIAL CONFIDENTIAL CONFIDENTIAL CONFIDENTIAL CONFIDENTIAL CONFIDENTIAL CONFIDENTIAL CONFIDENTIAL CONFIDENTIAL CONFID PRODUS SCHEMEREY CHO de za navodila za navodila za navodila za navodila za navodila za navodila za navodila za navodila za navodila za navodila za navodila za navodila za navodila za navodila za navodila za navodila za n** 

kasetni komplet je sestavljen iz dveh disketnih. Vse programe imamo na disketi in na kaseti,

Tematski kompleti na kaseti in disketi. Avtomoto, Šport 1, 2, Letenje, Šah. Najnovejši pro<br>samo za CPC 6128 Crazy Cars 2 (1/2), Circus Games (1/2 disk), 4x4 Off Road Racing  $11/21$ 

 $\frac{1}{\sqrt{2}}$ 

۰

à,

SATANSOFT AMSTRAD 4646646128 — Progr<br>Satansooft AMSTRAD 4646646128 — Progress<br>Se vedno vam ponujamo: najnovejše igre, upo SATANSOFT AMSTRAD 464/664/6128 - Programi na kaseti in disketi.<br>Se vedno vam ponujamo: najnovejše igre, uporabne in CPM programe in pa seveda tudi vse<br>stareiše programe. Za poletne dni smo vam pripravili

K-52: Bmx Freestyle, Wec le Mans, Netherworld, Motorbike Madness 1- 6, Buitre, Turboboat, Galactic Conqueror, Skateboard Joust, Footy, Arkos 1-3.<br>K-51 Airborne Ranger 1-12, Titanic 1-2, Stunt Bike Simulator, Wibstars, Rx220, Metahari

K-51: Airborne Ranger 1-12, Titanic 1-2, Stunt Bike Simulator, Wibstars, Rx220, Matahari<br>K-59: Typhoon 1-5, By Fair Means<br>K-49: Savage 1-3, Cybernoid 2, Empire Strikes Back, Pacmania, Live and Let Die,Train ..  $\begin{tabular}{|c|c|c|c|c|} \hline & \textbf{AA} & \textbf{AA} & \textbf{AA} & \textbf{AA} & \textbf{AA} & \textbf{AA} & \textbf{AA} \\ \hline \textbf{AA} & \textbf{AA} & \textbf{AA} & \textbf{AA} & \textbf{AA} & \textbf{AA} & \textbf{AA} \\ \hline \textbf{AA} & \textbf{AA} & \textbf{AA} & \textbf{AA} & \textbf{AA} & \textbf{AA} & \textbf{AA} & \textbf{AA} \\ \hline \textbf{AA} & \textbf{AA} & \textbf{AA} & \textbf{AA} & \textbf{AA} &$ **SATANSOFT ANSTRAG MANNATURE - Progress Construction (2018)**<br>
SATANSOFT ANSTRAG MANNATURE - Progress Construction (2018)<br>
USES in the process constraints from the line of the process of the<br>
Detection (2018)<br>
Construction

R-50 (pysioon) 1-5, top Far Weeks ... APS & UTBICHO Wall of the Product Section 2-10<br>Providence Discovery (1998) 2-8 (particular control of the Product Section 2-10<br>R-10 (min Soft Section) 2-7 Pero Discovery (2-8) (and Pro X-1; Intim Soft, Sexhouse 2, Peep Show 1-2, Sex Cartoons 2, Dia Porno Sho

Sta tisični paketi, radiotelegrafija, loto Kompleti: matematika, fizika, elektrotehni- ka, osnovna šola Katlategrafija, lektrotehni- ka. osnovna šola Katlategrafijama. T(B)S167III.<br>merič, S167III. S167III. Katlegrafijama:

ATARI

Atari XE, XL. najnovejše igre v kompletu ali<br>posamezno. Katalog brezplačen Marijan Buše-<br>tinčan, Vinogradska 104, 43405 Pitomača,<br> $\mathbf{x}$  (046) 782417<br>Atari XL/XE. Prodam originalno disketno enoto

Atari XLXE. Prodam originalno disketami (več kor 300<br>atari 1050 skupaj x 95 disketami (več kor 300<br>programov). (2 (058) 552-686.<br>Atari 180 XE z dodatki prodam. (201) 2 88, T-3802<br>Atari ST, profesionalni pravodi navodil Pub

Facebook Contract Contract Contract TV<br>
752-417<br>
650 skupaj s 55 disketami (več kot<br>
60 skupaj s 55 disketami (več kot<br>
17-3<br>
60 profesionalni prevodi navodil Pulat<br>
7-3<br>
7-5<br>
5, profesionalni prevodi navodil Pulat<br>
17-5<br> 90.000, Ivana Solarov, Banovička 3a, 41040 Za-<br>greb, **st** (041) 692-049<br>**Atari STF** 2 Mb, 520 STM, NEC 1037A, TV modu-<br>lator, ZX spectrum + mikrotračnik, star NL-10<br>metrosis, Anche Transiz

 $$1058$  518-836.

Atari ST — Velika izbira najnovejših ger in resnejših programov. Brezplačen katalog Machine, VDU 3.0 . Diskete a.a-<br>Damir Perčinić, Barbat 17a, 51280 Rab. ck, Pacmania, Live and<br>Cartoons 2, Dia Porno<br>10 Pik, Private Pictures, Sah in družatne jone, Sah intervate<br>Veliko jih je, ki so se pre<br>Veliko jih je, ki so se pre<br>14 Nati ST – Velika izbete<br>Papriju ali draketi.<br>Atari ST –  $\begin{array}{c} \textbf{Atani ST} - \text{Veitis izb} \\ \textbf{franeq}(\hat{\text{sin}}) \text{ program} \\ \textbf{on pagriju al ofibeket} \\ \textbf{on, Maria, Zaro Gold} \\ \textbf{Martin, VDUJ 30} \\ \textbf{Mari ST-Spacesoft} \\ \textbf{Vopistic, zbiiv} \\ \textbf{Atani ST-Spacesoft} \\ \textbf{upodini beam} \\ \textbf{nonzionis kastist. Kato} \\ \textbf{onzlin} \\ \textbf{Outravko Lobores, E} \\ \textbf{c} \\ \textbf{0} \\ \textbf{0} \\ \textbf{1} \\ \textbf{0} \\ \textbf{1} \\$ 

**Atari ST-Spacesoft**<br>Velika izbira najnovejših programov. po<br>ugodnih cenah. Hitra storitev in protesi-<br>onalna kvaliteta. Katalog 2000 din<br>Dubravko Loborc, Banjo! 406, 51280 Rab,<br>@ (051) 771-486. 1-3801<br>
Mahal ST-Specesoft<br>
Valika Libera. Reflexer/informations (programmery political Liberal Reflexer/informations)<br>
upperformations between the control of the control of the control of<br>
Determine Liberal Control (S. 15

Atari ST, najnovejše igre in programi. Kata-<br>log brezplačen.<br>Igor Albreht, Podrožniška pot 2. 61111<br>Ljubljana, Sr (061) 223-858

**XL/XE** - komplet ger K 31 - Kennedy<br>Appr., Sea Fox, Sea Wolf, Fire One, Blue<br>Print; K 30 - Footballer of the Year, Storm,<br>Dungeon Adv., Bubble Trouble, Sunday<br>Golf! Komplets : kazeto in PTT: 41.000,<br>2 komplets. 75.000. Pr z kompieta, routor, Frispere nove igre in<br>turbo programi, Za posneto garantiramo<br>Turbo vmesnik, 120,000 (včitava v 30 se kundah). Vir vseh XLXE programov:<br>Saša Cvetojević, Trg M. Pijade 16, 44000<br>Sisak, **œ** (044) 21-016.<br>Katalog: 5000, turbo katalog: 3000. T-3797

# **AATARIST**

 $\begin{tabular}{l|c|c|c|c} \hline \textbf{R} & \textbf{P} & \textbf{P} & \textbf{P} & \textbf{P} & \textbf{P} & \textbf{P} & \textbf{P} & \textbf{P} & \textbf{P} & \textbf{P} & \textbf{P} & \textbf{P} & \textbf{P} & \textbf{P} & \textbf{P} & \textbf{P} \\ \hline \textbf{R} & \textbf{R} & \textbf{R} & \textbf{R} & \textbf{R} & \textbf{R} & \textbf{R} & \textbf{R} & \textbf{R} & \textbf{R} & \textbf{P} & \text$ 

ZAHI ZA MIDI » NAVODILA.<br>STANBERG PRO 24 x 30, C.LAB CSEATOR TERSÉ<br>KASTERG PRO 24 x 30, C.LAB CRESTER (PRE: KOMBARO RACRALLY.<br>IGRE: KOMBARO BACRALLY.AETER BURNER, LAST NINJA<br>FACRALLON - FR, BATA SKV BLASTER BOM LE BATA SKV

V UITERATURA V NAŠEN JEZIKU:<br>UPUTSTVO ZA GFA -BASIC 3.00, SIGNUM 2 00.<br>STAD, PLATINE ST, PRIRUČNIK ZA POČETNIKE na.<br>- ATARI ST: 520, 1040 STF, MEGA 1. MEGA 2

- 
- 
- Atai Statene en die 3,5«, 2x3,5« in 5,25»<br>SF 354, predelan v dvostranski<br>programator epromov (2716 27011)<br>video dialializatorii (profi in amater)
- 
- 
- 
- 
- 
- 
- 
- 
- 
- shemi and the shemi and the shemi and the shemi and the shemi and the shemi and the shemi and the shemi and the shemi and the shemi and the shemi and the shemi and the shemi and the shemi and the shemi and the shemi and

 $\begin{tabular}{l|c|c|c|c} \textbf{AMRM MAMO} & number & \textbf{turb} & \textbf{top} & \textbf{output} \\ \textbf{MAMM MAMO} & \textbf{inter} & \textbf{top} & \textbf{top} & \textbf{D} & \textbf{output} \\ \textbf{A} & \textbf{R} & \textbf{M} & \textbf{M} & \textbf{M} & \textbf{M} & \textbf{M} & \textbf{M} & \textbf{M} \\ \textbf{A} & \textbf{R} & \textbf{M} & \textbf{M} & \textbf{M} & \textbf{M} & \textbf{M} & \textbf{M} & \textbf$ 

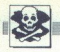

**Mari St — Velka ponudba najvešega softvera ponudba najvešega softvera po najvešega softvera po najvešega soft**ve<br>Tradiciojena valeta in hranjena valeta in hranjena valeta in hranjena valeta in hranjena valeta in hranjena

-- Katalog (poslati 2000 din) ali disketo za<br>brezplačen katalog- program,<br>-- diskete 3,5- (Maxell, Fuji, Noname)

ket se (Ma Z Negon) - Se (Ma Z Negon) - SE 354 (enostranski diskelni pogon)<br>- SE 354 (enostranski diskelni pogon)<br>- prenos programov 8 5,25× na 38, in rasprotno.<br>Krunoslav Barta, Varičskova 811, 41020 Za-<br>greb, & (041) 674

Aurora - Hardware & software za atari ST.<br>Diskete 3.5 in 5.25. Katalog brezplačen. Ve-Pavia Papa 3, 58000 Split.

a<br>
ilka izbira IBM programov. Roman Merhar,<br>
Pavia Papa 3, 58000 Split. T-3803<br>
Mari ST - Protos, Cyber paint 2, Cash flow,<br>
Meniace - Paygnosys, Balman, Bombuzal,<br>
Power Drome, F 16 Falcon. Katalog 3000 Robert Mihalić, Poljanska c. 52, 64220<br>Školis Loka Delovnim organizacijam

Atari XLXE. Velika izbira iger in uporabnih programov na kasetah. Prodam in vyraju-<br>jem turbo vmesnike in dvokanalni sistem.<br>Izdelujem programe po naročilu. Katalog je<br>Tomislav Vicković, Doverska 9, S800 Split,<br>(551.652.68

PC

Delovine organizacije - privatniki - obča ni — če vas z o lahko ugodno privatniki - obča ni — če vas z obča ni privatnikov ter periferije, pokličite (011). <br>  $\overline{PC}$ <br>  $\overline{PC}$ <br>  $\overline{PC}$ <br>  $\overline{PC}$ <br>  $\overline{PCC}$ <br>  $\overline{OP}$ <br>  $\$ gih računalnikov ter periferije, pokličite  $\frac{1}{2}$  (011)<br>105-804.

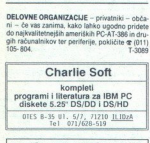

NAJVEČJA IZBIRA, NAJNIŽJE CENE sol-<br>tvera za IBM PG, 1000 najnovejših uporab-<br>nih programov in 300 iger. MS BASIC 6.00, Tel 071<br>
NAJWEČJA IZBIRA, 1988<br>
News 28 IBM PC, 100<br>
T Pascal 5.00, Turboy<br>
T Pascal 5.00, Turboy<br>
3.00, VENTURA PUBI<br>
3.00, VENTURA PUBI<br>
S.5.0, C ++, C ++<br>
S.6.00, T, AutoCAD 10.00<br>
Snemm ma disksa, Iwana<br>
Zagerb, **3**0,

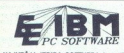

NAJVEČJA IZBIRA SOFTVERA-A za IBM<br>PC v Jugoslaviji po majnižih cenah. Auto-<br>CAD v10.0, Genifer v2.0, AutoFLIX, Horo-<br>Mog, MS Basic System v6.0, Panthorush<br>Publisher, PC Cards (P-CAD) v3.05, PC To-<br>Publisher, PC Cards (P-CA

Publisher, PC Cards<br>
1918 v 5.1, RZA-Fakt<br>
1918 v 5.1, RZA-Fakt<br>
1918 (Magic, Superbourder)<br>
30 w 5.51, RZA-Fakt<br>
30 w 5.65, Superbourder<br>
30 minutes<br>
10 minutes<br>
10 minutes<br>
10 minutes<br>
10 minutes<br>
10 minutes<br>
10 minutes<br>

opreme najbolj znanih svetovnih proizva-<br>Liheratura! Daria! POSEBNI POPUSTI! Ka-<br>talog<br>100BAVA V ROKU 24 UR!<br>EE SOFTWARE, Martičuva 31, 78000. Banja<br>Luka, @ (076) 40-940. (076) 17-290

50 Moj mikro

5

 $\overline{PC}$ PC

Ugodno prodam računalnik IBM PC z maksimal<br>no konfiguracijo (v garanciji). Imran Eškić, Martičeva 31, 78000 Banja Luka,  $\mathbf{\hat{x}}$  (078) 40-940.<br>T-3739.

 $\vert \vert .3$ 

**IBM PC – program in navodil. Katalog best and Hall Markov (1818)**<br> **places** *golannia* 41, 1010 Ze- ministrative ministrative ministry<br>
munc $R$  (1911)  $R$  0585  $R$ . Whenever, all the ministry and Hall Markov<br> **IBM PC XT** JBM PC XT – trdi disk, monitor, miška, tiskalnik<br>(lahko tudi posamično), @ (011) 666-125. T-3826<br>dBase IV Programmer's Reference Guide in<br>druga najnovejsia originalna PC literatura. Mož<br>na tudi meniava, @ (032) 30-34.

**Euro soft** - imate ali nimate trdega diska, radi bi delai<br>
8 - imate ali nimate trdega, ro sot - imate 16, Worssaru ti 8<br>
16 Informacije: 9 (061) 326-521, po 20 jun - 13853<br>
16 Trde diske 10 Mb (za PC) — »Full-height» pr Trde diske 10 Mb (za PC) - «Full-baight» nro-

MEGA SOFT<br>Delovnim organizacijam in posamezni

fore uporaijski sistem in uporabniški venesni<br>ki, programski jeziki, CADICAM in elektro-<br>nika, grafika, namizno založništvo, ureja.<br>valniki besedil in editorji, kontrola izpisov, bazetnički besedil in editorji, kontrola iz N. programski pisak, namični metalik besedil in editi<br>Valini Kosadi in editi<br>Valini kosadi in editi<br>Valini prodstavi, indeptindi<br>Social State State State State State State State State State State State State State State St

o katerih ste slišali, da obstajajo za PC-je,<br>s kratkimi povzetki o vrsti programa.

Po potrebi lahko dobite tudi originalen ra-<br>
kin in odpremnico.<br>
Kličite vsak dan. Jasmin Hadžimehmedović, Š. Zahirovića 2, 75000 Tuzla, sem 2730<br>
223-216.<br>
S. Zahirovića 2, 75000 Tuzla, sem 27306

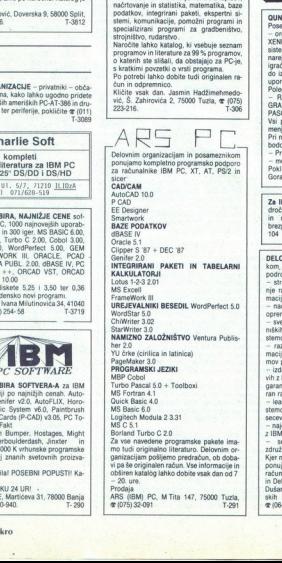

Prodaja<br>ARS (IBM) PC, M Tita 147, 75000 Tuzla,<br>@(075) 32-091 T-291

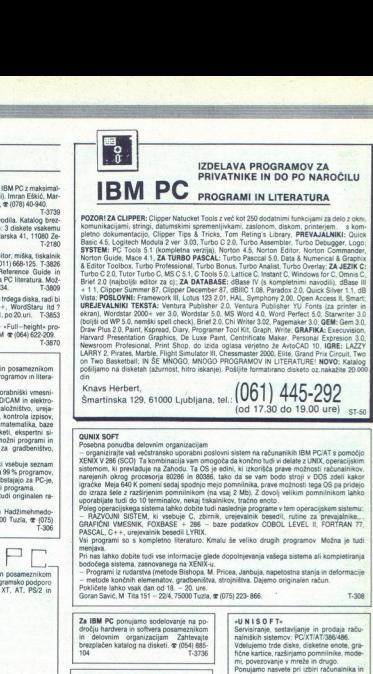

IBM PC PROGRAMI IN LITERATURA POZORI ZA CLIPPER: Clipper Natucket Tools z več kot 250 dodatnimi funkcijami za delo z okni

IZDELAVA PROGRAMOV ZA PRIVATNIKE IN DO PO NAROČILU

**SOME CONTRACT AND ASSESSMENT CONTRACT AND ASSESSMENT OF A CONTRACT AND ASSESSMENT OF A CONTRACT AND ASSESSMENT OF A CONTRACT AND ASSESSMENT OF A CONTRACT AND A CONTRACT AND A CONTRACT AND A CONTRACT AND A CONTRACT AND A** igračke Meja 640 K pomeni sedaj spodnjo mejo pomnilnika, prave možnosti tega OS pa pridejo

Vsi programi so s kompletno literaturo. Kmalu še veliko drugih programov Možna je tudi

menjava.<br>bodočega sistema zasnovanega na XENIX-u.<br>- Programi iz rudarstva (metode Bishopa, M. Pricea, Janbuja, napetostna stanja in deformacije

metode končnih elemenatov, gradbeništva, strojništva. Dajemo originalen račun.

čnih oemenatov, gradbeni o Pokličete lahko vak dan od 18. Goran Savi M Tia 81" ZM, 7800 Tu, (075) 29-888

Ta0e

7a IBM PC ponujamo sodelovanje na po<br>dočju hardneg na softwara postaneznikom in Sarvatiranje na teknikanje in prodaja raču-<br>in delovnim organizacijam Zahlevanje mainiških statemov: PCXT/XT/386/486.<br>bezglačen katalog na dis **PACKLE The summarized by the main position of the state in the main point of the summarized by the state of the state of the state of the state of the state of the state of the state of the state of the state of the sta** 

- svetovanje na področju razvoja računal-<br>niških projektov in informacijskih podsi-

in Delta,<br>Dušan Pogačar, Projektiranje informacij<br>skih sistemov, Alpska 7, 64260 Bled<br>militar sitemov

s (0B4)82 rs) (1980)<br>82 rs<br>1980<br>8 rs<br>2080 rs<br>2080 rs<br>2080 rs<br>2080 rs<br>2080 rs<br>2080 rs<br>2080 rs<br>2080 rs<br>2080 rs<br>2080 rs<br>2080 rs<br>2080 rs<br>2080 rs<br>2080 rs

۰

T-3720

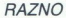

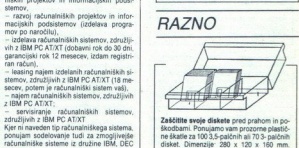

Zaščitite svoje diskete pred prahom in po-<br>škodbami Ponujamo vam prozorne plastič<br>ne škatie za 100 3,5-palčnih ali 70 3- palčnih<br>disket. Dimenzije - 280 x 120 x 150 mm.<br>Cena. 140,000 din + poštrina in pakranje.<br>Hrvoje Erpa T-3098

stemov,<br>- razvoj računalniških projektov in infor-

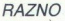

maini embalaži. Maja Smoljan, Petra Drapšina<br>11, 88000 Mostar,  $\mathcal{R}$  (088) 34-154. T-3736<br>TISKALNIK ERSON LO 500, nov. ocerinian, še  $\begin{tabular}{|c|c|} \hline \textbf{R} & \textbf{R} & \textbf{M} & \textbf{M} & \text$ 

**Program**<br> **PRAZNO kači al vičen programe** in iterature. Mean<br>
SHARP MZ-864, sa (osn disposar) in iterature. Sap 689, sa (osn disposar)<br>
SHARP MZ-886, Twitte Pascal, Historic, Word

Prodam ugodno žepni računalnik Texas Instru- SHARP MZ-800: Turbo Pascal, Hisoft C, Word-<br>Prodam ugodno žepni računalnik Texas Instru- Star, Microsoft Basic, S-Basic in drugi programi<br>natal ambatshi Masi Smolian Batre Drami

TU ZO ZNAKE SIJEM V TISKALNIK ERSON V TISKALNIK ERSON LO 80, O, CA i STALNIK EPSON LO 80, O, CA i NO 80, o, ca<br>TISKALNIK EPSON LO 800, nov, casinien, še ice, Novo! YU znaki za Star LC 24 i NB 24.<br>Insuporablien, prodam, @ (

Product anto underly estable<br>the finding that in the property of the stable and the control of the control of<br>the control of the stable and the stable and the stable and the stable<br>distinction ( $\sim$  1992) 12, 000 and the

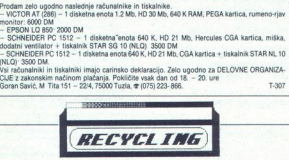

**OBHOVA TRAKOV ZA TISKALNIKE**<br>Zaimanjujemo in obnavljamo trakce rine in obnavljadno trakce rin do veliko kaseta s trakce<br>valitino geólico, jo naviašimo z originalno barvo. Ker trakove in barvo kupujemo v tujini, tudi<br>send jnost ,4 DEM za trakove širšine do vključno 13 mm ali protivrednost (3 DEM, za trakove, ki so širši od 13 mm.<br>Od 13 mm. Cena obnove traku do dolžine 15 m je protivrednost 6 DEM, za vsak dodatni rreter<br>obnove traku pa je tr

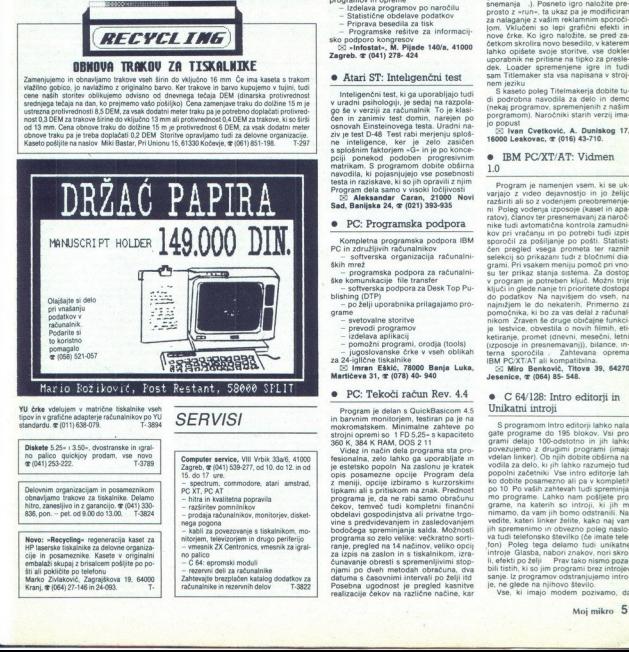

YU črke vdelujem v matrične tiskalnike vseh tipov in vgrafične ačapterje računalnikov po YU<br>standardu, « 1011) 638-079. T-3894 SERVISI

hitro, zanasljivo in z godine<br>S6, pon. – pat. od 91.<br>Woro: »Recycling«<br>Plagersko tiskalniki<br>cije in posameznike<br>tije in posameznike<br>Sti ali posliteno z kraja politič<br>Sti ali posliteno z Kranj, gr<br>(1644)<br>Z-Kranj, gr<br>(1654)<br>

L.

- hitra in kvalitetna popravila<br>- razširitev pomnilnikov<br>- prodaja računalnikov, monitorjev, disket-<br>nega pogona

nitorjem, televizorjem in drugo periferijo<br>-- vmesnik ZX Centronics, vmesnik za igral-

- 
- 

[DOMAČA PAMET

čo

Objeva ponudbe v tej rubriti ponudbe v tej rubriti ponudbe v tej rubriti ponudbe v tej rubriti ponudbe čen naslov in seveda navedbo na seveda navedbo na seveda navedbo na seveda navedbo na seveda navedbo na seveda navedbo

X

# e PC: Programska oprema

- Planiranje informacijskih sistemov<br>- Svetovanje pri nabavi in instaliranju<br>programov in opreme<br>- Izdelava programov po naročilu<br>- Statistične obdelave podatkov<br>- Prigrava besedila za lisk<br>- Programske rešitve za informac

- 
- 

Zagreb. *\** (041) 278- 424

# € Atari ST: Inteligenčni test

inteligenčni test, ki ga uporabljajo tud<br>v uradni psihologiji, je sedaj na razpola-<br>go še v verziji za računalnik. To je klasi čen in zanimiy test domin, narejen po osnovah Einsteinovega testa. Uradni naziv je test D-48 Test rabi merjenju sploš s splošnim faktorim in je lji ponekod podoben progresivnim matrikam. S progresivnim matrikam. S progresivnim matrikam. S pogresivnim matrikam. S pogresivnim matrikam. S program dela samo v visoki ločijivosti Program dela s

Sad, Banijska 24,  $\infty$  (021) 393-935

# e PC: Programska podpora

Kompletna programska podpora IBM<br>PC in združljivih računalnikov<br>skih mrež<br>ških mrež

 $\begin{tabular}{ c | c | c | c |} \hline \multicolumn{3}{ c}{\textbf{w}} & \textbf{prognanka} & \textbf{pofopa} & \textbf{z} & \textbf{rafamla} \\ \hline \multicolumn{2}{ c}{ \textbf{w}} & \textbf{cotoria} & \textbf{pofopa} & \textbf{z} & \textbf{z} & \textbf{rafen} \\ \hline \multicolumn{2}{ c}{ \textbf{w}} & \textbf{cotoria} & \textbf{pofopa} & \textbf{z} & \textbf{0} & \textbf{e} & \textbf{v} \\ \hline \multicolumn{2}{ c}{ \textbf{b}} & \textbf{bodia$ 

- 
- 
- 

# PC: Tekoči račun Rev. 4.4

ceacy, termed furthe that is completed to conduct the predicted property of property and property and property and property and property and property and the complete state with the capacity of the property of the property Program je delan s Quebellastom 4.5<br>In program internacional de la structura de la structura de la structura de la structura de la structura de la structura de la structura de la structura de la structura de la structura d opis posamezne opcije Program dela  $\label{eq:22} \begin{small} &\mathbf{z}_1=\mathbf{z}_2=\mathbf{z}_3=\mathbf{z}_3=\mathbf$ re la margin preglecta in the memorial of the memorial COettocics, wenen k.as (grab = 14 načinov, veliko opcij<br>
cije in posamezniko, Kasele v originalni i no palico<br>
embali koja izpis na zaslon in s tiskalnikom, izra-<br>
al s časovnimi intervali po želji itd Posebna ugodnost je pregled kasnitve realizacije čekov na različne načine, kar

ì.

omoča, da bolje izberete, kje boste pla-<br> čali s čekom in kje dvignili denar Možno: sti programa kaže tudi to, da se uporab- janja, da se uporab- janja, valutiranja in knji SCII je dolg<br>
več kot 80 K. EXE pa več kot 150 K.

rogram lahko dobite za poskusno upo rabo, plaĉali pa ga boste samo, ĉe boste njim zadovoljni. Uporabniki prejšnjih verzij imajo popust. Dostava. po povzet: ju. Disketa uporabnikova ali avtorjeva

<sup>2</sup> Si Nenad Vrgoč, dipl. ing., 54000 Osi-<br>jek, Beogradska 25, **3** (054) 24-461 (sta-<br>novanje). 41-922 (služba).

# e Amstrad CPC 464/664/6128: Titlemaker 4.0

Jporaba je zelo preprosta. Uporabnik naloži igro in odtipka podatke, ki jih pro-<br>gram zahteva (besedila sporočil, hitrost<br>snemanja |.). Posneto igro naložite pre-<br>prosto z »run», ta ukaz pa je modificiran<br>za nalaganje z va lom. Vklučeni so lepi grafični efekti in nove črke. Ko igro naložite, se pred za-četkom skrolira novo besedilo, v katerem unorabnik ne pritisne na tüpko za preslespremenjene igre in tudi<br>sam Titlemaker sta vsa napisana v stroj-<br>nem jeziku S kaseto poleg Ttelmakerja dobite tu-<br>di podrobna navodila za delo in demo.<br>di podrobna navodila za delo in demo.<br>(nekaj programov, spremenjenih

porgramom). Naročniki starih verzij ima-<br>jo popust. sz ivan Cvetković. A. Duniskog 17, 15000 Leskovac,  $\pi$  (016) 43-710.

# e IBM PC/XT/AT: Vidmen 10

Program je namenjen vsem, ki se uk: (izposoje in presnemavanji), bilance, interna sporočila J8M POXTAT ali kompatibilna, ra 39, 64270 Ješenice,  $\pi$  (064) 85- 548.

# e C 64/128: Intro editorji in Unikatni introji

klejači in glede nanje tri prioritete dostopa do podatkov Na najvišjem do podatkov Na najvišjem do podatkov Na najvišjem do podatkov Na najvišjem do podatkov Na najvišjem do podatkov Na najvišjem do nekaterih. Primerno za S programom intro editorii lahko nala-<br>gate programe do 195 blokov. Vsi pro-<br>grami delaio 100-odstotno in jih lahko vegile, Milwer mines anno, networked<br>jih spremenimo in obvezno poleg naslo-<br>va fudi telefonsko številko (če imate tele fon). Poleg tega delamo tudi unikatne<br>introje Glasba, nabori znakov, nori skro-<br>ii, efekti po želji. Prav tako nismo poza-

je, ne glede na njihovo število.<br>Vse, ki imajo modem pozivamo, da Mi imajo modem pozivamo.<br>Mi imajo modem pozivamo.

pokličejo številko (097) 22-540 (Mallbox<br>- 35) in pogledajo v knjižnico progra-<br>mov Tam bodo našli naše intro editorije<br>(300 baudov, 8 bit, 1 start bit, stop bit,<br>Eul Duplex, No Parity)<br>CSAtomic - Bratislav in Vladislav MH

# · Amiga: Introji

Če želite, da kak intro, pred katerim vam je vzelo sapo, posnamete prijatelju pred najnovejšo igro, ali z vašim imer in slike, vam to omogoča ta program. Tri diskete s programi za razbijanje, predelavo in delanje introjev Z disketo dobite podrobna navodila (razumel jih bo vsak<br>začetnik) Za tiste z malo manj živci pri-<br>pravljamo introje po želji (če je to sploh

mogoče).<br>
ES Vlado Banda, Froudeova 7, 41020<br>
Zagreb, ® (041) 528- 756.

# 8 Amstrad: Razni program

Ponujamo že narejene uporabne programe in izdelujemo nove<br>Ža naročeni program darilo igra<br>Igre lahko naročite tudi brez programa.

Obdelujemo podatke (besedila, dato

Zahtevajte brezplačen katalog<br>
IE Alin Aladrović, Koprivnička 6,<br>
42000 Varaždin.

# e C64: Magazine — boem

Za julij in avgust smo vam pripravili<br>drugo števiko časopisa Boem Ko smo<br>delali prvo števiko, nismo niti sanjali, da<br>bo zanjo taksho zanimanje. Zaradi vas,<br>dragi bralci, ki ste pokazali veliko zanimanje za prvo števiko in

- 
- 
- opise aktualnih iger<br>- top lestvico najboljših iger<br>- intervju z enim najboljših YU piratov<br>- intervju z enim najboljših YU piratov<br>- mnogo novih posterjev<br>- in še veliko drugih zanimivosti<br>- in še veliko drugih zanimivo
- 

Časopis izhaja v rvatskosroskam jezi podarimo pa vam ga 55 Branislav Beli, Vojvode Brane 7, 15000 Šabac, 4 (015) 21-924

# e. C 64, PC: Grafolog, Hiromantolog, Horograf, Francisco main<br>Francisco main proposal and proposed in the selection<br>Francisco main proposed in the velice of the selection<br>Francisco Casepti character is the casept in the selection<br>Subsequent in the Condition Sabac,  $\$ Horoskop, Bioritem

Hardverske in sofiverske rešitve, ki so se izkazale na tujih tržiščih (Švedska, ZR Nemčija). odkr osnovi rokopisa, črt dlani, rojstnega dne-<br>va idr Uporabite računalnik za nekaj kova lati Upovasnem prostoru i jamo podrobna navodila, priskrbimo lo-<br>v lastnem poslovnem prostoru ipd. Ponu-<br>jamo podrobna navodila, priskrbimo lo-<br>kacije, potrebno opremo (video kamere,<br>dicitalizatorie, skenerne (dr.)

**IZO Stojan Spasić, Koče Kapetana 34, 11000 Beograd, st (011) 501-316.** 

# $\bullet$  C 64: Imenik v3.5

Program je oblikovan tako, da olajša delo tudi popolnim začetnikom, ker ko- municira prek menijev in oken izboljša na sta tudi videz in hitrost snemanja po na sta tudi videz in hitrost snemanja po-

**Davor Mikola, Gundulićeva 22, 56230 Vukovar, x (056) 43-223.** 

Santa Victor, and Captain Control of the State of State Control of State Control of Administration of the Mathematical Control of Mathematical Control of Mathematical Control of Mathematical Control of Mathematical Control e PC XT/AT: Stroškovniki<br>-- Ponudbe -- Specifikacije<br>materiala

Aplikacija VBPAK-T je namenjena pro- iskim, proizvodnim in industrij. skim organizacijam. Pospešuje izdelova-

ì,

# MOJ MIKRO OCENJUJE VAŠO PONUDBO!

»nakup mačka v žaklju verjetno odvrne večino Bralec Miha Podlogar iz Kranja nam je predlagal, da bi<br>izdelke, ponujene v tej rubriki, občasno testirali, češ da<br>»nakup mačka v žaklju verjetno odvrne večino<br>zainteresiranih«. Zamisel se nam zdi zanimiva in zato vas MOJ MIKRO<br>
PONI<br>
Braise Mina Podoga zi Kran<br>
Parak pri Salam Podoga zi Kran<br>
Parak pri Salam Parak pri Salam Parak pri Salam Parak pri Salam Parak pri Salam Parak pri Salam Parak pri Salam Parak pri Salam Parak pri Salam P

vabimo k sodelovanju: e menite, da vaš program ni »maček v žaklju«, nam ga

ponudite za recenzijo (pošljite nam kaseto oziroma disketo<br>z ustrteznimi navodili; ne pozabite seveda pripisati svojega<br>točnega naslova, da vam bomo poslano gradivo lahko vrnili;<br>– program pošljite na naslov Uredništvo Moj ponudite za recenzijo (pošljite nam kaseto oziroma disketo z ustrteznimi navodili; ne pozabite seveda pripisati svojega

Titova 35, 61000 Ljubljana, s pripisom »Domača pamet/<br>Recenzije«.<br>Programe, ki jih bo izbralo uredništvo, bodo pregledali in

objavili v septembrski številki opisali naši strokovni sodelavci. Prve recenzije bomo

 $(za C 64)$ Do zaključka te številke smo prejeli v oceno dva zanimiva programa:<br>–Investicijski stroški (program, napisan za IBM PS/2); – Učimo engleski

nom dela. Po želji naredi specifikacijo portebnega materiala iz stroškovnika<br>- ponudbe. Možno je avtomatsko ažuri-<br>ranje cen enot, izdelava kalkulacij iz vne<br>senih normativov in druge opcije. Ne-<br>omejene možnosti v števiju nje in prepis stroškovnikov in ponudb za dalkov ter dovoljeno neposredno vnašanje bokazilu mer čer predhodnega izraeličnimi podatki v dokazilu mer Stroškovnik (ponudbo) pripravljamo po<br>Z numeričnimi podatki v dokazilu mer Stroškovnik (ponudbo) pripravljamo po<br>Str pis. Vnos lahko opravlja priučen delavec,<br>Zainteresiranim ponujamo. demo ver-<br>zijo programa, če bodo na spodnji naslov<br>poslali dve (2) formatirani DS HD 5,25-<br>diskeni

0isketir<br>E2 Vinko Burić, Vatrogasna 5, 52000<br>Pula, « (052) 33-622 (od 8. do 15. ure)<br>« 20-422 (od 16. do 22. ure).

**S** Racina<br>
The Schutz and Schutz (1974)<br>
Thus  $\frac{1}{2}$ <br>
Bytes  $\frac{1}{2}$ <br>
Bytes  $\frac{1}{2}$ <br>
Bytes  $\frac{1}{2}$ <br>  $\frac{1}{2}$ <br>  $\frac{1}{2}$ <br>  $\frac{1}{2}$ <br>  $\frac{1}{2}$ <br>  $\frac{1}{2}$ <br>  $\frac{1}{2}$ <br>  $\frac{1}{2}$ <br>  $\frac{1}{2}$ <br>  $\frac{1}{2}$ <br>  $\frac{1}{2}$ <br>  $\$ Ta mesec bo zači<br>nalniška revija V $\eta$ hekerski trixi, osmor<br>posejia (V $2.1)$ inte<br>nalnovejški riki, osmor<br>posejia (V $2.1)$ inte<br>skupine, tu je tudi s<br>kupine, tu je tudi s<br>kupine, tu je tudi s<br>najnov. Zatelić, kve Lole Riban

ES Atomic, Bratislav in Vladislav Mi-<br>šić, Ive Lole Ribara 18, 74000 Doboj,

# $\bullet$  C 64/128/16/116/ $+4$ :  $C = Maqazin$

Pripravljamo računalniški časopis, ki bo namenjen računalnikom commodore 64, 128, C 16, 116 in +4 Prva številka bo<br>izšla septembra, Pozivamo vse, ki bi radi sodelovali ali oglašali, da se nam ogla-<br>sodelovali ali oglašali,

<sup>55</sup> Zlatimir Stojanović, Post fah 9,<br>34000 Kragujevac, **4 (034) 571-163 ali**<br>215-685 ⊠ Nenad Ristič).

# e IBMPC: Tekoči račun

Nekateri dobavitelji vnovčujejo čeke<br>s 15, 20 in večdnevno zamudo. Zakaj ne<br>bi čekov vnovčevali pri njih, če to pomeni s 15, 20 in vechnevno zamudo, Zakaj ne<br>bi čekov vnovčevali pri njih, če to pomeni<br>15 ali 20 % prihranka? Imate poleg seko-<br>čega studi žiro račun 3e kdo in ga zeli<br>v družini tekoči račun 3e kdo in ga zeli<br>čati, da pri knjiž voditi z računalnikom? Se hočete prepri-

í

ke? Na vsa ta in še mnoga druga vpraša<br>nja vam odgovarja z da originalen, s clip-<br>perjem napisan program, ki omogoča 20 različnih pregledov, evidenc in funkcij Dizajniran je z okenci in tako pregleden,<br>da ne potrebujete nobenih pisnih na-

ora uporabljate ga lahko, če razpolagate<br>vsaj z dvema disketnima enotama ali tr-

# e C 128: Scrollervl.l

 $\frac{1}{2}$  Comar Menart, L. Pesjakove 22, 1000 Lusljana (Get) 2000 Lusljana (Get) 2000 Lusljana (Get) 2000 Lusljana (Get) 2000 Lusljana (Get) 2000 Lusljana (Get) 2000 Lusljana (Get) 2000 Lusljana (Get) 2000 Lusljana (Get) Gre za intro maker za C 128, ki dela<br>v 80-stolpičnem načinu samo z disketo,<br>Scroller v1.1 je zelo lahek za uporabo<br>Sestavljata ga statično besedilo (ime. teleton ...), ki je v gornjem delu zaslona in<br>ga lahko menjamo ter besedilo, ki september premika po sredini zaslona. Na začetku,<br>premika po sredini zaslona. Na začetku,<br>vnesete skrolirano besedilo, nato pa lahk<br>ko vidite sv vena ljate Program upravlj je v basicu, ker to omogočajo izjemne<br>njam za igre, uporabne program metroldemo makerje za C 6W/128. Snemam<br>Sa samo na vaše diskete.<br>DS Shaka, Lukić, Novo naselje 9, 37212<br>Stalać, or (097) 806-24 njam za igre, uporabne programe in in-

C 64: Prevedent disketni<br>programi<br>za vs. in e znate angleško in vam to<br>commogoča, da bi v popolnosti uživali<br>v čarih najpopularnejših disketnih hitov,<br>kot tudi za vse lastnike C 64 in disketne v časní hejplopulare<br>složenské filozofie na helo kontraktivní helo kontraktivní helo kontraktivní helo kontraktivní helo kontraktivní helo kontraktivní helo kontraktivní helo kontraktivní helo kontraktivní helo kontraktiv

# € Pecom 32/64: Crash, Tanks, Mickey Mouse, Rambo III

Crash je igra, pri kateri morate pojesti<br>s svojo kačo vse točke v labirintu, ne da<br>bi se ugriznili v rep. Igra ima več stopenj<br>z različnimi labirinti.

razilchimi labirinti.<br>Vigri Tanks ste v vlogi voznika tanka,<br>Ali gi vozni<br> $\ddot{\phantom{a}}$ 

vaš cilj pa je, da se umikate raznim

V inckey Mouse in Rambo sta sliki<br>katerih se lahko naučite, kako spreme<br>tiznake za pecom in sestaviti sliko.<br>Pograme snemamo. samo na kase<br>Posnetek ja garantiran.

⊠ Pop-Software Inc., Pop-Pecev R<br>sto, ul. Ilo Šopov br. 15/19, 92400 Strum<br>ca, 年 (0902) 23-071.

# e C64: Evidenca V 1.0

Program ratii kor historia polatika podati<br>Kov. S tem programom vodiše evidence<br>kov. S tem programom vodiše evidence<br>sujete ime in prijmek uporabnika, naslov, velki sujete ime in prijmek uporabnika, naslov<br>Podatke nato vvr kov. S tem programom vodite evide važnih podatkov Pri vnosu podatkov vpi Podatke nato uvrstite v določeno katego sto, me- hay tako je mogoč izpis vseh<br>uporabnikov po kategorijah ali drugih reko ti. «oken», narejena pa je tudi zvočna kontrola. Program ima štiri glav- opcije, ki jih s funkcijskimi ima štiri glav- opcije, ki jih s funkcijskimi ima štiri glav- opcije, ki jih s funkcijskimi le pa ibin s funkcijs s tipkami; program je zato preprost in<br>hiter za delo.<br>Program je pisan v basicu, nekatere

toga oglasa pa bo na voljo tudi verzija za<br>disketo.<br>IX Zvonimir Matovina, Prvomajska 2<br>56249 Tovarnik, œ (056) 732-244.

# € Atari XL/XE: Tetris V 15

raja narejena po vzoru enake igre zadio vadi rade Vo tudi Tetris 2 z opcijo istočasne igre za dva igralca Program je narejen samo za kaseto m ska ea oki boraca 3, z2O Sejan Bulajjč, Španskih boraca 3, z1o00 Sarajevo,  $\boldsymbol{x$ 

# ● Atari 800XL/130XE: Sam svoj skladatelj

To je glasbeni program za Atarijeve računalnike Nima razkošnih zvokov, am-<br>pak veliko možnosti Program igra tone<br>v razponu štirih oktav, riše izbrane note. Program je napisan v basicu in je dolo približno 11 K.<br>Program v basicu in je dolo približno 11 K.<br>Snemam ga samo na vaše kasete. Pro-<br>gramu je priložena tudi pesem.<br>St Tomislav Šakić, 41000 Zagreb, Pre-To je glasbeni praviznica Nekondrije Nekondrije i praviznosti v starovi vse pomni in reprocesor vse pomni in reprocesor politične, posnesie k Sheman ga samo napisan v basicu in gramu je priožena Sheman ga samo gramu je pr

· Atari 800XL/130XE: Twenty one in  $x^*$  – test.

je sedaj prikrojena vašemu računalniku.<br>Je sedaj prikrojena vašemu računalniku.<br>Z računalnikom izmenično jemljeta karte. Odvisno od vašega in njegovega se-<br>števka kart - ki ne sme preseči 21 - do-Twenty one is znana kockarska igra, ki<br>spesial prikrojena vakemu računalniku, z računalniku, izmeđenja kart<br>- kockarska igralnika, ki<br>spesial prikrojena vakemu računalniku, ki<br>spesial prikrojena igralnika, ki<br>spesial prik

alu in drugo, Programa<br>alu in drugo, Programa<br>tetnosti in zraven Izpania<br>rednosti Taken Izpania sta<br>iamo grafikon, alu il kili il kili il kili il kili il kili il kili il kili il kili<br>il kili il programa sta<br>programa progra lične statistične vrednosti, kot so: sred- ja vrednost, standardna deviacija, ver- jetnost, razlike med stvarnimi in izračunanimi podatki v določenem int rograr lo meznih porazdelitev ter kruljo ver. alumni vrednosti Tako lahko podrobno (jamo grafikon. Programa sla pisana v Turbo Ba: sicu XL. 1.5 in sta zelo hitra, Čepr

petinsiti in zraven izplēk viel izkadurane<br>
verdinsiti in zraven izplēk viel izkadurane<br>
Uma petinsiti in zraven izplēk viel izmeneri<br>
Uma petinsiti in staraki pisana v Turbo Ba-<br>
sicu XL 1, 5 in staraki b htra. Čeprav sem

  $(X)$  Dražen Hegedušić, V.P. 4061 - 4,

L

ž

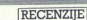

Program Meteosat/fax omogoča nepo-<br>sreden. (brez vmesnika) sprejem črno-<br>bele slike z meteosatov (meteoroloških slike (v negativu ali pozitivu) v treh velikostih Priključek na nožico A/B uporab-

priening in a disketo ali kaseto in liskanije silike silike (v negativu ali pozitivu) v treh veli-<br>sluške (v negativu ali pozitivu) v treh veli-<br>kostih Priključek na nožico A/B uporab-<br>priključek na nožico A/B uporab-<br>prik

Oreškovića 32,  $\pi$  (059) 60-937.  $\boxtimes$  Miloš Slaven Čaki, 59300 Knin, M.

# e IBMPC: Angleškohrvatekoerheki slovar

**Program in consequence**<br>**Program in consequence**<br>**Program in consequence** in the state proposition of the state proposition of the state of the state of the state of the state of the state of the state of the state of th Program je namenjen prevajanju an-geskih besed vestebuje več kot 100.000<br>besed in je dolg približno SMb Dobite ga lahko na petih 1,2 Mb diskvetah in 360 K<br>diske- katak in pa na petnajstih 360 K diske-<br>tah. Program nam za v jog tega lahko vpišete tudi del besede, nil prvo besedo, ki program izpuisuje basede ni zaslon, po želji pa jih lahko izpišete tudi s tiskanikom Opisni del be-<br>bosede na zaslon, po želji pa jih lahko izpišete tus iskanikom ziji ne vsebuje črk češž, ampak uporablja<br>csz. Program je zaščiten pred kopira-njem.<br>mjm.<br>51 J. Breški, 41000 Zagreb, Sigetje 5, z (041) 153-028, od 20. do 21. ure. besødo vire hrvatskepter<br>sig tega lahko vpås<br>se začne s temi znaken på var den besøde na zaslon s temi znaken<br>se začne s temi znaken var skepter<br>izpilete tudi s tiskalen<br>ziji ne vestuje črk čtemi program (e za mjern)<br>njem. C **C EXP.** Methodos and the state and the state and the state and the state and the state and the state and the state and the state and the state and the state and the state and the state and the state and the state and

# C 128: Tekoči račun, Adresar, Diagram toka in Vodenje videoteke

Tekoči račun je namenjen vsem, ki že-<br>le urejeno voditi stanje svojega tekočega z meniji in podmeniji omogoča lahek<br>vros in izpis čekov Prav tako je mogoč<br>vzpis na commodorjev ali kak drug združ-<br>ljiv tiskanik Program je pisan izključno<br>za uporabo z disketno.enoto.<br>Adresar je namenjen predvsem tistim,

m tistim, ki komunicirajo z veliko ljudmi in jim je<br>holokih. Vsak zapis vsebuje ime, priimek, naslov, telefonsko. številko in. kratke<br>popmbe. Mogoč je tudi izpis s tiskalni- kom. če je treba naslove ostrobiurati<br>Diagram to

sliko pa je mogoče posneti in narediti kopijo s kateremkoli tiskalnikom.

ram Vodenju videoteke s 5000 člani in 150 filmi. Program upravljamo z meniji in podmeniji, zato je delo preprosto. Pro-<br>podmeniji, zato je delo preprosto. Pro-<br>gram lahko uporabljate samo z disketno<br>enoto 1571; ker obsega nien vodeniu videoteke s 5000 člani in increases and a magnitude of the magnitude of the spanned of the space of the space of the space of the space of the space of the space of the space of the space of the space of the space of the space of the space of the

18 Darko Pongrac, 41090 Zagreb, Kukuljevića 7/1, or (041) 344-195.

e C 128: Art studio 128 in Kviskoteka 128.

 $\begin{tabular}{ll} \textbf{0} & C & 128: \; \textbf{Art} \; \textbf{s} \\ \textbf{Kviskoteka} & 128 \\ \textbf{Program Art study} \\ \textbf{podmenie} \\ \textbf{nje krogov}, \; \textit{risanie} \\ \textbf{nje krogov}, \; \textit{risanie} \\ \textbf{uporabili. Variano} \\ \textbf{to na disketo all kaastaro opcijo izberi} \end{tabular}$ To them arrows the property and the property of the property of the property of the property and the property of the property of the property of the property of the property of the property of the property of the property That design lies the constant of the state of the state of the state of the state of the state of the state of the state of the state of the state of the state of the state of the state of the state of the state of the st s je nje 1 i četlima i čel bovali. Narisano sliko lahko posname-<br>uporabili. Narisano sliko lahko posname-<br>te na disketo ali kaseto, odvisno od tega, katero opcijo izberete. Kljub temu da je.<br>. Program Art studio ima več men<br>podmenijev -- barvanje, risanje črti<br>nje krogov, risanje kvadratov itd.

÷

۰

è

minajo radi to vrsto kviza. Sestavlja ga<br>pet delov: vprašanja D/N, vprašanja A/B računalnik izpiše točkovno stanje tekmovalca. Izpiše točkovno stanje tekmovalca.<br>Izpiše točkovno stanje tekmovalca.<br>IPrograme snemam na vaše ali moje<br>Kasete oziroma diskete. Vse posnete pro-

grame preverim.<br>(57 Saša Lukić, 15300 Loznica, Miloja<br>Grujičića 49.

# e Amstrad CPC 464: Loto in Introji

Program Loto je zelo podoben lotu, ki<br>ga vsak torek gledamo na malih zaslonih<br>in lahko pritegne več joralosy naenkrat onih in lahko pritegne več igralcev naenkrat. Lahko ga kre a jati lipe z njem lističe. Soigralce ekran ori kra lel podprogram, ki izpisuje števili ei program ite, OL Gral, ite navodila. je in reklame lahko dobi- te po naročilu z ilustracijo, naslovom. pa nam preprosto po- Sljete naslovin ime vaše skuj kujte informacije čez nekaj tednov. lo de inu] ustrezno

šljete naslov in ime vaše skupine in priča-<br>kulete informacije čez nekaj tednov. Vse grafiko in glasbo.<br>Vsi programi so pisani samo za ka-

<sup>[2]</sup> Merkur, Dejan Dimitrijević, 16000<br>Iskovac, Bulevar Predsednika Tita 178/20,  $\pi$  (016) 46-708.

# e C64: FOB Turbo Graphic

S tem programom dodate 15 novih<br>ukazov osnovnemu basicu Ukazi so Plot,<br>Line, Circle, Block, Rec, Inv, Col, G mo-<br>de, Pen, Text, Load, Save, Verify in Pater Program vsebuje tudi tudi program<br>Turbo Tape za kasetne program Turbo<br>Gimon's Basica. Danto za vsakega ku<br>pica Grown Writer, program za odstranjevanje glasbe, hit igre za julij<br>"C2 Falt Crecker Boy, 24420 Kanjiža,<br>Mačv pca Crown Writer, program za odstra-Stem programm dodate 15 novih de skupina (\* 1285)<br>18. december 1920 – 128: Cirilica (\* 1285)<br>18. december 1920 – 128: Cirilica (\* 1288)<br>18. december 1920 – 128: Cirilica (\* 1288)<br>18. december 1920 – 128: Cirilica (\* 1288)

Naredil sem tri nove fonte za znani<br>program Star Painter 128. To so. cirilične<br>tiskane črke (standardne velike in male

Ponujam tudi intro in demo makerje.<br>  $\boxtimes$  Saša Lukić, 37212 Statać, Novo<br>
naselje 3,  $\propto$  (037) 806-246<br>
Spectrum 48 K: I ching

2003 channi in program Star Pariset 118, wan points<br>of 2003 channi in program Star Paris (18), wants and the control of the<br>production of the control of the control of the control of the control of<br> $x$  and  $x$  and  $y$  is Knjiga sprememb - | ching - stara<br>kitajska metoda prerokovanja, prilagoje-<br>na spectrumu Program je pisan v basicu.<br>in zbirniku. Izvirno besedilo in navodilo

Snemam samo na vaše kasete.<br>iZO Nenad Žanko, 59000 Šibenik, Nini- Geva 6/2, x (059) 22- 995.

Dragan M. Pantič in Nada J Paložnik. Tehnička knjiga,<br>Beograd. Prodaja v knjigarnah.<br>Cena: 85.000 din

# RAŠA POPOVIČ

K njigo sem z zadovoljstvom vzel<br>v roke, ker pač obravnava program, ki mi je zelo pri srcu. Toda  $10.11$ du sem se razhajal z avtorjema Ni mi jasno, zakaj naj bi bilo v knjigi,<br>namenjeni verziji 5.0, toliko sklicevanj na<br>nreišnij verziji 4.1 in 4.2, brez takšnih primerjav serziji verziji die gre, res pa ne vem, primerjav seveda ne gre, res pa ne vem, toliko in zakaj segajo do verzije 4.1. Marsikje so prejšnjima razdo verzije 4.1. Marsikije su prejambile strani (npr. stran 167) in takšnih mest je toliko. da se bralec hočeš, nočeš vpraša, za kada se bralec noces, noces vincos, como<br>tero verzijo je bila knjiga prvotno napisa<br>na, za različico 5.0 po vsem sodeč ne

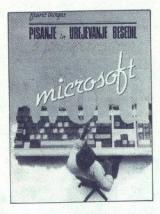

Druga velika zamera knjigi kot celoti je<br>jezik. Kaj namesto »pozicioniranje» res<br>namesto »makroa« (ki jih povezujemo<br>namesto »makroa« (ki jih povezujemo<br>s prostitukami) »makrokomande»? Ne<br>strinjam se tudi z uvodnim pojasni piscev, da beseda «datoteka» izvira iz<br>haze podatkov, ki da je tujka povsem bodatkov, ki da je tujka povsemi<br>Inega pomena in da bi zato morali drugs

unombjali verijem povem domać izrazlavanje vladi verijem domać izrazlavanje poveznika (u stranovnika metodom (u stranovnika u stranovnika (u stranovnika u stranovnika (u stranovnika (u stranovnika (u stranovnika (u stranov ga, ki izdeluje video karte) in zato avtorjeikomur posrečilo. Sama zasnova vendarle zasluži pohvalo, saj na našem trgu, carie zasiuzi polivalo, saj ria izpis

se ne motim, ni podobnih knjig.<br>Kdor se dela loti tako enciklopedično se navadno ne more izogniti pomanjklji vostim in tako se je zgr dilo tudi s to  $\text{kmlq}$  (a) Primer popular is a postellator of the postellator and postellator and the postellator of the postellator of the postellator of the postellator of the postellator of the postellator of the postellator of the

Podobno niso v opisu prenosa datoke<br>V Voročenije 10. nisolno nisolno nisolno nisolno nisolno nisolno nisolno nisolno nisolno nisolno nisolno nisolno nisolno nisolno nisolno nisolno nisolno nisolno nisolno nisolno nisolno Podobno niso v opisu prenosa datoeriz<br>iz starejših verzij ali drugih programov<br>v WordPerfect 5.0 nikjer omenjene prak-

Nikoli ne bom doumel, zakaj sta avtor-<br>ja — resnici na ljubo, tudi drugi pisci so<br>takshi — poglavje o nastavitvi programa<br>(SETUP) pustila za sam konec knjige:<br>navsezadnje nas vedna najprej napravi<br>to in šele potem dela s p kor pa ne nasprotno

Vsakomur, ki bo to knjigo vzel v roke,<br>svetujem, naj pred nakupom najprej ob-<br>vezno prebere seznam literature na stra-<br>ni 221. Od 25 naštetih naslovov jih je no 5 (23,8 odstotka) v zvezi z WordPerfectom, medtem ko vsi drugi obravnavajo prve korake pri delu z računalnikom. Mar to pomeni, da sta se avtoria pred pisanjem morala na hitro naučiti, kako upotem sta<br>rabljati računalnik? Če je tako, potem sta<br>za uvajanje izbrala dobre knjige.

Zadnja zamera velja vnanji podobi (v<br>tiskarskem žargonu vizualni. identiteti<br>knjige), ki nas kar ne more zadovoljiti. Pri pojasnjevanju procedure kakega postopka recimo, je besedilo najprej pisano z umikom, potem pa zmanjšano in stis no: yse to yam nikakor ne bo olaišalo branja o teh sicer važnih korakih Poleg tega sem trdno prepričan, da tako Word Perfect kot program kot sami bralci takš-<br>ne knjige zaslužijo malce boljše slike zasionay od priloženih, in to po mojem stonov od pritozenin, in to po mojeni sti CGA in pomanišavi, da bi se pri tisku izognili neporavnanim črkam. Vemo posebei in namensko, to je seveda daljše težje opravilo, zato pa so rezultati boljši<br>Poleg večjih napak mrgoli še manjših Ali<br>morda veste, kaj pomeni «ČF. .Č-? Na<br>strani 124 boste videli številko opombe<br>pod črto, zares grobo narisano z roko.<br>[td.

Knjiga seveda ni brez dobrih strani<br>Avtorjema moram čestitati za zares teme<br>ljito opravljeno delo z navkrižnim sklice vanjem na ta ali oni odlomek, da bi bile<br>Informacije dopolnjene, Ne glade na uvo-<br>Iofoma - omenjeno - pretiravanje - zasluži<br>Opma - omenjeno - pretiravanje - zasluži<br>Zovanju, kako se je ta program razvijal,<br>VordPerfecta<br>Ia vprašam pa se, zakaj pisca nista izko

Zadnje in najvažnejše vprašanje je vse<br>kakor to, komu je ta knjiga namenjena Izkušenim uporabnikom gotovo ne, raz en če prav zdaj po naključju prehajajo od en ce prav zuaj po nakijućih pomer bodo presidenti različico 4.2. Ostanejo torej za četniki in srednje dobri uporabniki. Za četniki in srednje dobri uporadniki. Za-<br>četniki bi knjigo morda mogli uporabiti kot zasilen nadomestek za izvirni priročnik (ki ga najbrž nimajo), vendar jih opo-zarjam, naj obvezno skušajo še sami pre-<br>skusiti vse opisane funkcije, še zlasti U-<br>sto. za vnos. slik s programom<br>GRAPHCNV Srednie močnim uporabni- $\begin{tabular}{l|l|l|} \hline \textbf{GRAP} \textbf{HQ} \textbf{M} \textbf{P} \textbf{M} \textbf{Q} \textbf{M} \textbf{P} \textbf{M} \textbf{P} \textbf{M} \textbf{P} \textbf{M} \textbf{P} \textbf{M} \textbf{P} \textbf{M} \textbf{M} \textbf{P} \textbf{M} \textbf{M} \textbf{P} \textbf{M} \textbf{M} \textbf{M} \textbf{M} \textbf{M} \textbf{M} \textbf{M} \textbf{M} \textbf{M} \textbf{M} \textbf{M} \textbf$ Son bi knjiga nemara pomagala samo pri<br>sorazmerno hitrem iskanju referenc (keta i brez i indeksa, je ne moremo uvrstiti<br>je brez i indeksa, je ne moremo uvrstiti<br>v kategorijo hitrih referenci. V obeh pri

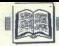

Stephen J Straley: »Programming<br>in Clipper«, Second Edition. Izdavač: Addison-Wesley<br>Publishing Company, New York Mladinska knjiga, Ljubljana. Cena 32,96 USD.

# BINE ŽERKO

nigo sem najprej prelistal med proti Skopju in lahko rečem, da je šlo za ljubezen na avtor v uvodnem delu že proti Skopju in lahko rečem, da je za avtor v uvodnem delu zentralno branje, se zdaj že antito ukvarjam z njo – študiram teme od poglavja do<br>poglavja, podčrtavam (sicer ne z zelenim<br>flomastrom) posamezne dele, postavljam<br>kicaje itd<br>ln čeprav sem predelal komaj dobro  $\begin{array}{r} \hline \mathbf{K} \\ \hline \text{privi pogle} \\ \text{priporocks} \\ \text{pribli2no} \\ \text{z njo - s} \\ \text{poglavja} \end{array}$ 

ve sem predelal komaj dobro treljino, sem se vseeno odločil na kratko predstaviti Stephenovo delo, ker bi zapis<br>predstaviti Stephenovo delo, ker bi zapis<br>čez nekaj mesecev verjetno izgubil aktu-

preberejo dela, o katerih pišejo...<br>V zadnjem letu in pol sem si nabral<br>kopico domačin in tujih knjig, totokopij<br>in: materialov za seminarje, tečaje ipd<br>Nisem ravno (pre)zahteven - toda nikjer nisem našel tisto «ta pravo». Nekje sem<br>pogrešal to, drugje spet kaj drugega. Obli<br>lici literature se sicer počasi «zdres»<br>raš« in približno veš, kje boš kaj poiskal<br>toda prave kuharske knjige nisem zasle

dil. Moja izkušnja je, da so najbolj brani<br>deli vedno INDEKSI oziroma kazala, saj<br>tako vedno poskušaš najhitreje poiskati<br>ustrezno rešitev za problem, ki je aktu-

PROGRAMMING. IN. GLIPPER pa je a vsekana v dekitična za vsek«. Poleg obravanskov veznegi posvetili in spiska tradematično urejeni strandel skoraj 1000 sistematično urejeni si neh skoraj vale. Snov je urejena v 16 po-glavi

Toglavi ne bom postelení patentik (\* 1924)<br>1911 – Polský vejeren preobsežen, Značil-<br>1911 – Italijanský vejeren preobsežen, Značil-<br>1911 – Nikola Maria Maria (\* 1944)<br>1912 – Nikola Maria Maria Maria (\* 1944)<br>1923 – Alexand Na začetku so običajno definicije in raz

organizirana skupaj z disketo s programi<br>- sicer jih lahko naročimo na ustreznem<br>naslovu (za pičih 20 USD), saj dvomim,<br>da bo kdo tako mazohistično razpoložen<br>in vse pretipkaval - se pa priporočam za<br>konin ca as year, in consistent with the state of the state of the state of the state of the state of the state of the state of the state of the state of the state of the state of the state of the state of the state of the stat

In na katera poglavja velja kljub vsemu<br>opozoriti?<br>Ce domnevam, da imajo prevajanje in

povezovanje že vsi v malem prstu, mi-<br>slim, da je smiselno nekaj besed posvetiti

v poglavju, v laterem avtor govori ortem, kako naj upravljamo z napakami, so navedene vse vrste napak, funkcije, ki so klicane, vzroki, zaglavja in opis napa-<br>so klicane, vzroki, zaglavja in opis napa-<br>ke ter obvezni prime ke ter obvezni primeri in komentarji ozi-

Preced protota poweka tudi pomoż (1976)<br> Preced precedent viste DE-100 (UDF) te relative monogramowe (1976)<br> Precedent viste DE-100 (UDF) te relative monogramowe (CDF)<br> Culture (UDF) te relative monogramowe (CDF)<br> Culture

nju oziroma při izdelavi komplekansijskeh princepa při projena aplikaciji. Tu so nasvetil za dobro programníranje (pri jih malokáto upoštene) pa 11<br>pravil za uspešno programníranje (pri jetno in koristino branje tehtiční

si delovanja ukeza, ukaz sam, sintaksa in tudi tip vrednosti, ki nam jo sistem «vr-<br>te» po izvršitvi.<br>"Poleg vseh že omenjenih listingov je<br>simpatičen tudi primer generatorja pro-

omentorja menijev, toda tudi<br>tu velja pripomba glede pretipkavanja listingov.<br>in kaj lahko napišem za sklep?<br>Pogrešam poglavje o obnašanju Cilp-<br>Pogrešam poglavje o obnašanju Cilp-

perja v mreži, saj je o tem bolj malo napisanega (praktično nič). Pač pa nam avtor ponuja naslov firm NOVELL NET-<br>whore ponuja naslov firm NOVELL NET-<br>WARE in SCOM ETHERNET.

Vseeno pa - hitro v knjigarno, saj<br>vrednost dolaria vsak dan rastel

rt Robert Lafore, Peter Norton.<br>Peter Norton's Inside OS/2. Založnik: Brady Prodaja: Mladinska Knjiga, Ljubljana 555 strani.

# ČRT JAKHEL

prejšnji mesec sem ocenil Schild-<br>tovo knjigo o OS/2 kot velik ko-<br>ne stanje skoraj idealno - će potihoma  $\mathbf{P}$ sanjate o novem operacijskem sistemu, če verjamete, da se bo uveljavil (ob a se ga še niste upali naučiti, potem se<br>zdaj lotite dela.<br>Peter in Bob pišeta o tipkovnici in za-<br>ionu, procesih, nitih, semaforih, imeni-

kin, datotekah, večopravilnosti, pomnikovi, komunikacijah med procesi, monikorjih in signalih, miški in dinamičnem<br>torjih in signalih, miški in dinamičnem<br>povezovanju. V knjigi je obilo primerov C-ju. (Še ga to niste nauči tali ne sedi na lovorikah Mimogrede-<br>taisti P N, je Bytovemu novinarju pove-<br>dal, da je OS/2 nujno zlo. Vseeno: Od-

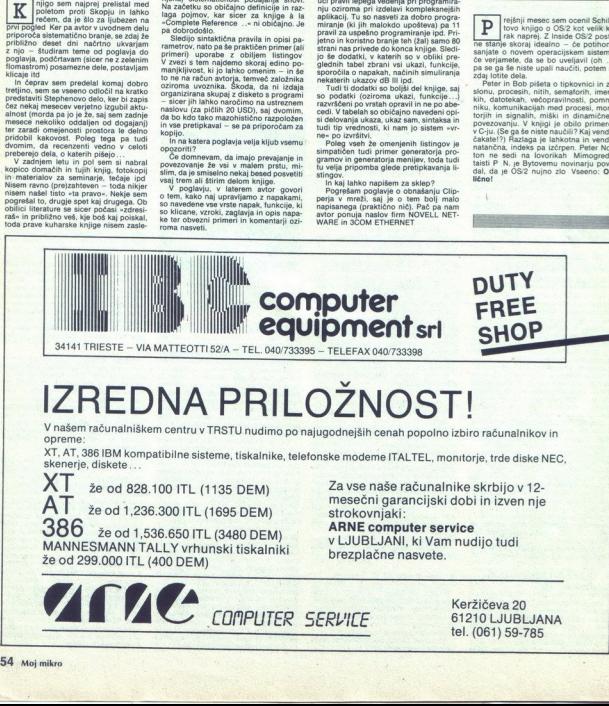

P.

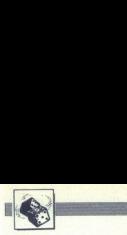

# NAGRADNI NATEČAJ

# Zabavne matematične naloge

# Nove naloge

# Prihranjeni čas

Neki človek, ki je bil zaposlen v sosednjem mestu, se je vsak dan<br>vračal z dela z vlakom, ki je prispel na železniško postajo ob 15.00.<br>Tam ga je čakala soproga z avtom toma ga je srečala žena, ki se je<br>kakor običajno peljala ponj na po-<br>stajo Takoj sta krenila domov in prispela deset minut prej kot obi-<br>pinspela deset minut prej kot obi-

Kako dolgo je človek pešačil, če predpostavljamo, da je hitrost<br>avtomobila konstantna? Karte

Na mizi imamo tri igralne karte, ežeče v vrsti druga poleg druge.<br>Na desni strani kralja je kralje i Na desni strani kralja je kraljica i druge i Na desni strani kralje i Kraljica.<br>Na devi strani kraljica i druge kraljica Na mizi imamo<br>ležeče v vrsti dru<br>Vemo, da velja na Na desni stran<br>Ma desni stran<br>ce je kraljica allevi strani srčeve<br>cva križa Na desni srčeve<br>Križ ali dva križa.<br>**Katere karte karte lahko** določimo u<br>**Daturmi** 

# Datumi

V ZDA datum 4 julij 1971 napi-<br>sejo kratko na dva načina. 7/4/71 interationali pa 4/7/71 če ne vemo, po kate-<br>rem načinu je zapisan datum, ko-<br>liko datumov v letu lahko napač-<br>no tolmačimo?

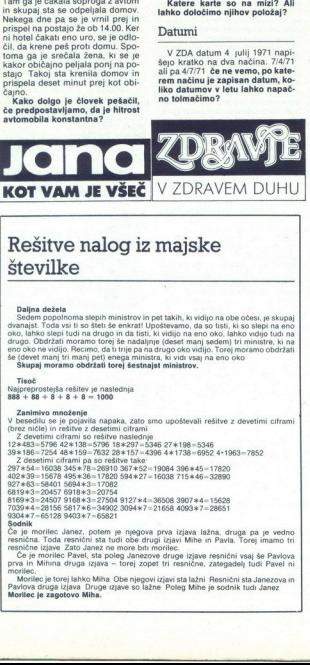

J.

Restin naslednji kirjanstvar<br>KALK - NAK (\* 1998)<br>Ferdinand (\* 1998)<br>Ferdinand (\* 1989)<br>Ferdinand (\* 1989)<br>Ferdinand (\* 1989)<br>Ferdinand (\* 1998)<br>Ferdinand (\* 1998)<br>Ferdinand (\* 1998)<br>Ferdinand (\* 1998)<br>Ferdinand (\* 1998)<br>Fe  $\begin{tabular}{c} \bf{AMECAI} \\ \bf{ALOGC} \\ \bf{Table 1} \\ \bf{Table 2} \\ \bf{Table 3} \\ \bf{Table 4} \\ \bf{Table 4} \\ \bf{Table 5} \\ \bf{Table 6} \\ \bf{Table 7} \\ \bf{Table 8} \\ \bf{Table 9} \\ \bf{Table 9} \\ \bf{Step 10:} \end{tabular} \begin{tabular}{c} \bf{RAIC} \\ \bf{PCE(1D)} = T \; \bf{AKIC} \\ \bf{PSE(2D)} = T \; \bf{AKIC} \\ \bf{Table 9} \\ \bf{Table 10:} \end{tabular} \begin{tabular}{c} \bf{Step 11$ 

Z enoletno naročnino smo tokrat na-<br>gradili Jureta Ivanušiča, Prešernova 12;<br>62000 Maribor.

Drugi nagrajenci pa so Renato Ra-<br>čić, Livanjska 18a, 41000 Zagreb; Da-<br>mir Poletti, Kopešić Heinzelova 20 nik, Hubadova 6, 63000 Celje: Samlinik, Hubadova 6, 63000 Celje: Samlinik, Hubadova 6, 63000 Celje: Samlinik, Lemeš, Štrosmajerjeva 20, 72000 Zenii rste Asenov br 5/3-1

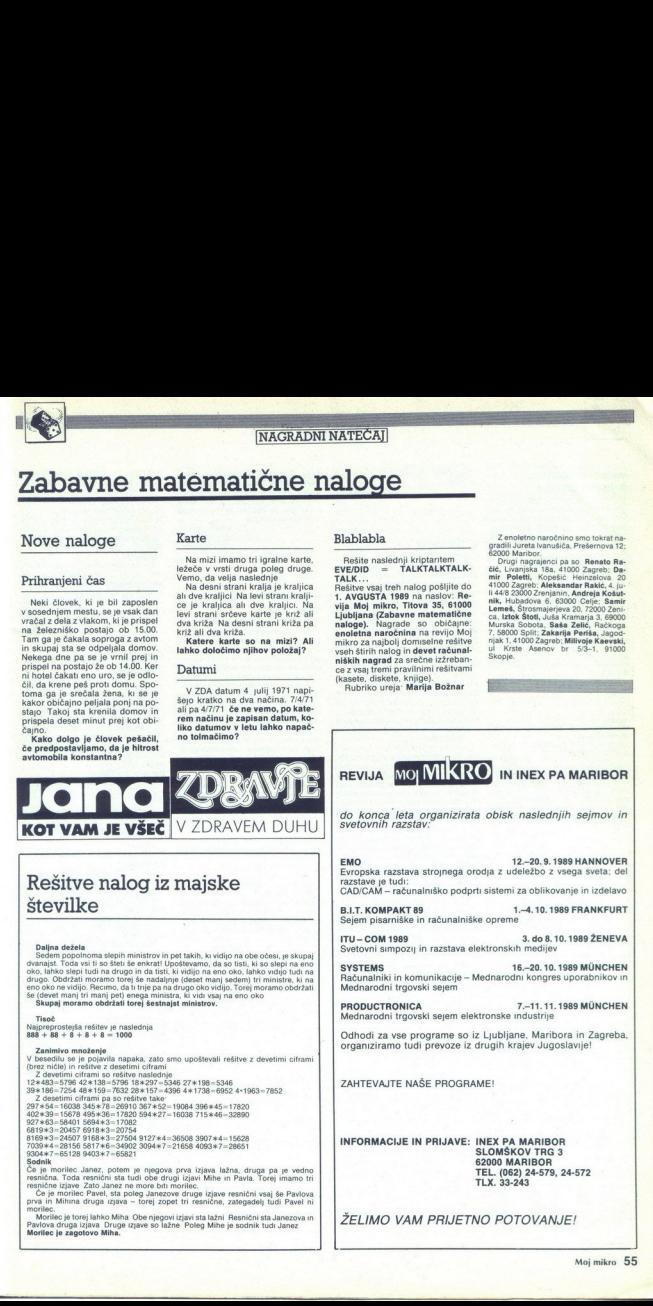

# Rešitve nalog iz majske številke

Daljna dežela<br>Sedem popolnoma slepih ministrov in pet takih, ki vidijo na obe očesi, je skupaj<br>Sedem popolnoma slepih ministrov in pet takih, ki vidijo na obe očesi, je skupaj<br>drugo. Obdržati moramo torej se nadaljnje (des

Najpreprostejša rešitev je naslednja<br>888 + 88 + 8 + 8 + 8 = 1000

Zanimivo množenje<br>V besedilu se je pojavila napaka, zato smo upoštevali rešitve z devetimi ciframi<br>(brez ničle) in rešitve z desetimi ciframi

 $\begin{array}{l} \text{C3} \times 24887481601 \text{ cm} \times 1000416000 \text{ cm} \times 1000416000 \text{ cm} \times 1246453 - 1966454 \text{ cm} \times 1246453 - 1966454 \text{ cm} \times 1246452 \text{ cm} \times 1246452 \text{ cm} \times 1246452 \text{ cm} \times 1246452 \text{ cm} \times 1246452 \text{ cm} \times 1246452 \text{ cm} \times 1246452 \text{ cm$ 

Sofiali.<br>Ce je morilec Janaz, potem je njegova prva izjava lažna, druga pa je vedno.<br>Ce je morilec Janaz, potem je njegova prva izjava Mihe in Pavla. Torej imamo tri<br>resnične izjave Zato Janez ne more biti morilec.<br>Ce je m

is eigenemient (mangel eigenemient (mangel eigenemient)<br>Stapie (mangel eigenemient)<br>Stapie (mangel eigenemient)<br>Stapie (mangel eigenemient)<br>Stapie (mangel eigenemient)<br>Stapie (mangel eigenemient)<br>Stapie (mangel eigenemien muniec:<br>Pavlova druga izjava Druge izgave so lažne Poleg Mihe je sodnik tudi Janezova in<br>Morillec le zarodovo Miha.<br>Morillec le zarodovo Miha. Morilec je torej lahko Miha. Obe njegovi izjavi sta lažni Resnični sta Janezova in Pavlova druga izjava. Druge izjave so lažne Poleg Mihe je sodnik tudi Janez

j.

i.

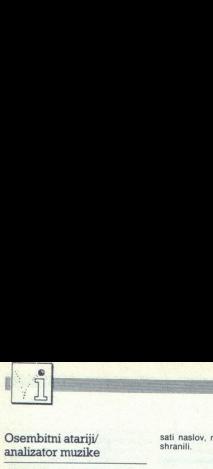

# PIKA NAI

# Osembitni atariji/ analizator muzike

Program analizira zvoke, ki jih sprejema iz kasetnika. Uporabija naslove: 65 — glasnost kasetnika, 54013 - motor kasetnika, 54013 lizira kakršnokoli glasbo s kasete, ba tudi posnete programe. BE 16:X z 16:X z 16:X z 16:X z

 $N = 1$ : POKE 65,3<br>19 POKE 54018,60

20 IF STRIG (0) = 0 OR STRIG (1)<br>
= 0 THEN GOTO 19<br>
21 IF STRIG (0) = 1 AND STRIG (1)<br>
= 1 THEN POKE 54018,52<br>
22 A = 191 - (PEEK (54013)/2);<br>
B = 0 THEN B = 15<br>
30 COLOR B

40 PLOT X, 191 DR. X, A: COL. 0.

41 IF  $X = 29$  THEN GOSUB 90:

44 IF  $X = 0$  THEN GOSUB 90:

45 IF N = 0 THEN  $X = X - 1$ <br>46 IF N = 1 THEN  $X = X + 1$ <br>50 GGTO 20<br>90 GRAPHICS 11: REM  $*$  GRAFI-<br>KA V 16 BARVAH  $*$ 

see te FIRE na igralni pali-<br>
e pritte FIRE ne spustite FIRE ne spustite FIRE. Program dela<br>
ci, se kasetofon in risanje ustavita<br>
dela v grafičnem načinu 11 (16 dokler ne spustite FIRE. Program dela v načinu 9 (16 od-<br>
me

Predovečka 11,<br>41000 Zagreb

# CPC/novi nabori

Program generira 10 novin nabo tradicio da la Revutat rezultati ni ravno nabolojiši).<br>Uporaben je iz basica in strojnega priziva. Dela tudi v CPC stradicio da la Uporaben je iz basica in strojnega priziva. Dela tudi v CPC **Particularly and State of State 10 and State 10 and State 10 and State 10 and State 10 and State 10 and State 10 and State 10 and State 10 and State 10 and State 10 and State 10 and State 10 and State 10 and State 10 an** 

sati naslov, na katerega bi ga radi Domagoj Marič, 45. SUD 147,

te reset. Kaj je to? Ne da se... Seže

ga ijubijenca in ga pošljete na večna smedija, kot že dobro veste, ima C 128 večna v modusu 128 poseben monitorski<br>v modusu 128 poseben monitorski<br>proma s katerini lahko spremi<br>njamo tudi pomnilniške lokacije<br>v modusu 64.

in pritisnite RETURN. Zdaj pritis-<br>nite reset in držite tipko Commodo-<br>re. Posrečilo se vam je resetirati<br>C 128 in se vrniti v modus 64.<br>Se razlaga: mikroprocesor pri

\$8004 ASCII kode znakov CBM80<br>s postavljenim sedmim bitom, to<br>pomeni, da jih je tja vpisal modul in<br>da je priključen. Rutina zato skoči

lokacijah shranjene vrednosti pro-<br>grama, ki bi ga radi pognali po re-

C I28/reset Dobili ste kaseto z najnovejšimi igrami. igrate in prav kmalu pritisnete po stikalu: klik, klik in problem je odpravljen. Tako naredite po prvi, drugi, tretji igri... To je zanesljiva<br>pot, da predčasno upokojite svoje-

44103 Sisak

setu, Znake s postavljenim sed-<br>mim bitomje treba samo vpisati na<br>pravo mesto - in naj se ljudje mu-<br>čijo! Tu smo pa zdaj mi, da bomo<br>odstranili to zaščito in zavarovali<br>svojega ljubljenca.<br>Dubravko Jagar, num num num<br>pravo mesto – ir<br>cito Tu smo pa<br>odstranili to zaš<br>svojega ljubljenc<br>3. Ja<br>C 128/prenos<br>spectruma<br>spectruma

3. Jazbinski odvojak 5,<br>41000 Zagreb

# C 128/prenos slik iz spectruma

Z mojim programom lahko prene-<br>sete naslovnice iger za spectrum v C 128. Imeti morate disketnik, ka-<br>setnik za commodore in ZX Spec-<br>trum Simulator za modus 64. Naj-<br>prej naložite ta program in ga pože-<br>nite. Z LOAD \* SCREENS naložite Spectrum<br>  $\overline{B}$  and the main state of the main state of the main state of the<br>
set and the main state of the main state of the main state of the<br>
state of the main state of the main state of the main<br>
state of the main

60 SLOW<br>70 GRAPHIC 1,1: OPEN 1,8,2,<br>+ IMS

 $90 LJ = LJ + 8$ <br>100 IF LJ = 256 THEN PJ = PJ<br>320 LJ = 0

 $+66 + 10$  HF PJ = 2560 + HG THEN HG<br>= HG + 1. PJ = HG·IF HG = 8 THEN<br>NW = NW + 2560: HG = 0: PJ = 0:<br>IF NW = 7680 THEN GOTO 140

NOU (AS). IF E = 0 THEN 60<br>130 IF E <>64 THEN GRAPHIC<br>END<br>END

140 GRAPHIC 0,1: PRINT "KONEC

۰

Î.

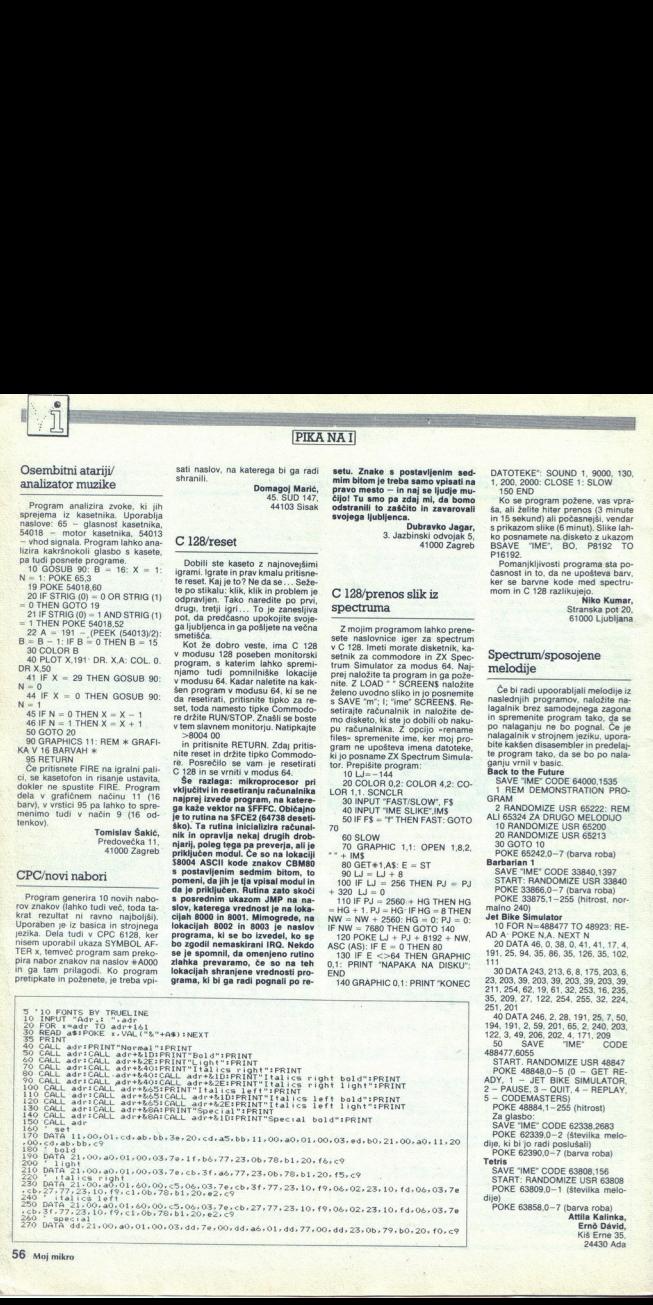

ŝ

s,

SOUND 1, 9000, 130, DATOTEKE: SOUND 1, 9000, 130, 1, 200, 2000: CLOSE 1: SLOW 150 EN Zako se program požene, vas vpra- šelite hiter prenos (3 minute

pre 15 sekund) ali počasnejši, vendar<br>s prikazom slike (6 minut). Slike lah-<br>ko posnamete na disketo z ukazom

Hista Zoom BSAVE "IME", BO, P8192 TO<br>Pier. Pomanjkljivosti programa sta po-<br>Casnost in to, da ne upošteva barv, ker se barvne kode med spectru-<br>mom in C 128 razlikujejo,<br>Niko Kumar, BSAVE "ME",<br>Pomanjkljivost<br>Pomanjkljivost<br>časnosti in to, da<br>Ker se barvne k<br>Mom in C 128 ra<br>Spectrum/sp<br>Spectrum/sp<br>melodije

Stranska pot 20,<br>61000 Ljubljana

# Spectrum/sposojene

idi upoorabljali melodije iz naslednjih programov, naložite na- lagalnik brez samodejnega zagona in spremenite program tako, da se<br>po nalaganju ne bo pognal. Če je<br>nalagalnik v strojnem jeziku, uporanite kakšen disasembler in predelaj-<br>te program tako, da se bo po nala-<br>danju vrnil v basic

V RAVE "IME" CODE 64000,1535<br>1 REM DEMONSTRATION PRO-<br>GRAM<br>2 RANDOMIZE USR 65222: REM<br>ALI 65324 ZA DRUGO MELODIJO

(10 RANDOMIZE USR 65200<br>
20 RANDOMIZE USR 65213<br>
20 RANDOMIZE USR 65213<br>
20 RANDOMIZE USR 65213<br>
20 RANDOMIZE USR 65213<br>
20 RANDOMIZE USR 9521<br>
20 RAND FIRE CODE 32401<br>
200 RANDOMIZE USR 33640<br>
2010<br>
2010 RANDOMIZE USR 33

Po OKTA asa 213,6, 8, 175, 203,6, 23, 203, 89, Žun o28a, 63. 19, 81. 32, 258, 16, 235, 38, 209, 27, 122, 254, 286, 30, 224, 251, 40 DATA 246, 2,28, 191, 25,7, 50, 194, 191. 2,69, 201, 66, 2. 240, 209, 122.8, 40 206, 202,4, 171,200 50 "IME" CODE aa8477 6oš5 START. RANDOMIZE USR 48847 OKI -:

Za glasbo:<br>SAVE "ME" CODE 62338,2683<br>POKE 62339,0-2 (števika melodije, ki bi jo radi poslušali)<br>PokE 62390,0-7 (barva roba)<br>PokE 62390,0-7 (barva roba)

ř,

WE "IME" CODE 63808.156<br>SAVE "IME": RANDOMIZE USR 63808<br>POKE 63809,0—1 (številka melo-<br>POKE 63858,0—7 (barva roba)<br>Attila Kalinka, Ernő David, Kiš Erné 35, 4480 Ada<br>Ernő David, Kiš Erné 35, 4480<br>24430 Ada

 $80 \text{ GET} + 1 \text{ AS}: E = ST$ 

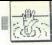

# Deja Vu (amiga)

Ko sem in kaj počenjam na strandinioni (Kolonia)<br>Inskovi Mičesar se ne spominjam. Na strandinioni politički politički politički (Kolonia)<br>Inskovi inskovi politički (Kolonia)<br>Inskovi inskovi inskovi inskovi inskovi inskovi in se odpravim skoz vrata na hodnik. Znajdem se v baru (lokacija 6 na<br>karti) Zunaj je tema, vrata so zakle-V zraku je močan vonj po parfumu<br>V pisalni mizi najdem ovojnico in

iesu Miridu vzamem kijuć z obeskom<br>mercedesa. Iz predala v mizi vzamem kijuć z napisom FRONT (vhod-<br>na vrataj in svincinik Blagajna na steni se noće odpreti brez šifre<br>Spet se mi zvrti v glavi. Potem zle-<br>zem skoz okno na dvigalo in se odpeljem dve<br>nadstropji niže, v igralnico (14).<br>Enega od kovancev v denarnici spu-<br>stim v igralni avtomat. Nič. Nasled-<br>njič se iz avtomata usuje kup kovan-<br>cev. Se enkrat zavtim kolo sreće a. Zwratynamenn plakib. Politikine pathelio strongen (and the strongen of the strongen and the strongen of the strongen and the strongen of the strongen and the strongen of the strongen and the strongen of the strongen an

cev. Se enkrat zavrtim kolo sreće<br>ne se matematične politične srednje politične politične v bataljenje srednje v bataljen<br>Vhodna vrata odkienem s kijućem iz mitove pisar<br>Vhodna vrata odkienem s kijućem iz<br>Na ulici (17) odk

j.

zamahnem in mu razbijem nos. Fant pobegne Neka miladenka mi zagro-<br>zi s pištolo. Tudi njo udarim, tako da<br>malo nerodno pade Vsepovsod je slišati policijske sirene. Mladenki<br>vzamem iz denarnice bankovec in<br>pištolico ter pob Pripelje taksi Sem Joe Siegel? Tak-<br>sistu naročim, naj me pelje domov.

Netono pistolono camenana ra iz-<br>sedesta de político camenana ra iz-<br>pedro pistolono camenana ra iz-<br>pedro de político na muzikaj de bijera pistolono de político de político por de político por de político por de político nik, ki opisuje dekletovo romanco

pusa voša voša voša voša so zakleniena. Odprem s jih s ključkom, ki<br>sem ga našel pri dekletu. Zagledam<br>omaro s kemikalijami in zaklenjeno<br>kartoteko Ko ustrelim s pištolo, se<br>kartoteko Ko ustrelim s pištolo, se<br>Naidem enake

tis – protistrup za dielano), dielano<br>
namibo, ki biblira spomini jelično kontroli politično spomini jelično spomini jelično spomini jelično kontroli politično spomini protistroli protistroli protistroli dielano<br>
politično

ponuja delo, s katerim bo poplačal<br>kockarske dolgove. Treba je ugrabi- ti neko žensko in jo dostaviti piscu<br>pisma, Pismo vzamem in se vrnem<br>v bar (6).<br>Iz mladosti Protistnu kuje.<br>Med potjo se mi vračajo spomini z<br>Spet sreć ti neko žensko in jo dostaviti piscu

Spet srečam roparja. Se od prej ima<br>prebito ustricio. Dam mu 20 dolar-<br>jev. Stopim v bar in se povzpnem<br>v pisarno s seforn. Odpren ga s šte-<br>v liko, ki sem jo mašel v burgolovu.<br>V sefu srečam v poslednica se povolno:<br>V sed nekaj dnevi se je njen mož oglasil<br>pri meni in me prosil, naj nesem<br>odkupnino njenemu ugrabitelju Ta<br>je tudi omenjen v dnevniku Sieglove<br>tajnice.<br>Spet pogledam načrt. Na njem je<br>zdaj narisana pot, po kateri naj b<br>vozil, St

zo z ust. Ženska molči. Dam ji injek-<br>cijo pentanola. Ženska mi pove na-<br>slov: 626 Auburn Road. S taksijem slove (SSA Auburn Road, Statsjemen<br>Statsjemen Velik historien<br>Statsjemen Velik historien<br>Statsjemen velik historien<br>Statsjemen se van Politike Velik Politike Velik Velik<br>Print v slobo na Koncu hodnika (SS)<br>Pim v slobo na K fum. Tu spi Marsha. Še njej vbriz-<br>gam pentanol. Ko v nočni omarici eningen beležnico in s svinčnikom<br>počmim zgornji list, se prikaže po-<br>poln urnik dogajana v tej noči<br>Marsha je ubila Siegla. Ko sem pri-<br>nesel odkupnino, mi je vbrzgala do<br>stanol, mi podtaknila monisko pri<br>štolo, nastavila enkrat. Z udarcem podrem služab-<br>nika. Vzonem se v nadstropje in sto-

bungalow (dnewnik, ključ, šifra).<br>626 AUBURN ROAD: 48 Estate, 49 Do or, 50 Lobby, 51 Kitchen, 52 Hall, 53<br>Bedroom (pismo), 54 Guest room (be-

ò

avta, v katerem je bila gospa Stren-<br>wood, in vstavila v mojo kartoteko<br>lažno pismo.<br>Moram uničiti vse dokaze, ki me<br>bremeniio. Taksi v Joejev bar mi po-

Meximum unitari av dekater (m. 1876)<br>1986 – Bernard Harles, kinesk politiker (m. 1876)<br>1986 – Bernard Harles, britisk politiker (m. 1876)<br>1986 – Principal Technology, m. 1886<br>1986 – Principal Technology, m. 1886<br>1986 – Pri Moram uničiti vse dokaze, ki me

z 061/564-597 | Franci Pungerčič,

Scopolijeva 1, 61107 Ljubljana.

# King's Ouest IV (amiga)

King's Questi Vi je nan od majbolji<br>Shippi Questi Vi je nan od majbolji<br>Shippi Questi Vi je nan od majbolji<br>Shippi Questi Vi je nan od majbolji<br>Shippi Questi Vi je nan od majbolji King's na king's na king's na prima denga pospravite (TIDY UP). Palčki vas bo do novabili na kosilo in takrat lahko sprašujete po tem in onem. Ko palč ki odidejo, pospravite mizo. Našli boste mośnio diamantov. Vrnite jo

alčkom v rudniku diamantov. Po-<br>darili vam jo bodo in za povrh boste<br>dobili svetilko Odpravite se h gradu hudobne vi-<br>le Lolotte. Na poti glejte okrog, da<br>boste našli ptico, ki vleče iz zemlječe iz boste našli ptico, ki vl Vzemite črva (GET pobegnila WORM). Lolotte obljubi nagrado, če ii iz dežele Tamır prinesete naza samoroga. Prebrskajte vse lokacije smotologia: Potologia: Potologia: Potologia: Potologia: America (Baby Cupid). Robert mundiale publicants and the public variable publicants (BOW). Publicants and Potologia: Varmite lok (GET BOW). Poléclite publication (Ber (PLAY LUTE), pa vam bo dal svojo stara de stara de stara de stara de stara de stara de la piedal inicia a chip<br>stara de stara de la pieda de la pieda de la pieda de la pieda de la pieda de la pieda de la pieda de la pieda<br> do in posnemite pozicijo, ker pred b

ä,

Moj mikro. 57

۰

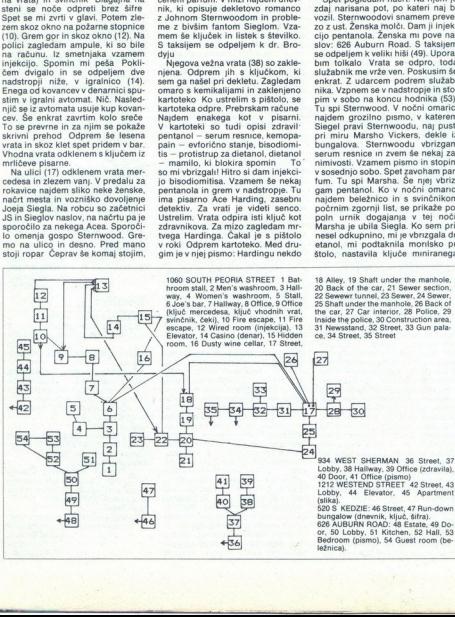

ë

ä

÷

è

morskimi psi, ki se utegnejo včasina<br>prikazati, ni rešitve Plavajte na<br>zahod<br>Na otoku dobre vile Geneste po-<br>berite pero (GET FEATHER), Genes<br>sta vam ne more pomagati, če ji<br>na, ki ji ga je ukradla Lolotte. Odpla-<br>na jk i bo pobral kit V ustin mu plava ste-<br>klenica. Vzemite jo in jo odprite<br>(GET BOTTLE, OPEN BOTTLE). njej ni nobenega sporočila, ki bi bilo pomembno za igro, pač pa je Sierrina reklama. Z velikimi napori boste splezali kitu na jezik in ga požgečkali po jezičku na mehkem<br>nebu (TICKLE UVULA). Kit vas bo vrgel na peščeno obalo. Pelikanu<br>vrzite ribo (THROW FISH), da bo<br>izpustil piščalko. Vzemite jo (GET<br>WHISTLE). Če stopite krazbitni sta-<br>re ladie. Jahko na tleh naidete staro vrzite ribo (THROW FISH), da bo uzdo. S piščalko premamite delfina, da vas bo odnesel nazaj v Tamir (PLAY WHISTLE, RIDE DOLPHIN).

V Tamirju boste z Ijubezenskimi puščicami ustavili samoroga in ga z uzdo odpeljali v Lolottin mračni grad (SHOOT UNICORN, BRIDLE UNICORN). Obljubljene nagrade ne boste dobili: treba je najti še kokoš, ki nese zlata jajca Pojdite k slapu,<br>vzemite krono in se boste spremeninin Skratov (fizili) Co was ngade<br>
nin Skratov (fizili) Co was ngade<br>
ARD, Ce vas vigint in engadelo (fizili) Co vas vigint in Skratov<br>
xemite lost (fizili) Engadelo (fizili) Co vas vigint in the skratov<br>
complete products

NE), Pozymite se po stopnica in ostateli politica v sobo pod stopnica in ostateli modeli stopnica in ostateli modeli stopnica in ostateli modeli stopnica in ostateli modeli stopnical stopnical stopnic stopnic stopnic stopn

v jamo lobanj (Skull Cave). Čarovnido padle na kolena. Pojdite iz jame. nudijo skarabeja v zameno za oko. Ustrezite jim (GET SCARAB, RE- TURN EYE) Čarovnice vam ponudi jo še darilo, vendar je bolje, da ga<br>odklonite. Pojdite v Ghostly House.<br>Spotoma bo padel mrak. Iz otroške sobe (Nursery) se sliši kričanje dojenious de la propincia de la propincia de la propincia de la propincia de la propincia de la propincia de la propincia de la propincia de la propincia de la propincia de la propincia de la propincia de la propincia de la jenčka-duha. V zahodnem delu po-<br>kopališča poiščite nagrobnik Hira-<br>ma Benneta (READ EPITAPH), Kopkopališča. Poiščite medaljon in ji ga<br>odnesite. Naslednji se bo prikaza Testw (CLIMB LADDER) in boste vi-<br>deli, kako se bo usedel na zanimivo<br>skrinjo. Če ga hočete pregnati, mo-

nik (OPEN CABINET). Na to noć še spati sam Vendar vam bo pod vrati kmalu potisnil vrtnico. Na svoje stvari Vzemite vse (GET ALL)<br>in pojdite na vrh vzhodnega stolpa.<br>Prišli boste v Lolottino spalnico

USE GOLD REV), Z Amorphom To the China Control Control China China China China China China China China China China China China China China China China China China China China China China China China China China China China

sman (OFFER TALISMAN), se boste lahko veselili ob prelepem koncu<br>pustolovščine.<br>  $\propto$  (043) 823-325 in 824-552.<br>
Albin Mihalić,<br>
Goran Dombaj, Koprivnica<br>
Koprivnica

# Batman — A Fate Worse than Death

 $Z$ začetne lokacije pojdite iz parka<br>CEQ začetne lokacije Dielov (L(ENO), Nadaljuje Din vzemite priznata<br>gano žamnico L, G(OR), L, G, vzemi-<br>te balarang, DOL, L, DOL, L, V termi-<br>sobi uporabite prižgano žamico in<br>pojdite slednja soba je prav tako temna,

 $^{20}$ Fontite DOL. L. G. vzemite plankos kielo nepravidne predsto, kiel principal upotehnik predsto, kiel produktivne political de de destroy vzperialistics. Color de de destroy vzperialistics and de destroy vzperialistic nekaj zob, ki jih je treba pobrati in<br>uporabiti. DOL, D, G, G, L, DOL,

2240 da bi natili tombe, se morale principale da bi native del principale del DOL poi letter de bourde de bourde de bourde de bourde de bourde de bourde de bourde de bourde de bourde de bourde de bourde de bourde de la po

DOL, D. G. L. G. G. vzemite kamero.

colorestic Control Control Control<br>the particle of the space of the space of the space of the space of the space of the space of the space of the space of the space of the space of the space of the space of the space of th Uporabite kamero in jo spustite.<br>L, DOL, DOL, vse dokler se v zgor-<br>niem levem delu zaslona ne prikaže<br>napis The Fun Fair D, G, G, L, stopi-<br>te k igralnemu avtomatu in uporabite denar National Parma de la Caracterista de la Caracterista de la Caracterista de la Caracterista de la Caracterista de la Caracterista de la Caracterista de la Caracterista de la Caracterista de la Caracterista de la Ca Če ga udarite kot prej, se bo sklonil in boste dobili priložnost, da mu nataknete lisice. Ko bo ujet, bo spu- stil veliko karto. Vzemite jo in jo

۰

LER COASTER. D, po lestvi, D k naodnestie D. G. L. v sobo, kier je podenski svoje karto<br>dobna karta. Uporabite svoje karto konstantine bote konstantine iz sobe konstantine iz sobe konstantine pod in znaši se bote broje klasificantine spreje L.<br>LER COASTER

Nika Strugara 10 pr. 1,<br>11132 Beograd

C64

Armalyte<br>LOAD "AR'\*,"8,1<br>POKE 6607,X (X - začetna<br>stopnja)<br>SYS 2075 Danger Freak (nagradna igra)<br>LOAD "white max ii",8 Hawkeye<br>
in Kaložite rajpo, resetirajte računal-<br>
in vpišite<br>
POKE 6105,189 - nešteto življenj<br>
SYS 23558<br>
Heroes of the Lance<br>
Za pomoč je tu listng v GFA-BA-<br>SICU: Open 'T',  $\pm 1$ , "a. d & dd 11. sav"<br>S\$ = Input \$(Lof  $(\pm 1), \pm 1$ )<br>Close  $\pm 1$ For A % = 209 to 216<br>Read Data %<br>Mid\$ (S\$, A %, 1) = Chr\$ (Data %<br>Next A %<br>Open "0", #1, "a: d & dd 11 sav"<br>Print #1, S\$<br>Close #1<br>Close #1  $Mid$$  (S\$, A %, 1) = Chr\$ (Data %)

Edi Dita oc, 168, 000, 088, 255, 255, 265, si Mici paložite igro in resetirajte računalnik. Vpiši Ki

- ne morete zleteti s steze<br>POKE. 34320,174: POKE<br>34187,174: POKE 37188,X - X je<br>začetna stopnja.<br>Star Goose

Če pritisnete F1, vam ščit ne bo<br>zgineval **Albin Mihalić**. Goran Dombaj,<br>Koprivnica

# Spectrum

**Dummy Run**<br>Ko ste na vrveh, pritisnite tipke C,<br>H, E, A, T. Dobili boste nešteto živ-

in Hughes International Soccer Iz enajstmetrovke vedno dosežete iz enajstmetrovke vedno dosežete gol, če držite strel in tipko za na-<br>sprotno smer od tiste, v katero ste

obrinení. Računalník davedno avic<br>Solo (en la princenské svoji estpli line<br>Maria Variente svoji estpli line<br>Na začetnem zaslonu s sliko ob<br>Na začetnem zaslonu s sliko (en la princenské precisu)<br>Na la save měletno bylení,<br>N

Francisco<br>Steinell pametri<br>Loste prisnill r<br>Loste prisnill r<br>Pri določanju tipl<br>L'in začeli boste z<br>L'in začeli boste z

۰

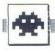

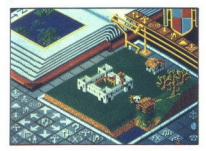

# **Populous** e arkadna pustolovščina e ST, amiga, PC<br>e Electronic Arts e 10/10

# SVETA PETROVIČ

SVETA PETROVICE and age and top the propaga cost and propaga cost and top the propagation and age and top the state in the state of the state of the state of the state of the state of the state of the state of the state o  $\boxed{\underline{A}}$   $\boxed{\underline{A}}$ 

Zatin value for the main state proposed in the proposed in the proposed of the proposed in the proposed in the proposed in the proposed of the main state of the proposed in the proposed of the main state of the proposed i mi boste svojim varovancem omogočili prehod<br>čez morja in osvajanje sovražnikovih otokov

**IGRE** 

A political political political political political political political political political political political political political political political political political political political political political political

opcies stalino, ampais le<br>postajno de la politicia stalino de la politicia de la politicia de la politicia de la politicia de la politicia de la politicia de la politicia de la politicia de la politicia de la politicia de

# Software House<br>• simulacija • C 64, spectrum, CPC  $\bullet$  Victory Software  $\bullet$  9/8

# BORISŠAVC

 $\begin{tabular}{|c|c|c|c|c|} \hline \textbf{B}} & {1634} \text{ postimal interior, naiquable zero} \\ \hline \textbf{B}} & {16249} \text{ cyst of year.} & {1636} \text{ vV} & {1636} \text{ cyst of year.} \\ \hline \textbf{a} & {204} \text{ rV} & {204} \text{ sV} & {204} \text{ sV} & {204} \text{ sV} \\ \hline \textbf{b} & {204} \text{ rV} & {204} \text{ sV} & {204} \text{ sV} & {204} \text{ sV} \\ \$ 

USE II measures are concerned to the massival proposition of the massival proposition of the massival proposition of the massival proposition of the state of the massival proposition of the state of the massival propositi (priporočam ELECTRO ART), O - reklama (pri-<br>poročam peto možnost), X - v računalniški revi-

# International Speedway  $e$  športna simulacija  $e$  C 64, spectrum, CPC e Firebird e 7/8

# GORAN MILOVANOVIČ

 $\begin{tabular}{|c|c|} \hline \textbf{[a] harmonic Speeding set of two points} \hline \textbf{[a] nontrivial Speeding set of two points} \hline \textbf{[a] nontrivial Speeding set of two points} \hline \textbf{[a] nontrivial Sedgeing set of two points} \hline \textbf{[a] nontrivial Sedgeing set of two points} \hline \textbf{[a] nontrivial Sedgeing set of two points} \hline \textbf{[a] nontrivial Sedgeing set of two points} \hline \textbf{[a] nontrivial Sedgeing set of two points} \hline \textbf{[a] nontrivial Sedgeing set of two points} \hline \textbf{[a] nontrivial Sedgeing set of two points}$ 

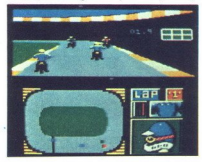

Vozte sam, brez nasportnikov Stopne, ki inhordenski splovilne (\* 1916)<br>Ishko dosežete, so NOVICE, AMATEUR in PRO-<br>Zili fri kroge v manj krd 25 PROFESSIONAL je treba nrevo<br>Zili fri kroge v manj krd 25 sekundah Po pravići<br>pr

stvo in celino Nato se začne tekmovanje Naen- krat se znajdejo na stezi štirje vozniki. kar pome- ni, da mora eden na hladno Samo prvo mesto vam omogoči svetovni pokal Če se kvalificira

prednosti imate coirom<br>specificati de contrato de citade de citade de citade de citade de citade<br>meninis des montifications de citade de citade de citade de citade<br>estade de citade de citade de citade de citade de citade d we keep in grades. Se them output and the proposition of the state of the state of the state of the state of the state of the state of the state of the state of the state of the state of the state of the state of the stat

ni možna igra dveh igralcev, igra se samo s pa-

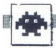

Risk<br>• strateška igra • C 64, spectrum, CPC, amiga, ST  $\bullet$  Leisure Genius  $\bullet$  8/8

# DRAŠKO PEROVIC

isk je značilna strateška igra Zaslon je razdeljen na tri dele Zgornji rabi za izbr- ro potez med igro, v srednjem je zemlje- vid sveta, po katerem se je mogoče premikati na dva načina Prvi način je hitrejši, saj pregleduje- te večje dele zemljevida, če pa želite natančnej- še premikanje zaslona, spravite sabljo do kom- asa v zgornjem desnem kotu Ko pridete do ikone RIŠK, zveste za cilj igre Pa si oglejmo opcije: SETUP. okno, v katerem lahko nadaljujete začeto igro,. začnete novo, naložite posneto igro, snemate položaj, gledate demo igro ali pa Jo prekinete Ko začnete novo igro, dobite meni s številnim opcijami Pojasnili bomo samo glavitni 1. Custom / U.K / U.S. game - s pritiskom na

fire izberete eno vrsto igre od treh Če izberete

custom panel, lanko san debolên druge pocie, de concepte de concepte de concepte de concepte de concepte proposario de concepte proposario de concepte de concepte proposario de concepte proposario de concepte de concepte

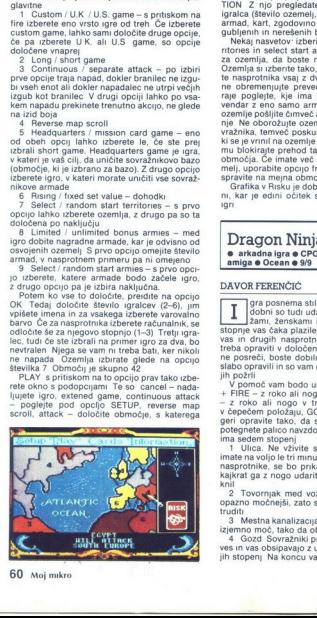

۰

bosh napadi sovratnikov, ozemlja, ostanov napadi sovratnikov, ozemlja, ozimu sa zamad vaslih prevelikih izgub, kes more – svojce za zamad vaslih prevelikih izgub, kes more – svojce prih izgub izgubali sovratnikov na potez armado lando a de la signa de la signa de la signa de la signa de la signa de la signa de la signa de la signa de la signa de la signa de la signa de la signa de la signa de la signa de la signa de la signa de la signa de 

nje Ne oborož<br>vražnika, temve<br>ki se je vrnni na<br>mu blokirajte primli na<br>mu blokirajte primlje, uporabite<br>spravite na mej<br>Grafika v Risi<br>ni, kar je edini<br>ign

# Dragon Ninja ● arkadna igra ● CPC, C 64, spectrum, ST, amiga e Ocean e 9/9

gra posnema stil Target Renegadea, po- dobni so tudi udarci Bojujete se z nind- imi, ženskami in psi Na koncu vsake Stopnje vas čaka plazilec, ki je dvakrat večji od vas in drugih nasprotnikov Vsako stopnjo je treba opraviti v določenem času Če se vam to ne posreči, boste dobili sporočilo, da ste delo slabo opravi in so vam nindže odrezali jajca ter ine omoč vam bodo udarci DESNO ali LEVO 4 RIBE V roko al nogo v glavo, DOL 4- FIRE s doroko ali nogo v trebuh, z nogo v glavo v čepečem položaju, GOR -- FIRE geri opravite tako, da skočite, med potegnete palico navzdol in pritisnete FIRE Igra ima sedem Ulica. Ne vživite se preveč v borbo, ker imate na voljo le tri minute Ko spravite v rd vse nasprotnike, se bo prikazal veliki plazilec Ne- kajkrat ga z nogo udarite v glavo, da bo pokle-

potegnete palico navzdol in pritisnete FIRE Igra

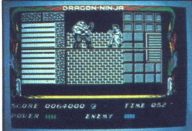

S Vozilo met ochron, a koncu vat<br>
S Vozilo met ochron, a periodi vata i skipanim i na ochron pred ochron i produktiva i skipanim i na specifikari<br>
7 Skipanim i specifikari skipanim i specifikari skipanim i specifikari<br> spe

# Blasteroids<br>
• arkadna igra • spectrum, C 64, amiga, ST,<br>CPC, MSX • ImageworksTengen • 5/8

# ANDREJ BOHINC

lasteroids je ena od najnovejših konver-<br>
zij iz avtomatov, toda v resnici je le iz-<br>
Asteroids z rekaj novostmi možnost igranja dveh igralcev naenkrat in množica lepotnih do-<br>
datkov<br>
ko se igra naloži, morate izbrati med

teženostimi nosniki Glede na zbite političke za zbite za stavi dobit različino veliko vesoljsko ladjo in število<br>dobit različino veliko vesoljsko ladjo in število<br>ka galaksija ima 9 ali 16 sektorjev, napolnjenih zvaza z me

Z njim lahko dobite dvojni laser »BLASTER«. turbo pogon »RIPSTAR«, dodatno gorivo ali ščit O trajni uničevalni moči vaše ladje odloča zelo prebrisana centralna postaja, ki lahko spre-

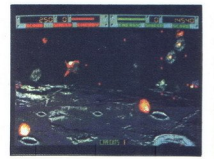

DAVOR FERENČIČ

meni valo ladjo v huteyje (SPEEDER), bole v huteyje (SPEEDER), bole lignal dva svoji ladj $\sim$  svoji ladj $\sim$  svoji ladj $\sim$  svoji ladj $\sim$  svoji ladj $\sim$  svoji ladj $\sim$  svoji ladj $\sim$  svoji ladj $\sim$  svoji ladj $\sim$  svoji l  $\begin{tabular}{l|c|c|c|c} \multicolumn{1}{c}{\textbf{[1] \textbf{[1] \textbf{[1$ 

vas bosta zagotovo pritegnila k tej igri za nekaj

# e arkadna igra 6 C 64 6 Systems 6 8/8 Nebraska Joe

# NIKO VRDOLJAK

ebraska Joe se je znašel v podzemlju, ki Na koncu vsakega kvadranta odprete vrata s či- pom, ki ste ga našli spotoma. Poleg tega boste naleteli na pištolo, čelado, jabolka, škatle in ključe Predmete zamenjavate s pritiskom na 'ACE S pištolo opravite z ovirami, ki vam pri dotiku jemljejo energijo Ko vam energija pade na ničlo, boste ob eno od treh življenj Zato nabirajte jabolka, ki vam dajo 30% energije Čelada vas varuje pred infrardečimi žarki v ne- katerih hodnikih. S ključi od 1 do 4 odpirate eprav je ideja oguljena, je igra dobro narejena. Cilj je podoben kot pri Krakou- tih im Arkanoidih — podiranje ope krat so razmetane po približno desetih zaslonih na vsaki stopnji Na nekaterih stopnjah so tudi

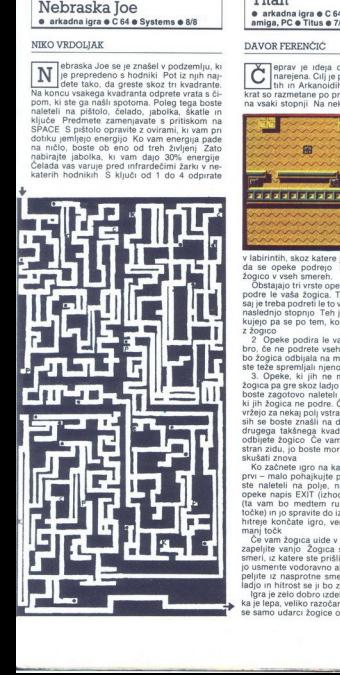

vrata, ki so označena s temi številkami. Ko opra-

ko apocolio "COMGRATULATIONS" YOU AND SPOCISE THE GAME - AND FIRE OF PRESENTING THE GAME - THE GAME THAT CONSIDER THE GAME THAT A REPORT OF THE GAME AND CONSIDER A RAD CONSIDER A RAD CONSIDER A RAD CONSIDER A RAD CONSIDER

# Titan

e arkadna igra € C 64, spectrum, CPC, ST, amiga, PC e Titus € 7/9

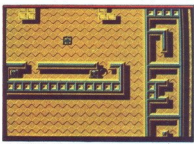

v labirintih, skoz katere je treba spraviti žogico, da se opeke podrejo. S svojo ladjo odbijate žogico. V vseh smereh.<br>S svojo ladjo odbijate žogico v vseh smer Obstajajo tri vrste opek 1 Opeke, ki jih lahko oddre le vaša

kujejo pa se po tem, kolikokrat je treba udariti

 $\overline{2}$   $\overline{2}$   $\overline{2}$  Opeke podira le vaša ladja Včasih se bro, če ne podrete vseh takšnih opek, sicer se bo žogica odbijala na manjšem prostoru in bo-<br>ste teže spremljali nieno premikanje.<br>3. Opeke, ki jih ne morete

Nuingo pa se po tem, kolikokat je treba udariti se po pa se po tem, kolikokat je do-<br>za Ogoske podina be valakanskih prido-<br>za Ogoske podina na majdalen prido-<br>za Ogoske oddina na majdalen pridoru in bo-<br>bo bogica oddina n vržejo za nekaj polj vstran Po treh, štirih posku-

ste naletei na pole "<br>Stere in pole na pole na pole na pole na pole na pole na pole na pole na pole na pole na pole na pole na pole na pole na matematica na matematica na pole na small pole na small pole na small pole na

Cé vam žogica uide v nezaželeno smer, hitro zapravadno zapravlje vanjo Zogica a se bo premikala v tisti<br>zapeljite vanjo Zogica se bo premikala v tisti<br>jo usmerite vedovavno ali navpično Z ladjo pri-<br>peljite z naprotne sme

L.

Shinobi<br>• arkadna pustolovščina • C 64, amiga<br>• Sega/Melbourne House • 9/9

# DAVID VESELIČ

**Z** aplet je standarden tolpa teroristov je ne otroke vodilnih svetovnih politi-<br>ne otroke v Rešite jih lahko le vi, osamljeni<br>nindža, Grafika je 2D in odlična Na stopniah se Z ne zadržujte preveč, kajti čas je omejen

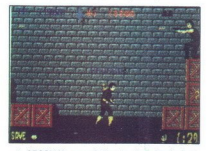

1 STOPMA na začetku ste oboroženi s šumini stari<br>kari, po neka režemin bricoch pa s priborie value and the starium of the starium of starium of starium starium starium starium starium starium starium starium starium stari

elektrika, vrtinec in nekakšni nindže, ki skočijo iz vas) Tako vas bo premetavalo med nindžami do Budove glave Na pravem mestu poskakujte in mečite šurikene v diamante na čelu

Kako gre naprej, ugotovite sami V podstop- njah gledate samo svoje roke in uničiti morate vse nindže, ki si prizadevajo priti do vas Če se vam posreči, dobite nagradno življenje

Chicago 30's<br>
\* arkadna igra spectrum , 64. – U. S. Gold/<br>
Toposoft \* 8/9

# ANDREJ BOHINC

ed prohibicijo morate v neenakoprav-<br>new in mafijcev uničit alkohol Prikaz na<br>zaslonu je domiseln v polnem kinu vrtijo film, ki<br>ne- pravzaprav igra Ko vas sovražnik ustreli, ne-

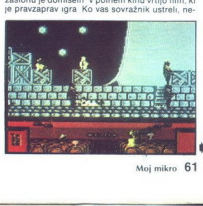

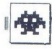

ką liedales zapusti dvoranch, koj z zapustijo zapisania zapisania zapisania zapisania zapisania zapisania zapisania zapisania zapisania zapisania zapisania zapisania zapisania zapisania zapisania zapisania zapisania zapisa Če mata srećo, boste tičili ob star chevrolet<br>Všetnite v podajalno akoholnih pijač Med vožnje in se odpeljite v prodajalno akoholnih pijač<br>Vstopite in se odpeljite v prodajalno akoholnih pijač<br>Vstopite in se odpeljite v pr

Grand Monster Slam<br>• Sportna simulacija • amiga, C 64, ST, PC ● Golden Goblins/Rainbow Arts ● 8/8

# SEBASTIAN PLEVNIK

 $\fbox{\parbox{1}{ \begin{tabular}{|c|c|} \hline \textbf{2} & abodnonemsko sobersko podjetje God-  
for dothins pe naredto dunotvo sport  
no simulacijo Vas étodask kralj zahteva,  
da se zanj izkatee na tekimovanyu posast. Če  
ne boste premagali vseh nasprotnikov, boste  
nujmaj en leto dvorn norec  
v  
vziaetenmentiu so štrroocije$ 

— tekmovanje, ki bo odločilo o vaši prihodnosti Prikažejo se škr- je pari tekmovalcev, vi ste pa v zgornjem levem

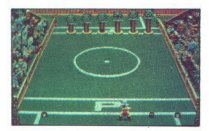

**CFARTIC MODEL SET SERVE SERVE SERVE AND SERVE SERVE SERVE AND SERVE SERVE AND SERVE AND SERVE AND SERVE AND SERVE AND SERVE AND SERVE AND SERVE AND SERVE AND SERVE AND SERVE AND SERVE AND SERVE AND SERVE AND SERVE AND SE** praint) painte of gorn principal<br>Steel disciplina 2.2 mail<br>Steel disciplina 2.2 mai<br>Cem drugega para teknika posta<br>Colving 2.3 mai<br>Cem drugega para teknika posta<br>2.2 mai<br>2.2 mai planet na planet na pape 1<br>perspektivi Čim kotu Nasprotnika si žal ne morete izbrati sami Po mojem sta najtežja hobotnica in minotaver, najlažji pa je velikan, ki se igra z belomom,<br>najlažji pa je velikan, ki se igra z belomom,<br>kosmatim in kot žoga okroglim majhnim beloma pomoinan posijele med gudalce, do-byl med pomoinan pomoinan posijele med positel control and magnetic positel control and the respective term of the respective term of the respective term of the respective term in p

v odbijanju s kijem Teren je prikazan v ptičje<br>perspektivi Čim več belomov odbijete, tem več<br>ost dobite<br>3 FAUFTEN FEEDING - krmljenje belomov<br>Na različno vsokih stebrih jih sedi sedem, vi pan<br>morate k njim natančno zbrcati

Igro bi uvrstil med zabavne, ne pa med kvali- tetne Ugajala bo vsem, ki jim smeh ni greh, in seveda navdušenim zbiralcem športnih simu lgro bi uvrstil med za<br>tetre Ugajala bo vsem,<br>seveda navdušenim zb<br>lacij<br>C lacij

The Duel (Test Drive II) e športna simulacija e C 64, amiga, PC<br>e Accolage e 9/9

# SEBASTIAN PLEVNIK

 $\fbox{\halign{\textwidth}{ \begin{tabular}{|c|c|} \hline \textbf{I} & \textbf{man} & \textbf{softverska hiaa Accolade nas na}\\ \hline \textbf{I} & \textbf{varodizaja z oddihemi sportnim pro-  
njami. Izkazala se je tudi z nadaljeva-  
The Duel v veziji za amgo dobimo na treh  
disketah præ je osnovan, na drugi so dodatin.  
model avtomobilov. na tretii oa nove pokraine.} \hline \end{tabular}}}$ 

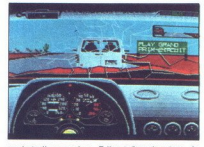

po katerin as vozine Editor and Marian and Ven. de San Propinson (marian and Ven. 1990)<br>morte and Marian and Marian and Marian and Marian and Marian and Marian and Marian and Marian and Marian and Marian and Marian and Ma volje sta van le porsched<br>sal van le porsched alle porsched alle poste primeral (novost v primeral)<br>cas les postes primerals de postes primerals de postes primerals<br>sals le postes primerals principales and primerals altern

zachnika, rumena profil<br>stopnjah vam menja privili pa se morate potitivnih vam menja privili om med vožnjo se men<br>om med vožnjo se men<br>om med vožnjo se menja proje se menja proje se menja proje se menja proje se menja pri

ga prehodnika in se lahko meri z najboljšimi<br>avtomobilskimi simulacijami.

% (061) 551-307

Billiards Simulator<br>• športna simulacija • amiga, ST, PC e Ere Internationale e 9/10

# DUŠAN ŽUTINIČ

 $\begin{tabular}{|c|c|} \hline \textbf{DUSAN ZUTINIC}} \hline \textbf{qzamm (rancos)} \\ \hline \hline \textbf{qzamm (racos)} \\ \hline \textbf{aamm (racos)} \\ \hline \textbf{aamm (racos)} \\ \hline \textbf{to} \\ \textbf{to} \\ \textbf{to} \\ \textbf{mmin} \\ \textbf{m} \\ \textbf{m} \\ \textbf{m} \\ \textbf{m} \\ \textbf{m} \\ \textbf{m} \\ \textbf{m} \\ \textbf{m} \\ \textbf{m} \\ \textbf{m} \\ \textbf{m} \\ \textbf{m} \\ \textbf{m} \\ \$ gramo francoski biljard, tako imenovani karambol Cilj je, da s svojo kroglo zade- nemo drugi dve Ko naredimo karambol, nam računalnik prisodi točko Po 40 doseženih točkah se merilniki vrnejo v prejšnji položaj, le en merilnik registrira in indeksira doseženih 40 točk Novosti sta grafika 8D in realnost, s kateri- ma se ta igra odliku; začetnem meniju izberemo jezik (francošči- no, angleščino ali nemščino), v katerem se bodo izpisovali vsi drugi meniji, demo ali igro Glavni meni ponuja Igro z enim ali dvema igralcema, igro v dveh ali treh razsežnostih izbiro palice,

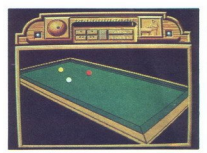

kropel, položaja kropel, parametrov in vrnitvé<br>Kropel, položaj kropel, perikaže miza<br>Za bilard Z levim gumbom na miški kliknemo<br>Za bilard Z levim gumbom na miški kliknemo<br>Zaželeni položaj, kliknemo z desnim gumbom<br>Zaželeni

e Vin enius societe na desno krogia, na kateri<br>2 modo piso završila pred observacija de dest hitrosit, krogie, gravura igralca, na kateri<br>29 kvikemnos da vidari (krogi), sliti (piso, da se signa<br>20 kvikemno sa versila vida

# Spitting Image 6 arkadna igra 6 spectrum, C 64, CPC, amiga, ST e Domark e 8/8

# IVICA BUKVIČ

 $\begin{minipage}[t]{0.9\textwidth} \begin{tabular}{|c|c|} \hline \multicolumn{2}{|c|}{\textbf{A}}&\multicolumn{2}{|c|}{\textbf{B}}&\multicolumn{2}{|c|}{\textbf{A}}&\multicolumn{2}{|c|}{\textbf{B}}&\multicolumn{2}{|c|}{\textbf{B}}&\multicolumn{2}{|c|}{\textbf{B}}&\multicolumn{2}{|c|}{\textbf{B}}&\multicolumn{2}{|c|}{\textbf{B}}&\multicolumn{2}{|c|}{\textbf{B}}&\multicolumn{2}{|c|}{\textbf{B}}&\multicolumn{2}{|c$ 

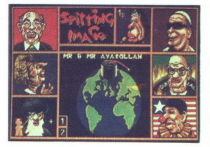

nekdanjega nasprotnika pa vidiš lobanjo. Tako se nadaljuje, dokler ne ostane en sam ali dokler<br>ne izgubiš, takrat pa moraš vse znova ne izgubiš, takrat pa moraš ve znovada pa moraš ve znovada pa moraš vse znova<br>se nastaljuje, dokter ne ostane en sam<br>ne izgubiš, takrat pa moraš vse znova

Warbringer w di Di III gel<br>Weaked a pustolovščina OC64 **e** Silverbird **e** 8/9

# DAMIR RADEŠIČ

vlogi vojaka morate rešiti dekle iz so-<br>vražnikovih krempljev Kljub oguljeni težan, da vas bo Warbringer za nekaj tednov priklenii k računalniku zaradi odlične grafike, animacije in razsežnega prosto- ra za igranje Na vsaki od sedmih stopenj mora- te zbrati dva znaka podobni H Na prvih treh stopnjah vidite kažipote za izhod (EXIT) Nato se stopnje ponavljajo, le brez kažipotov, poleg tega je vse obrnjeno (če ste prej šli na desno, morate zdaj na levo) M začetku igre imate pet življenj, dva kredita in 16 minut časa, da končate stopnjo. Življenje 750.000 in 1,000 000 t Potem ko opravite ri stopnje, dobite še en kre- dit S krediti nadaljujete igro tam, kjer ste zgubil vsa življenja Srečali boste vojake, ptice, minomete, želve (2) in kante Ko uničite kanto, se lahko pokaže- A - avtomatsko streljanje, P — pumparice, H- pet bomb, odštevanje - točke, bomba — uni- či vas. Ne jezite se, če se vam v štirih urah ne bo odition grafika, animalne in razionalista di animalne in razionalista di animalne in animalne di animalne di animalne di animalne di animalne di animalne di animalne di animalne di animalne di animalne di animalne di anima

Eliminator e arkadna igra e C 64, amiga, spectrum<br>e Hewson e 9/10

# IVAN SKULIBER

**in** ted nami je ena vrsta iger, ki so jih pre-<br>
adelali iz amige za C 64 Tisti, ki imajo več<br>
adelikujejo« slaba grafika, animacija in glasba<br>Tokrat so se ušteli igra ima izvrstno grafiko in

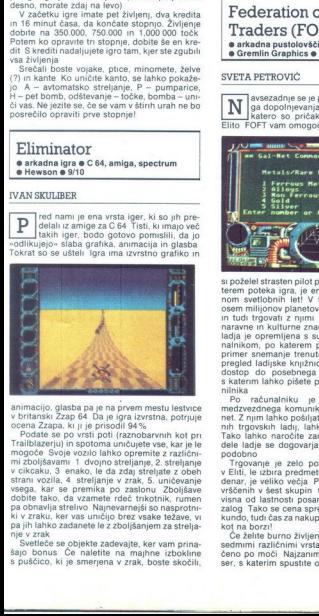

ocena Zapa, Ki ji je pisa Zapa, Ki ji je pisa Zapa, Ki ji je pisa zapadni zapadni zapadni zapadni zapadni zapadni zapadni zapadni zapadni zapadni zapadni zapadni zapadni zapadni zapadni zapadni zapadni zapadni zapadni zapa animacijo, alaska pa je na prvem mestu testvenovali na morej obrazi za steljenovali na obrazi počina se po vrsti političnica počina za steljenovali na privodne mestu počine (matematika po vrsti počinjenovali na privodne mo

šajo bonus Če naletite na majhne izboklin s puščico, ki je smerjena v zrak, boste skočili,

i.

nato pa pristali na tleh Če pa naletite na izbokli-<br>ne, ki so vijoličaste barve (na 3. stopnij), boste

ms, it as will<br>clearly the measure (m.a. 8 stephy), best as the space state. In<br>the clearly strength behavior and the space state of the clear space<br>point of the state of the state of the state of the space space and<br>clea ker varing drago, levo ali desno, smedina, sedan, sedan, sedan, sedan, sedan, sedan, sedan, sedan, sedan, sedan, sedan, sedan, sedan, sedan, sedan, sedan, sedan, sedan, sedan, sedan, sedan, sedan, sedan, sedan, sedan, seda

Šifre za stopnje 2 AGONIC, 3 BLONDE, 4 CLICHE. Na 5 stopnji ne dobite šifre

# Traders (FOFT) e arkadna pustolovščina e ST, amiga<br>e Gremlin Graphics e 9/10

# SVETA PETROVIČ

avsezadnje se je po dveh letih zagrizene- ga dopolnjevanja znašla na trgu igra, za katero so pričakovali, da bo zasenčila Elito FOFT vam omogoča, da delate vse, kar bi

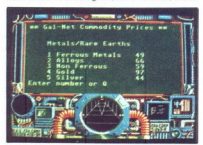

a postelle transmission (med V tem vesoliti Protector)<br>The control of the control of the control of the control of the control of<br>the control of the control of the control of the control of<br>the control of the control of th

denar; je veliko večja. Pod pod predstavlje razvi<br>vsčenih v šest skupin. Cena predmetov je od-<br>vsčenih v šest skupin. Cena predmetov je od-<br>vsčenih v šest skupin. Cena predmetov je od-<br>zunog, tudi čas za nakup je izjemno p Trgovanje je zelo pomemben del igre, kot<br>v Eliti, le izbira predmetov, s katerimi obračate

Če želite burno življenje, vas čaka izbira med šedmimi različnimi vrstami orožja, ki je razvrš- čeno po moči Najzanimivejše je Sand Dispen-

is zasledovalo dobesario razpromina primeira (m. 1976)<br>18 anderes dobesario razprofis, Dores a care do best de la primeira (m. 1976)<br>18 anderes de la care de la care de la care de la care de la care de la care de la care d

robom radarja, zunaj vašega vidnega polja Čez

v valo lagio, zato je provinco mesno veroko bila pri valo lagio, zato je provinco bolj stvar sreće kol pa spretnosti pred kontrologije kontrologije kontrologije kontrologije kontrologije kontrologije kontrologije za slobo Vključite glavni računalnik in vtipkajte ukaz<br>NET, da boste vključili komunikacijski sistem<br>Nato odtipkajte svoj ID z dvanajstimi znaki ali<br>HELP ter svoje ime Pritisnite črko T (transmit),<br>da prenesete kodo, in vstavite so 

ste immi tolsko sreće, da vas mestem sovražniki<br>ni razstrelilna koščke, boste lahko pokramijali<br>ni razstrelilna koščke, boste lahko pokramijali<br>Pomembna je tudi oprema ladje Do nje pride-<br>tele chko lot do pogajani, le name mučen postopek vzletanja Če naloga tako zah-<br>teva, se morate odpraviti na površino planeta, ki is prediately<br>as the state of the constraints of the state of the state of the<br>state in the state of the state of the state of the state<br>of the state of the state of the state of the state of the state<br>of the state of the

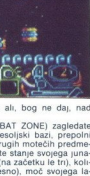

# Dark Fusion

e arkadna igra e C 64, spectrum, CPC, MSX<br>e Gremlin Graphics e 8/9

# 'TOMISLAV PERNAR

**Transferier** a igra je Gremlinova najboljša letošnja<br>ka in animacija pa izvrstni učinki so dobri, grafi-<br>pripombo igra je zelo težavna, dokler je vsaj<br>stokrat ne preigate, zato se van lahko zgodi, da<br>zaradi predčasnega ko

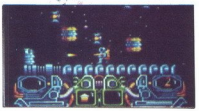

nedolžno igraino palico ali, bog ne daj, nad<br>samim računalnikom<br>Wa prvi stopnji (COMBAT ZONE) zagledate<br>svojega komandosa v vesoljski bazi, prepolni<br>nasprotnikovih letal in drugih motečih predme<br>tov Na dnu zaslona vidite s armama in a state of the method of the method of the method of the method of the method of the method of the method of the method of the method of the method of the method of the method of the method of the method of the rganno painte al. bog ne dia in dia considerations assumed to the consideration of the consideration of the consideration of the consideration of the consideration of the consideration of the consideration of the consider 

Nasprotniki, ki ste se jih znebili, včasih pustijo za sabo črko B (bonus) ali zvezdice (FUSION), ki vam da ievi<br>PODS), ki vam dajo zboljšave V okencu na levi<br>(na dnu zaslona) lahko vidite, kaj imate. Upora-

bollar in nocelaja, korozmus (2007)<br> 1980 - anglis a metal political political political political political political political political political political political political political political political political po

podobnih Priznam, da kljub prizadevanjem ni- sem končal te stopnje. Po mojem mnenju je to podobnih Priznam, da<br>sem končal te stopnje.<br>najboljša igra te vrste z<br>n najboljša igra te vrste za osembitnike

Pasteman Pat e arkadna igra e C 64, spectrum, CPC e Firebird e 8/9

# IGORVIKIČ

računalniških hišah je nastala težko predstavljiva panika Neki neznanec je<br>napak prilepil plakate izdelovalcev iger!

napak prilepil plakate izdelovalcev iger! aka vas nelahka naloga, da vse napak razvrš- čene plakate prilepite pravilno To so v resnici slike znanih iger Ollie and Lisa, Stunt Bike Si- mulator in Bubble Bobble, druge pa odkrijte sami Igrate lahko s palico v vratih 1 ali s tipkami dol, »1« — gor, »2« — desno, »Ctri« — levo, »Space« — premikanje delov slike igra poteka v zgornjem delu zaslona Tam se kaže tudi kateri sovražniki vas napadajo (glave, puščice, steklenice |). Pod obzorjem vidite stanje točk in čas, odstotke sestavljenega dela slike in pri- kupno oblikovana življenja. Nazadnje je tu tudi zahtevnostna stopnja (v oklepaju je število de- lov, ki ih morate sestaviti) NSA ONLY impossible - nemogoče (88) Me: na hard - zelo težavno (32) No Way — nimate možnosti (24). Mini Mensa — najlažja v prvi sku- pini (24) SMART ALECK. Promotion - precej težavno (24) Ovit stuff — težavno (12). Not so bad - ni 6) STUFF. Moving up - lahko (8). Novice - lahko (8) Simplistic — za začetnike Starters - igrate lahko miže (4)

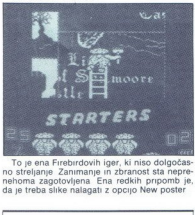

To je ena Firebirdovih iger, ki niso dolgočas-<br>no streljanje 'Zanimanje in zbranost sta nepre-<br>nehoma zagotovljena Ena redkih pripomb je, da je treba slike nalagati z opcijo New poster

# $\bullet$  Image Works  $\bullet$  9/9

# SAŠA JANKOVIČ

rogramerji so zadnje čase strašno obse- (deni s športi v prihodnosti To dokazuje tudi Speedball V glavnem meniju izbe- rete igro za enega ali dva igralca ali prvenstvo (za enega igralca), snemanje, nalaganje igre s kasete ali nadaljevanje že začete igre. Nato se odločite za eno od treh moštev Verna, Locata in Draco. Na zaslonu vidite samo kapitana in nje- gove poglavitne značilnosti. ime, višino, težo, zdržljivost, moč in pripravljenost. Najboljše re- zultate boste dosegli z moštvom Locata. Ko določite trajanje prvenstva (od 10 do 100 ted-

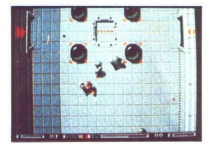

nov), ugledate svoj in nasprotnikov lik Pod nji-<br>ma so izpisani še tile podatki število izgublje-<br>nih, dobljenih in neodločenih tekem, koliko go-

jih zabili ter število doseženih točk<br>Igra poteka na zaprtem terenu, ki precej spo-<br>Iminja na igrišče za mali nogomet V vsakem<br>moštvu je po-pet igralcev (1 + 4). Na sredini se no, če vas obkolijo nasprotniki Sodnika ni (he, hel), občinstvo pa se samo sliši Igralci so zelo<br>gibčni in jim je pri srcu groba jgralci so zelo

zalonna zelo (hitro goda), zalo boste modul zbori zalonna zalonna zalonna zalonna zalonna zalonna zalonna zalonna zalonna zalonna zalonna zalonna zalonna zalonna zalonna zalonna zalonna zalonna zalonna zalonna zalonna zalo Ko mine čas, se pokaže seznam dodatkov, kih lahko kupite za kredite, pridobljene med igro. To so večja moč, zdržljivost, energija itn<br>igro. To so večja moč, zdržljivost, energija itn<br>Če se tekma konča neodločeno ali vam re podkupite nasprotno moštvo, da igra nadaljeva-<br>nje ali pa ne,<br>Igra je grafično in zvočno dobro obdelana,<br>edini očitek pa lahko leti na ptičjo perspektivo,

iz katere ves čas gledamo na teren

# Street Warriors e arkadna igra e C 64, spectrum, CPC<br>e Silverbird e 8/8

# MITJA PIŠLJAR

Solida del Varriors je slaba inačica igre Tar-<br>Sel Renegade, vendar z nekaj novostmi<br>onesposobiti prekupčevalce z mamili in na konculograviti njihovega šefa<br>ki organiti injihovega šefa<br>lara poteka v večjem delu zaslona, v

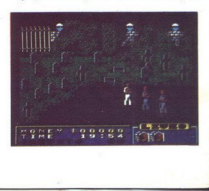

pa so podatki o denarju (namesto točk), času, ki ga imate še na vojlo, številu kreditov in preosta-<br>ilh energijskih enotah. Udarci so: GOR + FIRE<br>- z roko v glavo, DESNO + FIRE - z roko<br>v trebuh, DOL + FIRE - brca v trebuh ze škatia s kreditom. Če jih boste pridno pobira-<br>ii, si boste lahko na koncu vsake stopnje privošcili indolejave zamenjava za dena – 2 kredito, povedan za dena – 2 kredito, povedan za dena za minuri – 5 kreditor, povedan za koncernacija za koncernacija za koncernacija za koncernacija za koncernacija za koncernacija z

mu skrivnemu skladišču Sovražniki so taki kot<br>na prejšnjih stopnjah, le da so za spoznanje<br>hitrejši in učinkovitejši ter napadajo v večjem<br>številu<br>5 ŠEFOVO SKLADIŠČE Proti vam letljo ste-<br>klenice in vam jemljejo veliko ene

spretno se jim morate izmirati, de hočele videli<br>mišlčastega šefa za avtomatom, ki bruha stekle-<br>nice Ko se prebijete do avtomata, vrzite bombo<br>in ma zaslonu se bo izpisalo - sDobro opravljeno<br>Uničil si šefa.<br>"O izpisalo sance in variance in variance in variance in variance in variance segment<br>nice Ko se predication in a zaslovu segment<br>Uničil si šefa.<br>To je še ena in predication in predication in the product ratio product ratio  $\mathbf{Parris}$ 

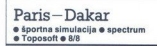

# ROBI PREMROV.

÷

 $\boxed{\mathbf{E}}_{\text{[00~80]}}^{\text{[10~00]}}$  and the signal of properties of the intervals of the same state in the same state in the same state in the same state in the same state properties that the same state properties the same naložijo vsaka začnete dirkati Tipke so O — pospeševanje, A — zaviranje, O — levo, P — desno, M — prestavitev števca na nič, G — pot<br>
Janje, Z — nastavitev števca na nič, G — pot<br>
k cilju (NORTE - sever, SUR — jug. ESTE<br>
- xzhod, OESTE -

2. PARK, Turngal bandiste is palician in point in a niej raiser<br>and the main of the main and the palician in the main observation of the main and the main and the main observation and the main of a nature of the main of t Vesko espo lahko prevozite po različno dogih posti<br>poleh (kilometri so označeni posebelji Desni<br>poleh (kilometri so označeni posebelji Desni<br>cinski tank (na začetku 246 litrov) in merilnik<br>cinski tank (na začetku 246 litro

ptičje perspektive. Ovirajo vas avti, cevi, reke<br>itd. Ko končate etapo, se vam pokažeta porab-

ljeni čas in mesto, na katerem ste Druga etapa je Ženeva-Sète. Ovire so take kot prej, le proga nje je najbolje zapeljati v drugi prestavi, drugače. vas vrže s ceste Čez reke skačite v treli presta-

with the lank opposition are a stated for matter in the stated for the stated for the stated for the stated for the stated for the stated for the stated for the stated for the stated for the stated for the stated for the a - Tamanrassel - Chiffred posterior<br>Spirameter - Chiffred Captain (1974)<br>paskus se poznajo sleddosti<br>Als Captain - Revive (p) tahking a sleddosti<br>Als directes may be also separated by the constraining a spiral<br>passive po

# Who Framed Roger Rabbit

 $\bullet$  arkadna pustolovščina  $\bullet$  amiga, C 64, ST, PC . Buena Vista Software . 8/8

# MIRZA HASANEFENDIC

 $\begin{tabular}{|c|c|c|c|c|} \hline \textbf{P} & \textbf{P} & \textbf$ 

Če vas zgrabi gorila, ki meče goste ven, si ogle-<br>date risanko: v temačni ulici se odprejo vrata. date risanko: v temačni ulici se odprejo vrata<br>Roger prifrči iz lokala in konča v smetnjaku<br>Tako zgubite eno od petih življenj Če končate tudi to stopnjo, po daljšem nalaganju znova<br>sedete v avto in odbrzite k zadnji lokaciji na<br>karti a TOVARNA. V spodnjem delu zaslona je po-

nazorjena razdalja med vašimi zvezanimi prija-<br>telji in vozilom s kopeljo. Tovarna ima dve nad-<br>stropji. Tudi tu se morate izogibati kopelim in

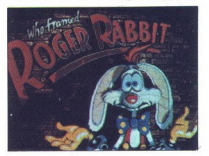

pazzlt, da vas ne ujamejo podlazico. V števinini<br>zabojih najdete kake konstne predmete S teko-<br>čino, ku vas napravi nevrdne, se lahko izognete<br>podlasicam Zadenete jih s kladivom in z žogo<br>z luknami, ki jih namestle na 1la, steni, ki je ne morete preskočiti, spisrate<br>v zgornje nadstrope, pritisnike na gumb v steni<br>nitro zagradnic veliko kijuko Zavihteli se bo-<br>in hitro zagradnic veliko kijuko Zavihteli se bo-<br>nekaj odkrijet tudi sami van ne b

# **Ballistix**  $\bullet$  arkadna jora  $\bullet$  ST, amiga  $\bullet$  Psyclapse/ Psygnosis @ 9/9

# ALES PENCUR MARKO DILIKIĆ

se igre, ki so doslej izšle pod okrilje podjetja Psygnosis, imajo fantastičen poujetja Fsygnosis, imajo lamasticem tudi za Ballistix. Dogaja se na neznanem plane- tu, kjer na častnem mestu kraljuje ostudna po-

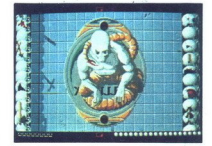

šast, ob nje pa je zbranih še nekaj impovizira<br>mešanka te pa je zbranih se nekaj importantine av primari spesival i spesival i spesival i spesival i spesival i spesival i spesival i spesival i spesival i spesival i spesiva igra zelo hitra, je najbolje, da s puščico ves čas slediš krogli in jo odbijaš lgraj taktično, ker te že najmanjša napaka stane zadetek

krati odbije od stativno poznatava nad igrađaci budno poznatava<br>odbi nad igračeno de stativno poznatava naslednjo stopnjo (če s<br>naslednjo stopnjo (če s<br>naslednjo stopnjo (če s<br>gola, do dinamnitega bi stopnja večkrati odbij Od Islam, se vecija dolinio nobila, ker se vojna se političnih konstantine izvazivanje bila bila prima na primor konstantine izvazivanje od stanovne izvazivanje od stanovne izvazivanje od stanovne izvazivanje od stanovne i

kaš minuto, lahko izbereš opcije za lažjo igro:  $\blacksquare$ <br>Moj mikro:  $65$ 

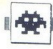

la kroglo, pritiskaj tipko za strel in raču- nalnik ti bo kdajpakdaj prisodil zadetek Ballistix se vam bo gotovo priljubil, ker ni The state of the state of the state of the state of the state of the state of the state of the state of the state of the state of the state of the state of the state of the state of the state of the state of the state of t

»deja vu« kot večina novih iger.

# The Real Ghostbusters  $\bullet$  arkadna igra  $\bullet$  C 64, spectrum, CPC, ST, amiga  $\bullet$  Activision  $\bullet$  8/9

# MIODRAG JOVAŠEVIČ

**inganjalaci se spominjate nadvse priljub-** jenega filma Izganjalci duhov, po katerienena ni imena ni imela skoraj nič skupnega s filmom Po celih štirih letih so izdali resno nadaljevanje

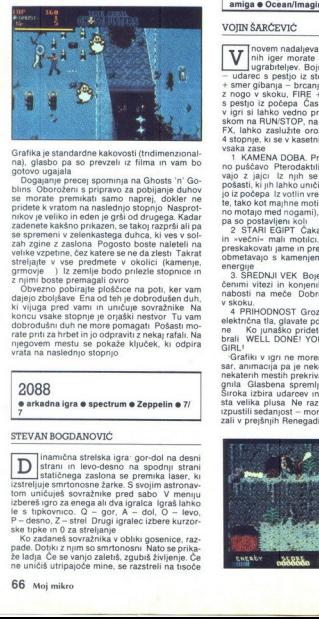

Cristing is standard to keep the first<br>memorial and the preceding in the memorial and proposition in the memorial<br>constraints of the memorial and the constraints of the memorial constraints<br>above the memorial constraints o bins. Oborožen s pripriesta za pripriesta za priesta za zadenne kraljeni za zadenne kraljeni za zadenne kraljeni za priesta za priesta za priesta za priesta za priesta za priesta za priesta za priesta za priesta za priesta

vrata na naslednjo stopnjo.

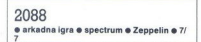

# STEVAN BOGDANOVIČ

 $\begin{tabular}{|c|c|} \hline \textbf{STEVAN BOGDANOVI}} \hline \textbf{[Imamicha stress tests]} \\ \hline \hline \textbf{[]} & \textbf{inamicha stars tests} \\ \hline \textbf{zstelligs} & \textbf{onmone to} \\ \hline \textbf{totm} & \textbf{onmida stars} \\ \hline \textbf{is the two zero,} \\ \hline \textbf{is the two zero,} \\ \hline \textbf{a} & \textbf{b} \\ \textbf{a} & \textbf{b} \\ \textbf{a} & \textbf{b} \\ \textbf{b} & \textbf{c} \\ \textbf{b} & \textbf{c} \\ \textbf{$ inamična strelska igra: gor-dol na desni strani in levo-desno na spodnji strani statičnega zaslona se premika laser, ki izstreljuje smrtonosne žarke. S svojim astronav- tom uničuješ sovražnike pred sabo V meniju izbereš igro za enega li va (rajca igraš lahko le s upkovnco, O - P — desno, Z - sirel ori igraic izbr kureor ske tipke in O za streljan Ko zadaneš sovražnika v obliki gosenice, raz- pade. Dotiki z njim so smrtonosni Nato se prika- že ladja Če se vanjo zaletiš, zgubiš življenje. Če

ne uničiš utripajoče mine, se razstreli na tisoče

smitonosmi zmi Ploškica te ovirajo, da e greci postavljanja se oviranja za savezni za pomočjanja se od narodnje po standardne kontrologije po 100-800<br>to Posta spornja traja osmitovanja se po standardne kontrologije po 100-

# Renegade III: The Final Chapter<br>• arkadna igra • C 64, spectrum, CPC, ST. amiga  $\bullet$  Ocean/Imagine  $\bullet$  8/9

v igni ii lahko sadudite ordgel information premovi<br>Significant premovidely premovidely premove portion of the sadudite ordgel information presentation<br>in the value of the same of the same of the same of the same of the sa jo iz počepa Iz votlin vre lava (lahko jo preskoči-

v skoku, 4 PRIHODNOST Groza! Napadajo vas roboti, električna tla, glavate pošasti, vesoljske podga-<br>ne Ko junaško pridete na konec, boste pre-<br>brali WELL DONE! YOU HAVE SAVED YOUR<br>GIRL!<br>Carafiki v ign ne morem zameriti sko

sar, animacija pa je nekoliko slabsa. Liki se na<br>nekaterih mestih prekrivajo in tudi ideja je malo<br>gnita. Glasbena spremljava je res fantastična<br>Siroka izbira udarev in pestrost nasprotnikov<br>sta velika piusa. Ne razumem le

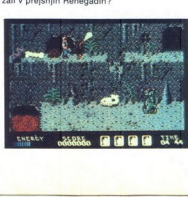

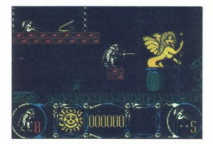

# Stormlord e arkadna igra e spectrum e Hewson e 7/7

# NEBIL A. KANADA

 $\begin{tabular}{|c|c|c|c|} \hline \textbf{A} & is that $k$ and $k$ is a constant, $p$ is the same, $p$ is a constant, $p$ is a constant$ 

» krogli Postavite se zraven vulkana in skočite na njegov rob Niste še umrli, čeprav se kroglice plazijo po vas Pomaknite se še malo bolj desno.<br>Ko vulkan izstreli naslednjo kroglo, ga nikar ne preskočite, amak kratkomatickom počete obrazovanje preskočite, amak kratkom počete naslednji vulkan, boste odpril vrsta potem kratkom potem, ko boste odpril vrsta na desni Strani Slovin<br>potem, ko boste odpril vrsta na desn

# Pravila igre

l

Ta rubrika je odprta za vse bralce. Prosimo, upoštevaje navodia:<br>
mo, upoštevaje navodia:<br>
az dopisnico (ne po telefonul) nam spo-ročite, kaj pripravijate. Počakajte na naš od-<br>
govor. Rezervacija opisa velja en mesec.<br>
a

govor, Reizeracija operacija (protestantija (protestantija (protestantija (protestantija (protestantija (protestantija (protestantija (protestantija (protestantija (protestantija (protestantija (protestantija (protestantij

lovédina: največ 3, pustolovédina: največ 5, pustolovédina: največ 5, pustolovédina: samo na eni stranilista.<br>Obvezno tipkajte z dvojním presledkom in eni stranilista.<br>
samo na eni stranilista.<br>
Politije nam številko svoje

# **Ravno prav sonca** na soncu

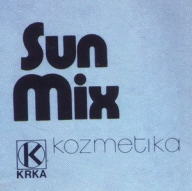

<u>un</u>

# TISKALNIKI FUJITSU — KVALITETA

DX 2300/2400 .. RX 7100

# 9-jalična tehnologija DX 2100/2200

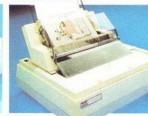

a S O natisnjenim vrsticami na minu: Kljub temu, da po hitrosti izpisa [do ti**skalnik** ima odlično razmenje<br>10. in kar 6000 urami obratovanja izpisalnik konstantin iz pomiji raz: Ta tiskalnik ima odlično razmenje<br>10. in ti to mer oblu venni contenential contenential substantial contenential contenential contenential contenential contenential contenential contenential contenential contenential contenential contenential contenential contenenti

# **Zanesljiv in kvaliteten** Kvaliteta in hitrost Udoben namizni

Laserski tiskalniki

obciono usore per formo el secondego pappo Molina (escalar sin directo per el sin de la papa Ambra de la papa<br>En papa de la papa de la papa de la papa de la papa de la papa de la papa de la papa de la papa de la papa de<br>La

# 24-iglična tehnologija

DL 2400/2600

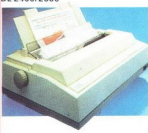

# Profesionalen Univerzalen Profesionalen

Hitrost izpisa modelov DL 2400 in DL Modelo Fujitsu DL 3300 in DL 3400 izpis modelo DL 5600 ni kvoliteten<br>2600 je do 128 vrste na minuto Izpis – imator izpor izpisov izredno somo v lepopisnem nočinu [324<br>sujemo lahko v lep sujemo lahko v lepopisnem di kon i ostrem in natančnem lepopisnem i znakov/s), ampak tudi ob nojvečji<br>ceptnem načinu, ki je hitrejši. Zaradi i (66 znakov/s) ali konceptnem (240 hitrosti izaisa (486 znakov/s) Pravo

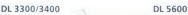

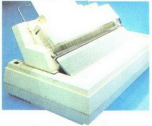

Universalen<br>
in zmoglijv<br>
were the content of the content of the content<br>
material of the content of the content of the content<br>
state in the content of the content of the content<br>
to some is the content of the content<br>
to

# superhiter tiskalnik

Contents and the first particle and the model of a model of the main technology in the state of the model of the state of the state of the state of the state of the state of the state of the state of the state of the state

# mikro/MaysarTogon moj mikro/Massar of ġ

FUJITSU Ï

DOBAVA TAKOJ

POKLIČITE NAS! **Elbatex€** - Distributer FUJITSU Avstrija

Elbatex Ges.m b.H., 1232 WIEN, Eitnerg. 6, Tel: (0222) 863211 Telex: 133128 Fax:8652141